HARDWARE ... SOFTWARE ... AT HOME ... IN BUSINES

# OUTIE **JULY 1981**

FOR THE BUSINESS OF MICROCOMPUTING ONLY 70p

# HOLOCAU

Have your own, private nuclear war with our strategic simulation

Keep track of your database with our multi-column records program

How to validate your data entries with a set of foolproof routines

**FREE Where to buy your** computer media-full details in our supplement

**Multiple base calculations** on a Z80 micro

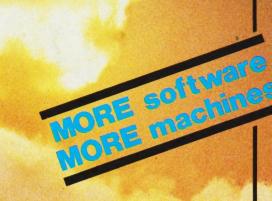

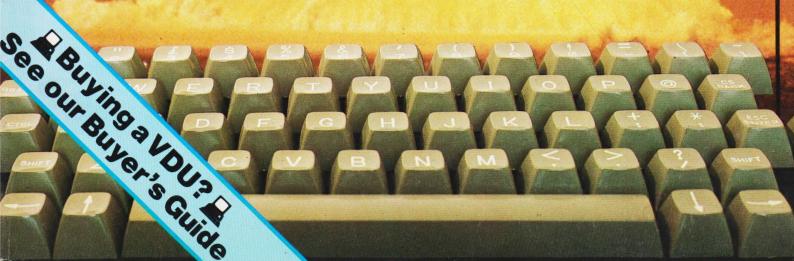

designed with expansion in mind

Compliter Systems Ird

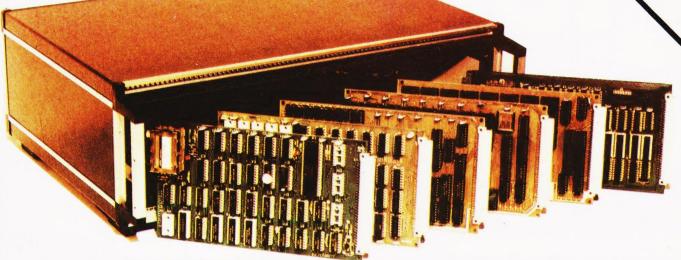

TANGERINE COMPUTERS get you into computing for less than £80 with

# microtan

a one-board 6502-based microcomputer

But it doesn't stop there - Microtan is a SYSTEM

Start your expansion with TANEX - cassette interface, 16 I/O lines, two 16 bit counter timers, data bus buffering, memory mapping and a further 1K of RAM. Just plug in extra chips for 8K of RAM, 16 more I/O lines, two more counter timers and a serial I/O line with RS232/20 mA loop and full modem control.

XBUG - a firmware package with cassette file handling rountines, a lineby-line assembler/dis-assembler, 10K extended Microsoft BASIC (as used by Apple, Tandy and NASCOM).

**TANRAM** - up to 40K of extra memory.

The system rack houses up to 12 boards. Extra serial and parallel I/O boards offer up to 128 I/O lines (16 eight bit ports) and eight serial I/O ports.

The full system will include high definition colour graphics, A to D and D to A boards, IEEE 488 interface, PROM programmer, disc controller and TANDOS, a 6502 CPM system.

Computer Systems Ltd Canabas. SEND NOW FOR THE LATEST INFORMATION ALAILABLE ON THE LATEST INFORMATIC

SEND NOW FOR THE LATEST INFORMATIC

SEA 120 SEA 120 SEA 120 SEA 120 SEAN SEEN.

FOREHILL WON FOREHILL WORKS

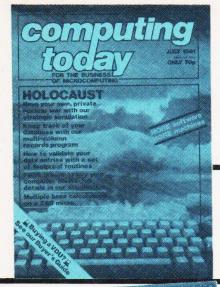

# CONTENTS

# **VOL 3 No 5 JULY 1981**

**EDITORIAL & ADVERTISEMENT OFFICE** 145 Charing Cross Road, London WC2H 0EE. Telephone 01-437-1002-7. Telex 8811896.

Acting Editor : Henry Budgett
Group Art Editor : Paul Wilson-Patterson BA
Advertisement Manager : Bill Delaney

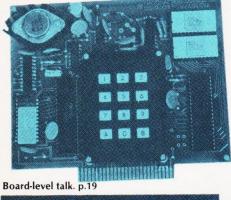

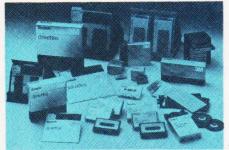

Solve the media muddle. p.45

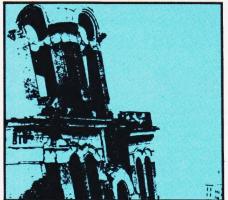

The ultimate wargame? p.52

# 

Some of the recently announced products for the consumer market include a portable modem, cheap micros for schools and more besides

# BUSINESS NEWS . . . . . . . . . . . . . . . . . . 13

New business computers, a portable terminal and a couple of high quality printers are just some of this month's offerings.

# TALKING DIGITALLY .....19

A Special Report on one of the new generation of low-cost speech synthesis systems available for connection to microcomputers.

# MAXI-MANDER......25

An essay on the art of 'bombproofing' your software against unskilled fingers. As well as a full description of the techniques a sample program is included to demonstrate their operation

### MULTICOLUMN RECORDS . . 38

A fully updated and much improved version of our versatile database program for personal and small business computers

# MEDIA SURVEY......45

Our guide to lead you gently through the media jungle, complete with a full product breakdown and the names to go with them.

# HOLOCAUST ......52

Despite last minute representations by peace

lovers the 'Red Alert' has been sounded. Man your stations, select your favourite nuclear device from the armoury and stand by to retaliate!

# ZALAMBDODONT .......59

We promise that it's easier to use our multiple base calculator to solve your conversion and logical operation problems than it is to pronounce it!

# PRINTOUT .................67

Communications from clubs, replies for readers and copious computer correspondence.

# 

Solving the Apple's screen mapping with the aid of an interesting little program.

# 

We turn to terminals this month and, as usual, we have included a 'Guide to the Guide' for the first-time purchaser.

| CT Seminar     |   |  |   |   |   |   |   |   | ٠ |   | · | ۰ |  |   |  |   | 12 |
|----------------|---|--|---|---|---|---|---|---|---|---|---|---|--|---|--|---|----|
| Next Month     |   |  |   |   | ۰ | ۰ |   |   |   |   | ٠ | · |  | · |  |   | 18 |
| Subscriptions  |   |  | ٠ |   | ۰ |   | ٠ | ۰ |   |   |   |   |  |   |  |   | 33 |
| CT Games Boo   | k |  |   | ٠ |   |   |   |   |   |   |   |   |  |   |  |   | 43 |
| Binders        |   |  |   | Š | · |   |   |   |   | ۰ |   |   |  |   |  | ٠ | 58 |
| Book Service . |   |  |   |   |   |   |   |   |   |   |   |   |  |   |  |   | 73 |
| Back Issues    |   |  |   |   |   |   |   |   |   |   |   |   |  |   |  |   | 83 |

Last chance to register for the Computing Today Seminar . . . see page 12

Computing Today is constantly on the lookout for well written articles and programs. If you think that your efforts meet our standards please feel free to submit your work to us for consideration.

All material should be typed, but neat handwritten copy may be considered. Any programs submitted must be listed, cassette tapes and discs will not be accepted, and should be accompanied by sufficient documentation to enable their implementation. Please enclose an SAE if you want your manuscript returned, all submissions will be acknowledged. Any published work will be paid for.

All work for consideration should be sent to the Acting Editor at our Charing Cross Road

Editorial Assistants : Tina Boylan Judith Jacobs Drawing Office Manager : Paul Edwards

Alison Lilly Assistant Art Editor Claire Fullerton Sales Executive :

Advertising Production :

Sandie Neville, Sonia Hunt

Managing Editor : Ron Harris BSc

Managing Director : T J Connell

ABC Member of the Audit Bureau of Circulation

Computing Today is normally published on the second Friday in the month preceding cover date. Distributed by: Argus Press Sales & Distribution Ltd, 12-18 Paul Street, London EC2A 4JS. 01-247 8233.

Printed by: Alabaster Passmore & Sons Ltd, Maidstone, Kent.

©MODMAGS LTD 1981: All material is subject to worldwide copyright protection. All reasonable care is taken in the preparation of the magazine's contents, but the publishers cannot be held legally responsible for errors. Where mistakes do occur, a correction will normally be published as soon as possible afterwards. All prices and data contained in advertisements are accepted by us in good faith as correct at time of going to press. Neither the advertisers nor the publishers can be held responsible, however, for any variations affecting price or availability which may occur after the publication has closed for press.

Subscription Rates: UK £11.25 including postage. Airmail and other rates upon application to Computing Today Subscriptions Department, 513 London Rd, Thornton Heath, Surrey CR4 6AR.

# For Printers call MICRO PERIPHERALS 0256 56468

# SEIKOSHA GP80

Probably the world's most compact 80 column Impact Printer

\*5x7 dot matrix \*128 chrs set inc £ sign \*High Res Graphics \*30 CPS \*80 chrs /line or extended chrs \*12 chrs per inch \*Tractor feed \*Up to 8" plain paper with 3 copies \*17.25d x 32.8w x 13.2h cms \*2.5Kg

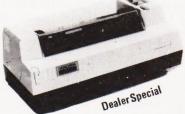

SEIKOSHA GP80 (inc. 2000 sheets of paper) £199\*

# **EPSON MX70**

The lowest cost 80 CPS Printer with High Resolution Graphics

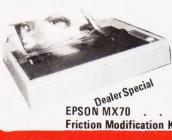

EPSON MX 979

\*5x7 dot matrix \*80 CPS uni-directional \*96 chr set inc £ sign \*High Resolution Graphics (8x480 dots/line) \*80 chrs/line or extended Adjustable Tractor Feed \*4" to 10" paper with up to 3 copies \*Easy head replacement. Ideal for Acorn, Apple, Nascom etc.

EPSON MX70 . . . . . . . £259
Friction Modification Kit . . . . £call

# **CENTRONICS 737P**

High quality proportional text suitable for word processing type applications.

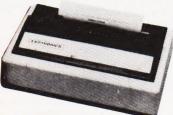

\*80 CPS proportional mode \*50 CPS mono spaced mode \*Nx9 (proportional or 7x8 (monospaced) matrix \*96 character set \*9½" pin feed or friction \*Reverse platen

CENTRONICS 737 . . . . . . . . . . . . . . .

# EPSON MX 80F/T-1 MX 80 F/T-2

This must be the first choice for a truly professional 80 col. printer

\*9x9 matrix with true descenders \*Friction and Tractor \*12 different fonts \*40, 66, 80 + 132 column \*Single sheet feeding \*96 chr set inc 4 Int chrs

# **OKI MICROLINE 83**

Complete with RS232 interface

\*9x7 matrix \*132 column \*Friction and Pin Feed \*4 chr sizes \*120 CPS bidirectional \*96 chr set plus 64 block graphics

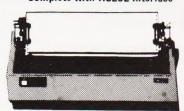

OKIDATA MICROLINE 83 . . . . . . . £799\*

# **NEC SPINWRITER**

Rugged, reliable correspondence quality

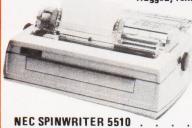

\*55CPS bi-directional \*Interchangeable thimbles \* Proportional spacing \*Tractor option

NEC SPINWRITER 5510 . . . . . . . . £1350\*
NEC SPINWRITER 5530 . . . . . . . . . £1350\*

**OKI MICROLINE 80** £299\* EPSON MX80T . EPSON MX82 . . EPSON MX85. £call EPSON MX100 £575\* ANACOM 150. £699\* QANTEX 6000 P/S £call PAPER TIGER 560 G £995\* £call ANADEX 9501 £950\* VISTA-TEC (P)

MICRO PERIPHERALS are the UK's largest suppliers of Epson Printers and independent printer specialists.

\*1 YEAR GUARANTEE on all printers (except NEC and TEC).
\*FREE DELIVERY (UK mainland only) \*SPECIAL DISCOUNTS
for Educational Establishments \*FREE PRINTOUT and data
sheets on all printers (call today). \*DEALER/TRADE/OEM prices
are available (call 'Trade' Sales today). \*FREE EXPERT ADVICE
on all our printers \*DEALER EXPRESS SERVICE if orders are
placed before 11 am, delivery will be made by same day (50 mile
radius of Basingstoke (inc.London) there is a small charge for this
service. \*BARCLAYCARD/VISA/ACCESS accepted for telephone
orders. \*CREDIT facilities can be arranged. \*ENTER YOUR
SCHOOL into the National Education Computing Competition
(ask for details).

# Micro Peripherals

61 NEW MARKET SQUARE, BASINGSTOKE, HAMPSHIRE. Telephone: 0256 56468

ALL PRICES QUOTED ARE EXCLUSIVE OF V.A.T. BUT INCLUDE DELIVERY !!!

<u>The Printer Professionals</u>

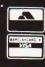

# **NEW DISTRIBUTORS WANTED**

Catalogue Par

# WK-7 INSERTION EXTRACTION KIT

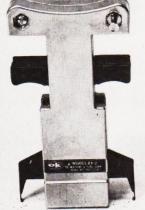

EX2

CMOS SAFE DIPI.C. EXTRACTOR TOOL

MOS 1416 MOS-1416 14-16 PIN. MOS, CMOS SAFE INSERTER

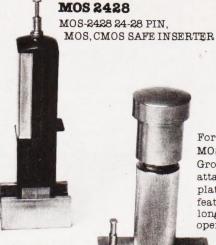

For highly sensitive MOS & CMOS I.C.'s. Ground strap may be easily attached. Durable chrome platted ABS construction features precision parts for long life and easy-one-hand operation.

**MOS 40** MOS-3640 36-40 PIN CMOS SAFE INSERTER EX1 EXTRACTOR

Cobbies Ltd. London, 01-699-2282

Microdigital Ltd., Liverpool, 051-227-2535

Manchester. 061-788-0656

Spectron Electronics (Manchester) Ltd., Salford, 061-834-4583

DUTTON LANE EASTLEIGH SO5 4AA Electronica CG Ltd. AVAILABLE FROM ALL LEADING ELECTRONIC DISTRIBUTORS

> Jee Distribution Ltd. Middlesex. 01-897-3429

Watford Electronics Ltd., Watford. 0923-37774

TOOL

Technomatic Ltd., London. 01-452-1500

Transam London, 01-402-8137

A DIVISION OF OK MACHINE & TOOL UK LIMITED

A. Marshall (London) Ltd., London. 01-624-0805

Interface Components Ltd., Amersham. 02403-22307

New Bear Computing Store Ltd., Newbury. 0635-30505

**Direct From USA** 

# DISCOUN

# **Computer Hardware and** Software

# COMPUTERS

- Apple Atari Commodore Superbrain Compustar
- Radio Shack Texas Instruments Zenith

### **PRINTERS**

• Anadex • Diablo • Epson • NEC • Paper Tiger • Xerox

### **TERMINALS**

- Hazeltine Lear Siegler PE Bantom Soroc Televideo
- · Zenith

# MONITORS

• Sanyo • Leedex • APF • Zenith

and software for business, science and games is available. We can also supply other brand name hardware and software upon request. Dealer inquiries invited for quantity shipments. Payment by Letter of Credit, cash, money order or credit card. Contact us for a quote and price list

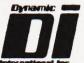

Suite 315 455 Central Park Avenue Scarsdale, New York 10583 Telephone: 914-472-3377 Telex: 131553 KAYINTA

Dynamic International, Inc.

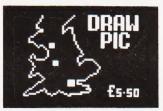

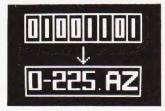

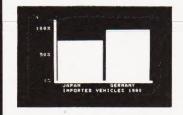

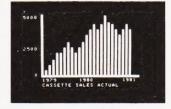

DRAW PIC: An amazing software system for ATOM. Full picture storage on cassette. Plus a fabulous AV sequence facility. Each frame loads in a matter of seconds. Ideal for training programmes and schematic drawings. Cassette £5.50 inc

BAR CHART: Another easy to use graphic system. Up to 52 columns. Vertical and horizontal detail. title lines and column heights all stored on cassette. Again the AV sequence facility is £5.50 inc included.

**JUST TWO PROGRAMS** FROM OUR RAPIDLY EXPANDING RANGE OF SOFTWARE FOR THE **ACORN ATOM** 

SUPERLEX (computers), 26 Harrison Street, London WC1

Buying a printer is a serious business. We're adding a little fun.

# The Great Centronic **Enth Anniversa** Printer Offer

The first ever Centronics printer was shipped just ten years ago. Since then we have become the world's leading independent printer manufacturer, first choice for the professional user everywhere.

With everything set for an even more successful second decade, we would like our customers to join in a celebration of our 10th Anniversary, so we're making a very special offer on our highly praised Model 737 printer - at a new low Anniversary price.

In conjunction with Hogg Robinson Travel we're offering to everyone who buys a 737 from a Centronics Qualified Retailer, before July 12th, a chance to win a luxury holiday for two in the Bahamas at a time of your own choosing. And there are lots of other exciting prizes to be won!

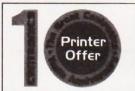

So get along to your nearest retailer displaying the 10th Anniversary sign for all the details. But hurry! The offer must close on July 11th.

The Serious Business

Centronics 737 Correspondence Quality Matrix Printer.

The ideal general purpose printer for the serious microcomputer user.

- Compact and attractive design
- Proportional and monospaced printing
- 40, 80, & 132 characters per line
- 80 characters per second print speed
- · Roll, cut sheet and fanfold paper
- Bi-directional paper movement for super and sub-scripts

Your Centronics Qualified Retailer

**Euro-Calc Ltd** 128/132 Curtain Rd London EC2 Tel: 01-729 4555 London EC2 Tel: 01-729 4555
Henrys Radio 404 Edgware Rd
London W2 Tel: 01-402 6822
Informex 8-12 Lee High Rd
London SE13 Tel: 01-318 4213
Lion Micro Computers Lion House
227 Tottenham Court Rd
London W1 Tel: 01-580 7383
Newtronics 255 Archway Rd
London N6 Tel: 01-348 3325
The Xerox Store
84 Piccadilly 01-629 0694
77 High Holborn 01-405 5659
110 Moorgate 01-588 1531
Transam Components Ltd

Transam Components Ltd 59/61 Theobald's Rd London WC1 Tel: 01-405 5240 C & G Computer Group Ltd 36/38 Meadow St Weston S Mare Avon Tel: 0924 417 724 C & G Computer Group Ltd

Tower House Fairfax St Bristol Tel: 0272 28424 Decimal Business Machines
Decimal House Thomas Lane
Bristol Tel: 0272 294591

Comserve Computer Services 98 Tavistock St Bedford Tel: 0234 216749 Jaxrest Linton House Catherine St Aston Birmingham Tel: 021 328 4908

Micro Associates 471 Lichfield Road Aston Birmingham Tei: 021 328 4574 Westwood Computers Ltd 117-118 Tennant St Fiveways Birmingham B15 Tei: 021 632 5824

Robert Harding Ltd 63 London Rd Brighton Tel: 0273 608444

Interface Components
Oakfield Corner Sycamore Rd
Amersham Bucks Tel: 02403 22307 Cambridge Computer Store 1 Emmanuel St Cambridge Tel: 0223 65334/5

C & G Computer Group Ltd South Devon Hse Newton Abbot Devon Tel: 0626 62101 **Avrohurst** 57 High St Ingatestone Essex Tel: 077 75 4022

The Computerist 642 London Rd Westcliffe On Sea Essex Tel: 0702 335 298

Screen Scene 144 St Georges Rd Cheltenham Glos Tel: 0242 28979

**Bromwall Data Services Ltd** 25 Park St Old Hatfield Herts Tel: 07072 60980 Compshop Ltd 14 Station Rd

Alpha Business Systems 89 Railway St Hertford Tel: 0992 57425 New Barnet Herts Tel: 01-441 2922

Local Business Technology Ltd Wormley Hse 82 High Rd Wormley Broxbourne Herts Tel: 09924 66157 **Digital Devices Ltd** 

/ EENTHONIES

134 London Rd Southborough Tunbridge Wells Kent Tel: 0892 37977/9 D J Herriot 42 Camden Road Tunbridge Wells Kent Tel: 0892 22443/4 Byte Shop Manchester

11 Gateway House Piccadilly Manchester Tel: 061 236 4737 Independent Computer Engineering 16/18 Littleton Rd Ashford Middx Tel: 07842 47171

Byte Shop Computerland 92A Upper Parliament St Nottingham Tel: 0602 40576 **Micro Age Ltd** 53 Acton Rd Long Eaton Nottingham Tel: 06076 64264

Centronics Data Computer (UK) Ltd., Victoria Way, Burgess Hill, Sussex RH15 9NU Telephone 04446-45011 Telex: 877801

Micro General 6 The Birchwoods Little Heath Rd Tilehurst Reading Tel: 0734 25226 **Grist Business Services Ltd** West Quay Rd Southampton Tel: 0703 39061

Aerco-Gemsoft 171 Church St Woking Surrey Tel: 04862 22881

North Amber Ltd Great Oak Hse Albany Close Esher Surrey Tel: 0372 62071

**Petelect Micro Computers** 32 Chertsey Rd Woking Surrey Tel: 048 62 63901/68497 **Business & Leisure Microcomputer** 

Horness & Leisure Microcom 16 The Square Kenilworth Warwickshire Tel: 0926 512127 Catel 30 Kings Road Harrogate N.Yorks Tel: 0423 65165 Huddersfield Computer Centre

Yorks Tel: 0484 20774 Scotbyte Computers Ltd Thain Hse 226 Queensferry R Edinburgh Tel: 031 343 1005

# CONSUMER NEWS

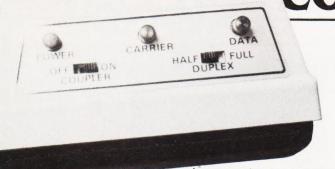

# **GROWL DOWN THE** PHONE

Lion Micro Computers are now stocking the £200 acoustic modem from K&N Electronics. The unit operates at 300 baud and is equipped with an RS232/V 24 interface

for connection to your micro or terminal. One interesting feature is that it can be powered by batteries, dry cell or rechargeable, if required - there is an internal charging unit. The product is approved by British Telecom and more information can be obtained from Lion at their Tottenham Court Road or Brighton shops.

### REPAIRABLE KEYBOARD

A new, repairable keyboard array has been introduced by Waycom. As well as standard 54 and 62 key units, custom versions can be supplied with up to 63 keys on a fiverow arrangement. Moulded housings for the key arrays are designed in such a way as to eliminate the need for stiffeners in the PCB conble shot moulded for long life. For further product information contact Waycom at Wokingham Road, Bracknell, Berks RG12 1ND.

struction. The replaceable contacts are easily exchangeable without any chance of damage to either the housing or the PCB. Key caps are available in various colours, shapes and sizes and are dou-

### SCHOOLS GET SUPPORT

Following the announcement that schools will be able to buy selected microcomputers at half price, Sinclair Research, producers of the ZX81, have announced their own scheme. The two systems eligible for the grant are the Acorn/BBC system and the already established Research Machines 380Z. Sinclair are offering a basic ZX81 with the 16K RAM pack at half price, approximately £60. The printer, when it becomes available, will add £30 to the overall cost of the package. Commodore have also been in touch with the BBC over software compatibility between the VIC and the Acorn/BBC system. It is believed that they may also make some move on the schools front in the near future. VIC will make its UK debut at the PET show in the West Centre Hotel between June 18th and 20th. Regardless of who supports the purchase of what computer, be it Government department or manufacturer, one outcome is certain - the schools will get a better deal.

# LANGUAGE FOR GAMES

A special language has been developed specifically for producing games programs on the 40 column PET computers. Called VIGIL (Video Interactive Game Interpretive Language) it provides some 60 commands for graphics manipulation and double density plotting. It also provides access to two event timers and can generate tones if you attach an external speaker. Nine demonstration programs are supplied and you can save and load the programs you generate on tape. VIGIL will cost you \$40 from Abacus Software, PO Box 7211, Grand Rapids, Michigan 49510. USA. Please mention where you saw the news item when you contact them.

### PERFECT PROGRAMS?

We are trying an experiment this month with the four major programs. Holocaust, MaxiMander, Multicolumn Records and MicroAssembler have all been converted into our standard format from running programs and then dumped onto a high quality printer. This should mean that there are no typographical errors but, owing to the slightly odd daisy wheel on the printer, the 'uparrow' symbol has been reproduced throughout as '©'. Our grateful thanks to the staff of Baroness International for the loan of their equipment for this exercise. If you have any comments on the presentation of the programs in this format please drop me a line at our offices and, if opinion is favourable, we'll try to make this a regular feature.

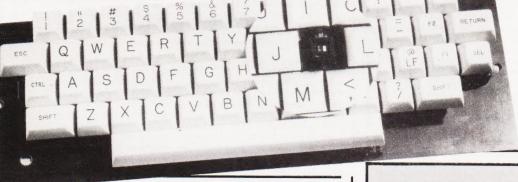

## TAKING CONTROL

Tekdata have introduced a general-purpose floppy disc controller capable of interfacing up to four single or double sided drives with either single or double density recording to any popular micro. Sector format is IBM compatible, and data may be written and read under program control or by DMA. Connection is by a 50-way connector to the micro and a 34-way connector to the drives which can be

Teac, Shugart, Micropolis or any other industry standard types. The controller PCB handles all the track seeking logic and there are a number of registers for loading data and commands into from the micro. Power requirements are +12 V at 30 mA and +5 V at 600 mA and the unit will set you back £150.33. For more detailed technical information contact Tekdata Electronics at Unit 1, Federation Road, Burslem, Stokeon-Trent, or ring them on 0782-813631.

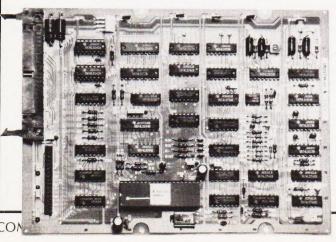

### PRIZES AND PRINTERS

Micro Peripherals are offering an engraved rosebowl for the best program written by a school to assist industry. The trophy will be held for one year and the first presentation will be held at the 1982 London Computer Fair. They are also increasing their range of printers and now stock the Epson MX 70 at £259, the MX 85 screen dump printer and the MX 100 136 column at £575. For details on the printers and the competition contact Micro Peripherals at 61 New Market Square, Basingstoke, Hants.

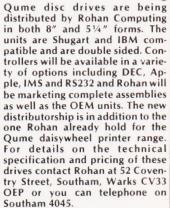

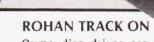

# CONSUMER NEWS

# **SPEAKING MADE EASY**

No, this isn't a product for budding lecturers, but a phoneme programmed speech synthesiser. Called Speakeasy, it uses an electronic model of the vocal tract to convert the sequence of phoneme codes into speech. Interfacing is simplicity itself, and all that is required is a parallel port with two control lines. Phonemes are the smallest unit of speech that can exist within a word. If you change a phoneme in 'six', for example, you could end up with 'socks'. The Speakeasy unit can produce 25 consonant types, 36 vowel types and has three pauses of varying lengths. Any of these 64 can be accessed by a sixbit code; the remaining two bits are used to control the inflexion. The pitch of the 'voice' is preset, as is the volume, by two controls on the unit. For further product information contact Wide Band Products at Cambridge Road, Orwell, nr Royston, Herts.

### SPACE FOR FREE

The Amateur Computer Club has negotiated a number of free stands for computer clubs at the Personal Computer World show in September at the Cunard Hotel. Any club wanting to apply for a small stand area or wanting promotional material to be handed out on their behalf at the show should contact David Annal, ACC Exhibition Organiser, at 142 Windermere Road, London SW16 5HE as soon as possible. As well as the space for the clubs there will also be an area set aside for ComputerTown UK, the community computer education project. ComputerTown runs on a voluntary assistance basis: people with computers and time to spare let interested members of the public get at them. There are currently 17 local groups in operation. Details on the organisation, which is free to join, can be obtained from ComputerTown UK, c/o 14 Rathbone Place, London W1P 1DE.

# FORWARD REVERSE WRITE

### HIGH SPEED NASCAS

Fancy some fast storage for your NASCOM without the expense of floppy discs? A new product called Cassette File Store, from Grange Electronics, might be the answer. Based on the Philips DCR220 mini digital cassette, it provides up to 96K of storage with a transfer rate of 6000 bps. An operating system is supplied called NASCAS which provides LOAD, SAVE, DELETE and RENAME commands and

allows the user to store BASIC, text and machine code files. The unit does not need to be connected to the bus, it operates through a single PIO port. All the working parts, together with their own power supply unit, are housed in a metal case and will set you back £170. For details contact Grange Electronics at Stone Lane, Wimborne, Dorset BH21 1HD, telephone 0202-884 752.

### **COMPILED AGAIN**

Following smartly after the announcement o f Technology's Compiling BASIC for the PET comes a similar product from Intex Datalog. Called PC-BASIC, it is currently available for versions running BASIC 2. A BASIC 4 implementation will be available in September. Fully compatible with the existing Interpreter, it consists of a disc-based machine code program and a 'run-time' package in EPROM. Compiling takes place at approximately 50 lines of code per minute with a maximum program size of some

28K. PC-BASIC also offers some extra facilities such as integer loops, RUN/STOP enable/disenable, auto-run programs together with variable table and line reference generation to aid debugging. Programs compiled under this system will need the EPROM to run and this will be available separately at approximately £25. The complete compiler package costs £300 and further information can be obtained direct from Intex Datalog at Eaglescliffe Industrial Estate, Eaglescliffe, Stockton-on-Tees, Cleveland TS16 OPN. Telephone enquiries should be directed to Eaglescliffe (0642) 781193.

### **EVANS ON TAPE**

The much acclaimed TV series by the late Dr Chris Evans, 'The Mighty Micro', is now available on a three-hour videocassette from EnterVision. The series consists of six half-hour programmes on the origins and development of computer technology and the social and economic impact that they

in micros - in schools, colleges, in-house training and the like -will find the £39.95 money well stockist contact EnterVision at Press Centre, 76 Shoe Lane, London EC4A 3JB, or ring on 01-353

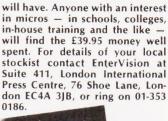

# NASCOM BOUNCE BACK

After months of uncertainty about the future of one of Britain's first micro companies Nascom's future has, at last, been assured. They have been taken over by Lucas Logic, part of the Lucas Industries group. The product name will be retained, as will the current product lines, and they are actively looking for more outlets for the product. Many of the new boards developed but held back from production by the recent financial troubles will now see the light of day and the company is also determined to expand the range. One of the most likely areas of interest is the educational market and sources suggest that a fully BBC compatible system will emerge before the year is out. Based on a tidied-up NASCOM 2 the product should provide an excellent alternative to the two other machines. Lucas stress that all the production will be in-house and, with the strong financial backing of the parent company, the future of Nascom looks assured at long last.

# **CUTTING PRINTER** PRICES

A price war is being fought in the printer market. Two distributors have just announced cuts on certain models and Centronics are celebrating their 10th anniversary by cutting the price on their excellent 737 matrix printer. One of the distributors is X-Data, who are offering the Microline 82 at £399, previously £550, from May 1st.

They can be contacted at Marish Wharf, St Mary's Road, Langley, Slough, Berks SL4 1HE. Another price cut comes from MBS Terminals, who have reduced the Honeywell S10 by £75 to £435. They can be contacted at Aldwych House, Madeira Road, West Byfleet, Surrey. Full details on the models mentioned can be found in our Buyer's Guide, published last month. Telephone numbers are Slough 49117 for X-Data, and 09323-52937 for MBS Terminals.

# MICROS HIT THE SMALL **SCREEN**

The first of the BBC's microorientated programmes is currently being transmitted at an unearthly hour on Sunday mornings. Called 'Managing The Micro', it is aimed at making decision-makers and middle management aware of the possibilities that microelectronics have to offer in industry and commerce. The series is presented by Brian Redhead and there is a 'support-pack' of literature from the BBC to go with the series. From my viewing of several segments of the five programmes and the complete first and second episodes, it is certainly worth watching to see if your business could benefit. The series will be repeated on BBC1 from 8th June on Mondays in the late evening.

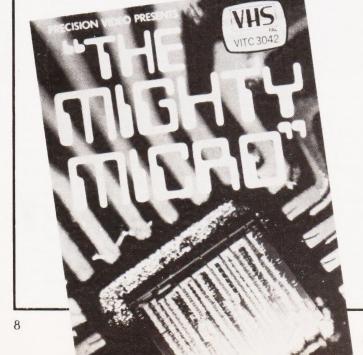

# **MICROTAN SOFTWARE**

● GAMES 1 . . . . . . . . . . . . . . . . £8.95 MOON LANDING HANGMAN OTHELLO ● GAMES 2 . . . . . . . . . . . . . . . . £8.95 ONE ARM BANDIT DICEY DICE HOTSHOT • GAMES 3 . . . . . . . . . . . . . . . £8.95 BREAKOUT NOUGHTS & CROSSES TANKFIRE

# MICROTAN COMPANION — BOOK

- DISCOVER THE INSIDE WORKINGS OF MICROTAN BASIC
- SINGLE KEY ENTRY OF BASIC COMMANDS
- USR(X) EXTENDED AND EXPLAINED
- GRAPHICS PLOTTING QUICK AND EASY TO USE
- VDU MEMORY MAP WITH HEX + DECIMAL VALUES + GRAPHICS CHARACTER CHART
- ADD SOUNDS TO YOUR MICROTAN AND LOTS MORE £8.95

# FILE UTILITIES

- WANT TO SAVE OR LOAD INFORMATION FROM OR INTO YOUR OWN PROGRAMS?
- NOW YOU CAN WITH OUR UTILITIES
- WILL HANDLE ANY LENGTH FILE NAMESCREATES AS MANY RECORDS AS WANTED
- ALL INFORMATION CAN BE SEEN ON THE SCREEN AS IT WRITES TO TAPE
- SUPPLIED WITH FULL DEMONSTRATION PROGRAM AND SAMPLE DATA FILE £9.95

# EPROM FOR TANEX BOARD

- OVER 60 BASIC COMMANDS CAN NOW BE ENTERED USING THE SINGLE KEY MODE
- NINE SEPARATE FUNCTIONS TO ENABLE YOU TO DRAW GRAPHICS WITH EASE
- PROGRAM SOUND EFFECTS ROUTINE
- DUMP SCREEN TO PARALLEL PRINTER
- FULL INSTRUCTIONS WITH EPROM
- AUTO NUMBERING

£19.95

\*

SEND CHEQUE/POSTAL ORDER PLUS 50p POST AND PACKING TO:

# MICROTANIC SOFTWARE

235 FRIERN ROAD, **DULWICH LONDON SE22** 01-693 7659

All prices include VAT

# Video Genie

# **BRITAINS' BEST BUY** IN PERSONAL COMPUTERS?

Latest version with Vu-meter and extra Keys

- 16k Ram, + 12K Microsoft Basic in Rom

- Tok Ham, + 12k Microsoft Basic in Hom TRS80, Level II Compatible 100's of Programs Available Self-Contained Power Supply Integral Cassette, Plugs into TV or Monitor Ideal for Business, Education + Leisure Includes Demo Cassette with 5 Programs,
- 3 Manuals, and leads Options:

und Unit, fitted when ordering £15 + VAT wer Case Characters fitted when ordering £38 th 32K memory £325 + VAT

| VG System Expansi     | 011 |
|-----------------------|-----|
| Expansion Box         |     |
| Flonny Tane ACCIII AR |     |

|   | Expansion Box Floppy Tape ACCULAB Single Disc Drive Disc Drive TEAC FD-50A Double Disc Drive Light Pen Seikosha GP/80 Printer Epson MX-70 Printer Epson MX-70 Printer Centronics 737 printer Printer Interface (CENTRONICS) S100 RAM Card 32K Monitor 9" 8/W Screen Monitor 12" B/W Screen Green/Amber Monitor Filter Joy-sticks | £189<br>£168<br>£210<br>£140<br>£389<br>£16<br>£195<br>P.O.A.<br>£349<br>£35<br>£129<br>£69<br>£70<br>£70<br>£70 |
|---|----------------------------------------------------------------------------------------------------|----------------------------------------------------------------------------------------------------|
|   | Joy-sticks<br>Colour (fitted) Board<br>Colour monitor uncased 14"                                                                                                    | P.O.N.<br>£49<br>£199                                                                                            |
|   | RS232 Interface<br>EPROM Programmer                                                                                                    | £50<br>P.O.A.                                                                                                    |
| ı | Books<br>Cassettes C12                                                                                                    | £10.45                                                                                                    |

| EPROM Programmer          | P.O.A. |
|---------------------------|--------|
| Books                     |        |
| Cassettes C12             | £10.45 |
| Expansion Box plus 32K    | £289   |
| TRS-80 Interfacing Book 1 | £7.95  |
| TRS-80 Interfacing Book 2 | £6.95  |
| TRS-80 Disk Mysteries     | £14.95 |
| TRS-80 Machine Language   | £8.50  |
| S100 Bus Handbook         | £9.15  |
| CP/M Handbook             | £8.95  |

| VG Service Manual | £5.95 |
|-------------------|-------|
| TRS-80 Basic      | 15.95 |
|                   |       |

| Joithage                    |     |        |
|-----------------------------|-----|--------|
| Space Invaders with Sound   | 1   | 13.00  |
| Music Master with Sound     | 1   | 14.95  |
| Pinball with Sound          | 1   | £13.00 |
| Android Nim with Sound      |     | £9.50  |
| Z Chess III                 | 1   | 14.50  |
| Saragon II                  | 1   | 22.50  |
| Stock Control               | 1   | £17.00 |
| Word Processor              | 1   | £19.50 |
| Editor Assembler +          | - 1 | £21.70 |
| Monitor Imon                | 1   | £23.10 |
| System Loader/Copy          |     | £8.50  |
| Basic level III             | 1   | £29.95 |
| Teach yourself machine code | -6  |        |
| cassettes plus manual       |     | £49    |
|                             |     |        |

# Newdos Plus

| Pascal<br>Newdos 80<br>Verbatim 5 ¼ "Disc 10 for<br>Soft Sectored | £59<br>£75<br>£19.50 |
|-------------------------------------------------------------------|----------------------|
| Kits                                                              |                      |
| Colour Kit<br>Lower Case                                          | £39                  |

| Cort Coctored            |     |
|--------------------------|-----|
| Kits                     |     |
| Colour Kit               | £39 |
| Lower Case               | £34 |
| Sound Unit               | £10 |
| Keyboard Up Grade        | £6  |
| IGK Memory Upgrade Board | £45 |
|                          |     |

# **EPSON MX-80**

80 COLUMN DOT MATRIX PRINTER one of the worlds most advanced printers. Pinfeed and pinfeed/friction versions available.

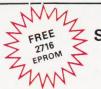

Sofv

INTELLIGENT EPROM PROGRAMMER Built or Kit form Connects directly to TV, will copy

burn, verify 2780, 2716, EPROMS

| 1 £99 BUILT £120, | Power su | pply £20 | ALL + VAI                                                                                                    |
|-------------------|----------|----------|----------------------------------------------------------------------------------------------------|
| est Memories      | 1+       | 100+     |                                                                                                    |
| 2708 Eproms       | £1.75    | £1.50    | TEAC FD-50A                                                                                                    |
| 2716 Eproms       | £2.60    | £2.45    | 5¼" DISC DRIVES                                                                                                    |
| 2732 Eproms       | £7.45    | £6.99    |                                                                                                    |
| 2532 Eproms       | £7.45    | £6.99    | Uncased                                                                                                    |
| 2114 Rams 200ns   | £1.85    | 1.60     | The state of the state of the s |

f6.45

£36.00

# 4116 Rams 200ns 6116 16K Static Character Generator

Be

RO/3/2513 U.C. SN74S262 £4.50 £9.75 Sound Generator Chip

AY-3-8910 **Eprom Eraser** 

Low cost eraser

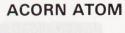

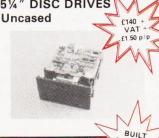

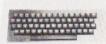

To use the ATOM immediately you just connect the plug to the power supply and cable into an aerial socket of TV. ACORN ATOM built 8K, 2K RAM £150 + VAT, Power supply £10.20 + VAT. Includes cassettes with programmes.

# D-Tek Systems Ltd

Send 50p for Latest Catalogue Please add VAT to all items

Order Under £50 2, Daltry Close, Old Town. Add 50p p + p Stevenage, Herts Tel: (0438) 65385 Otherwise carriage at cost

# New! Sinclair ZX81 Personal Computer.

TISTE TITE

Kit: £49.95 complete

# Reach advanced computer comprehension in a few absorbing hours

1980 saw a genuine breakthrough the Sinclair ZX80, world's first complete personal computer for under £100. At £99.95, the ZX80 offered a specification unchallenged at the price.

Over 50,000 were sold, and the ZX80 won virtually universal praise from computer professionals.

Now the Sinclair lead is increased: for just £69.95, the new Sinclair ZX81 offers even more advanced computer facilities at an even lower price. And the ZX81 kit means an even bigger saving. At £49.95 it costs almost 40% less than the ZX80 kit!

# Lower price: higher capability With the ZX81, it's just as simple to

teach yourself computing, but the ZX81 packs even greater working capability than the ZX80.

It uses the same microprocessor, but incorporates a new, more powerful 8K BASIC ROM the 'trained intelligence' of the computer. This chip works in decimals, handles logs and trig, allows you to plot graphs, and builds up animated displays.

And the ZX81 incorporates other operation refinements - the facility to load and save named programs on cassette, for example, or to select a program off a cassette through the keyboard.

# Higher specification, lower price how's it done?

Quite simply, by design. The ZX80 reduced the chips in a working computer from 40 or so, to 21. The ZX81 reduces the 21 to 4!

The secret lies in a totally new master chip. Designed by Sinclair and custom-built in Britain, this unique chip replaces 18 chips from the ZX80!

or builtit's up to you!

complete

The picture shows dramatically how easy the ZX81 kit is to build: just four chips to assemble (plus, of course the other discrete components) - a few hours' work with a fine-tipped soldering iron. And you may already have a suitable mains adaptor - 600 mA at 9 V DC nominal unregulated (supplied with built version).

Kit and built versions come complete with all leads to connect to your TV (colour or black and white) and cassette recorder.

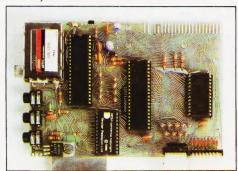

Proven micro-processor, new 8K BASIC ROM, RAM-and unique new master chip.

New **BASIC** manual

THE STATE OF THE STATE OF THE S

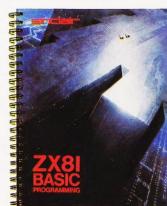

Every ZX81 comes with a comprehensive, specially-written manual - a complete course in BASIC programming, from first principles to complex programs.

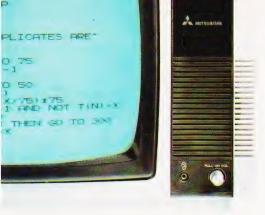

# If you own a Sinclair ZX80...

The new 8K BASIC ROM used in the Sinclair ZX81 is available to ZX80 owners as a drop-in replacement chip. (Complete with new keyboard template and operating manual.)

With the exception of animated graphics, all the advanced features of the ZX81 are now available on your ZX80 – including the ability to drive the Sinclair ZX Printer.

# Coming soonthe ZX Printer.

Designed exclusively for use with the ZX81 (and ZX80 with 8K BASIC ROM), the printer offers full alphanumerics across 32 columns, and highly sophisticated graphics. Special features include COPY, which prints out exactly what is on the whole TV screen without the need for further instructions. The ZX Printer will be available in Summer 1981, at around £50 – watch this space!

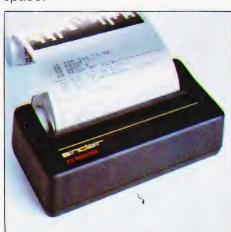

# 16K-BYTE RAM pack for massive add-on memory.

Designed as a complete module to fit your Sinclair ZX80 or ZX81, the RAM pack simply plugs into the existing expansion port at the rear of the computer to multiply your data/program storage by 16!

Use it for long and complex programs or as a personal database. Yet it costs as little as half the price of competitive additional memory.

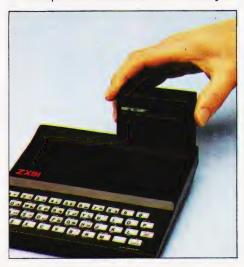

How to order your ZX81

BY PHONE – Access or Barclaycard holders can call 01-200 0200 for personal attention 24 hours a day, every day. BY FREEPOST – use the no-stamp-needed coupon below. You can pay by cheque, postal order, Access or Barclaycard. EITHER WAY – please allow up to 28 days for delivery. And there's a 14-day money-back option, of course. We want you to be satisfied beyond doubt – and we have no doubt that you will be.

### doubt that you will be. Order To: Sinclair Research Ltd, FREEPOST 7, Cambridge, CB21YY. Total Qty Code Item price £ £ Sinclair ZX81 Personal Computer kit(s). Price includes ZX81 BASIC manual, excludes mains adaptor 49.95 Ready-assembled Sinclair ZX81 Personal Computer(s). Price includes ZX81 BASIC manual and mains adaptor. 11 69.95 Mains Adaptor(s) (600 mA at 9 V DC nominal unregulated). 10 8.95 49.95 16K-BYTE RAM pack(s). 18 8K BASIC ROM to fit ZX80. 17 19.95 Post and Packing. 2.95 TOTAL £ Please tick if you require a VAT receipt □ \*I enclose a cheque/postal order payable to Sinclair Research Ltd, for £ \*Please charge to my Access/Barclaycard/Trustcard account no. \*Please delete/complete as applicable. Please print. Name: Mr/Mrs/Miss Address FREEPOST - no stamp needed. COT07

New, improved specification

280 A micro-processor – new faster version of the famous Z80 chip, widely recognised as the best ever made.

Unique 'one-touch' key word entry: the

great deal of tiresome typing. Key words (RUN, LIST, PRINT, etc.) have their own single-key entry. OUnique syntax-check and report codes identify programming errors

ZX81 eliminates a

immediately.

Full range of mathematical and scientific functions accurate to eight decimal places.

 Graph-drawing and animateddisplay facilities.

 Multi-dimensional string and numerical arrays.

Oup to 26 FOR/NEXT loops.

 Randomise function – useful for games as well as serious applications.

 Cassette LOAD and SAVE with named programs.

●1K-byte RAM expandable to 16K bytes with Sinclair RAM pack.

●Able to drive the new Sinclair printer (not available yet – but coming soon!)

 Advanced 4-chip design: microprocessor, ROM, RAM, plus master chip – unique, custom-built chip replacing 18 ZX80 chips.

# Sinclair ZX8I

Sinclair Research Ltd, 6 Kings Parade, Cambridge, Cambs., CB2 1SN. Tel: 0276 66104. Reg. no: 214 4630 00.

# COMPUTING TODAY SEMINAR

At the Waldorf Hotel, London.

Improve your programming techniques — apply for your place today.

This is your last chance to apply for the few remaining spaces at the Computing Today Seminar. Demand for tickets for this day of lectures on improving your programming has been high but there are still a few seats left so apply NOW! If you miss this you'll have to wait until we run the next one, which may well be on other topics. If you seriously want to improve your programming, and who doesn't, then book today. The registration fee includes refreshments in both the morning and afternoon, your midday meal AND a set of lecture notes and other relevant information. At just £38.95 this represents excellent value for money, it's almost bound to cost more next year.

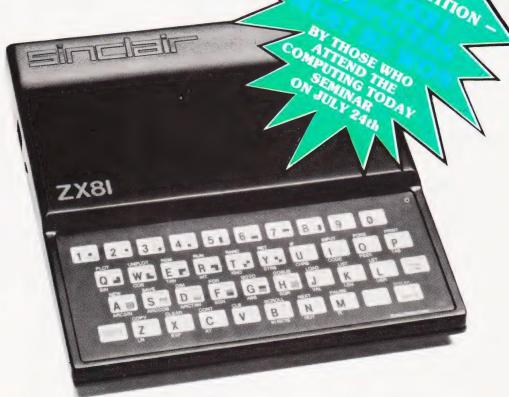

Apply now — we can only accept the first 200 applications — don't miss out on all that the Computing Today Seminar has to offer.

| To: CT Seminar<br>Modmags Ltd<br>145, Charing Cross Road<br>London WC2H 0EE | VISA      | I WISH TO PAY BY BARCLAYCARD PLEASE CHARGE TO MY ACCOUNT  |
|-----------------------------------------------------------------------------|-----------|-----------------------------------------------------------|
| MY BARCLAYCARD NUMBER IS                                                    | 4 9       | 2 9                                                       |
| I enclose my cheque/PO for £                                                | made      | minar on FRIDAY 24th JULY 1981<br>payable to Modmags Ltd. |
| NAME                                                                        |           |                                                           |
| (BLOCK CAPITALS) ADDRESS                                                    |           |                                                           |
| Please enclose an SAE in case w                                             | e have to | return your cheque.                                       |

| Programn      | 1e                    |
|---------------|-----------------------|
| 9.30          | Seminar               |
|               | Registration          |
| 10.00 - 11.00 |                       |
|               | Programming           |
|               | Techniques            |
| 11.00 - 11.30 | Break for Coffee      |
| 11.30 - 12.30 |                       |
|               | Storage and           |
|               | Retrieval             |
| 12.30 - 14.00 | Lunch                 |
| 14.00 - 15.00 | <b>Machine Coding</b> |
|               | Within BASIC          |
| 15.00 - 15.30 | <b>Break for Tea</b>  |
| 15.30 - 16.30 |                       |
|               | Answer Forum          |
| 17.00         | Seminar closes        |

# **BUSINESS NEWS**

### **DATA SAFARI**

For those of you who actively hunt down data, capture it and return it to the big white mainframe, a new product has been developed. Called the Termipet, it has a long and convoluted history. In the beginning, O best beloved, there was a company called MSI Data International who made a hand-held data capture terminal called the MSI 77. It trapped information through its keyboard or a bar code wand, stored it away in 4K of memory and, at a later time, released it into a mainframe or other such processor. A firm called Mektronic Consultants now appears, takes the MSI 77 and interfaces it to the Commodore PET, thus producing a relatively low-cost system for small retailers and others with a data capture requirement. Mektronic only make the interface

so now enter Catlands Information Systems who take up the distributorship of the product. Several options exist for the system including expanded memory and an acoustic coupler to allow information to be sent over the telephone lines. The price for the Termipet is £795, and a complete system including PET, discs and printer will set you back about £2,600. Termipet information can be obtained from Mektronic Consultants, Linden House, 116 Rectory Lane, Prestwich, Manchester M25 5DB or from Catlands at Harrison Building, Green Lane, Wilmslow, Cheshire. Telephone numbers are 061-798 0803 and 0625 527166 respectively. Information on MSI's range of data capture terminals can be found by writing to Data House, St Ives Road, Maidenhead, Berks SL6 1QX or by ringing 0628 33121.

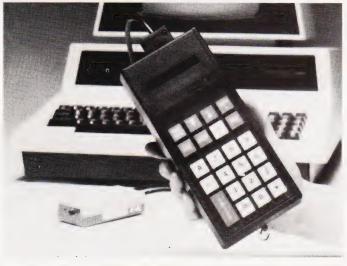

# AND THEN THERE WERE THREE!

Not content with producing both an M One and an M Two computer for the small and medium sized business markets, LSI Computers have added the M Three. Developed at a cost of approximately £1 million and aided by a 25% Government grant, it is aimed at the top end of the personal/small business market. The system is based around a Z80 CPU with 64K of RAM, twin double density 51/4" floppies and a VDU all built into a desktop cabinet. The VDU features 14 programmable functions and the 51/4" drives can be replaced with 8" ones if the extra storage is required. Software runs under the CP/M operating system and a variety of applications programs are available. A Centronics interface allows the connection of a printer and there are two RS 232 interfaces available for the connection of a second system or a VDU. Prices start at £3,000 with 51/4" drives and rise to £3,500 for the hardware. An extra £500 will purchase the first applications program. Full details from LSI Computers at Copse Road, St Johns, Woking, Surrey.

### PRESTEL'S PRICING

British Telecom have decided to raise the charges for using their Prestel service for the first time in 21 months. The new rates mean that from July 1st the unit charge will rise to 4p, the time remains at one minute during the Standard Rate period. The time allowed during the cheap rate period is actually increased to four minutes.

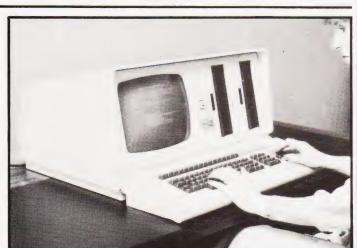

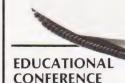

one-day conference on Microcomputers in Educational Technology' has been organised by the Brent Education Authority and Kilburn Polytechnic and will take place on Thursday July 2nd at Kilburn Polytechnic. The conference is intended to stimulate interest and provide information for concerned parties. Software demonstrations will be given by MUSE and there will be a total of eight speakers on various aspects of the subject. The cost is a very reasonable £2.50 per person, not including lunch, so if you are interested book quickly as space is limited. More information and booking details are available from Mr F Daly at Kilburn Polytechnic, 373 Edgware Road, Colindale, London NW9 or ring him on 01-205 2517.

cancelling out the price increase for the domestic user. Prestel is now served by 18 regional information retrieval centres and some 62% of telephone subscribers can make a local call connection. They have decided not to introduce the peak rate charge or increase the quarterly business user charge during 1981. One of the new range of Prestel adaptors that we have reported on in the recent past, the Ayr Viewdata product, has moved its production into a new factory. The new address is Ayr Viewdata, 2 Canada Road, Byfleet, Surrey,

# TERMINAL VIEWPOINT

A new, low-cost, dumb terminal is being introduced by ADDS and marketed by Terminal Display Systems. Called Viewpoint it will sell for £444, unless you manage to snap up one of the first 500 in which case it will only cost £344. Features include a detached keyboard, tilting screen, highlighting and exchangeable character sets. It certainly appears to offer remarkable value for money. Further technical information can be obtained from TDS at Philips Road, Whitebirk Estate, Blackburn, Lancs BB1 5TH. Their telephone number is 0254 676921.

# PAGES OF ROMS FOR BUSINESS

Two new products for business users of the Commodore PET have made their appearance recently. The first is the Business ROM which gives you an extra 25 BASIC commands including some very interesting screen manipulation commands and a foolproof input routine. The ROM can be fitted to 80 or 40 column PETs and it costs £120. The available commands are too powerful and numerous to list here but we hope to review the product soon. The second new release is the ROM Pager, a simple PCB which fits into the ROM socket on the main board and allows up to eight ROMs - Toolkit, Business ROM, Wordpro etc, to be software selected. The board costs £45 and can be fitted almost as quickly as a ROM. Further information on both of these is available from Reprodesign Microcomputer Services, 131 Market Street, Chorley, Lancs PR7 2SG or you can ring on 02572 78376. The manual for the Business ROM is available separately at £2.50 if you want a closer look.

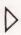

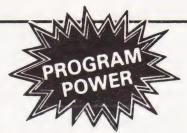

LUNAR LANDER SUPREME(16K/B/G) spacecaft landing simulation. Short, medium & long-range scans show planet surface in varying detail. Continuously updated STATUS REPORT gives vertical, horizontal & relative velocity, altitude, fuel level, G factor & surface scan for suitable landing site. 8 skill selections. Brilliant graphics.

**STARTREK II**:37K G B) — enthrailing, real time we from our Invasion Earth author, using M/C code subroutines to great effect. Special features include larger galaxy, shielded homing warheads (fired by Klingons), time slots  $\theta$  non stop action.

INVASION EARTH(MC/G) — New improved version! 4 complexity ratings. 10 overall speeds. Variable shot speeds & alien descent rate. 4 invader types. Intelligent homing, exploding, angled, direct, multiple warhead & radio-jamming missiles.

INVASION EARTH(MC) — as above with SOUND EFFECTS using AY-3-8910 CHIP £10.95

\*NASCOUNT\*-PERSONAL FINANCE\*16K/MC) — Make life simpler with this finance planner. Budget income/expenses month by month and highlight likely surpluses & deficits. Can be used to check bank account & record past income/expenses. So entries each period Five digit codes with analysis by code & sub-code Calculate cumulative cash flow to specified month end Output to cassette & printer.

CONSTELLATION(16K/8) — Turn your screen into a telescope & view the stars from any point in the Northern Hemisphere at any time & date. Display stars by magnitude, identifying number or constellation. The telescope can be raised b lowered, zoomed in & out. Also output of star map to printer.

"NASCOM 1 — Cottis Blandford cassette interface for N2 format, reliability & fast load £14.90 B = Nascom BASIC (State Tape BASIC if required) MC = Machine Code & = Nascom Graphics 8K RAM required unless otherwise stated ALL PROGRAMS SUPPLIED ON CASSETTE IN CUTS/KANSAS CITY FORMAT

# NASCOM 1 & 2

WORDEASE WORD PROCESSORIMO

WORDEASE WORD PROCESSORING). Professionally written 4K word processor: 14 line window on text buffer 6 extensive on-screen editing facilities insert 6 delete characters, lines 6 paragraphs. Text manipulation — copy from one section of text to another, or read in additional material from tape to any point in the text. FIND 6 REPLACE facility. Text buffer size according

Text FIND & REPLACE facility. Text uniter site available memory. Exceptional formatting capability - commands embedded in text allow complete flexibility e.g. variable tab position, indent, line length & page length. Use of up to 10. "MACROS" permits automatic inclusion of headings, footings & other 'text repeats'. & also automatic page numbering. Output to printer - can vary character delay, inhibit line feeds & force upper case if required. An extensive manual is supplied (inself prepared on Wordease). IMANUAL ONLY - £1/refundable against program order).

VORTEX (MC)(State 16/32 or 48K) — Speed up your display of pixel graphics. Cassette holds 29 separate routines to be called from BASIC. Extens instructions and examples supplied. Give your programs that pofessional touch!

CLUB MEMBERSHIP(32K/B) — Create a file of 200 Members — containing Name, Address, Date of Jorning, Number, Remarks, Paid or not. Amend or Delete. Comprehensive search & sort routines. Partial or complete listings. Output to cassette & printer £9.95 CLUB MEMBERSHIP(32K/B) — Create a file of 200

Super Startrek (16K/B) Alien Labyrinth (16K/B/G) Super LIFE (MC/G) Cliff Invasion (B/G) £6.95 £6.95 £6.95 £6.95 £4.95 £4.95 £4.95 £4.95 Space Fighter (B/G)
Cowboy Shoot-out (MC/G/Sound)
Fruit Machine (B/G)
Road Race (MC/G/Sound)
Labyrinth (B/G)
Renumber (MC)
WIRRAL PILOT V4.0

MAGAZINE — In next issue of C.T we hope to announce the publication date of a new magazine for NASCOM. Initially, it will be a one off with emphasis on high quality information. Features will include News from Clubs & Schools & letters to the Editor. Contributors/Advertisers — please write to the Editor c/o Program Power.

# **MUSIC BOX**

Now you can make music with NASCOM. Easy to follow program allows you to key in old favountes or have fun composing your own tunes. 7 octave range with staccato option 9 tempos. Set note duration or tap in rhythm as required. Comprehensive editing. Delete, insert or amend notes. Single-step forward & backwards through tune. Add new lines within declared array size. The program includes tape generating & play back routines & is supplied with 2 demonstration melodies & rostructions for connecting your Nascom to an amplifier/speaker such as our unit below.

Min. 16K required — please state T4 or Nas-sys/2 or 4 MHz.

# **AUDIO INTERFACE**

Compact & ready assembled, suitable for use with "MUSIC BOX" & other 'sound effects' programs. 3 simple connections Complete with instructions on programming for sounds.

# AY-3-8910 SOUND CHIP

Program up to three independent channels with music 8 sound effects! Supplied with detailed write-up £8.50 SOUND CHIP INTERFACE BOARD — Using the PIO. Program up to four sound chips at once i.e. 12 separate programmable sounds. Each board contains an interface allowing a further board to be attached. Only simple link changes reguired. Connect to amplifier/speaker such as our unit above.

our unit above. £
SOUND CHIP DEMO PROGRAM — First mode gives SOUND CHIP DEMO PROGRAM — First mode gives direct entry to chip registers, making experimentation simple & thus rapid appreciation of chip's potential Second mode turns keyboard into 7 octave 'planc displaying state of registers & notes (up to 3) being playing state of registers & notes (up to 3) being claved.

60 page Data Manual (no VAT) £2.25

# **BOARD GAMES**

Games Graphics ROM/Adaptor SARGON CHESS - Book (no VAT) - with program Book/program/ROM/Adaptor Draughts (B/G) -Backgammon (16K/B/G) state ORD, or ROM version)

Please add 55p/order P & P + V.A.T. @ 15% Sae for FULL CATALOGUE (Now over 50 items PROGRAM POWER 5, Wensley Road, Leeds LS7 2LX Telephone (0532) 683186

# MORE POWER FOR YOUR PET" .....

Simply plug 'Business ROM' into your CBM/PET" microcomputer, and gain over 25 new BASIC commands — designed to make the PET easier to use, and more powerful, for business use. Beginners as well as experienced software houses will welcome this professional tool. Your programs will be much shorter, more reliable, run faster, be easier to use, etc. Features include:- Turnkey operation; Completely foolproof input routines; Disk handling made simple; Superb screen manipulating, (send screens full of information to memory or disk or printer with single word command); and many more. All these machine code routines are available all the time PET" is switched on; and they are called by properly tokenised keywords. Price £120 plus VAT. Extensive User Manual available separately for £2.50 (allowable against subsequent purchase). Send for free leaflet giving full details of this exciting new ROM

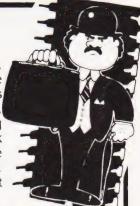

# BUSINESS ROM REALLY DOES MEAN BUSINESS!!

A small board that fits neatly inside your PET\*, and allows up to 8 different ROMs or EPROMS to be plugged in at one time. Fitted in seconds (it just plugs in), it is fully software controlled - you can even change ROMs from within a program! Now you can have VISICALC, Business ROM, WORDPRO, etc, all plugged in at once. £45 plus VAT.

EPROM Programmer: The programmer that has all the tools of a development system. Allows all common types of EPROM to be programmed. The Programmer's Programmer! £250 plus VAT.

Text Processor: Using the power of the Business ROM means we can offer this fast, easy-to-use Text Processor for only £100 plus VAT. It gives you all the facilities to write and edit text of any type; extract and join files; etc. Reprodesign use this program in a PET" linked to a phototypesetter to produce artwork like this advert!!! They could do the same for you.

Other PET™ products: Floppy Disks, Continuous stationery (plain or printed to your details), Some top-quality American Software (eg VISICALC at £98 plus VAT), etc. Send for free catalogue. All software is Post Free.

Demonstrations/more information/advice/etc given with pleasure — just contact us.

**JCL SOFTWARE** 47 London Road, Southborough, Tunbridge Wells, Kent. Tel: (0892) 27454

REPRODESIGN 131 Market Street, Chorley, Lancashire Tet (02572) 78376

# BUSINESS NEWS

# SHARP'S SOFT **APPROACH**

Sharp's launch of the PC3201 system into the small business market created an obvious reguirement for software. Panmede Computer Services were commissioned to produce several packages and the first have now arrived. The fully integrated accounting package consists of a Sales, Nominal and Purchase Ledger together with an Invoicing system. The next product will be a Stock Control package which will, if required, link to the Invoicing software. Both the Sales and Purchase ledgers can handle some 1,600 accounts with up to 5,000 transactions per month, and the Nominal ledger caters for up to 1,500 transactions per month. To increase the capacity of the programs Sharp are bringing out a 48K memory expansion, and all the software can be upgraded to run on 8" discs when required. Full details of the packages and the system can be obtained from your local Sharp dealer or direct from Sharp Electronics (UK) Ltd at Sharp House, Thorp Road, Newton Heath, Manchester M10 9BE.

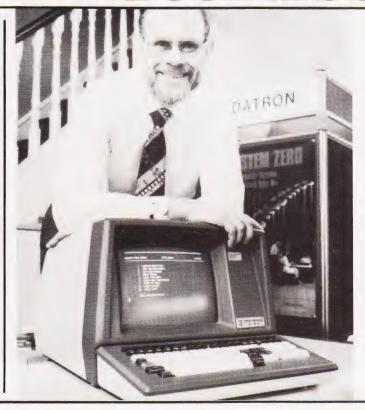

### **NEW HEAD FOR CRA**

lan Dunkley, best known for the Datron Micro Centre in Sheffield, has been elected as the new Chairman of the Computer Retailers' Association. The previous Chairman, Dr Tim Keen of Keen Computers, has been re-elected to the post of Vice Chairman and Ray Johnson of TV Johnson is the new Treasurer. Membership of the CRA has risen to 30 and now includes some of the biggest UK retailers. The range of services to the members is to be increased, a number of specialist groups have been set up for this purpose, in the effort to encourage more of the growing number of suppliers to join. Information on the range of services available to prospective members and the protection offered to customers who buy goods from CRA members can be obtained from the Secretary, Owles Hall, Buntingford, Herts SG9 9PL.

## PRINTING WITH STYLE

More and more matrix printer manufacturers are producing machines capable of giving a high quality 'correspondence' print. The latest in this growing selection is the Sanders Media 12/7 Vario-Printer which takes the system one step further. Using a new 'infinite dot matrix' process it can produce an infinite number of type styles or graphics outputs. Up to 16 different fonts can be held on the

printer at any one time and these can be intermixed under program control. The speed in high quality mode is between 30 and 90 cps, and in ordinary mode it is 200 cps. There is obviously a price to be paid for all this technology £2,350 including the basic font and one high quality one. Information can be obtained from Real Time Developments at Caroline House, Invincible Road, Farnborough, Hants GU14 7QU or by telephoning on 0252 46213.

### TANDY'S TRIPLETS

Following closely in the footsteps of Model I and Model II comes the new Tandy personal computer, Model III. Priced at £499 inclusive of VAT it is a desktop type unit complete with VDU, keyboard, 4 to 48K of RAM, printer interface and the option of twin 51/4" discs. The price is the same as was originally charged for the 4K Model I back in 1977 and the system will run any software produced by the original Level I machine or you can use the improved Level III BASIC. Tandy have a range of software and hard-

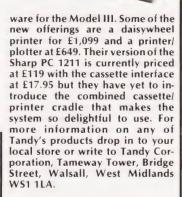

# A NICE PAIR

News of two new printers from Qume and one from Daisy Systems came just too late for inclusion in last month's Buyer's Guide so here are the vital details. The Daisy Systems M50 is being marketed by Peripheral Hardware and runs at 50 cps for text and up to 65 cps for plotting. The printwheel is of the plastic daisy type and is fully interchangeable with the many fonts currently available. Further information and prices from Peripheral Hardware at Armfield Close, West Molesey, Surrey or ring on 01-941 4806. The second batch of printers come from the Qume organisation and one of the distributors is ISG Data Sales of Windsor. The Sprint 7 model and its slightly more powerful brother, the Sprint 9, are both daisywheel types with printing speeds of between 45 and 55 cps. More detailed information from Mark Jordan at ISG Data Sales, Unit 9, Fairacres Industrial Estate, Dedworth Road, Windsor, Berks or telephone him on Windsor

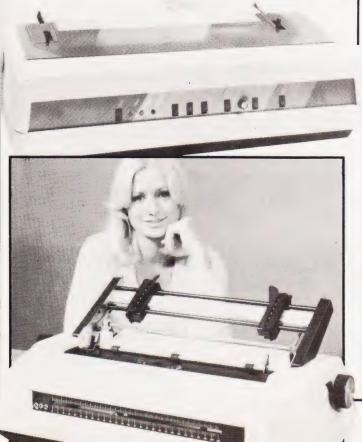

# PET COMPUTERS Southampton

FREE with any Commodore Computer TOOLKIT (value £35) and Dustcover (£4)

Price List

2001S (16K) £425 4008N £420 4016N £495 4032N £595

4040 Disk Unit £640 inc FREE box disks 4022 Printer £355 inc FREE box paper

Tensai Cassette Deck (sound and counter) £70
HIRE Commodore equipment by the week
8K £23 32K £30 Disk, Printer £30
Nearly NEW ex-hire and demo machines available
e.g. 16K £450 32K £500 with TOOLKIT
See the new VIC 20 on display
6550 RAMs £10 each
SHARP PC1211 Computer £78.00

CE121 Cassette Interface £12.00
All prices are cash-and-carry and exclude VAT
OFFICIAL COMMODORE DEALER

# SUPER-VISION

13 St James Road, Shirley, Southampton Telephone (0703) 774023 After hours (0703) 554488

# FLOWCHARTS/CIRCUIT DIAGRAMS/ OVERLAYS!

Do you require professionally drawn Flowcharts, Circuit diagrams, Overlays etc., drawn to your own designs? MM Design and Print offer a quick, accurate and cheap Technical Illustration and lettering service to readers of Computing Today. We illustrate anything from a small flowchart to a full home computer design, with finished artwork supplied to your specification. For further details please ring Paul Edwards, on 01–437 1002/7 extension 29, or write to the address below.

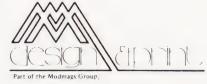

145 Charing Cross Road, WC2H 0EE

# ZX80-ZX81 HARDWARE

- 1. Keyboard Sounders
  Every keyboard entry gives
  you a short audible bleep.
  KS1 for ZX80 £15. KS2 for
  ZX81 £14.
- 2. Tape Recorder Interface Gives adequate level for loading from any cassette machine. TR1 for ZX80/81 £10.
- 3. Video units will drive standard 1 volt monitors and give white print on black background. VU1 for ZX80 £10. VU2 for ZX81 £20.

ALL UNITS SELF
CONTAINED, COMPLETE
WITH LEADS AND
DIAGRAMS.
CONNECTIONS ONLY
TAKE A FEW MINUTES.

D. BRUCE ELECTRONICS
The Beacon, Blackhall Rocks,
Cleveland TS27 4BH.
Tel. 0783-863612

# Make the most of your Sinclair ZX Computer...

# Sinclair ZX software on cassette.

£3.95 per cassette.

The unprecedented popularity of the ZX Series of Sinclair Personal Computers has generated a large volume of programs written by users.

Sinclair has undertaken to publish the most elegant of these on pre-recorded cassettes. Each program is carefully vetted for interest and quality, and then grouped with other programs to form a single-subject cassette.

Each cassette costs £3.95 (including VAT and p&p) and comes complete with full instructions.

Although primarily designed for the Sinclair ZX81, many of the cassettes are suitable for running on a Sinclair ZX80-if fitted with a replacement 8K BASIC ROM.

Some of the more elaborate programs can be run only on a Sinclair ZX Personal Computer augmented by a 16K-byte add-on RAM pack

This RAM pack and the replacement ROM are described below. And the description of each cassette makes it clear what hardware is required.

### **8K BASIC ROM**

The 8K BASIC ROM used in the ZX81 is available to ZX80 owners as a drop-in replacement chip. With the exception of animated graphics, all the advanced features of the ZX81 are now available on a ZX80-including the ability to run much of the Sinclair ZX Software.

The ROM chip comes with a new keyboard template, which can be overlaid on the existing keyboard in minutes, and a new operating manual.

### 16K-BYTE RAM pack

The 16K-byte RAM pack provides 16-times more memory in one complete module. Compatible with the ZX81 and the ZX80, it can be used for program storage or as a database.

The RAM pack simply plugs into the existing expansion port on the rear of a Sinclair ZX Personal Computer.

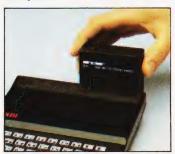

# Cassette 1-Games

For ZX81 (and ZX80 with 8K BASIC ROM)

ORBIT-your space craft's mission is to pick up a very valuable cargo that's in orbit around a star.

SNIPER - you're surrounded by 40 of the enemy. How quickly can you spot and shoot them when they appear?

MÉTEORS - your starship is cruising through space when you meet a meteor storm. How long can you dodge the deadly danger?

LIFE-J.H. Conway's 'Game of Life' has achieved tremendous popularity in the computing world. Study the life, death and evolution patterns of cells.

WOLFPACK-your naval destroyer is on a submarine hunt. The depth charges are armed, but must be fired with precision.

GOLF-what's your handicap? It's a tricky course but you control the strength of your shots.

### Cassette 2-Junior **Education: 7-11-year-olds** For ZX81 with 16K RAM pack

CRASH-simple addition-with the added attraction of a car crash if you get it wrong.

MULTIPLY-long multiplication with five levels of difficulty. If the answer's wrongthe solution is explained.

TRAIN – multiplication tests against the computer. The winner's train reaches the station first.

FRACTIONS-fractions explained at three levels of difficulty. A ten-question test completes the program.

ADDSUB-addition and subtraction with three levels of difficulty. Again, wrong answers are followed by an explanation.

DIVISION - with five levels of difficulty. Mistakes are explained graphically, and a running score is displayed.

SPELLING-up to 500 words over five levels of difficulty. You can even change the words yourself.

# Cassette 3-Business and Household

For ZX81 (and ZX80 with 8K BASIC ROM) with 16K RAM pack TELEPHONE – set up your own

computerised telephone directory and address book. Changes, additions and deletions of up to 50 entries are easy.

NOTE PAD-a powerful, easyto-run system for storing and

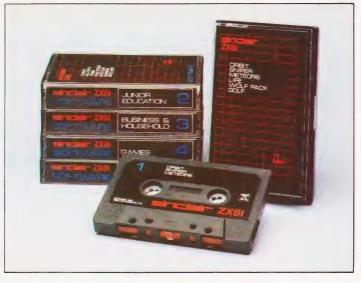

retrieving everyday information. Use it as a diary, a catalogue, a reminder system, or a directory.

BANK ACCOUNT-a sophisticated financial recording system with comprehensive documentation. Use it at home to keep track of 'where the money goes,' and at work for expenses, departmental budgets, etc.

### Cassette 4-Games

For ZX81 (and ZX80 with 8K BASIC ROM) and 16K RAM pack

LUNAR LANDING-bring the lunar module down from orbit to a soft landing. You control attitude and orbital direction - but watch the fuel gauge! The screen displays your flight status-digitally and graphically. TWENTYONE - a dice version

of Blackjack

COMBAT - you're on a suicide space mission. You have only 12 missiles but the aliens have unlimited strength. Can you take 12 of them with you?

SUBSTRIKÉ – on patrol, your frigate detects a pack of 10 enemy subs. Can you depth-charge them before they torpedo you?

CODEBREAKER-the computer thinks of a 4-digit number which you have to guess in up to 10 tries. The logical approach is best!

MAYDAY – in answer to a distress call, you've narrowed down the search area to 343 cubic kilometers of deep space. Can you find the astronaut before his life-support system fails in 10 hours time?

### Cassette 5 – Junior **Education: 9-11-year-olds** For ZX81 (and ZX80 with 8K BASIC ROM)

MATHS – tests arithmetic with three levels of difficulty, and gives your score out of 10.

BALANCE - tests understanding of levers/fulcrum theory with a series of graphic examples.

VOLUMES - 'yes' or 'no' answers from the computer to a series of cube volume calculations.

AVERAGES - what's the average height of your class? The average shoe size of your family? The average pocket money of your friends? The computer plots a bar chart, and distinguishes MEAN from MEDIAN.

BASES-convert from decimal base 10) to other bases of your choice in the range 2 to 9.

TEMP-Volumes, temperatures and their combinations.

# How to order

Simply use the order form below, and either enclose a cheque or give us the number of your Access, Barclaycard or Trustcard account. Please allow 28 days for delivery. 14-day money-back option.

# ZX SOFTWARE

Sinclair Research Ltd, 6 Kings Parade, Cambridge, Cambs., CB21SN. Tel: 0276 66104.

|     |      | arch, FREEPOST 7, Cambridge, CB2 1YY e items I have indicated below. | T-te       | ease pri |
|-----|------|----------------------------------------------------------------------|------------|----------|
| Qty | Code | Item                                                                 | Item price | Total    |
|     | . 21 | Cassette 1 – Games                                                   | £3.95      |          |
|     | · 22 | Cassette 2 – Junior Education                                        | £3.95      |          |
|     | 23 · | Cassette 3 – Business and Household                                  | £3.95      |          |
|     | 24   | Cassette 4 - Games                                                   | £3.95      |          |
|     | 25   | Cassette 5 – Junior Education                                        | £3.95      |          |
|     | 17   | *8K BASIC ROM for ZX80                                               | £19.95     |          |
|     | 18   | *16K RAM pack for ZX81 and ZX80                                      | £49.95     |          |
|     |      | *Post and packing (if applicable)                                    | £2.95      |          |
|     |      |                                                                      | Total £    |          |

| *Please add £2.9    | 5 to tota | lorder  | value  | only it | forde  | ing F | ROM | and | or F | RAM |   |    |     |
|---------------------|-----------|---------|--------|---------|--------|-------|-----|-----|------|-----|---|----|-----|
| I enclose a chequ   | e/PO to   | Sincla  | ir Res | earch I | td for | £     |     |     |      |     |   |    |     |
| Please charge my    | Access    | */Barcl | aycaı  | rd/Trus | tcard  | no.   |     |     |      |     |   |    |     |
| 1                   |           |         |        |         |        |       | 1   |     | 1    | i   |   | 1  | 1_  |
| *Please delete as a | pplicabl  | le.     |        |         |        |       |     |     |      |     |   |    |     |
| Name: Mr/Mrs/N      | Miss      |         |        |         |        | 1.    |     | 1   | _    |     |   |    |     |
| Address:            |           |         |        |         |        |       |     |     |      |     | 1 |    |     |
|                     |           |         |        |         |        | 1     |     | 1   |      |     |   | SO | F04 |

# MICRO ASSEMBLER

The final part of our very popular machine code series on the 6502 consists of an assembler written in BASIC. While making no claims to be the most powerful package written to perform this task, it does allow high-level language programmers quick and easy access to the machine code of their computer — assuming that it is 6502-based

# PROGRAMMING LISPS!

OMPUTING TODAY · NE

More and more information nowadays is being held on computers in the form of lists. Our occasional series on Programming Languages takes a look at a language specifically designed for processing lists — LISP. Using special techniques to deal with the special requirements makes LISP an interesting language for the AI field as well as for data processing.

# **PUZZLING OVER CUBOIDS?**

There would be no fun at all in producing a program that solved that most irritating of puzzles, Rubik's Cube, so we've done the next best thing. Cubik simulates the complete puzzle in flat plan on your micro. All the rules are obeyed and shifting any piece moves all the rest to their respective positions. You can even select which face to work from, change your mind, save and recall the puzzle from tape, and much more. Written in 8080 code for the Triton series of computers, the puzzle is fully flowcharted and commented for conversion to other systems. You could even add colour if you have the facility. Avoid boggling your brain and let the micro take the strain with Cubik!

# **EFFECTS UNLIMITED**

Microlink returns with a fanfare of trumpets, or any other noise you wish to make. The interface of the month links a sound effects chip to either of the two micros used in the series, or any other that takes your fancy, and generates a veritable cacaphony of interesting noises.

# THE EUROCOMPUTER REVIEWED

In our next issue we take a look at a computer system which has truly European origins — the DAI Personal Computer. Originally developed to be used in a Dutch television computer literacy project, produced in Belgium and sold in Germany, France and the Netherlands, it offers high resolution colour graphics, programmable sound and a decent semi-compiling version of BASIC. It has been available in the UK for some months and although it has been slow to take off on the domestic market, it is gathering pace. A direct competitor to the Apple and ITT 2020, the system looks very good; but is it all perfection? Find out by reading our in-depth report in the August issue.

MONTH-COMPILITION COLVINA WONTH

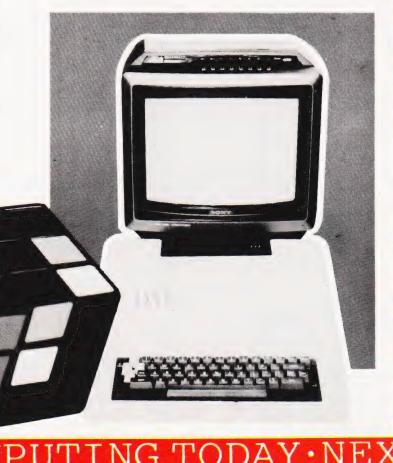

Henry Budgett

# TALKING DIGITALLY

# Another of our Special Reports, this time we look at the National Semiconductor DIGITALKER.

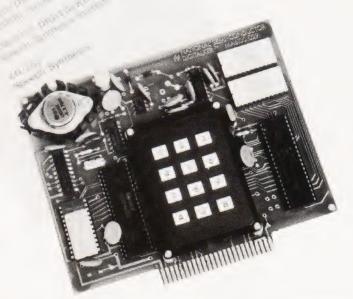

robably the biggest single problem yet to be solved in the field of computer applications is the human interface. Normal communication with a computer system takes place through a keyboard unit and the computer replies are produced on a TV screen or on paper. This 'interaction' is remarkably inefficient, especially with non-computer educated users — clerks, typists, etc. The natural method of communication between two individuals is speech and, as yet, this option is not available for talking to the computer. Speech recognition systems do exist and articles on them have appeared in the pages of this magazine from time to time, but they are extremely expensive and use up a large amount of the processor's capacity. The channel of speech from the computer to the user does exist, at reasonable prices, even for microcomputers. This Special Report is about one of the new breed of speech generation systems, the National Semiconductor's DIGITALKER.

# The Production Of Speech

The structure of human speech can be broken down into three main categories. these are voiced sounds such as the vowels; 'ar', 'ee', 'oo', etc, the unvoiced sounds like 's', 'sh' or 'f', and silence. Voiced sounds are produced by the vocal cords resonating in the airflow from the lungs. The fundamental frequency or pitch of this resonance is modified by harmonic resonances produced by the cavities of the mouth and nose. Unvoiced sounds are produced by air rushing past the vocal cords and out

of the mouth, and the frequencies are again modified by the shape of the lips and the position of the tongue in the mouth. Silence can be loosely described as the absence of the other two types. It does not necessarily imply that there is no sound present.

Having defined the primary

elements of any spoken sound, it can be seen that these can be reproduced electronically with a series of oscillators, filter banks and a white noise generator. Speech-like sounds may be 'synthesised' by electronic systems of this type and several are available for connection to microcomputers. The main failing of this type of speech generator is that the

speech produced is not 'human': at best

they lack inflection, and at worst they sound like Daleks.

There is another way of producing speech which faithfully corresponds to the original. The technique is simply to pass the analogue waveform through an analogue to digital converter and store the numbers produced. To recreate the original sound the stored numbers are fed through a digital to analogue converter, electronically the reverse process, and with suitable amplification you have the original back. The problem with this type of system is numbers - lots of them. Assuming that you are using an eight bit micro with an eight bit A to D converter, you will have to store one byte per sample. The problem arises when you realise just how many samples you have to take. Shannon's sampling theorem states that to capture a signal of a given frequency by these methods you

have to sample at *twice* the frequency. This means that for speech of the quality that you get over the telephone lines (the worst acceptable) you will have to sample at 6 kHz. One second of speech at this quality will take 6 K of storage. To approach hi-fi, speech sampling will have to be done at 25 to 30 kHz. That's 30 K of RAM per second!

If you happen to be running a mainframe with the odd megabyte or 10 of disc store then that's OK: us poor micro owners have a slight problem. That problem can be overcome in a number of ways and one such system, the DIGITALKER, is now commercially available.

# **Talking Digits**

What National Semiconductor do is to exploit the redundancy of human speech - they throw away the unnecessary information but retain the 'human' quality. Natural speech contains a lot of redundancy: when you use a telephone you are throwing away approximately two thirds of the frequency content but the person at the other end can still (generally) understand what you say. The techniques that National have come up with allow them to store one second of male speech, approximately one word, in 1200 bits, a reduction of some 100 times. Female and juvenile speakers take more space because the fundamental frequency, the pitch, of their voices tend to be higher.

The unit I borrowed from National was the complete experimental system with an on-board COPS processor, a keypad to call the stored words and some other fancy bits and pieces. The actual speech generation is done by just three chips. Two of these are 64Kbit ROMs containing the compressed, digitised speech: 144 words in all, as shown in Table 1. The third device is the Speech Processor Chip (SPC) which takes the stored speech and recreates it into an analogue waveform. The block diagram of the SPC is shown in Fig. 1. To improve the speech quality a filter circuit can be added to the analogue output of the SPC and the suggested circuit is shown in Fig. 2

The speech produced is extremely good, it is recognisably 'human', and the characteristics of the original speaker are retained. National currently produce

four ROM sets; the one shown in Table 1, one with just the numerals, one with letters and numbers and one with a set of phrases for demonstration purposes in industry, 'Your petrol level is low', etc. Custom sets can be encoded, provided you want a few thousand!

# **The Micro Connection**

You can, of course, connect the chip set to your micro, High Tech have one for the S100 bus. Interfacing appears to be no problem, and the suggested connections and timing diagram are shown in Fig. 3. The main control signals are as follows.

Chip Select (CS) is taken low to enable the SPC. It only needs to be low while a command is being issued, and can be tied low if the device is to be permanently enabled.

The eight data lines (SW1-8) are used to carry the binary address of the required word from the micro to the SPC.

Command Select (CMS) controls the type of operation that is to occur. If the line is set high then the interrupt is reset, and if the line is taken low then, as well as resetting the interrupt, the speech sequence will be initiated.

The Write Strobe (WR) latches the address on the eight data lines into an internal register. It is effectively the 'strobe' that must be supplied by the micro. The timing sequence is given in Fig. 3. If a new sequence command is issued while a sequence is being produced, the new command will start immediately, overwriting the current one.

Data from the speech ROMs is carried to the SPC on the eight-bit data bus, pins RDATA1-8.

To signal the completion of the current sequence the interrupt line (INTR)

| Word               | Keyboard<br>Address | Address<br>SW8 SW1 | Word          | Keyboard<br>Address | 8-Bit Binary<br>Address<br>SW8 SW1 | Word        | Keyboard<br>Address | 8-Bit Binary<br>Address<br>SW8 SW1 |
|--------------------|---------------------|--------------------|---------------|---------------------|------------------------------------|-------------|---------------------|------------------------------------|
| THIS IS DIGITALKER | 000                 | 00000000           | w             | 054                 | 00110110                           | MILLI       | 108                 | 01101100                           |
| ONE                | 001                 | 00000001           | X             | 055                 | 00110111                           | MINUS       | 109.                | 01101101                           |
| TWO                | 002                 | 00000010           | Y             | 056                 | 00111000                           | MINUTE      | 110                 | 01101110                           |
| THREE              | 003                 | 00000011           | Z             | 057                 | 00111001                           | NEAR        | 111                 | 01101111                           |
| FOUR               | 004                 | 00000100           | AGAIN         | 058                 | 00111010                           | NUMBER      | 112                 | 01110000                           |
| FIVE               | 005                 | 00000101           | AMPERE        | 059                 | 00111011                           | OF          | 113                 | 01110001                           |
| SIX                | 006                 | 00000110           | AND           | 060                 | 00111100                           | OFF         | 114                 | 01110010                           |
| SEVEN              | 007                 | 00000111           | AT            | 061                 | 00111101                           | ON          | 115                 | 01110011                           |
| EIGHT              | 800                 | 00001000           | CANCEL        | 062                 | 00111110                           | OUT         | 116                 | 01110100                           |
| NINE               | 009                 | 00001001           | CASE          | 063                 | 00111111                           | OVER        | 117                 | 01110101                           |
| TEN                | 010                 | 00001010           | CENT          | 064                 | 01000000                           | PARENTHESIS | 118                 | 01110110                           |
| ELEVEN             | 011                 | 00001011           | 400HERTZ TONE | 065                 | 01000001                           | PERCENT     | 119                 | 01110111                           |
| TWELVE             | 012                 | 00001100           | 80HERTZ TONE  | 066                 | 01000010                           | PLEASE      | 120                 | 01111000                           |
| THIRTEEN           | 013                 | 00001101           | 20MS SILENCE  | 067                 | 01000011                           | PLUS        | 121                 | 01111001                           |
| FOURTEEN           | 014                 | 00001110           | 40MS SILENCE  | 068                 | 01000100                           | POINT       | 122                 | 01111010                           |
| FIFTEEN            | 015                 | 00001111           | 80MS SILENCE  | 069                 | 01000101                           | POUND       | 123                 | 01111011                           |
| SIXTEEN            | 016                 | 00010000           | 160MS SILENCE | 070                 | 01000110                           | PULSES      | 124                 | 01111100                           |
| SEVENTEEN          | 017                 | 00010001           | 320MS SILENCE | 071                 | 01000111                           | RATE        | 125                 | 01111101                           |
| EIGHTEEN           | 018                 | 00010010           | CENTI         | 072                 | 01001000                           | RE          | 126                 | 01111110                           |
| NINETEEN           | 019                 | 00010011           | CHECK         | 073                 | 01001001                           | READY       | 127                 | 01111111                           |
| TWENTY             | 020                 | 00010100           | COMMA         | 074                 | 01001010                           | RIGHT       | 128                 | 10000000                           |
| THIRTY             | 021                 | 00010101           | CONTROL       | 075                 | 01001011                           | SS          | 129                 | 10000001                           |
| FORTY              | 022                 | 00010110           | DANGER        | 076                 | 01001100                           | SECOND      | 130                 | 10000010                           |
| FIFTY              | 023                 | 00010111           | DEGREE        | 077                 | 01001101                           | SET         | 131                 | 10000011                           |
| SIXTY              | 024                 | 00011000           | DOLLAR        | 078                 | 01001110                           | SPACE       | 132                 | 10000100                           |
| SEVENTY            | 025                 | 00011001           | DOWN          | 079                 | 01001111                           | SPEED       | 133                 | 10000101                           |
| EIGHTY             | 026                 | 00011010           | EQUAL         | 080                 | 01010000                           | STAR        | 134                 | 10000110                           |
| NINETY             | 027                 | 00011011           | ERROR         | 081                 | 01010001                           | START       | 135                 | 10000111                           |
| HUNDRED            | 028                 | 00011100           | FEET          | 082                 | 01010010                           | STOP        | 136                 | 10001000                           |
| THOUSAND           | 029                 | 00011101           | FLOW          | 083                 | 01010011                           | THAN        | 137                 | 10001001                           |
| MILLION            | 030                 | 00011110           | FUEL          | 084                 | 01010100                           | THE         | 138                 | 10001010                           |
| ZERO               | 031                 | 00011111           | GALLON        | 085                 | 01010101                           | TIME        | 139                 | 10001011                           |
| A                  | 032                 | 00100000           | GO            | 086                 | 01010110                           | TRY         | 140                 | 10001100                           |
| В                  | 033                 | 00100001           | GRAM          | 087                 | 01010111                           | UP          | 141                 | 10001101                           |
| C                  | 034                 | 00100010           | GREAT         | 088                 | 01011000                           | VOLT        | 142                 | 10001110                           |
| D                  | 035                 | 00100011           | GREATER       | 089                 | 01011001                           | WEIGHT      | 143                 | 10001111                           |
| Ε                  | 036                 | 00100100           | HAVE          | 090                 | 01011010                           |             |                     |                                    |
| F                  | 037                 | 00100101           | HIGH          | 091                 | 01011011                           |             |                     |                                    |
| G                  | 038                 | 00100110           | HIGHER        | 092                 | 01011100                           |             |                     |                                    |
| н                  | 039                 | 00100111           | HOUR          | 093                 | 01011101                           |             |                     |                                    |
| 1                  | 040                 | 00101000           | IN            | 094                 | 01011110                           |             |                     |                                    |
| J                  | 041                 | 00101001           | INCHES        | 095                 | 01011111                           |             |                     |                                    |
| K                  | 042                 | 00101010           | IS            | 096                 | 01100000                           |             |                     |                                    |
| L                  | 043                 | 00101011           | 1T            | 097                 | 01100001                           |             |                     |                                    |
| M                  | 044                 | 00101100           | KILO          | 098                 | 01100010                           |             |                     |                                    |
| N                  | 045                 | 00101101           | LEFT          | 099                 | 01100011                           |             |                     |                                    |
| 0                  | 046                 | 00101110           | LESS          | 100                 | 01100100                           |             |                     |                                    |
| P                  | 047                 | 00101111           | LESSER        | 101                 | 01100101                           |             |                     |                                    |
| Q                  | 048                 | 00110000           | LIMIT         | 102                 | 01100110                           |             |                     |                                    |
| R                  | 049                 | 00110001           | LOW           | 103                 | 01100111                           |             |                     |                                    |
| S                  | 050                 | 00110010           | LOWER         | 104                 | 01101000                           |             |                     |                                    |
| T                  | 051                 | 00110011           | MARK          | 105                 | 01101001                           |             |                     |                                    |
| U                  | 052                 | 00110100           | METER         | 106                 | 01101010                           |             |                     |                                    |
| V                  | 053                 | 00110101           | MILE          | 107                 | 01101011                           |             |                     |                                    |

goes high. The next valid command will clear it to the low state. To avoid overwriting the current sequence this line should be sensed by the micro and no new commands issued until it goes high.

The address of the speech sequence in the ROM is sent out from the SPC on the 14-bit bus ADR0-13. If you wish to conserve power the ROM itself may be enabled by the line ROMEN driving a transistor switch which controls the power supply to the ROM.

Table 1. The 144 words in the standard vocabluary. Just dial the address and out they come! Code 129, 'SS', makes anything else plural.

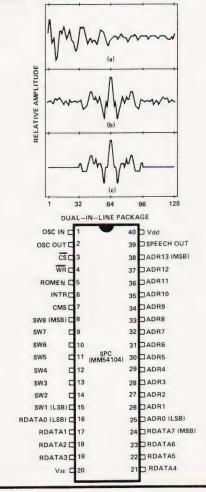

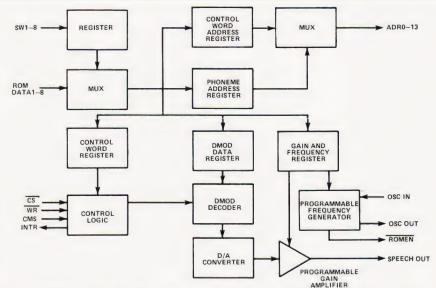

Fig. 1. Above is the block diagram of the SPC. The waveform diagrams top right show the stages in the reduction of the speech information: a) shows the original speech, b) the signal after it has had its phase angle adjusted and c) the final stage before digitization. Pin-out of the SPC is shown on the right.

# LKING DIGITALLY

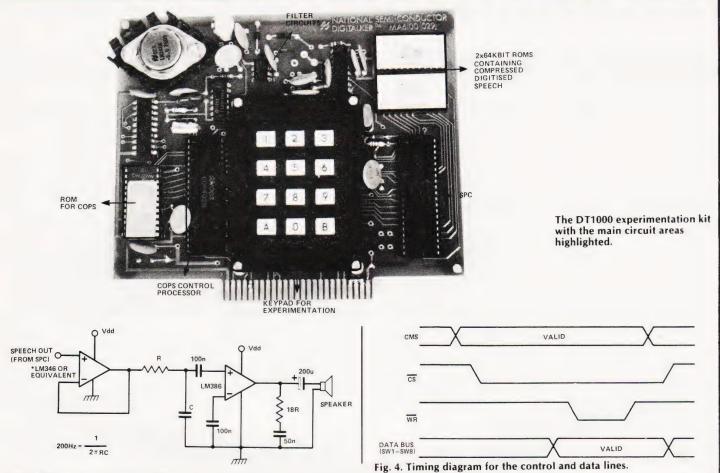

Fig. 2. The suggested minimal filter circuit.

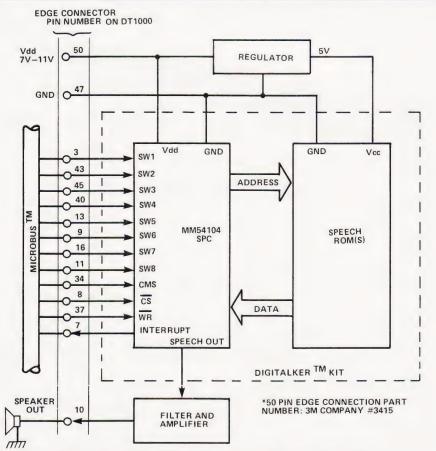

Fig. 3. Suggested connections to the SPC set. Edge connector numbers refer to the DT1000 experimentation kit.

The actual speech output from the SPC appears on the Speech Out pin. To improve the quality National suggest a filter and amplifier circuit be added. The minimum circuit is given in Fig 2, and this provides a 40 dB per octave roll-off below 200 Hz. Ideally a second filter which slightly extends the high frequency response and rolls off above an 8 kHz should be added (full details of this are given in the data sheets).

If you are intending to incorporate the SPC into your system then it is well worth getting hold of the set of data sheets from National. The relevant numbers are DT1000 for the experimental system, DT1050 for the SPC with the standard vocabulary, MM54104 which covers the way the DIGITALKER works, and AN-252 which covers speech synthesis.

### The Final Word

The DIGITALKER experimental kit will set you back a hefty £316.80 but the SPC and ROMs will only cost £54.40. They are slightly hard to get hold of, as everybody seems to want one!

Many thanks to Bob Perrigo for lending me his begged, borrowed or stolen sample for the review and to Joe D'Elia

of National for his help.

National can be reached at 301 Harpur Centre, Horne Lane, Bedford MK40 1TR.

# UK101-0HIO-SHARP-MICROTAN-

# WORD4WORD

# stunning new TRS80/VG Word Processor

Why pay £75-£150+ for a Word Processor? WORD4WORD gives you all the facilities you could wish for in a WP for a sensible price.

Amongst the features included are: FULL SCREEN EDITING & TWO-WAY SCROLLING
FULL TEXT INSERTION/DELETION ANYWHERE ON SCREEN GLOBAL SEARCH AND AMEND TEXT SEARCH - TOTAL TEXT MOBILITY TEXT FORMATTING TO SCREEN OR PRINTER CASSETTE STORAGE OF TEXT VISION LOAD OF STORED TEXT FROM CASSETTE STANDARD LETTER ROUTINES TABLE GENERATION PAGE LAYOUT AND NUMBERING COMPREHENSIVE PRINTER CONTROL TEXT HIGHLIGHTING FOR U/L CASE RECOGNITION

MANY OTHER FEATURES ARE INCLUDED IN WORD4WORD. WE WOULD NEED SEVERAL PAGES TO DO JUSTICE TO THIS SUPERB PRODUCT! WORD4WORD IS COMPARABLE TO MOST PURPOSE BUILT WP SYSTEMS. AVAILABILITY IS IMMEDIATE. COMMISSIONED AND DEVELOPED BY PREMIER PUBLICATIONS - NOT AN IMPORTED PRODUCT.

SPECIAL INTRODUCTORY OFFER PRICE: £33.95 or send for more details on the amazing WORD4WORD!

# **\*SOFTWARE\***

MICROTAN

CATACOMBS - STRATEGY GAMES -GAMBLING GAMES - UTILITIES -AIR/SEA BATTLE - ADVENTURES -CODEBREAKER - SCRAMBLER

SHARP

CATACOMBS - UTILITIES -ADVENTURE and many more

TRS 80 and

DRAUGHTS - 501 UP (DARTS) -ADVENTURES - CRIBBAGE -VIDEO GENIE UTILITIES and many more

UK101 and OHIO

ADVENTURES (4) - SUPERMIND -STOCK EXCHANGÉ - CRIBBAGE and for the UK101 only.....

INVADERS

Our version of this vastly popular game is written entirely in machine code, giving a degree of challenge comparable to many arcade machines. £7.95

CEGMON

the only truly COMPATIBLE upgrade monitor £33.92

# TOOLKIT 2 for TRS 80 and VIDEO GENIE

TOOLKIT 2 now features 13 new easy-to-remember command words which greatly enhance an already powerful BASIC, and gives you a machine code monitor for the first time:

**REPLACE** allows you to find and replace any string, word or variable in a BASIC listing.

VARS gives a list of variables on screen,

TRACE displays the WHOLE line of BASIC during operation.

ABBREV allows you to define 26 BASIC words as single-key entries.

**RENUMBER** will operate from any start in any

BLANK removes unwanted spaces and LET from your

VTAPE allows vision loading (see below for full

MC - a full machine code monitor.

Other words are:

# FIND, LFIND, LVARS, LREPLACE, REMKIL

TOOLKIT 2 is still only £29.95 (+60p P&P). Please state Memory Size when ordering. And note that TOOLKIT 2 may be loaded from cassette onto disk.

# VTAPE an answer to a problem for TRS 80/VG owners

At last you can watch your tapes load properly, and check your program as it goes in: VTAPE shows ALL the BASIC lines (except the line number) as they are being loaded. BASIC words are correctly displayed - they do NOT appear as graphics. Adjustments for tape input level etc, can now take a few seconds instead of hours. Problems can be spotted quickly and easily - those misleading flashing asterisks can be banished forever. Also APPENDs BASIC programs.

VTAPE forms part of TOOLKIT 2, but is also being sold separately due to its extreme usefulness. PRICE: £7.95. State memory size when ordering.

# **WORD WIZARD II**

The popular Word Processor for the UK101/OHIO has been improved and incorporates many advanced features.

Global Search and Replace - Iwo-way Screen Scrolling - Left/Right Justify - Search and Find -Move Text - Erase Text - Format NEW FEATURES: Margin Control - CHR\$ Control to Printer - Faster Erase. PRICE: Cassette £15.95, EPROM £19.95, DISK £19.95

# SOFTWARE NOW AVAILABLE

P&P as BASIC 5.

PREMIER, Britain's leading hobby software specialist, announces a new range of TOP QUALITY programs for the ZX80/81 computers, all on cassette with full user documentation, fully tested before release and all original games commissioned by PREMIER to the highest possible Send SAE today for a full list of software available.

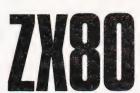

# TRS80-V.GENIE-and now ZX80/81

# BASIC 5 - for UK101 and OHI

The most devastating enhancement yet, adding 17 new BASIC words to your interpreter which can be used in program lines and give machine code response speed to graphics and formatting:

PRINTUSING. HLIN. VLIN. SCR. BLK. SET. TEST. GET. GS. GT. GO. GO\$, RD, PRINTAT, INAT, WI, CWI

Graphics - HLIN, VLIN, SCR, BLK, SET and TEST allow generation and manipulation of graphics at speeds which are unimaginable in BASIC.

Formatting - PRINTUSING, PRINTAT and INAT allow total control over screen output.

Programming - GET (key), RD (READ DATA), GS & GT (GOSUB and GOTO a variable), GO & GO\$ (GOTO a machine code routine), allow total program flexibility.

WI and CWI allow CEGMON users to manipulate their screen under variable control using one command, in hex or decimal.

BASIC 5 requires 2K of memory space. Availability for all CEGMON & MONO2 monitors is immediate - MONO1 and SYNMON soon. Supplied with comprehensive manual and demo tape. Written by P Rihan.

PRICES: Cassette £14.95, DISK £17.95, EPROM (9000H) £19.95. P&P: Cassette 60p, EPROM/DISK £1.

# TES 2 NEW LOWER PRICES!

Our TES system of hardware for the UK101/OHIO has been redesigned, incorporates full buffering etc, and is supplied as a complete kit - no additional components are needed.

8K RAM Board Kit - 8K EPROM Board Kit - 6 slot Mother Board & PSU, each priced at ONLY £29.95.

# MINI EPROM BOARD

Takes all your BASIC chips (ROM or EPROM) off your main board and on to our Mini EPROM board, then plugs into BASIC 1, leaving three slots on the main PCB for EPROMS of your choice. As an introduction, we are selling this board at the low price of £14.95 (kit).

# SCREEN ENHANCEMENT KIT

★ gives true, stable 32x64 display

- \* 8 screen sizes and inverse video under software (POKE) control, enabling you to run almost any screen format software.
- \* plug in on UK101 does not use J1 expansion socket
- \* available as a kit or ready built from June 81

PRICES: Kit £49.95, Built £64.95 (both + £1.50P&P) COMMISSIONED and DEVELOPED by PREMIER.

# **ALL PRICES QUOTED INCLUDE VAT**

# CODEKIT

A COMPLETELY NEW, ORIGINAL LINE ASSEMBLER/ DISASSEMBLER/EDITOR FOR THE UK101/SUPERBOARD

- st available on tape, disk or EPROM
- ★ portable. Locates to ANY 2K block of memory ★ supports all 6502 mnemonics and addressing modes
- \* features code editing/deleting
- \* full error messages
- \* interactive with BASIC
- \* enables rapid entry of code
- \* fast to load and use leaves 6K of workspace in an 8K machine:
- \* operand can be hex, decimal, binary or ASCII
- \* output to printer routine included
- \* supplied fully documented

Immediate availability on all versions.

Please note: CODEKIT will run under the following monitors only - Original Superboard monitor, both Compshop monitors and the logical upgrade, CEGMON.

PRICES: Tape £14.95, Disk (5¼") £17.95, EPROM £19.95, P&P: Tape 60p, EPROM/Disk £1.

# SPECIAL OFFERS! for June/July 1981

UK101/OHIO TOOLKIT + Mini EPROM Board - £44.95 CODEKIT (in EPROM) + Mini EPROM Board - £29.95 BASIC 5 (in EPROM) + Mini EPROM Board - £29.95

POSTAGE and PACKING: Software 60p per order, EPROMS £1 per order, Hardware £1.50 per item Catalogue FREE (maximum £3).

All the above products (EXCEPT ) are only available from Premier Publications We will be pleased to send you details of our software range for your computer-phone or write today

# Premier Publications

12 Kingscote Road Addiscombe Croydon Surrey Telephone 01-656 6156

# UK101/SUPERBOARD/6502 MICROS

# Graphics Board Kit (less 2x2114s) .....£44.50 128 user programmable graphics characters. plugs into main board — no hardware mods. £19.50

\* size 81/2 x 6" Bare Board.

# Motherboard Kit (less transformer) ......£29.50

6 x 40pin dil sockets

simple on-board +5V regulated PSU

on-board printed circuit track for crowbar protection size 12" x 5%" Bare Board. £14.50

# 8K RAM Board Kit (less 2114s) . . . . . . . . . . . £27.50

£14.50

address locatable at one of three 8K blocks. 2000-3FFF, 4000-5FFF, 6000-7FFF (link selectable)

size 73/4" x 41/4 Bare Board

### 8K EPROM Board Kit (less EPROMs) ......£27.50

takes 4 x 2716 single rail eproms. decoded at 8000-9FFF.

size 7" x 41/4"

Bare Board . . £14.50

All kits supplied with high quality 40 pin plug ready attached to 24" ribbon cable (deduct £4.00 if not required). These boards are designed for UK101/Superboard but can be adapted by the user to suit most 6502 based micros.

### Programmed EPROMs for EPROM Board

TOOLKIT - facilities include: Paused list; Auto line-number; Find; Delete; Trace; Renumber; View; corrects error messages.
2 EPROM Set

£30.00 Extended machine code monitor Graphics programming routines 1 EPROM £12.50

### \*SPECIAL OFFER\*

Buy one kit at full price, deduct 10% from each subsequent item when ordered together.

\* Please add 50p p&p per order \* send s.a.e. for further details.

**ELECTRONICS** 

3, New Inns Lane, Rubery, Birmingham B45 9TS.

# EXIDY SORCERER!

What other small computer gives you, AS STANDARD, a

- 1920 character screen output and REALLY high definition
- 1920 character screen output and health high definition 512 x 240 dot graphic resolution, via 128 USER-DEFINABLE 8 x 8 dot characters in ADDITION TO 128 STANDARD ASCII characters, including punctuation, LOWER CASE with TRUE DESCENDERS and a

- full control set, all under program control or from the TOP TYPEWRITER QUALITY 79 key keyboard incorporating a 16 key numeric/control pad, thus providing over 256 key functions (plus tab, repeat, 2 key reset) in

- FIVE shift levels (!) together with standard SERIAL (RS232) AND
- PARALLEL (Centronics) interfaces, plus plug-in MICROSOFT 8K Floating Point BASIC ROMPAC that wastes none of the 48k user RAM, now standard, plus 8k system/monitor ROM, TOTAL 64K MEMORY . . .

### (Add 15% VAT to prices) FOR ONLY £695?

Even the few add-ons that you may need offer excellent value for money and high standards, such as ...

**UHF tuner for TV output** Cassette recorder for 1200 baud rate (4 times norm)
Green phosphor 12 inch video monitor
Plug-in ROMPAC word processor (inc. mail/merge etc) £25 £150 £120

Plug-in Z80 Assembler/Editor/relocating Loader
308k master disk drive, standard CP/M, MBASIC etc
308k add-on disk drive (up to 3 for total 1.2MB)
6 slot S100 expansion box for colour card, A/D etc £70 £599 £450

\* Complete CP/M business package for 55k RAM (sales, purchase & nominal ledgers; stock control; payroll) SYSTEMS - including 12" green screen & relevant software:-

BUSINESS (C): 55k RAM, 616k Disk, fast dot printer ... £2,800 WORD PROCESSING (B): 308k Disk, Daisywheel printer ... £2,500

# Brighton Computer Centre

130 Lewes Road, Brighton BN2 3LG, E. Sussex. (0273-688946) Write or phone for more details. MANUALS inc. postage: 8k BASIC:£9, Monitor Operations:£7, CP/M (2 vols):£16, Hardware Technical:£9, Software Technical:£19, MBASIC:£8. (Prices refundable on hardware purchase without 2nd copy).

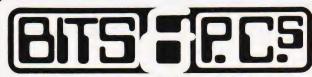

COMPUTER PRODUCTS LTD

The North's Leading Nascom Specialist

**FULL RANGE STOCKED** NASCOM SERVICE & ADVICE **OUR SPECIALITY** 

See the Nascom Distributor ads for full details

\*\*NEW FOR NASCOM 1\*\* THE Mk11 BITS & P.C.S. GRAPHICS SYSTEM GIVES NASCOM 2 GRAPHICS ON A NASCOM 1.

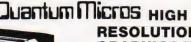

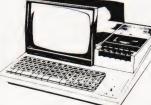

RESOLUTION **GRAPHICS FOR** MZ80K

FULLY COMPATIBLE WITHEXISTING SOFTWARE/ HARDWARE BUILT & TESTEDUNIT.

COMPLETE WITH DEMO SOFTWARE & FDITOR, RESOLUTION DOWN TO 1 DOT LARGE SAE FOR FULL DETAILS

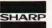

WE STOCK THE FULL MZ80K RANGE AT COMPETITIVE PRICES

# Software for MZ80K £7.00 each

**GAMES (1)** Star Trek, Spacefighter, Stock car, Labyrinth, Reverse, Test.

GAMES (2) Electric organ, Othello, Ambush, Fox & hounds, Metric conversions, Hangman, Shuffle.

GAMES (3) Ten pin, War, Swamp, Minefield, Biorythm, Scramble.

GAMES (4) Paper stone, Jumping balls, Bounce, Race, Calendar, Alarm clock, One armed bandit.

GAMES (5) Poker, Stamp, Obstacle, Battleships, Surround, Animal.

PC1211 POCKET COMPUTER £96.00 inc VAT PC1211 POCKET COMPUTER **£88.00** inc VAT PRINTER £16.95 inc VAT PC1211 CASS INTERFACE

BITS & P.C.s Computer Products Ltd. 4 Westgate, Wetherby, West Yorkshire. LS224LL Tel: 0937 63744.

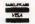

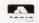

SAE for details: prices include VAT and postage and package.

# **MAXI-MANDER**

# Operator error can cause even the best program to crash. We show you how to prevent most of the common mistakes getting through.

The recent rapid proliferation of microcomputers has meant that more and more people totally untrained in their use will find themselves trying to communicate with, or through, a machine. Such applications, already clearly established in computer-aided learning (CAL), computer-assisted medical diagnosis, or computerised help for the handicapped, will expand rapidly. What about computer-aided bank loans, insurance, travel, or even gardening? All of these situations rely on an intelligent dialogue between the computer and the user. Current technology usually demands that the user must reply to a number of program-generated questions. A reply is normally effected by typing an answer. It is the Manual Data Entry process, the 'moment of truth' in computer-aided transactions, that is the subject of this article.

# **Strategies**

There are two complementary strategies for data entry. The first takes a data string, whether numerical or alphabetical, and then tests it to check whether that particular input conforms to program requirements before accepting it. The second strategy takes each character, one at a time, as it is entered, checks it, and then concatenates it into a data string. BASIC supports both strategies and implements the first as the standard string INPUT statement. It is clear that this input data may be separated character by character and subsequently tested using string analysis techniques. An example is given below:

It is self-evident that, in using the IN-PUT strategy, the whole of the data string has had to be entered before error detection can begin. Microcomputers such as the PET usually require that all characters to the right of the cursor on a screen line at the start of the BASIC string INPUT routine are read as part of that IN-PUT. If the INPUT occurs in the middle of a graphic display, drawn perhaps to simulate a paper pro forma in which data entry 'windows' have been placed, then the length of the string must be checked. Characters in excess of the allowable character length must then be deleted and the mutilated screen pro forma redrawn. In the example below the BASIC routine previously described has been modified to include such a routine.

lengthy input string will have to be concatenated from a succession of characters before use. The ability to process individual characters before acceptance, despite cursor, keyboard and display problems, makes the use of the GET statement very attractive for properly validated data entry routines.

# **Data Entry Requirements**

It is always good practice to think before acting. It is equally good programming practice to begin with an algorithm, often expressed in a flow chart, however simple. Let us begin by considering the algorithm given in Fig. 1. At least it is simple; it clearly indicates the order of events and divides the task into four separate parts.

The first box of the algorithm in Fig. 1 asked for the specification of the type of data entry required. Let us specify four types. Obviously further types could be added but the following input types (IT) should suit most applications.

IT = 0 allows any character or symbol

IT = 1 allows numbers only IT = 2 allows integers only

IT = 3 allows letters only

Numerical input is often required to fall between set upper and lower limits and it

START

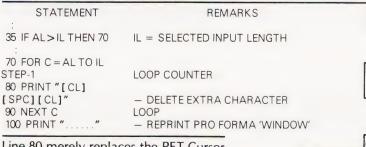

Line 80 merely replaces the PET Cursor control characters with printable ones.

### **Better Strategy**

The second 'character input' strategy is the better strategy because it enables remedial action to be taken as soon as a false input character is detected. It can be implemented in BASIC using the GET statement. The GET is performed almost instantaneous-

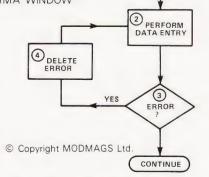

Fig. 1. The simplified data input routine.

would be appropriate to specify these limits here. If the data string has to fit inside a particular graphics 'window', then this input length (IL) should also be specified at this point. A typical specification might read as follows:

IT = 2 IL = 2 UL = 40 LL = -2

Line 50 would normally check to see if the ASCII value of the character fell into some acceptable range, possibly numerical. In the latter case a letter would generate an error. ly and will return a zero, or "", indicating a null string, even if no key is pressed. During GET no cursor or characters are displayed and the input string is limited to one character. This means that a This would mean a numerical integer input, two characters wide, having an upper limit (UL) of 40 and a lower limit (LL) of -2.

# **Entry Routine**

Let us now develop a data entry routine based on the preferred 'character input' strategy using the BASIC GET statement. Fig. 2 shows a possible

algorithm.

The first point to notice in Fig. 2 is that a decision box is used to show the detection of null values of the input character C\$, which then loops control back to the GET box. Should C\$ get the 'RETURN' character, ASCII Code (13), then there must be a suitable method of

ending the input.

A second decision box therefore shows the detection of CHR\$(13) and passes control to the end of the routine. The specification of the input is now relatively complex and a number of different error conditions could occur. It would be useful to tell an unsuccessful user why his data entry has failed to be accepted. Suitable error messages will need to be generated showing how the specified input conditions have been contravened. Notice that the only entry to the error handling routines is through the setting of an error flag. If the error flag (EF) is made to take more than the usual binary states (set and clear) then the flag itself will trigger the appropriate response in the error handling subroutines.

A second method of terminating the input routine would be for the actual input string length (AL) to equal the specified input length(IL). This technique avoids disturbing the display graphics. The PRINT statement is required because the GET statement, unlike IN-PUT, does *not* display characters as they are keyed in.

### **Error Detection**

The actual checking of each character (C\$) as it is entered is relatively straightforward once the input type variable (IT) has been specified. The flow chart in Fig. 3 shows a suitable algorithm.

First of all the ASCII code value of the character must be determined, and assigned as the value of an input variable (IV). Then the value contained in the IT variable must be used to direct program control to that area of code where IV can be compared with the ASCII codes of unacceptable characters. If a match is found then an error flag (EF) can be set. Code comparisons can be made using BASIC condition statements of the IF...THEN variety suitably combined with AND and OR operators. This in turn will assign a value representing the error to the error flag variable (EF), whenever

the condition statements evaluate to TRUE.

If, on the other hand, the condition statements evaluate to FALSE, then the input character (C\$) will be concatenated into the input string (I\$). If the IT value represents numerical input the IV must be reassigned the numerical value of I\$ after which limit checks can be made.

The routine below shows a much simplified version of the technique. The numerical input given in line 200 would in reality need to be expanded to include the decimal point (.) as well as the plus (+) and minus (-) signs as valid characters.

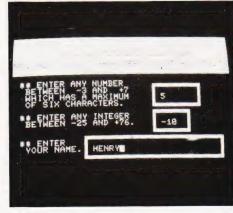

The pro forma display being filled in.

STATEMENT

100 GET C\$

110 IF C\$ = "" THEN 100

120 IV = ASC (C\$)

130 IF IT = 1 THEN XXX

140 IF IT = 2 THEN 200

150 IF IT = 3 etc

:

200 IF IV < 48 OR IV > 57

THEN EF = 3

REMARKS
GET A CHARACTER
LOOP ON C\$ = NULL VALUE
INPUT VALUE (IV) = ASCII VALUE OF
C\$
THIS SECTION DIRECTS DIFFERENT
VALUES OF INPUT TYPE (IT) TO
RELEVANT CONDITION STATEMENTS.
- XXX = UNSPECIFIED LINE NUMBERS
THIS EXAMPLE ALLOWS ONLY
NUMBERS AS VALID CHARACTERS;
OTHERWISE AN ERROR FLAG (EF) IS

The error flag variable (EF) can be clearly seen to take different values dependent on the input type. Suitable values of EF are given below together with an appropriate error message.

| FLAG  |                   | ERROR                |
|-------|-------------------|----------------------|
| VALUE | MEANING           | MESSAGE              |
| 0     | NO ERROR (CLEAR)  | _                    |
| 1     | DECIMALS DETECTED | _                    |
| 2     | NOT AN INTEGER    | ONLY INTEGERS        |
|       |                   | VALIDPLEASE RE-ENTER |
| 3     | NOT A NUMBER      | ONLY NUMBERS         |
|       |                   | VALIDPLEASE RE-ENTER |
| 4     | NOT A LETTER      | ONLY LETTERS         |
|       |                   | VALIDPLEASE RE-ENTER |
| 5     | OUT OF LIMITS     | OUT OF LIMITS PLEASE |
|       |                   | RE-ENTER             |

# **Handling Errors**

The aim of error handling routines should be to retain program control of input and to restore the input display to the condition it was in before the error occurred. Error messages will make the program 'user friendly' if handled in a sympathetic way. Such messages are best removed once they have been read. The algorithm given in Fig. 4 summarises a suitable method.

Erasure merely means overprinting the display with spaces. There are two cursor resets and there are two ways of doing it: either by printing cursor control characters or alternatively by looking into the operating system and finding out where cursor position bytes are held and poking them back. Of course we have to PEEK into the right location *before* we start the input routine at all. So, we

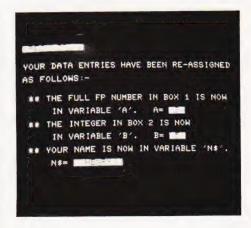

When all the entries have been completed the program displays the final result. At this point only is the RUN/STOP key enabled.

# **MAXI-MANDER**

should amend Fig. 2 to show a "FIND CURSOR" box between "START" and the "GET CHARACTER C\$" boxes.

# The Moment of Truth

The requirements of data entry are such that the program must be able to cope with idiotic entries such as typing letters when numbers are required, or inadvertently keying RETURN or other control keys without aborting a program halfway through. Inevitably this involves the checking and validation of all data entry characters, even though this may limit the speed of typing if written in BASIC. In the final analysis an input, once accepted as reasonable by the program and subsequently accepted by the user, although actually incorrect, will be processed as valid data. The error may or may not be significant but garbage in nearly always results in garbage out. Well validated input will help to reduce the incidence of garbage input but will not eliminate it.

# Size

For a program segment to be commonly used it should be relatively short, especially as the present generation of microcomputers is limited in its free memory capacity. In its smallest available form (Tiny-Mander), the complete routine occupies less than 1K. The heavily commented (Maxi-Mander) listing offered in this article occupies a massive 5.5K and is intended *only* as a program for study. The removal of REM statements will reduce it to 1.3K in which form it could be used directly.

# **PET Character Set**

All the graphics and cursor control characters have been put into the CT standard format: readers who are unfamiliar with the system are referred to last month's feature, 'Programming Standards'.

# **PET Operating System**

The 6502 used in the PET allows zero page addressing, a particularly fast and compact method for storing information, and it is used by Commodore for operating system variables. Zero page merely means the first 256 bytes of memory, which needs only one byte to address. Explanation of this area of the memory map is given in some versions of the PET User Handbook, and in Nick Hampshire's book, 'The PET Revealed'. The New ROM PET uses Page zero much more effectively than the old ROM machines in which many of the variables spill over into Page 2 (Page 1 being used for other things).

Examination of the memory map soon shows that certain new ROM Page zero addresses hold cursor and keyboard information. These are summarised below:

| OLD ROM | NEW ROM | DESCRIPTION                              |  |
|---------|---------|------------------------------------------|--|
| 537-538 | 144-145 | Hardware interrupt vector (IRQ)          |  |
| 525     | 158     | No of characters in keyboard buffer      |  |
| 544-545 | 163-164 | Cursor log (row, column)                 |  |
| 551     | 167     | Cursor on (0 = flashing cursor else off) |  |
| 549     | 168     | Cursor timing countdown                  |  |
| 548     | 170     | Cursor blink flag                        |  |
| 224-225 | 196-197 | Pointer to screen line                   |  |
| 226     | 198     | Position of cursor on above line (0-79)  |  |
| 245     | 216     | Line where cursor lives                  |  |
|         |         |                                          |  |

Owners of old ROM machines should use the alternative locations given above, taking care to check that variables take the same values as those given which are for New ROM PETs.

During trials of this routine it was thought that the cursor log in 163-169 would be the best start point and routines using the log worked most of the time. For reasons unknown inputs embedded in loops would unpredictably change the display line spacing, adding an unwanted cursor up after some types of error detection routines. This approach is therefore discarded for the moment. Variables in addresses 216 and 196-197 perform similar functions.

The screen line and cursor line need not carry the same information if cursor control characters are used. The cursor line is the actual line where the cursor lives. It may have been moved away from the screen line by cursor movement controls working relative to the screen line. If the edit keys are disabled, as they are in Mander, then either 198 and 216 or 196-198 inclusive can be used alone but in general it is safer to use the listed subroutine.

A major problem is also encountered in switching off the cursor without leaving a pixel block permanently displayed. If the cursor blink is on as the cursor is switched off then the pixel remains displayed. Much effort was devoted to looking into addresses 168 and 170 and trying to ensure that the cursor was only switched off when the cursor pixel was in the 'off' part of the blink cycle. This was partially successful but differences always occurred between cursor removal under program control such as when the maximum length was met and cursor removal by entering RETURN. This method should lead to a solution, but termination of the input routine by printing a space solved the problem very neatly at the expense of making the pro forma 'window' at least one space longer than the specified input length. For presentation aesthetics an extra space at the beginning is also needed. The cursor is best displayed, clearly isolated, in the second character position of the 'window' when inviting data entry.

Addresses 144 and 145 are pointers to interrupt service routines. By changing the contents of the low byte, 144, to 49

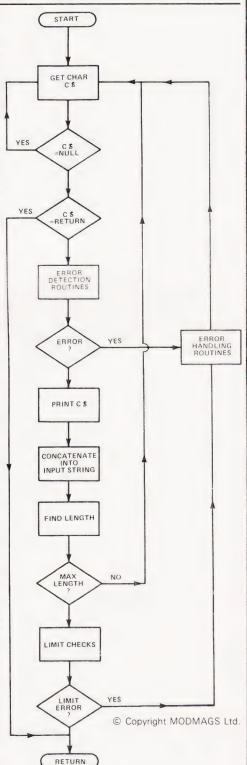

Fig. 2. A data entry routine based on the GET instruction.

(the high byte remaining unchanged) and skipping the STOP key detection routine, the STOP key is effectively disabled. The normal content of 144 is 46. Even when disabled the edit part of STOP key action still occurs and the cursor movement generates an error. This can be avoided by looking into the keyboard Peripheral Interface Adaptor PIA 1 which lives at addresses 59408-11. 59410 is the register address of the keyboard row input byte. If the fifth least significant bit is set to logical zero (which happens when the STOP key is pressed) with all the other bits remaining at logical 1, then the number 239 is generated. PEEK (59410), if egual to 239, detects STOP even when it is disabled. The conditional loop of line 640 thus avoids the edit problem

One final point: the keyboard as a whole can be disabled by setting the least significant bit of PIA 1 register address 59411 (CB 1) to logical zero. This can be done by a POKE 59411, 60. To enable the keyboard POKE 59411, 61. This option is *not* used in Mander.

# **Crash Proof Input**

This section is divided into four subsections:

560-590 - Set up

600-750 — Enter valid data else re-enter 760-800 — RETURN (exit routine)

760-800 — RETURN (exit routine) 830-900 — DELETE (erase)

The setting up uses the Page zero variable addresses to place the cursor, disable the STOP key and clear the buffer. To reset the STOP key a POKE 144, 46 must be included at the end of the main program or else a direct POKE must be used after the program has finished. The final way to reset is to switch off and back on. The action of all edit/cursor control keys except DELETE is ignored by the statement in lines 660 and 665. The checks, except for the length of the input string (1\$), are handled in other subroutines but the necessary GOSUB's appear in this section. Condition statements pointing to exit and erasure are embedded in the section 600-750. The code is best followed using the algorithm in Fig. 2.

# Alphanumerical Checks

The program lines 910 to 1080 perform the alphanumeric checks. The series of condition statements at the beginning is used for clarity but in Tiny-Mander a single statement of the type ON...GOTO occupies less space and executes more quickly. For numerical inputs the numbers 0-9, CHR\$(48) to (57), the decimal point CHR\$(46), the plus CHR\$(43) and minus signs CHR\$(45) are the only valid characters. The plus and minus signs must lead and only one decimal point can be allowed. When one decimal point has been detected then

the error flag (EF) is given the value 1. If a second decimal point is detected then a 'non-numerical' flag is set: EF = 3. For alphabetic inputs the hyphen, CHR\$(45), the apostrophe CHR\$(44) and of course the full stop, CHR\$(46), together with normal letters CHR\$(65) to (90), must all be accepted as valid. If an invalid character is detected then EF is set to 4 meaning the character is not a letter.

### **Limit Checks**

The limit checks are very straightforward. If IV (in its second and final use as the numerical value of the input string) is outside the specified limits (LL & UL) then an 'out of limits' error flag is set: EF = 5. In practice two other conditions must be

accommodated:

(a) Once any error is detected and EF set then further checks must be skipped or EF may be reset and generate an incorrect error

message.

(b) The statement VAL returns the value zero (0) for alphabetic input as well as for the numerical value zero. The ambiguity can be resolved by assuming that the numerical value of the leading character must also be a zero. The penalty is that entry formats of the type ± 0 will be rejected. A more rigourous condition statement may prove necessary in some cases but in Tiny-Mander a less rigorous con-

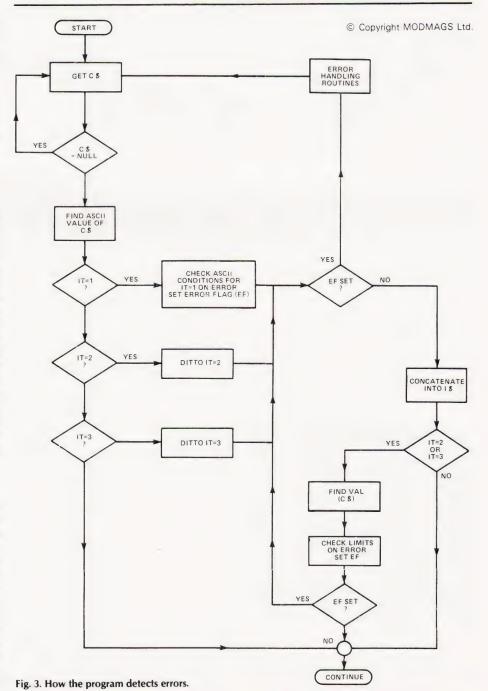

# MAXI-MANDER

dition, requiring a zero character on its own, saves space.

# **Error Messages**

These routines, located in program lines 1170-1400, merely implement the algorithm in Fig. 4. The error message is given the same string variable number as the error flag variable. The error strings themselves are defined in lines 410-460. Line 1190 is included to avoid conflict on null inputs and skips the error message section completely. It is a personal preference for error messages to occur as near as possible to the offending input and therefore the messages are printed two lines lower than the input. Others may feel that such messages should appear elsewhere, say at the bottom of the display. This is easily achieved by placing the cursor at the beginning of the chosen line and using a routine based on the lines 490-540 to find the cursor position variables. These new values must be POKEd back prior to printing; the error message will then be written in the new position.

# Maxi-Mander

The main program beginning at line 1480 generates a proforma window type of display for data entry. Each of the

types of input is used in turn and the program demonstrates clearly how to use Mander. After each input the data variables I\$ and IV are reassigned and incorporated into a results display during which the STOP key is enabled. This allows escape from the routine which would otherwise loop back to the beginning.

### Conclusion

The usefulness of routines such as Mander is self-evident. In practice it might not be necessary to use all of it. Certain parts could perhaps be converted to machine code for faster more compact operation.

The educational nature of the article should have helped beginners to understand how to improve their own programming technique. The master listing has been written to be specially legible and unambiguous. The working version, Tiny-Mander, collapses all variables into the arrays I & I\$. The specification variables become I1, I2, I3 and I4 instead of IT, IL, LL and UL. Tiny-Mander occupies just under 1K and is just about the maximum size that can be accommodated in a fixed memory. If called from disc storage then this limitation can be overcome.

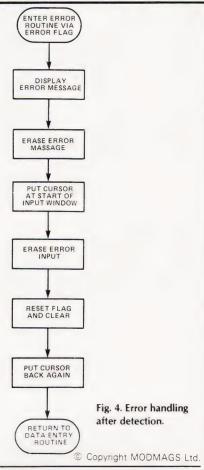

# Program Listing

100 REM\*\*VARIABLE ALLOCATION 110 REM\*\*VARIABLE DIMENSIONS 120 DIM E\$(6):REM\*\*ERROR STRINGS 130 DIM C\$(1):REM\*\*INPUT CHARACTER 140 DIM I\$(1):REM\*\*INPUT STRING 150 DIM IV(1): REM\*\* INPUT VARIABLES 160 DIM IT(1):REM\*\*INPUT TYPE 170 DIM IL(1): REM\*\* INPUT LENGTH 180 DIM EF(1):REM\*\*ERROR FLAG 190 DIM CC(1): REM\*\*CHARACTER COUNT 200 DIM CP(4): REM\*\* CURSOR POSITION 210 DIM LL(1): REM\*\*LOWER LIMIT 220 DIM UL(1):REM\*\*UPPER LIMIT 230 DIM C(1):REM\*\*COUNT 240 REM\*\*EXPLANATION 250 REM INPUT VARIABLE (IV) 260 REM\*\*1ST USE = ASCII OF C\$ 270 REM\*\*2ND USE = VALUE OF I\$ 280 REM\*\*INPUT TYPE (IT) 290 REM\*\*IT=0 ALLOWS ANY CHARACTER 300 REM\*\*IT=1 ALLOWS ANY FP NUMBER 310 REM\*\*IT=2 ALLOWS INTEGERS ONLY 320 REM\*\*IT=3 ALLOWS LETTERS ONLY 330 REM\*\*ERROR FLAG (EF) 340 REM\*\*EF=0 NO ERROR 350 REM\*\*EF=1 ONE DECIMAL POINT 360 REM\*\*EF=2 NOT AN INTEGER 370 REM\*\*EF=3 NOT A NUMBER 380 REM\*\*EF=4 NOT A LETTER 390 REM\*\*EF=5 OUT OF LIMITS 400 REM\*\*ERROR MESSAGE STRINGS 410 E\$(1)="[19 SPC]" 420 E\$(2)="ONLY INTEGERS VALID.." 430 E\$(3)="ONLY NUMBERS VALID..." 440 E\$(4)="ONLY LETTERS VALID..."

450 E\$(5)="OUT OF LIMITS..." 460 E\$(6)="[SPC]PLEASE RE-ENTER." 470 GOTO 1490 480 REM\*\*INPUT SUBROUTINE LIST 490 REM\*\*1-FIND CURSOR VARIABLES 500 FOR C=1 TO 3 510 CP(C)=PEEK(195+C):REM\*\*POINT TO SCREEN LINE 520 NEXT C 530 CP(4)=PEEK(216):REM\*\*198,216 = CURSOR POS 540 RETURN 550 REM\*\*2-CRASHPROOF INPUT 560 POKE 144,49:REM\*\*DISABLE STOP KEY 570 GOSUB 1250:REM\*\*CLEAR LAST INPUT 580 POKE 167,0:REM\*\*REPLACE CURSOR 590 POKE 158,0:REM\*\*CLEAR BUFFER 600 GET C\$:REM\*\*GET A CHARACTER 610 IF C\$="" THEN 600:REM\*\*EMPTY 620 IV=ASC(C\$):REM\*\*FIND ASCII CODE 630 REM\*\*AVOID STOP KEY EDIT ACTION 640 IF PEEK(59410)=239 THEN 600 650 REM\*\*IGNORE EDIT KEYS 660 IF IV=17 OR IV=18 OR IV=19 OR IV=29 THEN 600 665 IF IV=145 OR IV=147 OR IV=148 OR IV=157 THEN 600 670 IF IV=20 AND CC=0 THEN 840:REM\*\*RESET 680 IF IV=13 THEN 770:REM\*\*RETURN 690 IF IV=20 THEN 840:REM\*\*ERASE LAST CHAR 700 GOSUB 920: REM\*\*CHARACTER CHECK 710 PRINT C\$;:REM\*\*PRINT CHAR 720 I\$=I\$+C\$:REM\*\*JOIN CHARACTERS 730 CC=LEN(I\$):REM\*\*CHECK FOR LENGTH 740 IF CC>=IL THEN 770 750 IF EF=0 OR EF=1 THEN 600:REM\*\*LOOP 760 REM\*\*INPUT EXIT ROUTINES 770 IF I\$="" THEN 600:REM\*\*LOOP IF EMPTY 780 IF EF=1 THEN EF=0:REM\*\*NO ERROR 790 POKE 167,1:REM\*\*REMOVE CURSOR 800 PRINT CHR\$(32):REM\*\*END INPUT 810 IF IT=1 OR IT=2 THEN GOSUB 1110:REM\*\*LIMIT 820 RETURN

# MAXI-MANDER

```
830 REM**ERASE LAST CHAR
840 IF I$="" THEN 900:REM**NIL TO ERASE
850 REM**ADJUST IF DECIMAL POINT
860 IF ASC(RIGHT$(I$,1))=46 THEN EF=0
870 PRINT"[CL][2 SPC][2 CL]";
880 CC=CC-1
890 I$=LEFT$(I$,CC)
900 GOTO 600
910 REM**3-ALPHANUMERIC CHECKS
920 IF IT=2 THEN 1000:REM**INTEGERS
930 IF IT=1 THEN 1020:REM**NUMBERS
940 IF IT=0 THEN 1080:REM**NO CHECKS
950 REM**ALLOWS ONLY LETTERS '. AND -
960 IF IV<65 AND IV<>32 AND IV<>39 AND IV<>45
    AND IV<>46 THEN EF=4
970 IF IV>90 AND IV<193 OR IV>90 AND IV>218 THEN EF=4
980 GOTO 1080
990 REM**ALLOWS ONLY INTEGERS
1000 IF IV=46 THEN EF=2
1010 REM**ALLOWS ONLY ONE DP
1020 IF IV=46 AND EF=1 THEN EF=3
1030 IF IV=46 AND EF=0 THEN EF=1
1040 REM**ALLOWS ONLY NUMBERS .+ AND -
1050 IF IV<48 AND IV<>43 AND IV<>45 AND IV<>46
     OR IV>57 THEN EF=3
1060 REM**ALLOWS ONLY LEADING + OR -
1070 IF CC<>0 AND IV=43 OR CC<>0 AND IV=45 THEN EF=3
1080 RETURN
1090 REM**4-LIMIT CHECK
1100 REM**SKIP ON ERROR
1110 IF EF<>0 THEN RETURN
1120 IV=VAL(I$)
1130 IF IV<LL OR IV>UL THEN EF=5
1140 REM**ALLOWS FOR A ZERO (0) INPUT
1150 IF IV=0 AND LEFT$(I$,1)<>CHR$(48) THEN EF=3
1160 RETURN
1170 REM**5-ERROR MESSAGE DISPLAY
1180 REM**RESETS NULL INPUT
1190 IF EF=0 AND I$="" THEN 1250
1200 PRINT"[2 CD]"; E$(EF); E$(6)
1210 FOR C=1 TO 1000
1220 NEXT C
1230 PRINT"[CU]"; E$(1); E$(1)
1240 REM**6-DELETE LAST INPUT
1250 GOSUB 1360: REM** REPLACE CURSOR
1260 FOR C=1 TO IL:REM**REPLACE INPUT CHARACTERS
1270 PRINT"[SPC]";
1280 NEXT C
1290 GOSUB 1360:REM**REPLACE CURSOR
1300 IV=13:REM**CLEAR DELETE
1310 I$="":REM**CLEAR STRING
1320 CC=0:REM**CLEAR CHAR COUNT
1330 EF=0:REM**CLEAR ERROR FLAG
1340 RETURN
1350 REM**7-REPLACE CURSOR
1360 FOR C=1 TO 3
1370 POKE 195+C,CP(C)
1380 NEXT C
1390 POKE 216,CP(4)
1400 RETÜRN
1410 REM**8-ERROR TRAP INPUT
1420 GOSUB 500:REM**FIND CURSOR
1430 GOSUB 560:REM**CRASHPROOF INPUT
1440 REM**ALLOWS USE OF DELETE
1450 IF EF=O AND I$<>"" THEN RETURN
1460 GOSUB 1190: REM** DELETE ANY ERROR
1470 GOTO 1420:REM**NEXT INPUT LOOP
1480 REM**MAIN PROGRAM
1490 C$="":POKE 59468,12:PRINT"[CLS]";
1500 FOR C=1 TO 80:C$=C$+"[REV][SPC][OFF]":NEXT
1510 FOR C=1 TO 3:PRINT C$;:NEXT
1520 PRINT"[HOM]"
1530 PRINT TAB(8)"[REV]MANUAL DATA ENTRY ROUTINE[OFF]"
1540 PRINT TAB(8)"[CU][REV][250#][OFF]"
1550 PRINT" [REV] NB. ALL VALID CHARACTERS COUNT AS
```

```
1565 REM**DRAW A BOX WITH THICK LINES
1570 PRINT TAB(25)"[@,][80"][0;]"
1580 PRINT TAB(25)
     "[REV][@!][CD][CL][@!][CD][CL][@!][OFF]";
1585 PRINT"[80"][0!][CU][CL][0!][CU][CL][0!]"
1590 PRINT"[2 CU][SPC]**ENTER ANY NUMBER"
1600 PRINT"[2 SPC]BETWEEN -3 AND +7"
1610 PRINT"[2 SPC]WHICH HAS A MAXIMUM"
1620 PRINT"[2 SPC]OF SIX CHARACTERS."
1630 PRINT"[3 CU]"
1640 PRINT TAB(25)"[REV][@!][OFF][SPC]";
1650 LL=-3:REM**LOWER INPUT LIMIT
1660 UL=7:REM**UPPER INPUT LIMIT
1670 IL=6:REM**INPUT STRING LENGTH
1680 IT=1:REM**ALLOWS FP INPUT
1690 GOSUB 1420:REM**ERROR TRAP INFUT
1700 A=IV:REM**RE-ASSIGN INPUT VARIABLE
1710 PRINT TAB(25)"[@,][50"][@;]"
1720 PRINT TAB(25)
     "[REV][@!][CD][CL][@!][CD][CL][@!][OFF]";
1725 PRINT"[50"][0!][CU][CL][0!][CU][CL][0!]"
1730 PRINT"[CU][SPC]**ENTER ANY NUMBER"
1740 PRINT"[2 SPC]BETWEEN -25 AND +76."
1750 PRINT"[2 CU]"
1760 PRINT TAB(25)"[REV][@!][OFF][SPC]";
1770 LL=-25
1780 UL=76
1790 IL=3
1800 IT=2
1810 GOSUB 1420
1820 B=IV
1830 PRINT TAB(12)"[@,][25@"][@;]"
1840 PRINT TAB(12)
    "[REV][0!][CD][CL][0!][CD][CL][0!][OFF]";
1845 PRINT"[250"][0!][CU][CL][0!][CU][CL][0!]"
1850 PRINT"[CU][SPC]**ENTER"
1860 PRINT"[2 SPC]YOUR NAME."
1870 PRINT"[2 CU]"
1880 PRINT TAB(12)"[REV][@!][OFF][SPC]";
1890 IL=23
1900 IT=3
1910 GOSUB 1420
1920 N$=I$
1930 FOR C=1 TO 1000:NEXT
1940 PRINT"[CLS][REV][SPC]RESULTS:-[SPC][OFF]"
1950 PRINT"[2 CD]YOUR DATA ENTRIES HAVE
    BEEN RE-ASSIGNED"
1960 PRINT"[CD]AS FOLLOWS:-"
1970 PRINT"[2 CD][SPC]** THE FULL FP NUMBER IN BOX 1
    IS NOW"
1980 PRINT"[CD][5 SPC]IN VARIABLE 'A'.
    [3 SPC]A=[SPC][REV]";A"[CL][SPC][OFF]"
1990 PRINT"[CD][SPC]** THE INTEGER IN BOX 2 IS NOW"
2000 PRINT"[CD][5 SPC]IN VARIABLE 'B'.
     [3 SPC]B=[SPC][REV]";B"[CL][SPC][OFF]"
2010 PRINT"[CD][SPC]** YOUR NAME IS NOW IN VARIABLE 'NS'."
2020 PRINT"[CD]"TAB(5)"N$=[SPC][REV]'[SPC]";
    N$"[SPC]'[OFF]'
2030 FOR C=1 TO 6000:NEXT
2040 POKE 144,46:REM**RE-ENABLE STOP KEY
2050 PRINT"[CD][SPC]** TO QUIT PRES 'STOP' KEY NOW[CD]"
2060 F$="[3 SPC]THE NEXT ROUTINE WOULD START HERE"
2070 FOR C=1 TO 5
2080 PRINT FS: GOSUB 2120
2090 PRINT"[CU]"; E$(1); E$(1)"[CU]"
2095 GOSUB 2120
2100 NEXT C
2110 GOTO 1490
2120 FOR D=1 TO 500:NEXT:RETURN
```

As with the other programs in this issue the  $\mathcal N$  symbol used in graphics statements has been printed as ' $\bigcirc$ '. We would like to express our thanks to Mrs Wellings Thomas for her permission to use this material.

DIGITS[OFF]"

# FRE! to PET users

# PRINTOUT

is the independent magazine about the PET, CBM & VIC computers.

Each issue is packed with news, software reviews, programming articles, and tests of the latest peripherals. We are so convinced you'll want to subscribe that we're willing to send you a copy completely free of charge. Just mail us your address and the serial number of your PET, CBM or VIC.

To: Printout Free Offer, P.O. Box 48, Newbury RG16 OBD.

Address: . . . . . . Postcode: . .

Offer limited to UK CBM, PET and VIC users only. Expires July 31st 1981. Subscription rates: UK £9, Eire £1RL13, Europe £14 (air £18) USA \$35 (air \$45)

CT/7/81

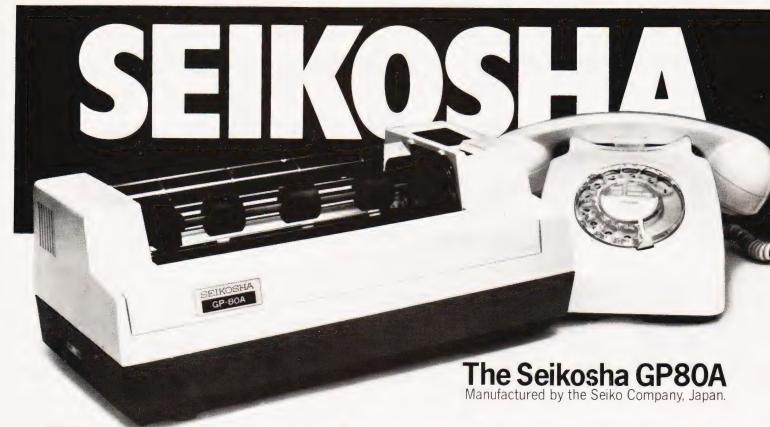

# The micropriced microprinter

80 coldot graphics for £225 EX. VAT. PRICE.

Seiko's new Seikosha GP80A offers big printer performance at a fraction of the cost. High quality output, proven reliability and a variety of interfaces make the GP80A an ideal choice for hobbyists, educationalists and businessmen. Service is provided by DRG's nationwide distributor network.

Available with full dealer support from:

# LONDON

Electronic Brokers. (01) 278 3461. Chromasonic. (01) 263 9493.

# WATFORD

Watford Electronics. (0923) 40588.

# BRISTOL

Datalink Microcomputer Systems Limited. (0272) 213427.

# **CARDIFF**

Sigma Systems. (0222) 21515.

### **BIRMINGHAM**

Westwood Computers Ltd. (021) 632 5824.

# LIVERPOOL

Microdigital. (051) 227 2535.

### **BOLTON**

Professional Data Systems. (0204) 493816.

### SHEFFIELD

Microdigital. (0742) 750971.

### **ASCOT**

Riva Terminals Limited. (03447) 5193.

# **BELFAST**

Mackenzie Computer Services. (0232) 760325.

# FEATURES INCLUDE

- 80 col. 30 cps.
- Dot Matrix unihammer action
- 96 ASCII + 32 European characters
- Full graphics
- Upper and lower case
- Double width printing
- Up to 8" paper width
- Up to 3 copies
- Pin feed
- Self testing

# INTERFACING for most systems

- Standard: Centronics
- Options: RS232C, PET 2001 TRS-80, Apple II, IEEE-488

### OPTIONAL EXTRA

Plain paper feed

DRG BUSINESS MACHINES For full product information and details of new dealers that may not appear above, ring the UK Master Distributor, DRG Business Machines on 0934 416392.

(Peripherals & Supplies Division) Unit 8, Lynx Crescent, Winterstoke Rd, Weston-super-Mare, BS24 9DW.

THE FINEST WORLDWIDE SUPPORTED NATIONWIDE.

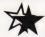

# TREE SOUND WITH VIDEO GENIE

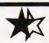

CASE FOR OHIO SUPERBOARD OR UK101 ONLY £24 IN PLASTIC OR IN STEEL! £37 NUMBER PAD FOR ABOVE ONLY £12

# OHIO **SUPERBOARD**

COMPLETE WITH SOUND, POWER SUPPLY, MODULATOR FULLY BUILT & TESTED FOR BRITISH T.V. STANDARDS **ONLY £159** 

WE CAN OFFER THE INCREDIBLE VIDEO GENIE FOR ONLY £279 INCLUDING SOUND! 32K EXPANSION INTERFACE FOR ONLY £279 AND 40 TRACK DISKS FOR ONLY £195 SINGLE AND £380 DUAL!

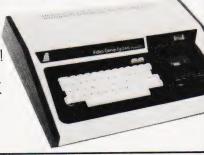

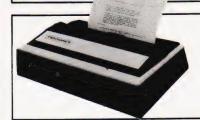

CENTRONICS 737 LETTER QUALITY PRINTER ONLY f345

PET - CENTRONICS FULLY DECODED INTERFACE NOW ONLY f49

APPLE - CENTRONICS INTERFACE ONLY **£79!** 

ALL PRICES INCLUDE POSTAGE & PACKING BUT EXCLUDE V.A.T. KRAM ELECTRONICS, VICTORIA HOUSE, 17 HIGHCROSS STREET, LEICESTER

# FINDING IT HARD TO Have you had a struggle to find this issue? If the answer is 'Yes' then we are not surprised Demand for Computing Today has rocketed by 39% over the last six months and, despite all the extra copies we print, shops are still selling out. There is a way, however, to ensure that you always get your monthly copy of TOTAL the magazine, take out a subscription. For £11.25 a year we will send you a personal copy of the magazine each month, delivered to your doorstep. No more staggering round the newsstands and looking for the last copy in town. You can even spread the cost of subscribing by using your Barclaycard, just fill in the number and sign the form before sending it back. Do not send your card! To obtain your year's supply of Computing Today send this coupon together with a cheque or postal order for £11.25 to: Computing Today Subscriptions Department, 513 London Road, Thornton Heath, Surrey CR4 6AR I enclose a cheque/postal order for £. to cover one year's subscription to Computing Today. Has Sinclair done it again with the ZX 81? 4929 CT5

| 74100 741107 741109 741108 741118 741118 74119 74119 74119 741120 741121 74121 74122 74123 74123 74126 74126 74126 74132 74132 74132 74132 74143 74142 74141 75p 74144 74145 74145 74145 74145 74145 74150 74151 74151 74151 74151 74151 74151 74151 74151 74152 74153 74154 74155 74156 74156 74157 74157 74159 74159 74159 74156 74157 74159 74160 74160 74160 740 74161 740 74161 740 74163 70p                | 74LS42 60p 74LS47 60p 74LS51 24p 74LS55 30p 74LS73 40p 74LS74 27p 74LS75 36p 74LS86 45p 74LS85 80p 74LS86 40p 74LS90 40p 74LS90 40p 74LS90 110p 74LS107 45p 74LS107 45p 74LS112 40p 74LS113 90p 74LS112 40p 74LS112 40p 74LS113 90p 74LS125 45p 74LS126 45p 74LS127 45p 74LS128 60p 74LS128 60p 74LS128 60p 74LS128 60p 74LS129 45p 74LS128 60p 74LS128 50p 74LS128 50p 74LS128 50p 74LS129 45p 74LS129 45p 74LS138 55p 74LS138 55p 74LS138 55p 74LS138 55p 74LS147 160p                                                                                                    | 74S04 60p 74S05 75p 74S10 60p 74S30 60p 74S32 60p 74S32 90p 74S33 90p 74S34 90p 74S86 180p 74S81 12 120p 74S112 120p 74S114 120p 74S114 120p 74S132 160p 74S133 75p 74S133 225p 74S137 250p 74S157 250p 74S157 250p 74S174 250p 74S174 250p                                                                                                    | UARTS AY.51013A AY.3-1015D IM6402  MEMORIES RAMS 2101-4L 2102-2L 2107-8 2111-4L 2102-21 2112-A 200p 2114-4L 400p 2114-4L 400p 2114-4L 400p 2114-4L 400p 2114-4L 400p 6116 612-6810 6810 6810 6810 6810 6810 6810 74S188 74S188 74S188 74S188 74S188 74S201 74S201 74S287 74S387 74S387 74S387 74S471 660p 74S471 660p 74S471 660p 74S471 660p 74S471 660p 74S471 660p 74S471 660p                                                                                                    | ACORN ATOM COMPUTER (authorised Distributors)  BASIC ATOM 2K RAM + 8K ROM Kit £120 Built £150 (£5 p & p)  P.S.U. £10.20 (£1 p & p) Suitable edge connerctors, RAM cards, peripheral devices for expansion, games tapes etc available.  Continuous demonstration at our Edgware Road shop  NB: All ACRON orders/payment by cheque/P.O. only (Except Accounts)  **SPECIAL OFFERS**  1-24 25-99 100+  2114L (450ns) 1.30 1.20 1.10  2716 (+5V) 3.00 2.75 2.50                                                                                                    | BOOKS (NO VAT) TTL Data Book (Texas) Linear Control Data Book Software Design for Microprocessors 9900 Family Systems Design Manual Understanding Microprocessors Understanding Solid State Electronics Understanding Digital Electronics £3.5 Understanding Digital Electronics £3.5 Understanding |
|----------------------------------------------------------------------------------------------------|----------------------------------------------------------------------------------------------------|----------------------------------------------------------------------------------------------------|----------------------------------------------------------------------------------------------------|----------------------------------------------------------------------------------------------------|----------------------------------------------------------------------------------------------------|
| 7448 80p 7450 17p 7451 17p 7453 17p 7454 17p 7460 17p 7470 36p 7472 30p 7473 32p 7473 32p 7474 30p 7475 38p 7476 32p 7480 50p 7481 100p 7482 84p 7483 60p 7484 100p 7485 110p 7486 30p 7489 210p 7490A 30p 7490A 30p 7491A 30p 7492A 40p 7493A 30p 7493A 30p 7493A 30p 7493A 60p 7495A 60p 7496 50p 7497 880                                                                                                    | 744390 100p 74393 120p 744393 120p 744590 150p 744500 14p 744502 14p 744505 20p 744508 20p 744508 20p 744510 20p 744511 25p 744513 30p 744514 50p 744520 20p 744520 20p 74520 20p 74520 20p 74520 20p 74520 20p 74520 20p 74520 20p 74520 20p 74520 20p 74520 20p 74520 20p 74520 20p 74520 20p 74520 20p 74520 20p 74520 20p 74520 20p 74520 20p 74520 20p 74520 20p 74520 20p 74520 20p 74520 20p 74520 20p 74520 20p 74520 20p 74520 30p 74520 30p 74520 30p 74520 30p 74520 30p 74520 30p 74520 30p 74520 30p 74520 30p 74520 30p 74520 30p 74520 30p 74520 30p 74520 30p 74520 30p 74520 30p 74520 30p 74520 30p 74520 30p 74520 30p 74520 30p 74520 30p | 74LS299 250p 74LS323 250p 74LS324 150p 74LS348 200p 74LS346 48p 74LS367 50p 74LS367 50p 74LS373 120p 74LS375 90p 74LS376 120p 74LS378 100p 74LS378 100p 74LS393 90p 74LS393 90p 74LS393 120p 74LS456 300p 74LS642 300p 74LS645 300p 74LS645 300p 74LS646 300p 74LS646 300p 74LS647 300p 74LS647 300p 74LS648 300p 74LS648 300p                                                                                                    | 8875 960p<br>8155 800p<br>8205 320p<br>8216 225p<br>8216 225p<br>8224 250p<br>8228 250p<br>8251 400p<br>8255 400p<br>8257 800p<br>8257 800p<br>8257 800p<br>8259 800p<br>8279 950p<br>MC14411 700p<br>MC14412 900p<br>280 7500p<br>8259 900p<br>8279 950p<br>MC14411 700p<br>8259 950p<br>MC14411 700p<br>8259 950p<br>MC14411 700p<br>8259 950p<br>MC14411 700p<br>8259 950p<br>MC14411 700p<br>8259 950p<br>MC14411 700p<br>8259 950p<br>MC14411 700p<br>8259 950p<br>MC14411 700p<br>8259 950p<br>8279 950p<br>8279 950p<br>8279 950p<br>8279 950p | WD2143 £5.50   247   Ware deviced   Ware deviced | 1.8432MHz   3256   2.45760MHz   3256   3.276MHz   3000   3.579MHz   1758   4.00MHz   3000   4.00MHz   3000   4.00MHz   3000   3.00MHz   3000   3.00MHz   3000   4.00MHz   3000   4.00MHz   3000   4.00MHz   3000   3.00MHz   3000   3.00MHz   3000   3.00MHz   3000   3.00MHz   3000   3.00MHz   3000   3.00MHz   3000   3.00MHz   3.00MHz   3   |
| 7401 12p 7402 12p 7403 14p 7404 14p 7405 18p 7406 30p 7408 16p 7408 16p 7409 16p 7410 15p 7411 20p 7411 20p 7413 30p 7414 40p 7461 27p 7412 27p 7414 30p 7420 17p 7421 30p 7422 22p 7423 30p 7426 30p 7426 30p 7427 30p 7428 30p 7428 30p 7430 17p 7430 17p 7431 30p 7432 30p 7433 30p 7433 30p 7433 30p 7433 30p 7433 30p 7434 112p 7442 50p 7443 112p 7444 112p 7445 80p 7446  89p 7446  93p 7446  93p 7447 66p | 74174 <b>75</b> 5<br>74175 <b>75</b> 5<br>74176 <b>70</b> 5<br>74177 <b>90</b> 5<br>74178 <b>100</b> 6                                                                                                    | 74LS160 75p 74LS161 75p 74LS162 90p 74LS163 60p 74LS164 75p 74LS165 100p 74LS165 120p 74LS165 120p 74LS173 110p 74LS173 75p 74LS181 75p 74LS181 75p 74LS181 75p 74LS181 75p 74LS191 75p 74LS193 75p 74LS194 90p 74LS195 90p 74LS195 90p 74LS196 90p 74LS196 90p 74LS196 90p 74LS241 120p 74LS241 120p 74LS241 120p 74LS241 120p 74LS241 120p 74LS241 120p 74LS242 100p 74LS243 75p 74LS245 75p 74LS245 75p 74LS245 75p 74LS255 75p 74LS256 75p 74LS256 75p 74LS256 50p 74LS273 120p 74LS273 120p 74LS273 120p 74LS273 75p 74LS273 75p 74LS273 120p 74LS273 75p 74LS273 75p 74LS273 75p 74LS273 75p 74LS273 75p 74LS273 75p 74LS273 75p 74LS273 75p 74LS273 75p 74LS273 75p 74LS273 75p 74LS273 75p 74LS273 75p 74LS273 75p 74LS273 75p 74LS273 75p 74LS273 75p 74LS273 75p 74LS273 75p 74LS273 75p 74LS273 75p | R03-2513L C 700p 74S262 1000p  CRT CONTROLLER COM5027 1500p MC6847 1000p SFF96364 800p  PERIPHERALS 3242 800p 3245 450p 6552 650p 6552 850p 6820 375p 6821 180p 6850 180p                                                                                                    | and decoded layout. Ideal for UK101 and Superboard. Suitable for other computers. £17.50 + VAT  EPROM ERASER UV140: Will erase upto 14 EPROMs in approx 20 mins. Slide-in tray for safety. £62.00 + VAT  UK101: INTERFACING COMPUKIT  Hardware: Decoding Module Kit + PCB Decoding Module Kit + PCB Decoding Module Kit + PCB Decoding Module Kit + PCB Analogue Board Kit + PCB E9.50 + VAT  The analogue Board kit includes D/A Converter, 8 Channel A/D Converter, AY-3-8910 Prog. Sound Generator, 6522 VIA giving timing and counting functions plus extra 16 bit port.  ** SPEECH SYNTHESISER *  (A Project by Texas Instruments Ltd) A superb major solid state speed project with a talking library of over 200 words with room for expansion. Promises to Easy interfacing to a micromputer Pitch control has exciting electronic music applications A reprint of original constructional article in E & MM (June 81) available at 54p + large SAE  COMPLETE KIT (inc. PCB) £87.00  (NB: We are full authorised Texas Instrument distributor for the above project).                                                                                                    | AD7524 600p DAC1408-8 200p DAC1408-8 200p DAC1408-8 200p DAC1408-8 200p DAC1408-8 250p DS8836 150p DS8836 150p DS8838 225p MC1488 75p MC1488 75p MC3446 325p MC3446 325p MC3446 325p MC3480 850p MM58174 612 75107 160p 75110 150p 75111 150p 75111 150p 75112 150p 75114 150p 75115 150p 75116 175p 75182 230p MS856 150p 75182 230p MS856 150p 75324 375p 75365 150p 75366 100p RTS8 160p RTS8 160p RTS8 160p RTS9 160p RTS9 160p RTS8 160p RTS9 160p RTS9 1 |

We carry large stocks of Memories, TTLs, CMOS; LINEARS; TRANSISTORS AND OTHER SEMI-CONDUCTORS and welcome inquiries for volume quantities.

VAT: Please add 15% to total order value P&P: Please add 40p ACCESS & BARCLAY accepted.

Govt., Colleges, etc. orders accepted. Callers MON-FRI 9.30-5.30 Welcome SAT 10.30-4.30

**NEW RETAIL SHOP** 305 Edgware Road, W2

# MINI FLOPPY DISC DRIVES 2.50

TECHNOMATIC LTD 17 BURNLEY ROAD, **LONDON NW10** 

(2 min. DOLLIS HILL Tube Station) (Ample Street Parking) Tel: 01-452-1500/01-450-6597 Telex: 922800.

**BOOK PAGE** 

# We take a look at some of the recently published works on microcomputers.

Microprocessors: An Introduction For The Professional Layman

By Paul Kimberly, published by Hayes Kennedy

280 pages £7.95 ISBN 0 86269 000 5 Reviewed by Henry Budgett

The declared aim of this volume is that it is 'for those people who need to inform themselves of the principles and jargon involved in modern microelectronics and computer systems...'. It is refreshing to find that the book sticks to this aim throughout. The author further suggests that the book is 'not meant to be a text book, but rather a book for the briefcase, to be dipped into...', a statement with which I slightly disagree. The book would, in my opinion, make an excellent introduction for someone starting a serious computer studies course as well as for the 'professional layman'.

The first chapter leads you gently through the development of the world of computers from Babbage to IBM and beyond to the micro. Although the author is apparently English, costs are given almost throughout in dollars, the common currency of the computer business. This, I am glad to say, is one of only two Americanisms — the second is that ghastly word 'Analog', which I always thought was a science fiction magazine.

Chapter 2 examines the markets for computers and computer-related products, strictly for those who like statistics.

The next chapter concerns itself with the theory of operation and production of microelectronic devices. All the common techniques from the pn junction to MOS are briefly examined as are the various types of use to which they can be put; logic gates, memory and the like.

The book's fourth chapter declares that it will 'take a look at some of the other devices and technologies that, of necessity, surround the microprocessor...'. Basically it concerns itself with things like interface standards, transducers that can be attached, etc.

The remaining chapter of text looks at the way in which all this diverse technology can be put together for industrial or business use and should be issued free to anyone threatening to buy a micro!

The author has worked for two large computer manufacturers, and in a rare burst of insight has revealed many of the common pitfalls in the two case studies. As well as being essential reading for the businessman, this chapter would give a computer studies student considerable information on real applications, something that many of the 'standard texts' leave out.

The remainder of the book is given over to an incredibly comprehensive glossary. As well as listing in excess of 1,000 of the most common terms in computing with their definitions (I'm glad to see he got Pascal right!) there is a list of acronyms, the Greek alphabet, code conversion tables, information on logic circuits and binary arithmetic, and a bibliography of reference books. It looks as though the glossary might be a challenge to my current 'bible', Maynard's Dictionary of Data Processing.

In summary, therefore, the book meets and often exceeds the aims it formally set for itself. It would make excellent if not essential reading for anyone with the 'professional layman' tag and also lends itself as background material for a number of computer studies courses.

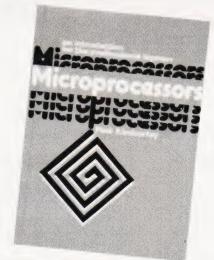

Microprocessors: A Short Introduction

By Eric Morgan DOE Printed by HM Stationery Office 95' pages £5.00 Reviewed by Peter Freebrey

This book consists of 10 chapters and 5 appendices and is primarily aimed at those whose companies manufacture products which could benefit in financial or competitive terms by the inclusion of microcomputing elements.

It describes the basic building blocks that go together to make a microcomputer and throughout its pages suggests many of the applications where this new

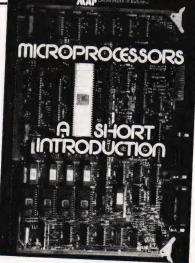

technology could improve the effectiveness of a product.

Each new step is introduced clearly and explains the 'state of the art' jargon in a manner that any intelligent newcomer will understand. Beginning with a brief discussion on microelectronics — the new technology — the reader is then given a simple and concise description of the microprocessor — the heart of the microcomputer. This explanation is extended in further chapters to develop the fundamental requirements of a microcomputer, by the addition to the microprocessor of different types of memories and input/output circuits.

Throughout, the text is illustrated with good photographs and very well-produced diagrams.

A brief chapter covers the basic types of microcomputer available — single chip, multi-chip, bit-sliced, etc. This is then developed with a discussion that will clearly assist in the initial choice of system, to suit the needs of the reader.

The importance of software development is stressed and program languages are briefly but understandably reviewed. The staffing requirements that will arise, dependent upon the system chosen, are dealt with in a sensible manner.

The four collected experts from various parts of the industry discuss specific software and hardware applications of microprocessor technology. Although these articles are on special cases they do illustrate the ways in which problems can arise during development projects.

The appendices complement the preceding text, giving further information on 'microcomputer options', 'the production of the chip', what types of hardware are available, an introduction to 'Boolean Algebra and logic gates' and finally a useful 'glossary of microcomputer terminology'.

This book can only help the reader to a clearer understanding of what the microcomputer can achieve.

# ZX80 ZX81 Acorn Atom

# SUPER SUMMER SOFTWARE SALE

# **ACORN ATOM SOFTWARE - PRICES CUT!**

Most of our range is now being offered at greatly reduced prices. All software is provided on cassette with instructions for running. ATOM INVADERS 12K, m/c, sound, graphics mode 4 £8.00 ATOM BREAKOUT 4K, m/c, sound, graphics mode 1 £4.00 PINBALL 6K, m/c, graphics mode 2, sound £4.50 FRUIT MACHINE 8K, BASIC & m/c, graphics mode 2, sound £4.00 UFO BOMBER 7K, BASIC, sound £4.00 2K PROGRAMS Moon-landing, hangman, reaction test, torpedo £4.50 MORE 2K PROGRAMS Life, O's & X's, calendar, tunes £4.50 BIO-RHYTHMS 4K, BASIC, graphics mode 1 £3.00 ALIEN DESTROY 4K, BASIC, sound £3.00

# ZX81 SOFTWARE (AND 8K ROM ZX80)

Low price software for the ZX81 and ZX80 with 8K ROM — send SAE for latest list.

# ZXAS MACHINE CODE ASSEMBLER

FOR 16K ZX81 & ZX80 (4K & 8K ROM) — Supplied on cassette with full documentation — A MUST FOR THE SERIOUS ZX80 & ZX81 USER

£4.00

# **ZX80 SOFTWARE PRICES CUT!**

ZX80 PROGRAMMING COURSE — Book & cassette of programs

BREAKOUT 4K, m/c, moving graphics

Send SAE for full catalogue.

£6.50
£4.00

ALL PRICES INCLUSIVE. FAST DELIVERY. MAIL ORDER ONLY. WE ARE LOOKING FOR HIGH QUALITY SOFTWARE FOR THE ATOM & ZX81 — 20% ROYALTIES PAID — SEND SAE FOR FURTHER DETAILS.

BUG-BHIF

251 HENLEY ROAD COVENTRY CV2 1BX.

# WARD ELECTRONICS

apple computer SALES AND SERVICE

021-554-0708

**VIDEO GENIE** 

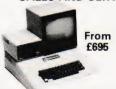

The powerful and versatile Apple II for Business, Education and Leisure. Excellent handbooks cover all aspects of

Expansion capability allows system to grow to meet your needs. TV compatible with UHF Modulator.

| Molimerx Software<br>C12 Cassettes<br>Red LEDs Panel Mounting chrome | 55p<br>25p |
|----------------------------------------------------------------------|------------|
| Computer Books                                                       |            |
| Basic Cookbook                                                       | 3.95       |
| Basic Computer Games                                                 | 5.50       |
| Basic Basic                                                          | 6.75       |
| <b>Business Information Processing</b>                               | 9.15       |
| Introduction to T Bug                                                | 6.25       |
| Common Basic Progs PET                                               | 8.95       |
|                                                                      | 0.00       |

From f280
This popular low cost ready to go computer is stocked together with its

range of accessories.

Expansion capability allows easy interfacing of a printer.

Expansion box and Discs available.

We also stock all Lowe Electronics range of equipment for the Computing, Electronics and Amateur Radio enthusiast. This includes the range of

TR IO Oscilloscopes and Amateur Radio Equipment.

8.55
Programming the Z80 9.76
30 Progs Sinclair ZX80 6.96
Video Genie Handbooks 5.00

Many other books in stock for callers

### PLEASE ADD VAT TO PRICES AT APPLICABLE RATE

### 9am-5pm Tues-Sat Closed Mondays.

Hands on Basic with a PET

# WARD ELECTRONICS

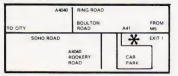

First Floor Soho House, 362-364, Soho Road, Handsworth, Birmingham B21 9QL. Tel. 021-554-0708.

# PUT YOUR MICRO TO WORK!

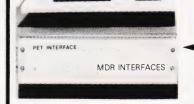

YOUR MACHINE

# CONTROL MACHINES, ROBOTS, FACTORY OR HOME

Have you ever wanted your MICRO to control a machine for you, or manage your house? If so, the MDR 'MICROCOMPUTER CONTROL INTERFACE' will give you isolated channels of OUTPUT (8A @ 250 volts) and switch sensing INPUTS.

Available now for connection to PET USER, PORT, RS232 and IEEE488, allowing expansion up to more than 900 channels.

Supplied complete with connecting cables, full data and guarantee from £12.54 per channel. Complete preprogrammed systems or individual components available. Write or phone for details.

# M D R (INTERFACES) LTD.

Little Bridge House, Dane Hill, Nr. Haywards Heath, Sussex RH17 7JD. Telephone: 0825-790294.

# ECTRONIC GA

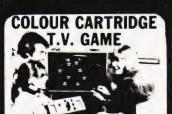

SEMI-PROGRAMMABLE T.V. GAME 4 Cartridges + Mains £39,50

DATABASE T.V. GAME

FULLY PROGRAMMABLE CARTRIDGE T V. GAME 14 Cartridges available NOW REDUCED TO

£59

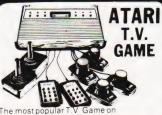

40 cartridges including SPACE £95.45

SPACE INVADERS

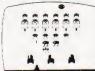

Hand-held Invaders Games available £19.95 Invaders Cartridges available to fit ATARI RADOFIN ACETRONIC PHILIPS G7000 - Cartridges also available for MATTEL TELENG ROWTRON DATABASE INTERTON

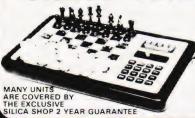

We carry a range of over 15 different Chess computers:

£29.95 £39.95 Electronic Chess Chess Traveller Chess Challenger 7 £79.00 £119.00 Sensory 8 £259.00

SPECIAL OFFERS VOICE CHESS CHALLENGER Normal Price £245 NOW £135.00

SARGON 2 5 BORIS 2 5 Normal Price £273 70 NOW £199.95

# TELETEXT

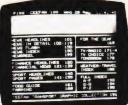

#### ADD-ON **ADAPTOR**

£199

THE RADOFIN TELETEXT ADD-ON ADAPTOR

ADAPTOR

Plug the adaptor into the aerial socket of your colour TV and receive the CEEFAX and ORACLE television information services

THIS NEW MODEL INCORPORATES:

- Double height character facility
  True PAL Colour
  Meets latest BBC & IBA broadcast specifications
- Push button channel change Unnecessary to remove the unit to watch normal TV programmes Gold along.

#### SPEAK & SPELL

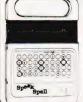

NOW REDUCED TO:

£39.50 VAT

Teach your child to spell properly with this unique learning aid Fully automatic features and scoring Additional word extend the range words.

#### ADDING MACHINE **OLYMPIA HHP 1010**

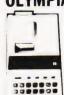

Normal Price £57 21 NOW REDUCED TO: £34

#### 24 TUNE **ELECTRONIC DOOR** BELL

Normal Price £19 70 NOW REDUCED TO: £12,70 inc VAT

Plays 24 different tunes with separate speed

#### MATTEL T.V. GAME

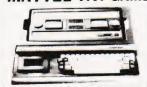

£199.95

#### HAND HELD GAMES

#### EARTH INVADERS

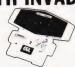

£23.95

#### HAND HELD GAMES

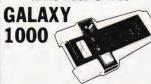

£19.95

#### THE OLYMPIA — POST OFFICE APPROVED TELEPHONE ANSWERING MACHINE WITH REMOTE CALL-IN BLEEPER

This telephone answering machine is manufactured by Olympia Business Machines one of the largest Office Equipment manufacturers in the U.K. It is fully POST OFFICE APPROVED and will answer and record messages for 24 hours a day. With your remote call-in bleeper you can receive these messages by telephone wherever you are in the world. The remote call-in bleeper activates the Answer. Record Unit, which will at your command repeat messages, keep or erase them, and is activated from anywhere in the world, or on your return to your home or office. The machine can also be used for message referral, if you have an urgent appointment, but are expecting an important call simply record the "phone number" and location where you can be reached. With optional extra

ntment, but are expecting an important call you can be reached With optional extra bleepers (£13 each) this facility can be extended to colleagues and members of the family. Using a C90 standard cassette you can record as many as 45 messages. The announcement can be up to 16 seconds long and the incoming message up to 30 seconds long. The machine is easy to install and comes with full instructions. It is easily wired to your junction box with the spade connectors provided or alternatively a jack plugican be provided to plug into a jack socket. Most important of course is the fact that it is fully POST OFFICE APPROVED. The price of £135 (inc. VAT) includes the machine, an extra-light remote call-in Bilepper the microphone message tape. A C mains adaptor. The unit is \$1.50 kg. The Computer of \$1.50 kg. The Unit of \$1.50 kg. The Calling of the unit is 10 kg. The control of \$1.50 kg. The Calling of the unit is 10 kg. The control of \$1.50 kg. The calling of the unit is 10 kg. The control of \$1.50 kg. The control of \$1.50 kg. The contro

#### PRESTEL VIEWDATA

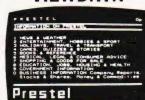

The ACE TELCOM VDX1000 Prestel Vidata adaptor simply plugs into the ae socket of your television and enables yor receive the Prestel Viewdata service colour or black & white

eatures
Simplified controls for quick e
Special graphics feature for hi
State of the art microprocessos
Standard remote telephone key
keys. #

dialler incorporated for easy Preste

minimum. fidelity includes convenient TV Prestel swi Fasily connected to standard home

SPECIAL £228.85

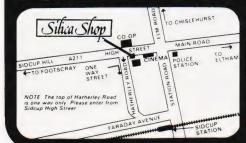

#### SILICA SHOP LIMITED

1-4 The Mews, Hatherley Road, Sidcup, Kent DA14 4DX Telephone: 01-301 1111 or 01-309 1111

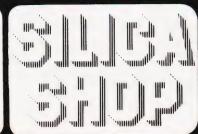

# A fully updated version of our Multipurpose program with greatly increased facilities. Ideal for small business or personal information.

he August 1980 issue of Computing Today contained a program (of mine) called 'Multipurpose Records'. Each record was limited in length to the width of one screen line, allowing a practical maximum of four columns. It would have been easy to replace this arrangement with a system allowing one screen page per record but the advantage of more space would have meant the loss of column comparison. Running the eye down a column of data can provide valuable secondary information. In order to combine the advantages of both, a fresh approach was needed and this program is the result.

It allows a choice of serial or parallel (column or page) presentation of each record in a file. It was achieved by presenting the KEYFIELD as a stationary item but allowing each column to be revolved into view from the left or right. Once the desired column appears in the window, the file can be sequenced up or down through the various records. Alternatively, a complete record can be displayed in full page detail when required. Although there is no absolute restriction on the number of columns in each record, the file array has ben dimensioned for a maximum of 10 columns in order to keep the memory cost down. While on the subject of memory it would be fair to mention that the program consumes an embarrassing amount of it. As it stands, it will not reside in an 8K PET. However, the screen messages lack the staccato shorthand often found in silicon vocal chords. The REM statements are

sprinkled liberally and are equally verbose. It would be easy to get rid of the REMs, cut down on the textual material and slice out the disc-SAVE and disc-LOAD lines if unwanted. Extensive surgery of this kind could eventually slim the program down to 8K capacity although the residual memory would not hold many records.

Before keying in a program of this length, it would be wise to examine the facilities offered and judge whether or not the labour involved would be justified. This information could, of course, be gleaned by study of the listing but in the interests of personal pride the following commercial break may be of interest.

**Primary Options** 

Create File enables a new file to be set up and the column headings and date entered. After each record is completed, the amount of memory left is displayed . . . a necessary warning to deter those of a garrulous nature.

**Save File** can be used to store on cassette tape or disc with either drive '0' or drive '1' choice. **Load File** is the complementary function.

**Search for Record** allows any individual record to be accessed by asking for the key field or the record number.

Column Search can be used to examine the entire file and output the key field and record-number of all records which have parameters equal to or within a given range of the search parameter. For example, if the file was on

transistor specifications, it is possible to ask for, say, all transistors with a power-max rating less than 600 mW. Similarly, a file on employees may be examined for those under the age of 50 etc.

**File Manipulation** is a subset of the Primary Options and is examined later.

**Exit Program** although superficially a trivial option is necessary because the RUN/STOP key is inhibited at the start of the program with POKE 144,49. The program is therefore locked in an endless loop until the Exit Program option is executed and the RUN/STOP is released with POKE 144,46.

**File Manipulations** 

Twelve options are available (if we include the return to **Primary Options** as one of them).

**View Columns** allows the various columns to be revolved into the window. Key '<' will revolve left and key '>' right.

Next Record slides the next record into view (at least the key-field and the chosen column). Last Record, as before but moving backwards.

**Modify Data** allows the data belonging to the column shown to be changed.

Modify Column Heading will not be a frequent requirement but was included (after its original omission) because of criticism from a colleague; apparently he makes frequent mistakes when creating a new file!

Modify Key Field allows changes to the key field. This is the one that doesn't

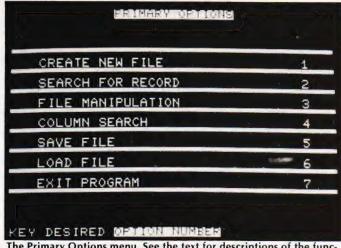

The Primary Options menu. See the text for descriptions of the functions.

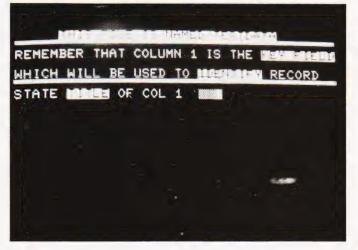

Creating a test file.

# MULTICOLUMN RECORDS

move when the columns are rotated.

**Change File Name** is handy if a file has been loaded from disc and modified in some way.

Add Record allows additional records to be included in the file and the next highest record-number allocated.

View Record displays the complete record with all its columns.

View File is a simple scrolling action of all records. Pressing the 'Space Bar' at any time during the scroll will return control to the window display mode with the particular record captured.

Totalise Column causes the column in the window to be totalised and the average displayed. Naturally the facility is of use only if the data is purely numeric.

#### **Modifications**

The program has been tried out by certain colleagues of mine (not normally noted for kindness and tact) who have reluctantly declared it to be 'not bad'... which is indeed high praise from them. The listing shown is aided by a structure chart ('structure' in this sense relating to the normal English without Dijkstra overtones). The switches shown are, of course, intended to represent the software kind, the top one being the ON...GOTO statement in line 330 and the bottom one the set of IF...THEN statements in lines 810 to 930 inclusive. The DIMENSION statement appears

three times, lines 180, 2880 and 3330. This was necessary because when loading a file from tape or disc of smaller dimensions than the previously existing file, the residue would have remained. This is prevented by the CLR statement which precedes the DIM. The listing shows the actual dimension statement to be DIM A\$(50,10) allowing 50 records, each of 10 columns. This is a purely arbitrary choice and depending on the available memory, can be increased to the limit... but remember to change all three.

**Program Portability** 

The program was written for the PET series with the New ROM (revision 3). There are only two POKEs which may have to be changed if run on Old ROMs...POKE 158,0 which occurs many times should be changed to POKE 525,0. The other danger is the inibit STOP...POKE 144,49 which is best left out altogether in old ROMs. With regard to using the program on machines other than the PET series, apart from the POKEs, the BASIC is fairly standard and should require only trivial adjustments.

An adjustment may be required in line 190 depending on memory size. For 16K PETs, no change is required. For an 8K system, M=15359 should be changed to M=7167. For a 32K PET, it should be M=31743. This value is used when creating a file to warn how much memory is left after each entry.

The INPUT subroutine at line 2290 to 2340 is peculiar to the Commodore PET and can be replaced by simple INPUT for most other types.

Keying It In

It is always a daunting task to key in a long program such as this. Some people just sit down and keep bashing the keys relentlessly until it is finished. Herculean task. I would never have the courage for this because there would almost certainly be multiple mistakes. My plan (being a pessimistic, cautious type of person) would be based on the modular system. Enter about 10 or 20 lines at a time, stopping at some logical module-end, and stick in a temporary STOP then RUN the program to that point to see the results. For example, enter lines 100 to 330 inclusive which covers the 'Primary Options' page and put STOP at lines 1370,350,580,1790, 2460,2790 and 3470. When this is RUN and the various options tried out, it is easy to check that the correct linkage from the ON...GOTO statement is established. Then, proceed to enter each primary option part separately and RUN before proceeding with the next one. One final warning - keep on loading each module on to tape (or disc) as each part is proved. In this way the tape will gradually grow and will act as an insurance policy if you do something daft during the current entering session.

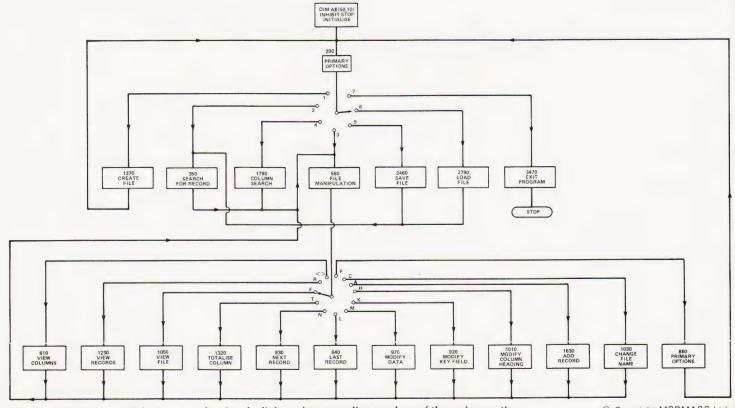

The structure diagram of the program showing the links and program line numbers of the various options.

© Copyright MODMAGS Ltd.

# **Program Listing**

```
100 X=0:REM**NUMBER OF COLUMNS
110 Y=0:REM**NUMBER OF RECORDS
120 R=0:REM**ROW
130 C=0:REM**COLUMN
140 I8$="":REM**KEYBOARD INPUT
140 185="":REM**REYBOARD INPO

150 K$="":REM**GET INPUT

160 F85="":REM**MESSAGE FLASH
170 N$="":REM**FILE NAME
180 DIM A$(50,10):A$(R,C)="":REM**FILE
185 POKE 144,49,REM**INHIBIT STOP KEY
190 A$(R,C)="":M=15359:F=0:S=0
200 REM**OPTIONS
210 PRINT CHR$(147):PRINT TAB(12)"[REV]PRIMARY OPTIONS[OFF]":
      PRINT:PRINT:PRINT
220 GOSUB 2430
230 PRINT TAB(3)"CREATE NEW FILE"TAB(35)"1":GOSUB 2430
240 PRINT TAB(3)" SEARCH FOR RECORD" TAB(35)" 2":GOSUB 2430 250 PRINT TAB(3)" FILE MANIPULATION" TAB(35)" 3":GOSUB 2430
260 PRINT TAB(3)"COLUMN SEARCH"TAB(35)"4":GOSUB 2430
270 PRINT TAB(3)"SAVE FILE"TAB(35)"5":GOSUB 2430
280 PRINT TAB(3)"LOAD FILE"TAB(35)"6":GOSUB 2430
290 PRINT TAB(3)"EXIT PROGRAM"TAB(35)"7":GOSUB 2430:
     PRINT:PRINT:PRINT
300 PRINT"KEY DESIRED [REV]OPTION NUMBER[OFF]":POKE 158,0 310 GET K$:IF K$="" THEN 310
320 IF VAL(K$)<1 OR VAL(K$)>7 THEN 310
330 ON VAL(K$) GOTO 1370,350,580,1790,2460,2790,3470
340 REM** SEARCH FOR RECORD
350 PRINT CHR$(147):GOSUB 2430
360 IF Y=0 THEN F8$="[REV]FILE NOT RESIDENT ![OFF]":
     GOSUB 2360:GOTO 210
370 PRINT TAB(11)"[REV] SEARCH PROCEDURES[OFF]":PRINT:PRINT:PRINT:
     GOSUB 2430
380 PRINT:PRINT
390 PRINT"KEY 'K' TO SEARCH BY [REV]KEY FIELD[OFF]":PRINT
400 PRINT"KEY 'N' TO SEARCH BY [REV]RECORD NUMBER[OFF]":PRINT:PRINT
410 GOSUB 2430:POKE 158,0
420 GET K$:IF K$="" THEN 420
430 IF K$="K" THEN 460
440 IF K$="N" THEN 470
450 GOTO 420
460 PRINT TAB(3)"ENTER KEY FIELD": PRINT: PRINT TAB(3):: GOSIB 2300:
470 PRINT"[2 SPC]THERE ARE "Y" RECORDS IN THIS FILE":PRINT
480 PRINT TAB(3)"ENTER RECORD NUMBER":PRINT:PRINT TAB(3);:GOSUB 2300
490 R=VAL(18$):IF R=0 OR R>Y THEN PRINT"[CU]":GOTO 480
500 GOTO 580
510 FOR R=1 TO Y
520 IF I8$=A$(R,1) THEN 580
550 PRINT CHRS(147):PRINT TAB(240):GOSUB 2430
550 PRINT TAB(10)"[REV]NO SUCH RECORD EXISTS ![OFF]":GOSUB 2430
555 FOR Z=1 TO 1000:NEXT
560 GOTO 350
570 REM**MANIPULATE FILE
580 PRINT CHR$(147):C=2
590 IF Y=0 THEN F8;="[REV]NO FILE EXISTS[OFF]":GOSUB 2360:GOTO 210 600 PRINT"[REV]";N$ TAB(24)"[REV]RECORD NO";R
610 GOSUB 2430
620 PRINT A$(0,1)TAB(20)A$(0,C+CN)
630 GOSUB 2430
640 PRINT"[REV]"A$(R,1);TAB(20)A$(R,C+CN)
650 GOSUB 2430
660 POKE 158.0
670 PRINT"USE '<' AND '>' TO[3 SPC]VIEW COLUMNS"
680 PRINT"KEY 'R' TO[11 SPC]VIEW RECORDS"
690 PRINT"KEY 'F' TO[11 SPC]VIEW FILE":PRINT
700 PRINT" KEY 'T' TO[11 SPC] TOTALISE COLUMN'
710 PRINT"KEY 'N' FOR[10 SPC]NEXT RECORD"
720 PRINT"KEY 'L' FOR[10 SPC]LAST RECORD":PRINT
730 PRINT"KEY 'M' TO[11 SPC]MODIFY DATA"
740 PRINT"KEY 'K' TO[11 SPC]MODIFY KEY FIELD"
750 PRINT"KEY 'H' TO[11 SPC]MODIFY COL.HEADING"
760 PRINT" KEY 'A' TO[11 SPC] ADD RECORD"
770 PRINT"KEY 'C' TO[11 SPC]CHANGE FILE NAME":PRINT
780 PRINT"KEY 'P' FOR[10 SPC][REV]PRIMARY OPTIONS[OFF]"
790 POKE 158,0
800 GET K$:IF K$="" THEN 800
810 IF K$=">" THEN CN=CN+1
820 IF K$="<" THEN CN=CN-1
830 IF K$="N" THEN R=R+1:IF R>Y THEN R=Y:GOTO 580
840 IF K$="L" THEN R=R-1:IF R<1 THEN R=1:GOTO 580
850 IF K$="M" THEN 970
860 IF K$="P" THEN 210
```

```
870 IF KS="F" THEN 1050
880 IF K$="R" THEN 1230
890 IF K$="T" THEN 1320
900 IF K$="C" THEN 1030
910 IF K$="H" THEN 1010
920 IF K$="K" THEN CN=0:C=1:GOTO 970
930 IF K$="A" THEN F=1:GOTO 1630
 940 IF C+CN<2 OR C+CN>X THEN C=2:CN=0
950 GOTO 580
960 REM**MODIFY RECORD
970 GOSUB 2430
980 PRINT"ENTER CORRECT DATA FOR [REV]"A$(0,C+CN):GOSUB 2300:
    A$(R,C+CN)=I8$
1000 GOTO 580
1010 GOSUB 2430
1020 PRINT"ENTER CORRECT COLUMN HEADING ":GOSUB 2300:A$(0,C+CN)=18$:
1030 GOSUB 2430:PRINT"ENTER NEW FILE NAME ":GOSUB 2300:NS=185:
1040 REM**VIEW FILE
1050 PRINT CHR$(147):GOSUB 2430
1060 PRINT TAB(9)"FILE WILL SCROLL DOWN":PRINT:PRINT
1070 PRINT TAB(4)"TO STOP SCROLLING, PRESS [REV] SPACE BAR[OFF]" 1080 GOSUB 2430:REM**LINE
1090 FOR Z=1 TO 2000:NEXT
1100 PRINT CHR$(147):PRINT TAB(12)"[REV]";N$"[OFF]":PRINT
1110 GOSUB 2430
1120 FOR R=1 TO Y
1130 FOR C=1 TO X
1140 PRINT A$(0,C)TAB(20)A$(R,C)
1150 IF C=1 THEN PRINT" [400d]
1160 FOR Z=1 TO 400:NEXT
1170 NEXT:GOSUB 2430
1180 GET K$:IF K$="[SPC]" THEN 580
1190 NEXT
1200 FOR Z=1 TO 600:NEXT
1210 R=Y:GOTO 580
1220 REM**VIEW RECORD
1230 PRINT CHR$(147):PRINT"[REV]";N$ TAB(19)"RECORD NO ";R:
GOSUB 2430
1240 PRINT TAB(15)A$(R,1):GOSUB 2430
1250 FOR C=2 TO X
1260 PRINT A$(0,C)TAB(19)A$(R,C):GOSUB 2430
1270 NEXT
1280 PRINT TAB(5)"[REV]PRESS SPACE BAR TO RETURN[OFF]":POKE 158,0
1290 GET K$:IF K$<>"[SPC]" THEN 1290
1300 GOTO 580
1310 REM**TOTALS
1320 PRINT CHR$(147):GOSUB 2430:T=0:PRINT
1330 FOR R=1 TO Y:T=T+VAL(A$(R,C+CN)):NEXT
1340 PRINT"[REV]"A$(0,C+CN)"[OFF]COLUMN TOTAL IS"TAB(30);T:PRINT
1350 PRINT" AND THE AVERAGE IS" TAB(30) T/Y:GOSUB 2430:PRINT:
     PRINT: GOTO 1280
1360 REM**CREATE NEW FILE
1370 PRINT CHR$(147):F8$="WARNING.ARE YOU SURE ?":GOSUB 2360
1380 PRINT TAB(129)"ANSWER Y(YES) OR N(NO)":POKE 158,0
1390 GET KS:IF KŞ="" THEN 1390
1400 IF KŞ="N" THEN 210
1410 IF KŞ="Y" THEN 1430
1420 GOTO 1390
1430 PRINT CHR$(147):CLR:DIM A$(50,10)
1440 PRINT TAB(12)"[REV]CREATE RECORD[OFF]":PRINT 1450 GOSUB 2430:REM**LINE
1460 PRINT"WHAT IS FILE NAME [20&][SPC]";:GOSUB 2300:
     REM**KEYBOARD INPUT
1470 NS=185:PRINT
1480 GOSUB 2430:REM**LINE
1490 PRINT"HOW MANY COLUMNS IN EACH RECORD [20&][SPC]";:GOSUB 2300
1500 X=VAL(18$):PRINT
1510 IF X<1 OR X>10 THEN PRINT" [REV] MAXIMUM IS 10[OFF]":GOTO 1490
1520 PRINT CHR$(147):C=1
1530 PRINT"[REV]THIS FILE IS NAMED ";N$:GOSUB 2430
1540 PRINT"REMEMBER THAT COLUMN 1 IS THE [REV]KEY FIELD[OFF]":PRINT
1550 PRINT"WHICH WILL BE USED TO [REV] IDENTIFY[OFF] RECORDS".
     GOSIIB 2430
1560 PRINT"STATE [REV]TITLE[OFF] OF COL"C" [208]";
1570 GOSUB 2300: REM** KEYBOARD INPUT
1580 A$(0,C)=18$:PRINT
1590 GOSUB 2430:REM**LINE
1600 IF C=X THEN 1630
1610 C=C+1:GOTO 1560
1620 REM**ENTER FILE DATA
1630 IF F=1 THEN R=Y+1:Y=Y+1:GOTO 1650:REM**ADD RECORD
1640 R=1:Y=1:REM**ENTER DATA
1650 PRINT CHR$(147):PRINT TAB(12)"[REV]RECORD NUMBER";
R"[OFF]" GOSUB 2430
1660 PRINT:PRINT"YOU HAVE "FRE(0)" BYTES LEFT IN MEMORY
1670 GOSUB 2430:PRINT
1680 PRINT TAB(3)"ENTER 'END' IN EACH COLUMN TO":PRINT
1690 PRINT TAB(9)"TERMINATE FILE":GOSUB 2430
1700 FOR C=1 TO X
1710 PRINT"ENTER "A$(0,C)TAB(18);:GOSUB 2300
1720 AS(R,C)=185:PRINT
```

1730 GOSUB 2430 1740 NEXT

# MULTICOLUMN RECORDS

```
1750 IF F=1 THEN F=0:COTO 580
1760 IF 18%="END" THEN R=1:Y=Y-1:GOTO 210
1770 R=R+1:Y=Y+1:GOTO 1650
1780 REM**COLUMN SEARCH
1790 PRINT CHR$(147):PRINT TAB(240):GOSUB 2430:E=0
1800 FOR R=1 TO Y
1810 PRINT"NAME [REV]COLUMN[OFF] OF INTEREST ";:GOSUB 2300
1815 CI$=I8$:PRINT:GOSUB 2430
1820 C=1
1830 IF A$(0,C)=CI$ THEN 1860
1840 C=C+1:IF C<X+1 THEN 1830
1850 PRINT CHR$(147):F8$="NO SUCH COLUMN":GOSUB 2360:GOTO 210
1860 PRINT"ENTER "CI$" OF INTEREST ";:GOSUB 2300:DI$=18$:PRINT:
           GOSUB 2430
1870 PRINT:PRINT:GOSUB 2430:REM**LINE
1880 IF VAL(LEFT$(DI$,1))=0 THEN 2170
1890 PRINT"DO YOU WANT ALL "CI$":-":PRINT
1900 PRINT TAB(2)"EQUAL TO"TAB(20)DI$ TAB(28)"KEY 'E'":PRINT
1910 PRINT TAB(2)"LESS THAN"TAB(20)DI$ TAB(28)"KEY 'L'":PRINT
 1920 PRINT TAB(2)"GREATER THAN"TAB(20)DI$ TAB(28)"KEY 'G'"
1930 POKE 158,0
1940 GET K$:IF K$="" THEN 1940
1950 IF K$="E" THEN 2170
1960 IF K$="L" THEN 1990
1970 IF K$="G" THEN 2080
 1980 GOTO 1940
1990 PRINT CHR$(147):GOSUB 2430:S=0
2000 PRINT TAB(6)"FOLLOWING "N$" HAVE ":PRINT
2010 PRINT TAB(8)CI$" LESS THAN "DI$:GOSUB 2430:PRINT
2030 IF VAL(A$(R,C))<VAL(DI$) THEN PRINT TAB(10)A$(R,1)TAB(22)
"RECORD NO";R
2040 S=1
 2050 NEXT
 2060 IF S=0 THEN PRINT CHR$(147):GOTO 2240
 2070 GOTO 2250
 2080 PRINT CHR$(147):GOSUB 2430:S=0
 2090 PRINT TAB(6)"FOLLOWING "N$" HAVE ":PRINT
 2100 PRINT TAB(8)CI$" GREATER THAN "DI$:GOSUB 2430:PRINT
 2110 FOR R=1 TO Y
 2120 IF VAL(AS(R,C))>VAL(DIS) THEN PRINT TAB(10)AS(R,1)TAB(22)
            "RECORD NO ";R
2130 S=1
2140 NEXT
2150 IF S=0 THEN PRINT CHR$(147):GOTO 2240
2160 GOTO 2250
2170 PRINT CHR$(147):GOSUB 2430:S=0
2160 PRINT TAB(6)"FOLLOWING "N$" HAVE ":PRINT
2190 PRINT TAB(8)CI$" = "DI$:GOSUB 2430:PRINT
2200 FOR R=1 TO Y
2210 IF A$(R,C)=DI$ THEN PRINT TAB(10)A$(R,1)TAB(22)"RECORD NO ";R
2215 5=1
2220 NEXT
2230 IF 5=1 THEN 2250
 2240 F8$="[REV]NO DATA EXISTING[OFF]":GOSUB 2360:GOTO 580
2250 PRINT:POKE 158,0:PRINT TAB(10)"[REV]PRESS SPACE BAR[OFF]"
2260 GET K$:IF K$="" THEN 2260
2270 IF K$="[OFF]" THEN R=R-1:GOTO 580
2280 GOTO 2260
2290 REM**CRASH-PROOF INPUT TO 18$
 2300 OPEN 1,0
2310 INPUT#1,18$
 2320 IF I8$=""
                                THEN 2310
 2330 CLOSE 1
 2340 RETURN
 2350 REM**FLASH F8$
 2360 FOR Z=1 TO 6
 2370 PRINT TAB(10)F8S
 2380 FOR T8=1 TO 250:NEXT
 2390 PRINT CHR$(147):FOR T8=1 TO 100:NEXT
 2400 NEXT
  2410 RETURN
  2420 REM**PRINT LINE
  2430 PRINT"[40©#]":RETURN
  2440 RETURN
  2450 REM** SAVE FILE
  2460 PRINT CHR$(147):IF Y=0 THEN F8$="[REV]NO FILE EXISTS[OFF]"
  2465 GOSUB 2360:GOTO 210
  2470 PRINT TAB(240):GOSUB 2430:PRINT
  2480 PRINT TABLE YOU SAVING ON [REV]DISC[OFF]
OR [REV]TAPE[OFF]?":PRINT
 OK | KEV| TARE[ | OFF| / ":PKINT | 2490 GOSUB 2430:PRINT:PRINT:PRINT | 2500 PRINT TAB(11) "KEY 'D' OR 'T'":POKE 158,0 | 2510 GET K$:IF K$="" THEN 2510 | 2520 IF K$="T" THEN 2560 | 2530 IF K$="D" THEN 3140 | 2540 CORD 2540 | 2540 CORD 2540 | 2540 CORD 2540 | 2540 CORD 2540 | 2540 CORD 2540 | 2540 CORD 2540 | 2540 CORD 2540 | 2540 CORD 2540 | 2540 CORD 2540 | 2540 CORD 2540 | 2540 CORD 2540 | 2540 CORD 2540 | 2540 CORD 2540 | 2540 CORD 2540 | 2540 CORD 2540 | 2540 CORD 2540 | 2540 CORD 2540 | 2540 CORD 2540 | 2540 CORD 2540 | 2540 CORD 2540 | 2540 CORD 2540 | 2540 CORD 2540 | 2540 CORD 2540 | 2540 CORD 2540 | 2540 CORD 2540 | 2540 CORD 2540 | 2540 CORD 2540 | 2540 CORD 2540 | 2540 CORD 2540 | 2540 CORD 2540 | 2540 CORD 2540 | 2540 CORD 2540 | 2540 CORD 2540 | 2540 CORD 2540 | 2540 CORD 2540 | 2540 CORD 2540 | 2540 CORD 2540 | 2540 CORD 2540 | 2540 CORD 2540 | 2540 CORD 2540 | 2540 CORD 2540 | 2540 CORD 2540 | 2540 CORD 2540 | 2540 CORD 2540 | 2540 CORD 2540 | 2540 CORD 2540 | 2540 CORD 2540 | 2540 CORD 2540 | 2540 CORD 2540 | 2540 CORD 2540 | 2540 CORD 2540 | 2540 CORD 2540 | 2540 CORD 2540 | 2540 CORD 2540 | 2540 CORD 2540 | 2540 CORD 2540 | 2540 CORD 2540 | 2540 CORD 2540 | 2540 CORD 2540 | 2540 CORD 2540 | 2540 CORD 2540 | 2540 CORD 2540 | 2540 CORD 2540 | 2540 CORD 2540 | 2540 CORD 2540 | 2540 CORD 2540 | 2540 CORD 2540 | 2540 CORD 2540 | 2540 CORD 2540 | 2540 CORD 2540 | 2540 CORD 2540 | 2540 CORD 2540 | 2540 CORD 2540 | 2540 CORD 2540 | 2540 CORD 2540 | 2540 CORD 2540 | 2540 CORD 2540 | 2540 CORD 2540 | 2540 CORD 2540 | 2540 CORD 2540 | 2540 CORD 2540 | 2540 CORD 2540 | 2540 CORD 2540 | 2540 CORD 2540 | 2540 CORD 2540 | 2540 CORD 2540 | 2540 CORD 2540 | 2540 CORD 2540 | 2540 CORD 2540 | 2540 CORD 2540 | 2540 CORD 2540 | 2540 CORD 2540 | 2540 CORD 2540 | 2540 CORD 2540 | 2540 CORD 2540 | 2540 CORD 2540 | 2540 CORD 2540 | 2540 CORD 2540 | 2540 CORD 2540 | 2540 CORD 2540 | 2540 CORD 2540 | 2540 CORD 2540 | 2540 CORD 2540 | 2540 CORD 2540 | 2540 CORD 2540 | 2540 CORD 2540 | 2540 CORD 2540 | 2540 CORD 2540 | 254
 2540 GOTO 2510
2550 REM**SAVE FILE ON TAPE
  2560 PRINT CHR$(147):PRINT TAB(240)
  2570 PRINT TAB(120)
  2580 PRINT"HAVE YOU INSERTED A CASSETTE?":PRINT
  2590 PRINT"HAVE YOU REWOUND IT TO DESIRED POSITION":PRINT
  2600 PRINT" HAVE YOU SWITCHED MOTOR OFF?":PRINT:PRINT
  2610 PRINT"[REV]YOU MUST NOW ANSWER Y(YES)[OFF]"
  2620 POKE 158.0
```

```
2640 PRINT CHR$(147):PRINT TAB(240):GOSUB 2430
2650 PRINT TAB(12)"[REV]BE PATIENT ![OFF]":GOSUB 2430:PRINT:PRINT 2660 PRINT TAB(5)"YOUR FILE [REV]";N$"[OFF]":PRINT 2670 PRINT TAB(5)"WILL TAKE TIME TO SAVE ON TAPE":PRINT:PRINT
2680 OPEN 1,1,1,N$
2690 PRINT#1,Y:PRINT#1,X
2700 FOR R=1 TO Y
2710 FOR C=1 TO X:PRINT#1,A$(R,C):NEXT
2720 NEXT
2730 FOR C=1 TO X:PRINT#1,A$(0,C):NEXT
2740 CLOSE 1
2750 GOSUB 2430
2760 PRINT"FILE NAMED [REV]"; N$"[OFF] NOW ON TAPE": GOSUB 2420
2765 FOR Z=1 TO 1000:NEXT
2770 GOTO 210
2780 REM**LOAD FILE
2790 PRINT CHR$(147):PRINT TAB(240)
2800 GOSUB 2430
2810 PRINT TAB(2)"ARE YOU LOADING FROM TAPE OR DISC ?":GOSUB 2430:
      .PRINT:PRINT
2820 PRINT TAB(5)"KEY 'T' OR 'D'":POKE 158,0
2830 GET K$:IFK$="" THEN 2830
2840 IF K$="T" THEN 2880
2850 IF K$="D" THEN 3330
2860 GOTO 2830
2870 REM**LOAD FROM TAPE
2880 PRINT CHR$(147):PRINT TAB(240):CLR:DIM A$(50,10)
2890 PRINT"ENTER FILE NAME";TAB(20);:GOSUB 2300:N$=18$
2910 PRINT TAB(240)
2920 PRINT"IS THIS FILE IN CASSETTE?":PRINT
2930 PRINT"IS IT REWOUND?":PRINT
2930 FRINT 13 IT KEWOUNDY :PRINT
2940 PRINT"IS THE MOTOR SWITCHED OFF?":PRINT:PRINT:PRINT
2950 PRINT"IF SO, ANSWER Y(YES)"
2960 POKE 158,0
2970 GET K$:IF K$="" THEN 2970
2980 IF K$<>"Y" THEN 2970
 2990 PRINT CHR$(147):PRINT TAB(240)
3000 GOSUB 2430
 3010 PRINT TAB(3)"HAVE PATIENCE ! THIS TAKES TIME":GOSUB 2430:PRINT
 3020 OPEN1,1,0,N$
 3030 INPUT#1,Y :INPUT#1,X
3040 FOR R=1 TO Y
 3050 FOR C=1 TO X
 3060 INPUT#1, A$(R,C)
 3070 NEXT:NEXT
 3080 FOR C=1 TO X
 3090 INPUT#1,A$(0,C)
3100 NEXT
 3110 CLOSE1
3120 POKE 144,49:GOTO 350
3130 REM**SAVE FILE ON DISC
3140 PRINT CHR$(147):PRINT TAB(240)
3150 GOSUB 2430
 3160 PRINT TAB(2)"DO YOU WANT TO SAVE ON [REV]DRIVE 'O'[OFF]":PRINT
3170 PRINT TAB(2)"OR ON [REV]DRIVE '1'[OFF]?":GOSUB 2430:
       PRINT:PRINT:PRINT
3180 GET K$:IF K$="" THEN 3180
3190 IF K$="0" THEN DR=0:GOTO 3220
3200 IF K$="1" THEN DR=1:GOTO 3220
3210 GOTO 3180
3220 N1$="DR:":N2$=",SEQ,WRITE":NN$=N1$+N$+N2$
3230 OPEN1,8,4,NNS
 3240 PRINT#1,Y;CHR$(13);
3250 PRINT#1,X;CHR$(13);
3260 FOR R=1 TO Y
 3270 FOR C=1 TO X:PRINT#1,A$(R,C);CHR$(13);:NEXT
3280 NEXT
3290 FOR C=1 TO X:PRINT#1,A$(0,C);CHR$(13);:NEXT
3300 CLOSE1
3310 GOTO 210
3320 REM**LOAD FILE FROM DISC
3330 PRINT CHR$(147):PRINT TAB(240):CLR:DIM A$(50,10)
3340 PRINT"ENTER [REV]NAME[OFF] OF FILE":PRINT:PRINT:
PRINT:PRINT TAB(7)
3350 GOSUB 2300:N$=I8$:NN$=N$
3360 N1$="0:":N2$=",SEQ,READ":NN$=N1$+NN$+N2$
3370 OPEN1,8,4,NNS
3380 INPUT#1,Y:INPUT#1,X
3390 FOR R=1 TO Y
3400 FOR C=1 TO X
 3405 INPUT#1,A$(R,C)
 3410 NEXT:NEXT
 3420 FOR C=1 TO X
 3430 INPUT#1,A$(0,C)
 3440 NEXT
 3450 CLOSE1
 3460 GOTO 350
 3470 PRINT CHR$(147):REM**EXIT
3480 F8$="[REV]E X I T APSFILE":GOSUB 2360
 3490 POKE 144,46:END
```

Please note that this program has been prepared from a running listing on a daisy wheel printer. The 'A' symbol appears throughout as '©' in graphics statements.

2630 GET K\$:IF K\$<>"Y" THEN 2630

#### A NASCOM-2 BASED SYSTEM FOR £1499 + VAT

The proven Nascom-2 microcomputer can now be bought as a complete system from £1499 + VAT For this price you get the Nascom-2 kit, 16K RAM board kit, Kenilworth case with 2 card frame, on application. Centronics 737 printer, 10 inch monitor, and the

Gemini Dual Drive Floppy Disk System. The CPU and RAM boards are also available built - the additional cost is available

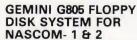

NASCOM- 1 & 2 It's here at last. A floppy disk system and CP/M.

CP/M SYSTEM. The disk unit comes fully CP/M SYSTEM. The disk unit comes fully assembled complete with one or two 5½ " drives (FD250 double sided, single density) giving 160K per drive, controller card, power supply, interconnects from Nascom-1 or 2 to the FDC card and a second interconnect from the FDC card to two drives, CP/M 1.4 on diskette plus manual, a BIOS EPROM and new N2MD PROM. All in a styish enclosure.

new N2MD PROM. All in a styish enclosure.

Nascom-2 Single drive system. £640 + VAT.

Nascom-1 Double drive system. £640 + VAT.

Nascom-1 Double drive system. £640 + VAT.

Nascom-1 Double drive system. £640 + VAT.

Additional FD250 drives. £205 + VAT.

D-DOS SYSTEM. The disk unit is also available without CP/M to enable existing.

Nas-Sys software to be used. Simple read, write routines are supplied in EPROM. The unit plugs straight into the Nascom PIO.

Single drive system. £395 + VAT. £395 + VAT

Certain parts of the CP/M and D-DOS disk systems are available in kit form. Details available on request.

#### KENILWORTH CASE FOR NASCOM-2

The Kenilworth case is a professional case designed specifically for the Nascom-2 and up to four additional 8" x 8" cards. It has hardwood side panels and a plastic coated steel base and cover. A fully cut back panel will accept a fan, UHF and video connectors and up to 8 D-type connectors. The basic case accepts the N2 board, PSU and keyboard. Optional support kits are available for 2 and 5 card expansion.

Kenilworth case ... 2-card support kit . 5-card support kit . £7.50 + VAT £19.50 + VAT

#### NASBUS EPROM BOARD

The Nasbus compatible EPROM board accepts up to 16,2716 or 16,2708 EPROMs. It has a separate socket for the MK36271 8K BASIC ROM for the benefit of Nascom-1 users. And for Nascom-2 users, a wait state for slower EPROMs. The board also supports the Nascom Page Mode Scheme. EPROM Board (kit) £55 + VAT EPROM Board (built & tested) £70 + VAT

#### CASSETTE **ENHANCING UNIT**

The Castle interface is a built and tested add-on unit which lifts the Nascom-2 into the class of the fully professional computer. It mutes spurious output from cassette recorder switching, adds motor control facilities, automatically switches output between cassette and printer, simplifies 2400 baud cassette operating and provides true RS232 handshake

Castle Interface Unit

#### A-D CONVERTER

#### For really interesting and useful interactions with the 'outside world' the Milham analogue to digital converter is a must. This 8-bit converter is multiplexed between four

channels — all software selectable. Sa rate is 4KHz. Sensitivity is adjustable. applications include temperature measurement, voice analysis, joystick tracking and voltage measurement. It is supplied built and tested with extensive software and easy connection to the Nascom

Milham A-D Converter

£49.50 + VAT

#### PROGRAMMER'S AID

For Nascom ROM BASIC running under Nas-Sys. Supplied in 2 x 2708 EPROMs. Features include: auto line numbering; intelligent renumbering; program appending; line deletion; hexadecimal conversion; recompression of reserved words; auto repeat, and printer handshake routines.
When ordering please state whether this is to be used with Nas-Sys 1 or 2. Price £28 + VAT.

#### **DUAL MONITOR BOARD**

A piggy-back board that allows N1 users to switch rapidly between two separate operating systems. **Price (kit) £6.50** + **VAT.** 

NASCOM-2 Microcomputer Kit £225 + VAT NASCOM-1 Microcomputer Kit £125 + VAT Built & tested . £140 + VAT

#### **CENTRONICS 737** MICRO PRINTER

A high performance, low price, dot-matrix printer that runs at 80cps (proportional) and 50cps (monospaced). This new printer gives text processing quality print. And can print subscripts and superscripts. It has 3-way paper handling and parallel interface as standard. Serial interface is optional. **Price** £425 + VAT. Fanfold paper (2000 series) £425 + VAT

#### **GEMINI 'SUPERMUM'**

12 x 8 piggy-back board for Nascom-1 offering five-slot motherboard, quality 5A power supply and reliable buffering with reset jump facility. **Price £85** + **VAT**.

#### BITS & PC's PCG

5 x 4 board which plugs straight into Nascom-2. Operates on cell structure of 128 dots, producing 64 different cells. Once defined, each cell may be placed anywhere, any number of times on screen simultaneously. Max screen capacity. 768 cells. Dot resolution: 384 x 256 = 98304. Many other features including intermixing calpha-numeric characters and pixels. **Price** alpha-numeric cha (kit) £60 + VAT.

#### **GEMINI 64K RAM BOARD**

Newly developed NASBUS board that can accommodate up to 64K of RAM with optional Page Mode facility. **Prices:** £90 (16K), £110 (32K), £130 (48K), £150 (64K). Add VAT to all prices.

#### DISC CONTROLLER CARD KIT

Henelec kit for up to three 5% inch drives. Price £75.00 + VAT.

#### DISKPEN

The powerful text editor written for the Nascom is now available on a 5½ inch floppy disk with a number of new features. **Price £43.25** + **VAT**.

#### PORT PROBE

Allows monitoring of input and output of Nascom P10. This board can generate interrupts and simulate handshake control. Price (kit) £17.50 + VAT.

#### **HEX & CONTROL KEYPADS**

Hexadecimal scratchpad keyboard kit for N1/2: Price £34 + VAT.

As above but including (on the same board) a control keypad kit to add N2 control keys to N1. **Price £40.50** + **VAT**.

#### BASIC PROGRAMMER'S KIT

Supplied on tape for N1/2 running Nas-Sys and Nascom ROM BASIC. Features include auto line number, full cross-reference listing, delete lines, find, compacting command, mprehensive line re-numbering facility. Price £13 + VAT.

#### PROM-PROG

Professional ASCII

Keyboards

2708 (multi-rail) and 2716 (single-rail) EPROM programmer kit controlled by N1/2 PIO Supplied with comprehensive software for use with Nas-Sys. . ice £26.95 + VAT.

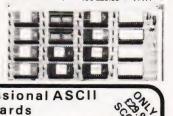

SCOOP

B

# COMPUTER SYSTEMS

MICRON' the latest line in superb products on demonstration from our London stockist

Microtan 65 kit

Lower case option

Graphics option

(new Tanbug) £69.00 Microtan 65 assmbled 79.00

EX-STOCK £395.00 inc. VAT

Tanex kit

Tanram kit

Tanex assembled

Serial I/O option

Tanram assembled

Tanex (expanded) kit 106.50

#### CENTRONICS QUICK PRINTER

Model P.I. £459 VAT

**EXCLUSIVE TO HENRY'S** 50% OFF MAKER'S PRICE

OUR PRICE including

£195

BRITISH DESIGN

43.00

53.00

12.87

34.00

(日)引 LONDON STOCKISTS MPS1 power suppl Mini Mother board

20 way keypad Full ASCII keyboard 190.00 Tanram (expanded)

9.48

6.52

49 00

Mini Rack X Bug 1
10K extended Microsoft in EPROM 19.95 49 00

SEND FOR COMPLETE COMPUTER BROCHURE

MEMORIES Discounts 10% for 4, 15% for 8, 20% for 16 MK 4116 16K x 1 dy RAM 1.95 2716 8.50 IM6402 UART 2102 1K x 1 static RAM **80**p 4.50 4118 1K x 8 static RAM 2114 1K x 4 static RAM 2.95

5.25

ADD VAT 15% TO YOUR ORDER EXCEPT WHERE

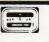

# The 'APPLE' Computer Keyboard 52 KEY 7 BIT ASCII CODED POSITIVE STROBE +5V - 12V FULL ASCII CHARACTERS PARALLEL OUTPUT WITH STROBE POWER LIGHT ON CONTROL NATIONAL mm 5740 CHIP TTL OUTPUT SUPERBLY MADE. SIZE 12x5.5x1.5ins BLACK KEYS WITH WHITE LEDGENS ESCAPE. SHIFT. RETURN & RESET KEYS Complete with CIRCUIT & DATA Ideal for use with TANGERINE TRITON Ex-Stock from HENRY'S TUSCAN APPLE & most computers

**HENRY'S** 

jacking (ANTI-STATIC)

This is definitely the **BEST BUY**Supplied **Brand NEW** in manufacturers original

Just post remittance total £35.95 (incl. VAT & Post)

Computer Division 404 Edware Road, London, W2. England I.E.D. 091-402 6882.

Official Export & Educational Orders Welcome
Our telex: 262284
Mono Ref.
1400 Transonics

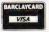

LEVEL II

## TRS-80 OWNERS!

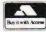

DISK

Typing Tutor Ultra Mon\* X-Ref\* Y-Bar 76 Basic Programs Manual for Above Library 100

Accounts Receivable II Advanced Personal Finance Amateur Radio System APL 80 Auto Disk Directory

Auto Disk Directory
Basic Compiler
CCA Data Management
Comproc
Data Base II
DCV-1
Dosort
Dynamic Data Base
Electric Pencil
File Manager 80
Floppy Disk Diagnostic
Forth (inc. Primer)
Inventory 2.3
Inventory II

Inventory II

Inventory 'S' KVP Extender Mailist IV

Mailist IV
Newdos 80
Newdos +
Newdos +
Newdos +
Newdos SCRIPSIT\*
Simplify It
ST80D\*
ST80D III\*
Visicalc\*

£9.50 £6.50 £9.50 £9.50

..£9.50 .£23.00 .£6.50 .£6.50 .£16.00 .£39.95 .£6.00 .£6.50

£30.00

| Adventures:  Special Sampler*                                                                                                    | CASSETTE                   |    |
|----------------------------------------------------------------------------------------------------|----------------------------|----|
| Adventures:  Special Sampler*  Special Sampler*  Special Sampler*  Special Sampler*  Adventureland*  Pistes Adventurel*  Pistes Adventurel*  Pistes Adventurel*  Pistes Adventurel*  Pistes Adventurel*  Pistes Adventurel*  Pistes Adventurel*  Pistes Pistes Pistes  Vodoo Castle*  Pistes Pistes  Pyramid of Doom*  Pistes  Pyramid of Doom*  Pistes  Pyramid of Doom*  Pistes  Pyramid of Doom*  Pistes  Pistes  Awazin' Mazes  Pistes  Pistes  Adir Traffic Control*  Pistes  Adir Traffic Control*  Pistes  Pistes  Pist | GAMES                      |    |
| Special Sampler* . £5.50 Adventureland* . £9.50 Pirates Adventure* . £9.50 Pirates Adventure* . £9.50 Pirates Adventure* . £9.50 Pirates Adventure* . £9.50 Vodoo Castle* . £9.50 The Count* . £9.50 Strange Odyssey* . £9.50 Mystery Fun House* . £9.50 Aystery Fun House* . £9.50 Ghost Town* . £9.50 Air Raid* . £8.50 Air Traffic Control* . £8.50 Air Raid* . £8.50 Air Raid* . £8.50 Air Traffic Control* . £7.50 Amazin* Mazes . £5.50 Android NIM . £9.50 Backgammon . £6.50 Balloon Race . £6.50 Balloon Race . £6.50 Baseball . £6.50 Baseball . £6.50 Baseball . £6.50 Baseball . £6.50 Baricade* . £8.50 Bowling (Ten Pin) . £6.50 Breakaway . £4.50 Breakaway . £4.50 Bridge Partner . £12.00 Cribbage . £6.50 Death Dreadnaught* . £9.50 Dogstar . £6.50 Fad Zone II . £6.50 Fad Zone II . £6.50 Galactic Empire . £9.50 Galactic Empire . £9.50 Galactic Empire . £9.50 Galactic Empire . £9.50 Galactic Trader . £9.50 Galactic Trader . £9.50 Game of Life* . £6.50 Gammon Challenger* . £9.50 Gampan . £4.50 Invasion Orion* . £9.50 Invasion Orion* . £12.00 Invaders from Space* . £9.50 Invasion Orion* . £12.00 Irie Two                                                                                                    | Adventures:-               |    |
| Pirates Adventure*                                                                                                    | Special Sampler* £5.50     | )  |
| Pirates Adventure*                                                                                                    | Adventureland* £9.50       | )  |
| Mission Impossible* C9.50 Vodoo Castle* C9.50 The Count* C9.50 The Count* C9.50 The Count* C9.50 The Count* C9.50 Mystery Fun House* C9.50 Mystery Fun House* C9.50 Pyramid of Doom* C9.50 Ghost Town* C9.50 Savage Island* C9.50 Air Raid* C9.50 Air Raid* C9.50 Air Raid* C9.50 Air Raid* C9.50 Air Traffic Control* C9.50 Android NIM C9.50 Barzin' Mazes C9.50 Barzin' Mazes C9.50 Barciade* E8.50 Barciade* E8.50 Barloon Race C6.50 Barricade* C9.50 Barticade* C9.50 Bardiade* C9.50 Bardiade* C9.50 Bardiade* C9.50 Bardiade* C9.50 Bardiade* C9.50 Bowling (Ten Pin) C9.50 Breakaway C9.50 Breakaway C9.50 Breakaway C9.50 Breakaway C9.50 C9.50 Brod Zone II C9.50 Fastgammon* C9.50 Galactic Empire C9.50 Galactic Empire C9.50 Galactic Trader C9.50 Galactic Trader C9.50 Galactic Tr | Pirates Adventure* £9.50   | 1  |
| The Count* £9.50 Strange Odyssey* £9.50 Mystery Fun House* £9.50 Mystery Fun House* £9.50 Ghost Town* £9.50 Ghost Town* £9.50 Savage Island* £9.50 Air Raid* £8.50 Air Traffic Control* £7.50 Amazin' Mazes £5.50 Android NIM £9.50 Balloon Race £6.50 Balloon Race £6.50 Balloon Race £6.50 Barricade* £8.50 Baseball £6.50 Barticade* £8.50 Bowling (Ten Pin) £6.50 Breakaway £9.50 Breakaway £9.50 Breakaway £4.50 Cribbage £6.50 Breakaway £4.50 Cribbage £6.50 Breakaway £4.50 Cribbage £6.50 Cribbage £6.50 Cri | Mission Impossible* £9.50  | )  |
| The Count* £9.50 Strange Odyssey* £9.50 Mystery Fun House* £9.50 Mystery Fun House* £9.50 Ghost Town* £9.50 Ghost Town* £9.50 Savage Island* £9.50 Air Raid* £8.50 Air Traffic Control* £7.50 Amazin' Mazes £5.50 Android NIM £9.50 Balloon Race £6.50 Balloon Race £6.50 Balloon Race £6.50 Barricade* £8.50 Baseball £6.50 Barticade* £8.50 Bowling (Ten Pin) £6.50 Breakaway £9.50 Breakaway £9.50 Breakaway £4.50 Cribbage £6.50 Breakaway £4.50 Cribbage £6.50 Breakaway £4.50 Cribbage £6.50 Cribbage £6.50 Cri | Vodoo Castle* £9.50        | 1  |
| Savage Island* 19.50 Air Raid* 18.50 Air Traffic Control* 19.50 Armazin* Mazes 15.50 Android NIM 19.50 Android NIM 19.50 Backgammon 16.50 Barloon Race 16.50 Barricade* 18.50 Barricade* 18.50 Barricade* 18.50 Barricade* 19.50 Barricade* 19.50 Barricade* 19.50 Barricade* 19.50 Bree Wary 19.50 Bingo 14.50 Bowling (Ten Pin) 16.50 Breakaway 19.50 Breakaway 19.50 Breakaway 19.50 Death Dreadnaught* 19.50 Dogstar 16.50 Death Dreadnaught* 19.50 Dogstar 16.50 Galactic Blockade 16.50 Galactic Blockade 16.50 Galactic Briprie 19.50 Galactic Trader 19.50 Galactic Trader 19.50 Galactic Trader 19.50 Galactic Trader 19.50 Galactic Trader 19.50 Galactic Trader 19.50 Galactic Trader 19.50 Game of Life* 18.50 Gampson Challenger* 19.50 Gampson Challenger* 19.50 Invasion Orion* 19.50 Invasion Orion* 19.50 Invasion Orion* 19.50 Invasion Orion* 19.50 Invasion Orion* 19.50 Invasion Prom Space* 19.50 Invasion Prom Space* 19.50 Kamikaze 19.50 Life Two 19.50 Life Two 19.50 Life Two 19.50 Life Two 19.50 Life Two 19.50 Life Two 19.50 Life Two 19.50 Life Two 19.50 Life Two 19.50 Life Two 19.50 Life Life Life Life Life Life Life Life                                                                                                    | The Count* f9 50           | ,  |
| Savage Island* 19.50 Air Raid* 18.50 Air Traffic Control* 19.50 Armazin* Mazes 15.50 Android NIM 19.50 Android NIM 19.50 Backgammon 16.50 Barloon Race 16.50 Barricade* 18.50 Barricade* 18.50 Barricade* 18.50 Barricade* 19.50 Barricade* 19.50 Barricade* 19.50 Barricade* 19.50 Bree Wary 19.50 Bingo 14.50 Bowling (Ten Pin) 16.50 Breakaway 19.50 Breakaway 19.50 Breakaway 19.50 Death Dreadnaught* 19.50 Dogstar 16.50 Death Dreadnaught* 19.50 Dogstar 16.50 Galactic Blockade 16.50 Galactic Blockade 16.50 Galactic Briprie 19.50 Galactic Trader 19.50 Galactic Trader 19.50 Galactic Trader 19.50 Galactic Trader 19.50 Galactic Trader 19.50 Galactic Trader 19.50 Galactic Trader 19.50 Game of Life* 18.50 Gampson Challenger* 19.50 Gampson Challenger* 19.50 Invasion Orion* 19.50 Invasion Orion* 19.50 Invasion Orion* 19.50 Invasion Orion* 19.50 Invasion Orion* 19.50 Invasion Prom Space* 19.50 Invasion Prom Space* 19.50 Kamikaze 19.50 Life Two 19.50 Life Two 19.50 Life Two 19.50 Life Two 19.50 Life Two 19.50 Life Two 19.50 Life Two 19.50 Life Two 19.50 Life Two 19.50 Life Two 19.50 Life Life Life Life Life Life Life Life                                                                                                    | Strange Odyssey* 69 50     | í  |
| Savage Island* 19.50 Air Raid* 18.50 Air Traffic Control* 19.50 Armazin* Mazes 15.50 Android NIM 19.50 Android NIM 19.50 Backgammon 16.50 Barloon Race 16.50 Barricade* 18.50 Barricade* 18.50 Barricade* 18.50 Barricade* 19.50 Barricade* 19.50 Barricade* 19.50 Barricade* 19.50 Bree Wary 19.50 Bingo 14.50 Bowling (Ten Pin) 16.50 Breakaway 19.50 Breakaway 19.50 Breakaway 19.50 Death Dreadnaught* 19.50 Dogstar 16.50 Death Dreadnaught* 19.50 Dogstar 16.50 Galactic Blockade 16.50 Galactic Blockade 16.50 Galactic Briprie 19.50 Galactic Trader 19.50 Galactic Trader 19.50 Galactic Trader 19.50 Galactic Trader 19.50 Galactic Trader 19.50 Galactic Trader 19.50 Galactic Trader 19.50 Game of Life* 18.50 Gampson Challenger* 19.50 Gampson Challenger* 19.50 Invasion Orion* 19.50 Invasion Orion* 19.50 Invasion Orion* 19.50 Invasion Orion* 19.50 Invasion Orion* 19.50 Invasion Prom Space* 19.50 Invasion Prom Space* 19.50 Kamikaze 19.50 Life Two 19.50 Life Two 19.50 Life Two 19.50 Life Two 19.50 Life Two 19.50 Life Two 19.50 Life Two 19.50 Life Two 19.50 Life Two 19.50 Life Two 19.50 Life Life Life Life Life Life Life Life                                                                                                    | Muston Eur House* 69 50    |    |
| Savage Island* 19.50 Air Raid* 18.50 Air Traffic Control* 19.50 Armazin* Mazes 15.50 Android NIM 19.50 Android NIM 19.50 Backgammon 16.50 Barloon Race 16.50 Barricade* 18.50 Barricade* 18.50 Barricade* 18.50 Barricade* 19.50 Barricade* 19.50 Barricade* 19.50 Barricade* 19.50 Bree Wary 19.50 Bingo 14.50 Bowling (Ten Pin) 16.50 Breakaway 19.50 Breakaway 19.50 Breakaway 19.50 Death Dreadnaught* 19.50 Dogstar 16.50 Death Dreadnaught* 19.50 Dogstar 16.50 Galactic Blockade 16.50 Galactic Blockade 16.50 Galactic Briprie 19.50 Galactic Trader 19.50 Galactic Trader 19.50 Galactic Trader 19.50 Galactic Trader 19.50 Galactic Trader 19.50 Galactic Trader 19.50 Galactic Trader 19.50 Game of Life* 18.50 Gampson Challenger* 19.50 Gampson Challenger* 19.50 Invasion Orion* 19.50 Invasion Orion* 19.50 Invasion Orion* 19.50 Invasion Orion* 19.50 Invasion Orion* 19.50 Invasion Prom Space* 19.50 Invasion Prom Space* 19.50 Kamikaze 19.50 Life Two 19.50 Life Two 19.50 Life Two 19.50 Life Two 19.50 Life Two 19.50 Life Two 19.50 Life Two 19.50 Life Two 19.50 Life Two 19.50 Life Two 19.50 Life Life Life Life Life Life Life Life                                                                                                    | Dynamid of Doom*           | ′  |
| Savage Island* 19.50 Air Raid* 18.50 Air Traffic Control* 19.50 Armazin* Mazes 15.50 Android NIM 19.50 Android NIM 19.50 Backgammon 16.50 Barloon Race 16.50 Barricade* 18.50 Barricade* 18.50 Barricade* 18.50 Barricade* 19.50 Barricade* 19.50 Barricade* 19.50 Barricade* 19.50 Bree Wary 19.50 Bingo 14.50 Bowling (Ten Pin) 16.50 Breakaway 19.50 Breakaway 19.50 Breakaway 19.50 Death Dreadnaught* 19.50 Dogstar 16.50 Death Dreadnaught* 19.50 Dogstar 16.50 Galactic Blockade 16.50 Galactic Blockade 16.50 Galactic Briprie 19.50 Galactic Trader 19.50 Galactic Trader 19.50 Galactic Trader 19.50 Galactic Trader 19.50 Galactic Trader 19.50 Galactic Trader 19.50 Galactic Trader 19.50 Game of Life* 18.50 Gampson Challenger* 19.50 Gampson Challenger* 19.50 Invasion Orion* 19.50 Invasion Orion* 19.50 Invasion Orion* 19.50 Invasion Orion* 19.50 Invasion Orion* 19.50 Invasion Prom Space* 19.50 Invasion Prom Space* 19.50 Kamikaze 19.50 Life Two 19.50 Life Two 19.50 Life Two 19.50 Life Two 19.50 Life Two 19.50 Life Two 19.50 Life Two 19.50 Life Two 19.50 Life Two 19.50 Life Two 19.50 Life Life Life Life Life Life Life Life                                                                                                    | Chart Town*                | ′  |
| Amazin Mazes 1.3.50 Android NIM 69.50 Backgammon 66.50 Barricade* 68.50 Barricade* 68.50 Barricade* 68.50 Barricade* 68.50 Baseball 66.50 Battleship 77.50 Bee Wary 69.50 Bowling (Ten Pin) 66.50 Breakaway 64.50 Bridge Partner 612.00 Cribbage 66.50 Cribbage 66.50 Death Dreadnaught* 69.50 Death Dreadnaught* 69.50 Death Dreadnaught* 69.50 Galactic Berbire 69.50 Galactic Empire 69.50 Galactic Empire 69.50 Galactic Trader 69.50 Galactic Trader 69.50 Galactic Trader 69.50 Galactic Trader 69.50 Galactic Trader 69.50 Galactic Trader 69.50 Galactic Trader 69.50 Galactic Trader 69.50 Game of Life* 66.50 Gammon Challenger* 69.50 Hangman 64.50 Invasion Orion* 110.50 Invasion Orion* 69.50 Invasion Orion* 69.50 Kreigspiel II 69.50 Kreigspiel II 69.50 Life Two                                                                                                    | Gnost Iown*                | '  |
| Amazin Mazes 1.3.50 Android NIM 69.50 Backgammon 66.50 Barricade* 68.50 Barricade* 68.50 Barricade* 68.50 Barricade* 68.50 Baseball 66.50 Battleship 77.50 Bee Wary 69.50 Bowling (Ten Pin) 66.50 Breakaway 64.50 Bridge Partner 612.00 Cribbage 66.50 Cribbage 66.50 Death Dreadnaught* 69.50 Death Dreadnaught* 69.50 Death Dreadnaught* 69.50 Galactic Berbire 69.50 Galactic Empire 69.50 Galactic Empire 69.50 Galactic Trader 69.50 Galactic Trader 69.50 Galactic Trader 69.50 Galactic Trader 69.50 Galactic Trader 69.50 Galactic Trader 69.50 Galactic Trader 69.50 Galactic Trader 69.50 Game of Life* 66.50 Gammon Challenger* 69.50 Hangman 64.50 Invasion Orion* 110.50 Invasion Orion* 69.50 Invasion Orion* 69.50 Kreigspiel II 69.50 Kreigspiel II 69.50 Life Two                                                                                                    | Savage Island*             | !  |
| Amazin Mazes 1.3.50 Android NIM 69.50 Backgammon 66.50 Barricade* 68.50 Barricade* 68.50 Barricade* 68.50 Barricade* 68.50 Baseball 66.50 Battleship 77.50 Bee Wary 69.50 Bowling (Ten Pin) 66.50 Breakaway 64.50 Bridge Partner 612.00 Cribbage 66.50 Cribbage 66.50 Death Dreadnaught* 69.50 Death Dreadnaught* 69.50 Death Dreadnaught* 69.50 Galactic Berbire 69.50 Galactic Empire 69.50 Galactic Empire 69.50 Galactic Trader 69.50 Galactic Trader 69.50 Galactic Trader 69.50 Galactic Trader 69.50 Galactic Trader 69.50 Galactic Trader 69.50 Galactic Trader 69.50 Galactic Trader 69.50 Game of Life* 66.50 Gammon Challenger* 69.50 Hangman 64.50 Invasion Orion* 110.50 Invasion Orion* 69.50 Invasion Orion* 69.50 Kreigspiel II 69.50 Kreigspiel II 69.50 Life Two                                                                                                    | Air Raid*£8.50             | ,  |
| Amazin Mazes 1.3.50 Android NIM 69.50 Backgammon 66.50 Barricade* 68.50 Barricade* 68.50 Barricade* 68.50 Barricade* 68.50 Baseball 66.50 Battleship 77.50 Bee Wary 69.50 Bowling (Ten Pin) 66.50 Breakaway 64.50 Bridge Partner 612.00 Cribbage 66.50 Cribbage 66.50 Death Dreadnaught* 69.50 Death Dreadnaught* 69.50 Death Dreadnaught* 69.50 Galactic Berbire 69.50 Galactic Empire 69.50 Galactic Empire 69.50 Galactic Trader 69.50 Galactic Trader 69.50 Galactic Trader 69.50 Galactic Trader 69.50 Galactic Trader 69.50 Galactic Trader 69.50 Galactic Trader 69.50 Galactic Trader 69.50 Game of Life* 66.50 Gammon Challenger* 69.50 Hangman 64.50 Invasion Orion* 110.50 Invasion Orion* 69.50 Invasion Orion* 69.50 Kreigspiel II 69.50 Kreigspiel II 69.50 Life Two                                                                                                    | Air Traffic Control*£7.50  | )  |
| Backgammon         £6.50           Balloon Race         £6.50           Barricade*         £8.50           Barricade*         £8.50           Barricade*         £8.50           Battleship         £7.50           Bee Wary         £9.50           Bingo         £4.50           Breakaway         £4.50           Bredakaway         £6.50           Bridge Partner         £12.00           Cribbage         £6.50           Death Dreadnaught*         £9.50           Dogstar         £6.50           End Zone II         £6.50           Fastgammon*         £12.00           Galactic Blockade         £6.50           Galactic Empire         £9.50           Galactic Empire         £9.50           Galaxy Invasion*         £9.50           Game of Life*         £6.50           Gammon Challenger*         £9.50           Gangster         £5.50           Hangman         £4.50           Invaler from Space*         £9.50           Invasion Orion*         £12.00           Invasion Orion*         £12.00           Invasion From Space*         £9.50 <t< td=""><td>Amazin Mazes</td><td>3</td></t<>                                                                                                    | Amazin Mazes               | 3  |
| Balloon Race 66.50 Barricade* 68.50 Barseball 66.50 Baseball 66.50 Baseball 66.50 Bee Wary 69.50 Bingo 64.50 Bowling (Ten Pin) 66.50 Breakaway 64.50 Breakaway 64.50 Bridge Partner 66.50 Breakaway 66.50 Death Dreadnaught* 66.50 Death Dreadnaught* 66.50 End Zone II 66.50 End Zone II 66.50 End Zone II 66.50 Galactic Empire 69.50 Galactic Empire 69.50 Galactic Trader 69.50 Galactic Trader 69.50 Galactic Trader 69.50 Galactic Trader 69.50 Galactic Trader 69.50 Galactic Trader 69.50 Game of Life* 66.50 Gammon Challenger* 69.50 Hangman 64.50 Invasion Orion* 69.50 Invasion Orion* 69.50 Invasion Orion* 69.50 Invasion Orion* 69.50 Kamikaze 66.50 Kreigspiel II 69.50 Life Two                                                                                                    | Android NIM£9.50           | )  |
| Barricade* £8.50 Baseball £6.50 Battleship £7.50 Bet Wary £9.50 Bingo £4.50 Bowling (Ten Pin) £6.50 Breakaway £4.50 Bridge Partner £12.00 Cribbage £6.50 Death Dreadnaught* £9.50 Death Dreadnaught* £9.50 Death Dreadnaught* £9.50 Death Breadnaught* £6.50 Galactic Blockade £6.50 Galactic Empire £9.50 Galactic Empire £9.50 Galactic Trader £9.50 Galactic Trader £9.50 Game of Life* £6.50 Hangman £4.50 I Ching £6.50 Invasion Orion* £10.50 Invaders from Space* £9.50 Kamikaze £6.50 Kreigspiel II £9.50 Life Two                                                                                                    | Backgammon£6.50            | )  |
| Baseball         £6.50           Battleship         £7.50           Bee Wary         £9.50           Bingo         £4.50           Bowling (Ten Pin)         £6.50           Breakaway         £4.50           Bridge Partner         £12.00           Cribbage         £6.50           Death Dreadnaught*         £9.50           Dogstar         £6.50           End Zone II         £6.50           Fastgammon*         £12.00           Galactic Blockade         £6.50           Galactic Empire         £9.50           Galactic Trader         £9.50           Galaxy Invasion*         £9.50           Game of Life*         £6.50           Gammon Challenger*         £9.50           Hangman         £4.50           Interlude*         £10.50           Invasion Orion*         £12.00           Invasion Orion*         £12.00           Invasion Strom Space*         £9.50           Kamikaze         £6.50           Kreigspiel II         £9.50           Life Two         £9.50                                                                                                    | Balloon Race £6.50         | )  |
| Battleship                                                                                                    | Barricade* £8.50           | )  |
| Bingo                                                                                                    | Baseball £6.50             | )  |
| Bingo                                                                                                    | Battleship£7.50            | )  |
| Bingo                                                                                                    | Bee Wary £9.50             | )  |
| Bowling (Ten Pin)                                                                                                    | Bingo£4.50                 | )  |
| Breakaway         £4.50           Bridge Partner         £12.00           Cribbage         £6.50           Death Dreadhaught*         £9.50           Dogstar         £6.50           Fastgammon*         £12.00           Galactic Blockade         £6.50           Galactic Blockade         £6.50           Galactic Revolution         £9.50           Galactic Trader         £9.50           Galaxy Invasion*         £9.50           Game of Life*         £6.50           Gammon Challenger*         £6.50           Gangster         £5.50           Hangman         £4.50           Iching         £6.50           Invasion Orion*         £10.50           Invasion Orion*         £10.50           Invasion Orion*         £9.50           Kereigspiel II         £9.50           Life Two         £9.50                                                                                                    | Bowling (Ten Pin)£6.50     | )  |
| Bridge Partner                                                                                                    | Breakaway£4.50             | )  |
| Crib5age . 66.50 Death Dreadnaught* . 69.50 Dogstar . 66.50 End Zone II . 66.50 Fastgammon* . 121.00 Galactic Blockade . 66.50 Galactic Empire . 69.50 Galactic Trader . 69.50 Galactic Trader . 69.50 Galaxy Invasion* . 69.50 Game of Life* . 66.50 Gammon Challenger* . 69.50 Hangman . 64.50 Invalor . 66.50 Invalor . 66.50 Invalor . 67.50 Invalor . 67.50 Invalor . 67.50 Kamikaze . 66.50 Kreigspiel II . 69.50 Life Two                                                                                                    | Bridge Partner             | )  |
| End Zone II                                                                                                    | Cribbage £6.50             | )  |
| End Zone II                                                                                                    | Death Dreadnaught* £9.50   | i  |
| End Zone II                                                                                                    | Dogstar £6.50              | í  |
| Fastgammon* £12.00 Galactic Blockade £6.50 Galactic Empire £9.50 Galactic Empire £9.50 Galactic Frader £9.50 Galactic Trader £9.50 Galactic Trader £9.50 Game of Life* £6.50 Gammon Challenger* £9.50 Gamgon £16* £9.50 Hangman £4.50 I Ching £6.50 Interlude* £10.50 Invasion Orion* £12.00 Invaders from Space* £9.50 Kamikaze £6.50 Kreigspiel I £9.50 Life Two £9.50                                                                                                    | End Zone II £6.50          | í  |
| Galactic Blockade 66.50 Galactic Empire 95.50 Galactic Empire 95.50 Galactic Trader 69.50 Galaxy Invasion* 69.50 Game of Life* 66.50 Gammon Challenger* 95.50 Hangman 64.50 I Ching 66.50 Interlude* 61.50 Invasion Orion* 612.50 Invasion Orion* 612.50 Kamikaze 65.50 Kreigspiel II 95.50 Life Two 95.50 Life Two 95                                                                                                    | Eastgammon* £12.00         | í  |
| Galactic Empire                                                                                                    | Galactic Blockade 66.50    | í  |
| Galactic Revolution . 29.50 Galactic Trader                                                                                                    | Colortic Empire F9 50      | í  |
| Galactic Trader                                                                                                    | Colortic Povolution 69.50  | í  |
| Gammon Challenger* £9.50 Gangster £5.50 Hangman £4.50 I Ching £6.50 Interlude* £10.50 Invasion Orion* £12.00 Invaders from Space* £9.50 Kamikaze £6.50 Kreigspiel I £9.50 Life Two £9.50 Life Two £9.50                                                                                                    | Calactic Trader            | ΄. |
| Gammon Challenger* £9.50 Gangster £5.50 Hangman £4.50 I Ching £6.50 Interlude* £10.50 Invasion Orion* £12.00 Invaders from Space* £9.50 Kamikaze £6.50 Kreigspiel I £9.50 Life Two £9.50 Life Two £9.50                                                                                                    | Calavadayasian*            | ΄. |
| Gammon Challenger* £9.50 Gangster £5.50 Hangman £4.50 I Ching £6.50 Interlude* £10.50 Invasion Orion* £12.00 Invaders from Space* £9.50 Kamikaze £6.50 Kreigspiel I £9.50 Life Two £9.50 Life Two £9.50                                                                                                    | Callaxy invasion           | ′  |
| Hangman £4.50 I Ching £6.50 Interlude* £10.50 Invasion Orion* £12.00 Invasion Orion* £9.50 Kamikaze £6.50 Kreigspiel I £9.50 Life Two £9.50 Let Dyshaman's Gold £9.50                                                                                                    | Game of Life" £6.50        | ′  |
| Hangman £4.50 I Ching £6.50 Interlude* £10.50 Invasion Orion* £12.00 Invasion Orion* £9.50 Kamikaze £6.50 Kreigspiel I £9.50 Life Two £9.50 Let Dythman's Cold £9.50                                                                                                    | Gammon Challenger 19.50    | ?  |
| Ching                                                                                                    | Gangster                   | !  |
| Invasion Orion*   £12.00     Invaders from Space*   £9.50     Kamikaze   £6.50     Kreigspiel II   £9.50     Life Two   £9.50     Lest Dutshman's Gold   £9.50                                                                                                    | Hangman£4.50               | )  |
| Invasion Orion*   £12.00     Invaders from Space*   £9.50     Kamikaze   £6.50     Kreigspiel II   £9.50     Life Two   £9.50     Lest Dutshman's Gold   £9.50                                                                                                    | 1 Ching£6.50               | )  |
| Kamikaze         £6.50           Kreigspiel II         £9.50           Life Two         £9.50           Lost Dutchman's Gold         £9.50                                                                                                    | Interlude*£10.50           | )  |
| Kamikaze         £6.50           Kreigspiel II         £9.50           Life Two         £9.50           Lost Dutchman's Gold         £9.50                                                                                                    | Invasion Orion*£12.00      | )  |
| Kamikaze         £6.50           Kreigspiel II         £9.50           Life Two         £9.50           Lost Dutchman's Gold         £9.50                                                                                                    | Invaders from Space*£9.50  | )  |
| Kreigspiel II                                                                                                    | Kamikaze £6.50             | )  |
| Life Two£9.50                                                                                                    | Kreigspiel II£9.50         | )  |
| Lost Dutchman's Gold£9.50<br>Lost Ship Adventure*£9.50                                                                                                    | Life Two£9.50              | )  |
| Lost Ship Adventure* £9.50                                                                                                    | Lost Dutchman's Gold £9.50 | )  |
|                                                                                                    | Lost Ship Adventure* £9.50 | )  |
|                                                                                                    | ,                          |    |

|                  | VIOL    | ELI                          |
|------------------|---------|------------------------------|
| astermind II*    |         | Finance Pack £7.50           |
| ean Checkers*    | £11.00  | Flight Simulator*£15.00      |
| orloc's Tower*   |         | Forth* (incl. Primer)£37.50  |
| oughts & Crosses |         | GSF*£17.50                   |
| thello III       |         | General Accounting £8.50     |
| entominoes       |         | Ham Radio£6.50               |
| nball*           |         | Histograph/Scattergram£7.50  |
| ork Barrel       |         | Home Finance£6.50            |
| R Dogfight       | . £6.50 | Infinite Basic* £31.00       |
| re School Games  |         | Infinite Business*£18.50     |
| obots            |         | Instant Calculator£7.50      |
| ound The Horn    |         | Inventory Control£11.00      |
| afari            |         | Inventory 'S'£16.00          |
| anta Paravia     |         | IRV*£16.50                   |
| argon II*        |         | Keyboard 80*£7.50            |
| hip Air Battles  |         | KVP*£9.50                    |
| alom             |         | Level III Basic*£30.00       |
| nake Eggs        |         | Linear Programming£7.50      |
| pace Battles     |         | Magic Paper Calculator £9.50 |
| tarfleet Orion*  |         | Mathdrill £5.00              |
| tartrek III.5    |         | Maths Library I £8.50        |
| uper Nova*       |         | Maths Library II£8.50        |
| aipan            | . £6.50 | Memdump*£8.50                |
| me Trek*         |         | Microtext Editor£6.50        |
| rek 80           |         | Mortgage Calculator £5.00    |
| rolls Gold       | £4.50   | Pascal*£26.00                |

| Mastermind II*                                             | £5.50  | Finance Pack<br>Flight Simulator*<br>Forth* (incl. Primer) |
|------------------------------------------------------------|--------|------------------------------------------------------------|
| Mean Checkers*£                                            | 11.00  | Flight Simulator*                                          |
| Morloc's Tower*                                            | £9.50  | Forth* (incl. Primer)                                      |
| Noughts & Crosses                                          | £4.50  | GSF*                                                       |
| Othello III                                                | £6.50  | General Accounting                                         |
| Pentominoes                                                | 10.50  | Ham Radio<br>Histograph/Scattergran                        |
| Pinball*                                                   | 19.50  | Histograph/Scattergran                                     |
| Pork Barrel                                                | 10.50  | Home Finance<br>Infinite Basic*                            |
| PR Dogfight                                                | 10.50  | Infinite Basic*                                            |
| Pre School Games                                           | Lb.50  | Infinite Business*                                         |
| Robots                                                     | £4.50  | Instant Calculator                                         |
| Round The Horn                                             |        | Inventory Control                                          |
| Safari                                                     | 10.50  | Inventory 'S'                                              |
| Santa Paravia                                              | 10.50  | IRV*<br>Keyboard 80*                                       |
| Sargon II*£                                                | 18.50  | Keyboard 80*                                               |
| Ship Air Battles                                           |        | KVP*<br>Level III Basic*                                   |
| Slalom                                                     | £5.00  | Level III Basic*                                           |
| Snake Eggs                                                 | 19.50  | Linear Programming .                                       |
| Space Battles                                              | 13.00  | Magic Paper Calculator                                     |
| Starfleet Orion* £<br>Startrek III.5 £                     | CO EO  | Mathdrill                                                  |
| Startrek III.5                                             | CO. EO | Maths Library I<br>Maths Library II                        |
| Super Nova* Taipan Time Trek*  Trek 80                     | EG EO  | Memdump*                                                   |
| Time Trob*                                                 | 12.00  | Microtext Editor                                           |
| Trok 90                                                    | CC EO  | Mortgage Calculator                                        |
| Trolls Gold                                                | £0.50  | Pascal*                                                    |
| Up Periscope                                               | £4.50  | Periodical X-REF                                           |
| Warfare I                                                  | CE EO  | Personal Finance                                           |
| X-Wing Fighter II                                          | £6.50  | Pilot 2 2*                                                 |
|                                                            | 10.50  | Pilot 2.2*                                                 |
| EDUCATIONAL                                                |        | Remodel & Proload*                                         |
| Spelling Builder£                                          | 12.00  | Remodel & Proload* .<br>Renumber*                          |
| All other PDI Pgms                                         | £9.50  | RPN Calculator                                             |
| <b>BUSINESS &amp; UTILITIES</b>                            |        | RSM 2 Monitor*                                             |
| Accounts Receivable II £                                   |        | SCRIPSIT*                                                  |
| Amateur Astronomer                                         |        | Screen Hold*                                               |
| API -80*                                                   | £9.50  | Statistics                                                 |
| APL-80* Basic 1P*                                          | 11.50  | S.T.A.D.*                                                  |
| Basic Toolkit*                                             | 11.50  | ST-80*                                                     |
| Biorythms                                                  | £4.50  | Super Simon Super T-Legs* T-Step* System Copy* T-Short*    |
| Calendar Functions                                         | £7.50  | Super T-Leas*                                              |
| Cash Register                                              |        | T-Step*                                                    |
| Copys*                                                     | £9.50  | System Copy*                                               |
| Data Base II f                                             | 17.50  | T-Short*                                                   |
| Debug*                                                     | 12.50  | T-Short**                                                  |
| Editor Assembler Plus* f                                   | 18.50  | Tarot Cards                                                |
| Debug* £<br>Editor Assembler Plus* £<br>Electric Pencil* £ | 50.00  | Teachers Assistant I                                       |
| Electronics Assistant                                      | £6.50  | Teachers Assistant II                                      |
| EMU 6502* f                                                | 16.00  | Timser*                                                    |
| ESP Tester                                                 | £4.50  | Tiny Comp                                                  |
| File Handling                                              | £7.50  | TRS80 Opera*                                               |
|                                                            |        |                                                            |

| 0101VL11111S                | Super Simon                | 301 11301111 1                    |
|-----------------------------|----------------------------|-----------------------------------|
| Calendar Functions £7.50    | Super T-Legs*£6.50         | Visicalc*£65.00                   |
| Cash Register £6.50         | T-Step*£7.50               | Taranto & Associates Conversion   |
| Copys*£9.50                 | System Copy*£8.50          | of Osbourne & Associates Business |
| Data Base II £17.50         | T-Short*£6.50              | Programmes                        |
| Debug*£12.50                | T-Short*                   | Accounts Payable£90.00            |
| ditor Assembler Plus*£18.50 | Tarot Cards £6.50          | Cash Journal (for G/L) £40.00     |
| lectric Pencil*£50.00       | Teachers Assistant I £9.50 | Invoicing£90.00                   |
| lectronics Assistant£6.50   |                            | Accounts Receivable£90.00         |
| MU 6502*£16.00              | Timser*£9.50               | General Ledger£90.00              |
| SP Tester £4.50             | Tiny Comp£12.50            | Complete Co-ordinated System      |
| ile Handling£7.50           | TR\$80 Opera*£6.50         | with Manuals£350.00               |
| ALL TANDVILLADDIALADE       | AND COFFRANCE AVAILABLE    | TATOATAL OCUE DDICEC              |
| ALL TANDY HARDWARE          | AND SOFTWARE AVAILABLE     | E AT CATALOGUE PRICES             |
|                             |                            |                                   |

£11.50 £15.00 £9.50 £9.50 £23.00 £7.00 £40.00

£40.00

£15.50 £15.50 £30.00 £110.00

£8.50

£25.00 £22.50 £75.00 £30.00 £13.50 £45.00 £40.00 £40.00 £16.00 £16.00 £45.00 £47.50

| CPM 2. 2. X £165.00               |
|-----------------------------------|
| CBasic (CPM)£80.00                |
| Disk Sort Merge£87.50             |
| Development System£70.00          |
| G.S.F£30.00                       |
| Pascal from £100.00               |
| Reference II £30.00               |
| RM Cobol from £350.00             |
| RSM II Monitor £30.00             |
| Supersort III (CPM)£80.00         |
| Utility Package£87.50             |
| Hard Disk Operating Sys . £250.00 |
|                                   |

MODEL II

| Electric Pencil II (CP/M) £200.00<br>Electric Pencil II TRSDOS £225.00<br>Magic Wand (CP/M) £230.00<br>Wordstar (CP/M) £275.00 |
|----------------------------------------------------------------------------------------------------|
|----------------------------------------------------------------------------------------------------|

| BUSINESS SYSTEMS        |   |
|-------------------------|---|
| Accounting from £150.0  | 0 |
| Mailist from £100.0     |   |
| Medical from £100.0     | 0 |
| Property Analysis£175.0 | 0 |

CP/M USERS GROUP 23 Volumes . . . . . . Each £12.00

ALL PRICES INCLUDE VAT AT 15%, PACKAGING & RETURN POSTAGE TO U.K. ADDRESSES. PRICES TO OVERSEAS ADDRESSES INCLUDE RETURN AIRMAIL. SEND £1.00 FOR NEW DESCRIPTIVE CATALOGUE.

\*Denotes Machine Language TRS-80 Trademark of Tandy Corp. CP/M Trademark of Digital Res. C-Basic Trademark of Compiler

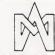

#### **MICROCOMPUTER APPLICATIONS**

11 RIVERSIDE COURT. CAVERSHAM, **READING RG4 8AL,** ENGLAND.

TEL: (0734) 470425

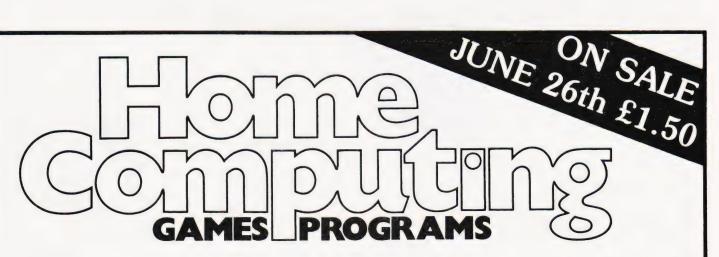

Home Computing: Games Programs offers you the best of games software for your micro. All the popular machines are featured - PET, NASCOM, TRS-80, Triton, Microtan, MZ-80K.....to name but a few.

You can play football, race around Brands Hatch, blast alien spacecraft to bits, swivel your hips round a slalom ski-run, manage a kingdom or take your chances on the stockmarket all in the comfort of your own living room. Full listings are given for all games.

FROM THE PUBLISHERS OF COMPUTING TODAY

# Self Instruction Courses from Cambridge Learning

They're faster and more thorough than classroom learning: you pace yourself and answer questions on each new aspect as you go. This gives rare satisfaction — you know that you are learning and without mindless drudgery. With a good self-instruction course you become the world's best teacher.

## CROCOMPUTERS ARE COMING-DE THE WAVE! LEARNTO PROGRAM

MILLIONS OF JOBS ARE THREATENED, BUT MILLIONS MORE WILL BE CREATED

#### LEARN BASIC

The language of the small computer and the most easy-to-learn computer language in widespread use. Teach yourself with a course which takes you from complete ignorance step-by-step to real proficiency with a unique style of graded hints. In 60 straightforward lessons you will learn the five essentials of programming: problem definition, flowcharting, coding the program, debugging, clear documentation. Harder problems are provided with a series of hints so you never sit glassy-eyed with your mind a blank. You

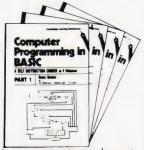

soon learn to tackle really tough tasks such as programs for graphs, cost estimates, compound interest, and computer games

#### COMPUTER PROGRAMMING IN BASIC (CPB) 4 Vols. £10.50

Book 1 Computers and what they do well; READ, DATA, PRINT, powers, brackets, variable names; LET; errors; coding simple programs.

Book 2 High-and low-level languages; flowcharting; functions; REM and documentation; INPUT, IF....THEN, GO TO; limitations of computers, problem definition.

Book3 Compilers and interpreters; loops, FOR....NEXT, RESTORE; debugging; arrays;

Book 4 Advanced BASIC; subroutines; string variables; files; complex programming; examples; glossary

#### THE BASIC HANDBOOK (BHB) £11.50

This best-selling American title usefully supplements our BASIC course with an alphabetical guide to the many variations that occur in BASIC terminology. The dozens of BASIC 'dialects' in use today mean programmers often need to translate instructions so that they can be RUN on their system. The BASIC Handbook is clear, easy to use and should save hours of your time and computer time. A must for all users of BASIC throughout the world.

#### A.N.S. COBOL (ANS) £5.90

The indispensable guide to the world's No. 1 business language. After 25 hours with this course, one beginner took a consulting job, documenting oil company programs and did invaluable work from the first day. Need we say more?

#### Flow Charts and Algorithms

are the essential logical procedures used in all computer programming and mastering them is the key to success here, as well as being a priceless tool in all administrative areas - presenting safety regulations, government legislation, office procedures etc.

#### THE ALGORITHM WRITER'S GUIDE (AWG) £4.00

explains how to define questions, put them in the best order and draw the flow chart, with numerous examples

### IN THE DIGITAL REVOLUTION

**DESIGN OF DIGITAL SYSTEMS** (DDS) 6 Vols. £14.00

Written for the student or enthusiast, this course is packed with information, diagrams. and questions designed to lead you step-bystep through number systems and Boolean algebra to memories, counters, and simple arithmetic circuits; and finally to an understanding of the design and operation of calculators and computers

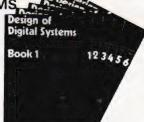

BOOK 1 Decimal, Octal, hexadecimal, and binary number systems and conversion between number systems; negative numbers; complementary systems. BOOK 2 OR and AND functions; multiple-input gates; truth tables; De Morgan's Laws; canonical forms; logic conventions; Karnaugh mapping; three-state and wired logic. BOOK 3 Half, full, serial, and parallel adders; subtraction; processors and ALU's; multiplication and division. BOOK 4 flip flops; shift registers; asynchronous, synchronous, ring, Johnson, and exclusive-OR feedback counters; ROMS and RAMS. BOOK 5 Structure of calculators; keyboard encoding; decoding display-data; register systems; control unit; PROM; address de-coding. BOOK 6 CPU; memory organisation; character representation; program storage; address modes; input/ output systems; program interrupts; interrupt priorities; programming; assemblers; computers; executive programs; operating systems.

Digital calculators and watches came in during the 1970's. Soon you will see digital cash cards, telephones, car instruments, and TV messages from your

#### DIGITAL COMPUTER LOGIC AND ELECTRONICS (DCL) 4 Vols. £8.50

A course covering the material in italics on the left, but at a slower pace. (4 vols)

GUARANTEE - No risk to you. If you are not completely satisfied your money will be refunded without question, on return of the books in good condition within 28 days. Our free booklist is sent with each order

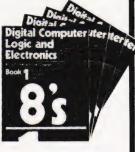

#### (Registered in England No. 1328762) CAMBRIDGE LEARNING LTD. Unit 54, Rivermill Site, FREEPOST, St. Ives, HUNTINGDON, Cambs PE17 4BR. Phone 0480 67446

Cambridge Learning Ltd., Unit 54, Rivermill Site, FREEPOST. St. Ives, Huntingdon, Cambs. PE17 4BR

### Nigel Folw

PLEASE SEND: Quantity

(£10.50) BHB (£11.50) ANS (£5.90)**AWG** (£4.00)DDS (£14.00) DCL (£8.50)

THESE PRICES COVER THE COST OF SURFACE MAIL WORLDWIDE, AIRMAIL: Europe, North Africa, Middle East, add 1/3 to price of books. Japan, Australia, New Zealand, Pacific Islands add 3/3. Elsewhere add 1/2.

U.K. Delivery: up to 28 days (or send 60p per item for 1st class post.)

Address .....

FOUR WAYS TO PAY

A U.K. cheque or a U.K. postal order (Not Eire)

2) A bank draft, in sterling on London bank (available at any major bank)

3) Credit our Giro account no. 278 9159. Please charge

4) American Express/Barclaycard/ Visa/Mastercharge/Trustcard

Card No ..... .. Expiry Date

details on 0480 67446 (24 hour

# MEDIA GUIDE

We list the major suppliers of such necessities as floppy discs, paper, printer ribbons and other vital media for your micro.

icrocomputers used for business applications, software development or just for handling personal information all have one thing in common — they need media. Computer media can be loosely defined as the other bits needed to make the systems go: ribbons and paper for the printer, floppy discs or cassettes for program and data storage, flowcharting stencils for the programmer, etc.

A number of companies exist to support the requirements of mainframe computer users and they generally supply everything including the computer equivalent of the kitchen sink! Over the last few years, however, many of these established companies, together with several new ones, have realised that the micro offers a new market and are stocking up with new ranges to satisfy the demand

**Using The Guide** 

Finding out who stocks a given type of product could hardly be easier. All you have to do is to locate the category — Labels, for example — then find the item that you want — Single Sheets perhaps — and run your finger down the column until you come across a 'blob'. Looking to either the left or right will give you the name of the company stocking this product (there may be several). The full address and telephone number of the company is given on the back page of this supplement.

In the address listing some of the companies are marked with an asterisk, which indicates that they supply a catalogue. It is well worth getting hold of a couple of these, especially if you are in the business market or use a lot of media, because some of them offer further discounts for quantities. The catalogues also list items that we haven't included in the guide: bursters, collaters, shredders, and so on.

#### **Inclusions And Omissions**

The guide cannot, simply because of space, list every single product and type thereof. What it does is to give a single heading for all product types. For example, floppy discs are not further sub-divided into 5 ¼ " or 8" types. Check the suppliers' advertisements or catalogue for detailed information.

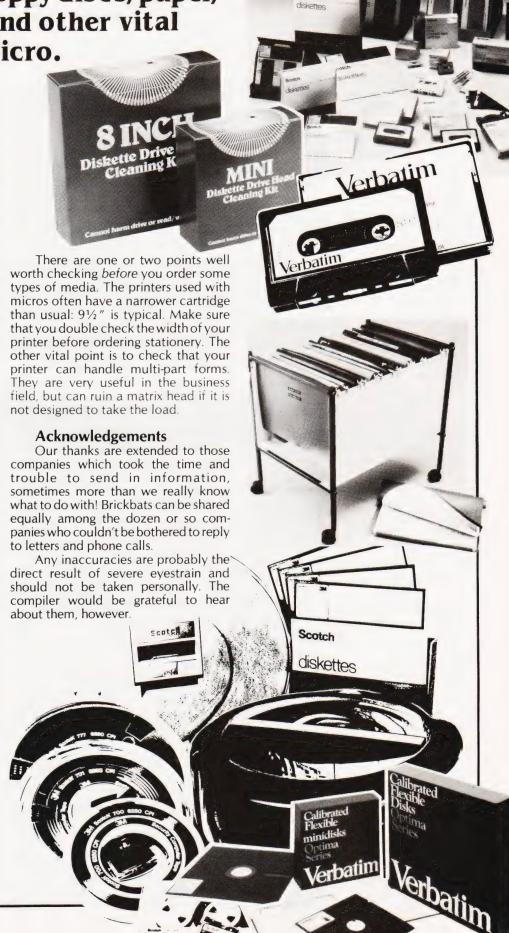

|                 |                   |                              | PAPER                      |                                      |                       | LAB        | LABELS MAGNETIC              |                                 |                                                                                                    |                                         |                                 |                    |                     |  |
|-----------------|-------------------|------------------------------|----------------------------|--------------------------------------|-----------------------|------------|------------------------------|---------------------------------|----------------------------------------------------------------------------------------------------|-----------------------------------------|---------------------------------|--------------------|---------------------|--|
| COMPANY         | LISTING           | PRE-PRINTED                  | CARRIER                    | MULTI-PART                           | DESIGN                | CONTINUOUS | SINGLES                      | CASSETTES                       | DATA<br>CARTRIDGES                                                                                                    | TAPE REELS                              | FLOPPY DISCS                    | CARTRIDGE<br>DISCS | PRINTOUT<br>BINDERS |  |
| AVERY LABELS    |                   |                              |                            |                                      |                       | 1          | 1                            | 189800                          |                                                                                                    |                                         |                                 |                    |                     |  |
| BASF            |                   |                              |                            |                                      |                       |            |                              |                                 |                                                                                                    | 1                                       | 1                               | 1                  | :                   |  |
| BFI             |                   |                              |                            |                                      |                       |            |                              | 1                               | 1                                                                                                    |                                         | 1                               |                    |                     |  |
| CARE            | 1                 | 1                            |                            |                                      |                       |            |                              | 1                               | 1                                                                                                    | 1                                       | 1                               | 1                  | 1                   |  |
| DATA EFFICIENCY | 1                 |                              | 1 474<br>1775              |                                      |                       | 1          | Major<br>Spilosof<br>Portigo | 1                               | 1                                                                                                    | 1                                       | 1                               | 1                  | 1                   |  |
| DISKING         |                   |                              |                            |                                      |                       |            |                              |                                 |                                                                                                    |                                         | 1                               |                    |                     |  |
| ELDON OFFICE    |                   |                              |                            | r Saidr<br>ir fraktiva<br>artingatus |                       |            |                              | 1                               |                                                                                                    | . A 4 3 4 3                             | :<br>- 1.5 %, 11 .<br>- 2 de 1. |                    | 1                   |  |
| FLEXIFORM       |                   |                              |                            |                                      |                       |            |                              | 2000 C                          |                                                                                                    | e dit es<br>e dit es<br>e dit es        |                                 |                    |                     |  |
| HAL             |                   | 1                            |                            | 1                                    | 1                     |            |                              |                                 | e ojski<br>Translati                                                                                                    |                                         | 1                               |                    |                     |  |
| A W HAWKINS     | 1                 | 有子<br>1 - 5.0 使写<br>2 - 第二次( |                            |                                      |                       |            |                              |                                 |                                                                                                    |                                         | 1                               |                    |                     |  |
| IEM             |                   |                              | **                         |                                      |                       |            | 1 10                         | -3                              |                                                                                                    |                                         |                                 |                    |                     |  |
| INMAC           | 1                 |                              |                            |                                      |                       |            |                              |                                 |                                                                                                    | 1                                       | 1                               | 1                  | 1                   |  |
| KORES NORDIC    |                   |                              | phylis (                   |                                      | rigi selesi<br>Marati |            |                              |                                 | f pyron                                                                                                    | en grafie e                             | 1                               |                    |                     |  |
| LUCAS           |                   |                              |                            | e special co                         |                       |            |                              |                                 |                                                                                                    |                                         |                                 |                    |                     |  |
| MBF             |                   | 1                            | 1                          |                                      | 1                     | 1          |                              |                                 | n le stat<br>n le stat<br>n le stat                                                                                                    | : "-"3                                  |                                 |                    |                     |  |
| MEMOREX         |                   |                              |                            |                                      |                       |            |                              | 1                               | 1                                                                                                    | 1                                       | 1                               | 1                  |                     |  |
| MOORE PARAGON   |                   | 1                            |                            | 1                                    | 1                     |            |                              |                                 |                                                                                                    |                                         | e ins                           |                    |                     |  |
| OFREX           | 1                 |                              |                            |                                      |                       | 1          |                              |                                 |                                                                                                    | 1 4 4 4 1 1 1 1 1 1 1 1 1 1 1 1 1 1 1 1 |                                 |                    | 1                   |  |
| PCA             | 1                 | 1                            |                            | 1                                    | 1                     | 1          |                              | 1                               | 1                                                                                                    | 1                                       | 1                               | 1                  | 1                   |  |
| PFC             | 1                 | ref et                       | gais i sea.<br>Na distribu | J                                    |                       |            | - A(1)                       |                                 | in the second of the second of |                                         |                                 |                    |                     |  |
| REXEL           |                   |                              |                            |                                      |                       |            |                              |                                 |                                                                                                    |                                         |                                 |                    |                     |  |
| DAVID RICHARDS  | 1                 | 1                            |                            |                                      |                       |            |                              | - 1<br>- 1<br>- 2<br>- 2<br>- 3 |                                                                                                    |                                         |                                 |                    |                     |  |
| 3M              |                   |                              | And Salary                 |                                      |                       |            |                              | 1                               | 1                                                                                                    | 1                                       | 1                               | 1                  |                     |  |
| TR              | 1                 |                              |                            |                                      |                       | 1          |                              |                                 |                                                                                                    |                                         | 1                               | , e                |                     |  |
| TSE             |                   |                              |                            |                                      |                       |            |                              |                                 |                                                                                                    |                                         | 1                               |                    |                     |  |
| WILKES          | 1                 | 1                            |                            | 1                                    | 1                     | 1          | 1 22 2                       | 1                               |                                                                                                    | 1                                       | 1                               |                    | 1                   |  |
| WILLIS          | 1                 |                              |                            | 10 1                                 |                       | 1          |                              | 1                               | 1                                                                                                    | 1                                       | 1                               | 1                  | 1                   |  |
| ZYGAL           | i i<br>Segranasio |                              | er K                       |                                      | hestine.              |            |                              | , decizione                     | al desired                                                                                                    | s de la constant                        |                                 |                    |                     |  |

# MEDIA GUIDE

|                            |                                                                                                    |                     |            |            |              |              |           |                  |           | Finality (passes)   |        |         | America     |                 |
|----------------------------|----------------------------------------------------------------------------------------------------|---------------------|------------|------------|--------------|--------------|-----------|------------------|-----------|---------------------|--------|---------|-------------|-----------------|
|                            |                                                                                                    | STOR                | AGE        |            |              |              | FU        | RNITU            | RE        |                     | ISCELL | ANEOL   | JS          |                 |
|                            | PRINTOUT<br>TRAYS                                                                                                    | CASSETTE<br>STORAGE | TAPE RACKS | DISC RACKS | FLOPPY BOXES | FLOPPY FILES | DESKS ETC | VDU<br>TURNTABLE | FIREPROOF | PROGRAMMING<br>AIDS | DISC   | RIBBONS | PRINTWHEELS | COMPANY         |
|                            |                                                                                                    |                     |            |            |              |              |           |                  |           |                     |        |         |             | AVERY LABELS    |
|                            |                                                                                                    |                     |            |            |              | -            | W         |                  |           |                     |        |         |             | BASF            |
|                            |                                                                                                    |                     |            |            | 1            | 1            |           |                  |           |                     | 1      |         |             | BFI             |
|                            |                                                                                                    |                     |            |            |              |              | 1         |                  | 1         |                     |        | 1       |             | CARE            |
|                            | 1                                                                                                    | 1                   | 1          | 1          | 1            | 1            | 1         | 1                | 1         | 1                   | 1      | 1       | 1           | DATA EFFICIENCY |
|                            |                                                                                                    |                     |            |            | 1            | 1            |           |                  | -         |                     | 1      |         |             | DISKING         |
| 1<br>2<br>3<br>4<br>4<br>4 | 1                                                                                                    |                     |            |            | 20 C 10 C    |              |           |                  |           |                     |        |         |             | ELDON OFFICE    |
|                            |                                                                                                    |                     | 1          | 1          |              | 1            |           |                  |           |                     |        |         |             | FLEXIFORM       |
|                            |                                                                                                    |                     | 1 31       | 1 1 1 12   |              |              |           |                  |           |                     |        | 1       | 1           | HAL             |
| i i<br>Alba                |                                                                                                    |                     |            |            |              |              |           | - 2 - 1          |           |                     |        | 1       | 1           | A W HAWKINS     |
|                            | 1, 14<br>1, 16<br>1, 16 | 1                   |            |            | 1            | 1            |           | 1                |           |                     |        |         |             | IEM             |
|                            | J                                                                                                    |                     | 1          | 1          | 1            | 1            | 1         | 1                |           | 1                   |        | 1       | 1           | INMAC           |
|                            |                                                                                                    |                     |            |            | ,            |              |           |                  |           |                     |        | 1       | 1           | KORES NORDIC    |
|                            |                                                                                                    |                     | 1          | 1          |              |              | 1         | 1                |           |                     |        |         |             | LUCAS           |
| : .                        | 12 1 13                                                                                                    | *** . 1             |            |            |              |              |           |                  | 1         |                     |        |         | 3           | MBF             |
|                            |                                                                                                    |                     |            |            |              |              |           |                  |           |                     |        |         |             | MEMOREX         |
|                            | 1.<br>1.                                                                                                    |                     |            |            |              |              |           |                  |           |                     |        |         |             | MOORE PARAGON   |
|                            | 1                                                                                                    | 1                   | 1          | 1          | 1            | 1            | 1         |                  |           | 1                   |        | 1       | 1           | OFREX           |
|                            |                                                                                                    | 1                   | 1          | 1          | 1            | 1            | 1         | 1                | 1         |                     |        |         |             | PCA             |
|                            |                                                                                                    |                     | ·          |            |              |              |           |                  |           |                     |        | 1       |             | PFC             |
|                            |                                                                                                    |                     |            |            |              | 1            |           |                  |           |                     |        |         |             | REXEL           |
|                            | ·                                                                                                    |                     |            |            |              |              |           |                  |           |                     |        |         |             | DAVID RICHARDS  |
|                            |                                                                                                    |                     |            |            | 1            | 1            |           |                  |           |                     |        |         |             | 3M              |
|                            | : .                                                                                                    |                     |            |            |              |              |           |                  |           |                     |        |         |             | TR              |
|                            |                                                                                                    |                     |            |            |              |              |           |                  |           |                     |        | 1       | 1           | TSE             |
|                            |                                                                                                    |                     |            |            |              |              |           |                  |           |                     | 1      | 1       |             | WILKES          |
|                            | 1                                                                                                    | 1                   | 1          | 1          | 1            | 1            | 1         |                  | 1         |                     | 1      | 1       | 1           | WILLIS          |
|                            | A                                                                                                    |                     |            | :          |              |              |           |                  |           |                     |        | 1       | 1           | ZYGAL           |

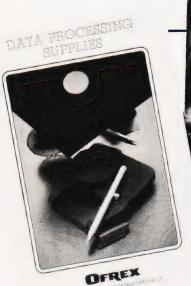

everything for the small bus

MEDIA GUIDE

Data Efficiency Limited 1980 Catalogue

pca-minicare

ALLYOUR MPUTER NEEDS (0442) 57137

8 63561

Introductory Offer:

Free Emergency Dispatch Servi

No-Non

Avery Label Systems Ltd, Gardner Road. Maidenhead. Berks

BASF (UK) Ltd, Haddon House, 2/4 Fitzrov Street, London W1P 5AD Tel: 01-637 8971

BFI Electronics, 516 Walton Road, West Molesey, Surrey KT8 0OF Tel: 01-941 4066

Care Computer Services, Suite 204, Crown House, Armley Road, Leeds. West Yorks LS12 2EJ Tel: 0352-450667

Data Efficiency Ltd, \* Maxted Road, Maylands Avenue, Hemel Hempstead, Herts HP2 7LE Tel: 0442-57137/63561

DisKing, FREEPOST, Liphook, Hants GU3 7BR Tel: 0428-722563

Flexiform, \* 67 Wellington Street, Leeds, West Yorks LS1 1JL Tel: 0532-441026 Local office in London

HAL Computers Ltd, 57 Woodham Lane. New Haw, Weybridge, Surrey KT15 3ND

A W Hawkins & Co Ltd, 1/5 Clerkenwell Road, London EC1 Tel: 01-253 0768

Information Equipment Maintenance,

Laynes House, 526/528 Watford Way, Mill Hill. London NW7 4RS Tel: 01-906 0911

Inmac UK Ltd, \* 18 Goddard Road, Astmoor Industrial Estate, Runcorn. Cheshire WA7 1QF Tel: 09285-67551

Kores Nordic (GB) Ltd, West Road, Templefields, Harlow, Essex CM20 2AL Tel: 0279-20411

Lucas Furniture Systems, \* 616 Wick Lane, London E3 211 Tel: 01-980 3232

MBF Business Forms Ltd, 2 Millicent Road, West Bridgford, Nottingham NG2 7LD Tel: 0602-813786

Moore Paragon, Paragon Works, London E16 1NW Tel: 01-476 3232

Ofrex Ltd, \* Ofrex House, Stephen Street. London W1A 1EA Tel: 01-636 3686 Local offices in Glasgow, Horley, Stockport, Droitwich, Belfast, Leeds, Leicester, Bristol, Southampton and Bury St Edmunds

PCA Data Processing Accessories Ltd, \* 15 Greycoat Place, London SW1P 1SB Tel: 01-222 0222

Rexel Ltd. Gatehouse Road, Aylesbury, Bucks HP19 3DT Tel: 0296-81421

**David Richards (Printers & Distributors)** Ltd,

61/63 Hoe Street, London E17 4SA Tel: 01-520 8624

TR Computer Systems, 5 Grasmere Grove, Burlish Park Estate, Stourport-on-Severn, Hereford & Worcs

TSE Computer Supplies Ltd, 13 Beaumont Road, Chiswick, London W4 Tel: 01-747 3366

Wilkes Online Stores, \* 4 Abercorn Trading Estate, Manor Farm Road, Alperton, Middx HA0 1FQ Tel: 01-902 3663 Local offices in Wolverhampton, Newcastle and Warrington

Willis Computer Supplies Ltd, \* PO Box 10, South Mill Road, Bishops Stortford, Herts CM23 3DN Tel: 0279-506491

.... Computing for everyone

Nascom products, designed and built in Britain, are now backed by Lucas one of Britain's foremost industrial companies. This is a vindication of the innovative design of the Nascom computer and an assurance of its future.

#### NASCOM-1

Kit Price £125 + VAT Built Price £140 + VAT

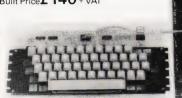

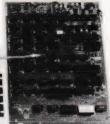

x 8" PCB carrying 5L SI MOS packages. 161K MOS memory packages and 33 TTL packages. There is on board interface for UHF or unmodulated video and cassette or teletype. The 4K memory block is assigned to the operating system, video display and EPROM option socket, leaving a 1K user RAM complete with keyboard.

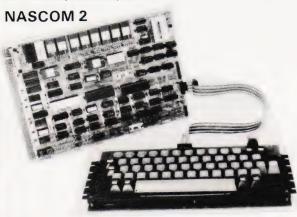

it includes all parts to build CPU board which has resident 8K microsoft BASIC and 2K NAS-SYS 1 monitor for machine code programming. Included with kit is a fully assembled LICON QWERTY SOLID STATE KEYBOARD specially designed to exploit the potential of the NAS-SYS monitor. Other interfaces include video to monitor or domestic TV, Kansas City standard cassette interface (300/1200 baud) or RS232/20mA teletype interface.

In addition to full character generator graphics ROM is provided to give BASIC on board graphics capability.

System uses Z80A which gives selectability between 2 or 4 MHz

Nascom 2 Kit Price £225 + VAT

Power supply—3 amp. Suitable for powering of basic Nascom 1 or 2 and memory expansion.

£32.50 + VAT

#### RAMBOARD

SERIES B ramboard gives user option of 16K DYNAMIC RAM. This board can be arranged in page mode to allow use of up to 4 with NASCOM 2.

Boards are fully buffered but PAGE MODE facility is an optional extra. This card can be used at 4MHz without wait state.

16K £120 + VAT

### Lucas Logic

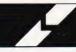

Nascom Microcomputers Division of Lucas Logic Limited Welton Road Wedgnock Industrial Estate Warwick CV34 5PZ Tel: 0926 497733 Telex: 312333

#### NASCOM IMP PLAIN PAPER PRINTER

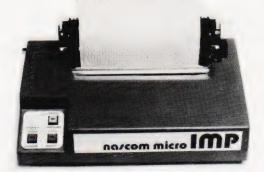

The Nascom IMP (Impact Matrix Printer) features

• 60 lines per minute ● 80 characters per line ● Bi-directional printing • 10 line print buffer ● Automatic CR/LF ● 96 characters ASCII set (includes upper/lower case, \$, £) ● Accepts 81/-" paper (pressure feed) ● Accepts 91/2" paper (tractor feed) ● Tractor/pressure feed ● Baud rate from 110 to 9600 ● External signal for optional synchronisation of baud rate ● Serial RS232 interface.

£325 + VAT

#### NASCOM FIRMWARE

CPU card can accommodate either 8K of static memory or 8 2708 EPROMS. This allows for inclusion of standard firmware on board. ASSEMBLER Version 2.0 of ZEAP (Z80 Editor Assembler Package) offers in 4K features found normally only in far larger programs. A comprehensive line editor is provided in addition to an assembler operating in standard Z80 mnemonics. Direct assembly to memory allows immediate program execution. ZEAP can take advantage of special features of NAS-SYS, which was itself developed on this assembler Supplied on tape at £30.00 plus VAT or in  $4 \times 2708$  EPROMs at £50.00 plus VAT.

DISASSEMBLER The NAS-DIS 3K disassembler reverses the effect of assemblers such as ZEAP by turning machine code into assembler program, automatically labelling and cross-referencing to produce a complete program listing, saving hours of tedious hand disassembly when program analysis is required. Supplied in 3 x 2708 EPROMs at £37 50 plus VAT

DIAGNOSTIC PACKAGE NAS-DEBUG is a 1K addition to NAS-DIS which provides remarkable facilities for error elimination, including a full register display which may be edited by the cursor. An unusual feature is the provision for examination of the program in assembler as the machine single-steps through it. A second video page may be assigned to allow work on programs which use the screen. A very powerful assembler-based system for program development could be realised on a NASCOM 2 with parpropriate extends memory by fitting the 8 ROMs. NASCOM-2 with appropriate external memory by fitting the 8 ROMs containing ZEAP, NAS-DIS and NAS-DEBUG into the sockets on the computer board. This system would function immediately on switching on, without needing programs to be loaded from tape. Supplied in a 2708 EPROM at £15.00 plus VAT and must be operated with NAS-DIS.

#### NAS-SYS 3. THE NEW OPERATING SYSTEM FOR NASCOM 2. Supplied in 1 x 2716 EPROM.

NAS-SYS 3 is the latest in the current series of Nascom monitors and includes features such as adjustable keyboard repeat and cursor speed, full interrupt handling and a number of powerful routines and commands making this probably the most comprehensive 2K monitor ever written for a microcomputer. £40.00 plus VAT

#### TO BE INTRODUCED

Price

Programmable graphics colour board Twin floppy disk unit, double sided, double density with NASDOS or CPM 2.2 TBA TBA

WATCH IT!!

Nascom products fully assembled and packaged in the near future!

Please send SAE for list of distributors

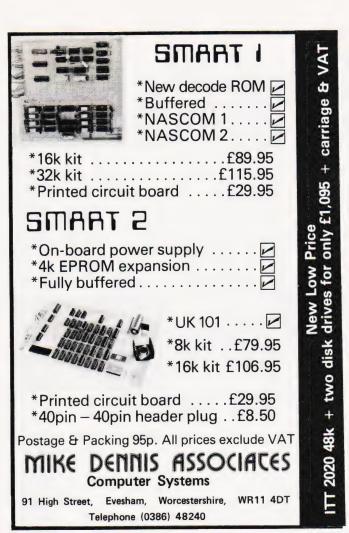

ATOM CASSETTES; s.a.e. for list

The ZX80 Magic Book Books

NOW WITH 8K ROM / ZX81 SUPPLEMENT
Definitely worth a place on your bookshelf. Includes games
programs as well as hardware and software information
and circuits for RAM and I/O.
£4.75

The ATOM Magic Book

A 'must' for every Acorn Atom user; contains a wealth of games and other programs and much useful hardware and software information.
£5.50

Making the Most of your ZX80

Getting Acquainted with your
ZX81

£6.95

Two superb books by Tim Hartnell

TIMEDATA Ltd.
57 Swallowdale, Basildon, Essex

#### YOUR BEST SOURCE OF TANGERINE PRODUCTS INCLUDING TANTEL

| Microtan 65<br>Tanex (Min)<br>Tanex Exp.<br>20 way keypad<br>ASCII keyboard<br>ASCII Case<br>Manuals (each)<br>MP.S. 2 Power Su | <b>Kit</b> 79.35 49.45 103.16 | 90.85<br>60.95<br>114.66<br>11.50<br>69.95<br>23.00<br>5.00<br>56.35 | 10K Microsoft BASIC in EPROM X-Bug Tanram 16K assem Tanram exp. assem Mini Mother Bd. System Rack Mini-Rack & P.S. System Rack front panel | 19.95<br>87.40<br>143.98<br>11.50<br>56.35<br>56.35<br>£17.25 |
|----------------------------------------------------------------------------------------------------|-------------------------------|----------------------------------------------------------------------|----------------------------------------------------------------------------------------------------|---------------------------------------------------------------|
| MICRON Ex Stock                                                                                                    |                               | £395.00                                                              | TANTEL Ex Stock                                                                                                    | £195.50                                                       |

### Video Genie £322 including V.A.T.

TUSCAN in KIT or ASSEMBLED from £299.00 + V.A.T.

PRINTERS: EPSOM MX70 and MX80 TANGE from £259.00 + V.A.T.

SEIKOSHA GP80

PRINTER PAPER: £1.50 per hundred sheets incl. postage

Branded Cassette tapes - MP12 - £5.20 per 10 incl. postage.

A LARGE RANGE OF BOOKS AVAILABLE.

Postage 75p on books: Extra on Tangerine Equipment etc.

ANSAFONE FACILITY - 24hrs for Barclaycard and Access V.A.T. included (where applicable)

### MICRO-PRINT LTD.,

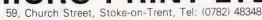

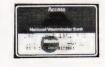

BARCLAYCARD

VISA

# NASBUS COMPATIBLE NICES

More great deals from 6 Nascom Dealers

#### A NASCOM-2 BASED SYSTEM FOR £1549 + VAT

The proven Nascom-2 microcomputer can now be bought as a complete system from £1549 + VAT. For this price you get the Nascom-2 kit, 16K RAM board kit, Kenilworth case with 2 card frame, Centronics 737 printer, 10 inch monitor, and the

Gemini Dual Drive Floppy Disk System. The CPU and RAM boards are also available built – the additional cost is available

#### GEMINI G805 FLOPPY DISK SYSTEM FOR NASCOM-1 & 2

It's here at last. A floppy disk system and CP/M.

CP/M SYSTEM. The disk unit comes fully assembled complete with one or two 5½" drives (FD250 double sided, single density) giving 160K per drive, controller card, power supply, interconnects from Nascom-1 or 2 to the FDC card and a second interconnect from the FDC card to two drives, CP/M 1.4 on diskette plus manual, a BiOS EPROM and new N2MD PROM. All in a stylish enclosure.

Nascom-2 Single drive system \$450 + VAI Nascom-1 Double drive system \$640 + VAI Nascom-1 Single drive system \$460 + VAI Nascom-1 Double drive system \$650 + VAI Additional FD250 drives ........\$205 + VAI

Certain parts of the CP/M and D-DOS disk systems are available in kit form.

Details available on request.

#### KENILWORTH CASE FOR NASCOM-2

The Kenilworth case is a professional case designed specifically for the Nascom-2 and up to four additional 8" x 8" cards. It has hardwood side panels and a plastic coated steel base and cover. A fully cut back panel will accept a fan, UHF and video connectors and up to 8 D-type connectors. The basic case accepts the N2 board, PSU and keyboard. Optional support kits are available for 2 and 5 card expansion.

#### **GEMINI EPROM BOARD**

This Nasbus compatible EPROM board accepts up to 16,2716 or 2708 EPROMs it has a separate socket for the MK36271 8K BASIC ROM for the benefit of Nascom-1 users. And for Nascom-2 users, a wait state for slower EPROMs. The board also supports the Nascom Page Mode Scheme.

EPROM Roard (kit)

\$55 + WAT

### CASSETTE ENHANCING UNIT

#### A-D CONVERTER

For really interesting and useful interactions with the 'outside world' the Milham analogue to digital converter is a must. This 8-bit converter is multiplexed between four channels – all software selectable. Sampling rate is 4KHz. Sensitivity is adjustable. Typical applications include temperature measurement, voice analysis, joystick tracking and voltage measurement. It is supplied built and tested with extensive software and easy connection to the Nascom P10. Milham A-D Converter

(built and lested).... \$49.50 + VAT

#### PROGRAMMER'S AID

For Nascom ROM BASIC running under Nassys. Supplied in 2 x 2708 EPROMs. Features include: auto line numbering; intelligent renumbering; program appending; line deletion; hexadecimal conversion; recompression of reserved words; auto repeat; and printer handshake routines. When ordering please state whether this is to be used with Nas-Sys 1 or 3. Price \$28 + VAT.

#### **DUAL MONITOR BOARD**

A piggy-back board that allows N1 users to switch rapidly between two separate operating systems. Price (kH) \$6.50 + VAT.

NASCOM-2 Microcomputer Kit \$225 + VAT NASCOM-1 Microcomputer Kit \$125 + VAT Built & lested \$140 + VAT

#### IMP Printer. Built & tested ....... \$325 + VAT CENTRONICS 737

MICRO PRINTER

A high performance, low price, dot-matrix printer that runs at 80cps (proportional) and 50cps (proportional) and 50cps (monospaced). This new printer gives test processing quality print. And can print subscripts and superscripts. It has 3-way paper handling and parallel interface as standard. Serial interface is optional. Price 6:425 + VAT. Fanfold paper (2000 sheets) \$18 + VAT.

#### **GEMINI 'SUPERMUM'**

12 x 8 piggy-back board for Nascom-1 offering five-slot motherboard, quality 5A power supply and reliable buffering with rest jump facility. KN Price £85 + WAT.

#### BITS & PC's PCG

5 x 4 board which plugs straight into Nascom-2. Operates on cell structure of 128 dots, producing 64 different cells. Once defined, each cell may be placed anywhere, any number of times on screen simultaneously. Max screen capacity: 768 cells. Dot resolution: 384 x 256 = 98304. Many other features including intermixing of alpho-numeric characters and pixels. Price (kit) \$60 + VAT.

#### **GEMINI 64K RAM BOARD**

Newly developed Nasbus compatible board that can accommodate up to 64K of RAM including Page Mode facility. IXII Prices: \$110 (46K), \$130 (32K), \$150 (48K), \$170 (64K). Add VAT to all prices.

All prices are correct at time of going to press and are effective 1st June 1981.

#### DISKPEN

The powerful text editor written for the Nascom is now available on a 5½ inch floppy disk with a number of new features. **Price** 5.43.25 + VAT.

#### PORT PROBE

Allows monitoring of input and output of Nascom P10. This board can generate interrupts and simulate handshake control. Price (kit) £17.50 + VAI.

#### **HEX & CONTROL KEYPADS**

Hexadecimal scratchpad keyboard kit for N1/2: Price \$34 + VAT.
As above but including (on the same board) a control keypod kit to add N2 control keys to N1.Price \$40.50 + VAT.

#### **BASIC PROGRAMMER'S AID**

Supplied on tape for N1/2 running Nas-Sys and Nascom ROM BASIC. Features include auto line number, full cross-reference listing, delete lines, find, compacting command, plus a comprehensive line re-numbering facility.

#### GEMINI EPROM-PROG.

2708 (multi-rail) and 2716 (single-rail) EPROM programmer kit controlled by N1/2 PIO. Supplied with comprehensive software for use with Nas-Sys.

KIT Price £29.50 + VAT.

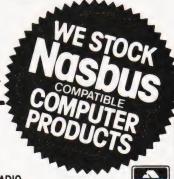

HENRY'S RADIO 404 Edgware Road, London W2. Tel: (01) 402 6822. Tix: 262284 (quote ref: 1400).

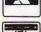

All the products are available while stocks last from the Nascom dealers below. (Mail order enquirers should telephone for delivery dates and post and packing costs.) Access & Barckaycard welcome.

BITS & PC'S 4 Westgate, Wetherby, W. Yorks. Tel: (0937) 63774. BUSINESS & LEISURE MICROCOMPUTERS 16 The Square, Kenilworth, Warks.

Tel: (0926) 512127.

ELECTROVALUE LTD. 680 Burnage Lane, Burnage, Manchester M19 1NA. Tel: (061) 432 4945.

28 St Judes, Englefield Green, Egham, Surrey TW20 0HB. Tel: (0784) 33603. Tlx: 264475.

TARGET ELECTRONICS 16 Cherry Lane, Bristol BS1 3NG. Tel:(0272) 421196. INTERFACE COMPONENTS LTD.

Oakfield Comer, Sycamore Road, Amersham, Bucks. Tel:(02403) 22307.Tbx:837788.

**COMPUTING TODAY JULY 1981** 

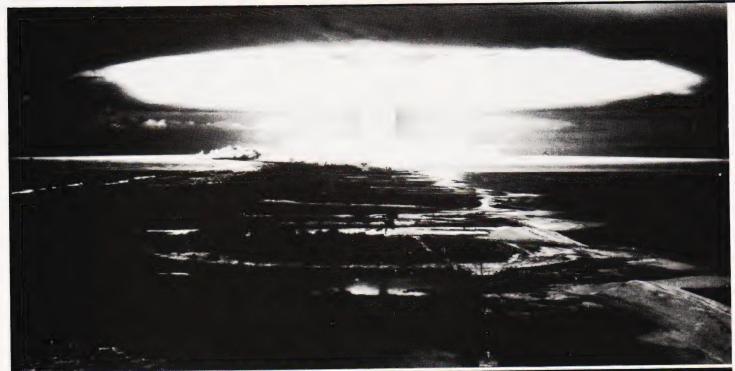

# A tactical thermonuclear wargame that you can fight out in your living room. Written for the Video Genie it is fully documented for conversion to other systems.

olocaust' is a jolly game giving you a chance to press the red button and start a nuclear war! If that seems rather morbid, think that at least when your computer is in charge nobody gets hurt...

The program puts you in control of an arsenal of atomic bombs, featuring old-fashioned 'A' bombs, bigger and better 'H' bombs and everyone's favourite, the 'N' or neutron bomb, which kills everything but doesn't damage the valuable factories that you will need when the war is over (to build some more missiles).

#### Game Scenario

You are faced with an invasion from the East. As the attacking tanks come rolling over the horizon your radar scanners help you to target on them and protect your cities from capture. This is not one of the common games where you have to enter the Cartesian co-ordinates that you want to shoot at. In this game, your radar sights scan back and forth horizontally and vertically across the display, you select your favourite bomb when they are pointing in the right direction and the missile comes whistling down onto the chosen target — you hope!

Of course it is all too easy to make a slight miscalculation and blow up one of your favourite cities instead of an enemy infantry division. There again, if you'd

used an 'H' bomb you would probably have zapped two or three cities as well as the enemy unit you were aiming at.

**Playing The Game** 

The aim of the game is to blow up each of the 12 attacking units before they are able to cross the display. They are continually moving in a semi-random manner, generally from east to west across the screen. Your success is measured in terms of your Devastation Rating — the 'score' printed on the left-hand edge of the screen. The lower this rating at the end of the game, the better. It increases whenever you fire a bomb, especially if it lands on one of your cities. The more damage your missile does, the greater its effect on your score. Your rating falls when you manage to hit one of the enemy units.

A continuous display of the number of missiles of each kind remaining is maintained on the left-hand side of the screen as the battle takes place. The explosion of the bombs is marked by a flashing haze on the screen. This will destroy any enemy troops or friendly cities caught beneath it, and varies in size according to the type of bomb that has been launched. 'H' bombs and 'A' bombs leave an area of permanent damage (the footprint) after they have exploded — if an enemy unit moves into one of these areas it is killed by radiation poisoning.

At the start of the game you are asked to enter your skill rating. This governs the number of missiles you have at the start of play — remember that the invaders will win automatically if you run out of missiles before they have all been destroyed. If you press any key other than 0-9 the machine will ignore you and wait for you to specify a valid rating. When you have done so the screen is cleared and split into two areas — a column on the left for information such as score and ammunition supplies, and a larger square area upon which the battle will take place.

The 12 arrow heads on the right of the display are the attacking forces — as soon as the screen has been fully set up they will begin to move. The 14 random asterisk '\*' symbols represent your cities and industries. Two small cursors will flash along the side and top of the screen — these are your radar scanners. As they move you can stop them by pressing either 'A', 'H' or 'N'. As soon as both vertical and horizontal target lines have been set the missile will be launched to the appropriate point on the screen -'H' will launch an 'H' bomb and so forth. There is no need to press NEW LINE or ENTER when launching missiles. If you try to fire a type of missile that you have run out of, a message will appear at the bottom left of the screen and the invaders will take advantage of the chance to move unmolested.

# HOLOCAUST

Scoring

Rating +15: Neutron bomb dropped
Rating +50: Hydrogen bomb dropped
Rating +20: Atom bomb dropped
Rating -30: Enemy unit destroyed
Rating +100: For each city blasted
Rating +40: For each city captured

The Program

The listing may seem quite short in relation to the description of the program's facilities. This is for two main reasons — first, the requirement that it should run fairly quickly. The more variables or lines in a BASIC program, the more time it will take the interpreter to find each one. To make the program run as quickly as possible the most often used subroutine, the one that moves the attackers, has been put at the start so that BASIC can find it quickly when it searches through memory for a given line. The program has been written in a number of small subroutines. This slows it down slightly but makes it much easier to test or to modify for a different type of computer since the writing can be done piece by piece and the routines can be tested one at a time. Unfortunately as it is a game using graphics it will not be possible to enter it straight onto other machines, except a TRS-80 level II, which should run it without changes

Whenever possible, sensible names have been chosen for variables to make debugging the program easier — for example, temporary variables start with 'T', V and H contain vertical and horizontal co-ordinates, and so forth. The 'X' co-ordinate of an attacker is set to zero

when it is destroyed.

T,T1,T2 : Temporary results

CT : Number of cities remaining
CA : Attacker move count
P : Position on screen
XL,YL : Range of bomb blast
K\$ : Last character from

keyboard

AB : Atom bombs remaining
NB : Neutron bombs remaining
HB : Hydrogen bomb stocks

SC : Score (Devastation Rating)

CH : Explosion character

SK : Skill rating

: The constant 15360 — address of the start of

xP,YP screen memory screen Top left X and Y co-

ordinates hit by a missile AX(),AY(): Attackers X and Y co-

ordinates (X positions 0-63,

Y 1-15)

V,H : Vertical & Horizontal aiming co-ordinates (V 0-47,

H 0-127)

FL : A 'flag' set to zero when only one attacker is to be

moved

Particular statements that may seem odd are as follows:

CLS The command to clear the display.

DEFINT A-Z Makes all variables other than K\$ be stored as integers (whole numbers only), to speed up the program.

SET(X,Y) Turns on (white) a point on the screen. X is a value between 0 and 127 and Y can be between 0-47. SET(0,0) turns on the point in the top left corner of the screen.

RESET(X,Y) The reverse of SET — it turns a point on a 0-127,0-47 matrix black. If the point is black already RESET has no effect.

PRINT @ X, Moves the printing cursor to position X on the screen. As it is made up of 16 lines of 64 characters, X can be any value between 0 (top left) and 1023 (bottom right).

(PEEK(P) < > 42) This expression lets you look into the screen memory. P is the place in memory: P-15360 would tell you where to PRINT @ if you wanted to print a character there. The function returns 0 if the memory cell at P contains 42 or -1 if it does not. (42 is the character code for (\*\*))

POKE P,191 Puts a character code 191 at location P in memory. This can be the same as a PRINT @ P-15360, except that it allows you to display characters that can't be typed directly on the Video Genie keyboard — Code 191 is an all-white block.

K\$=INKEY\$ Reads in the current key being pressed on the keyboard — it returns a Null (empty) string if no keys are down. On a PET use the GET statement — GET on an Apple does a different thing so use "K\$=CHR\$(PEEK(-16384)): POKE -16368,0".

RND(N) Returns a random whole number between 1 and N. RANDOM at the start of the program will make sure that each game has a different sequence of random numbers. An RND statement is also used in one of the keyboard loops to vary the sequence.

**Summary** 

To conclude, a few tips on how to succeed when playing the game. It is sometimes useful to lay down a barrage of missiles across the screen to act as a net to stop the advancing forces. As 'H' bombs and 'A' bombs leave some areas permanently 'radioactive' they can be used like landmines (!) in the hope that the attackers will walk into them. This will filter out some of them, leaving the rest to be individually blasted with the 'N' bombs. At the higher 'Skill Ratings' you may not be able to do this as you will not have enough weapons. The main weakness of that strategy is that it increases your score since you will have to blast large areas to make a reasonable net, but it can save cities in the long run. The targeting system generates one of the standard military problems — by the time you've taken aim the enemy have moved somewhere else! If after you have set a horizontal line of fire the enemy move out of range, you can abort the launching of your missile by not pressing any key during the vertical radar scan. The horizontal scan will restart without any missile being launched. 'Deflection shooting' will make it easier to hit the targets — try to judge how often and how far they move and aim ahead of them accordingly.

# **Program Listing**

100 REM\*\*PRINT RULES AND SET UP SCREEN

110 GOTO 1710

120 REM\*\*MOVE ATTACKERS

130 T=0

140 CA=(CA<12)\*-CA

150 IF AX(CA)=0 THEN 260

160 POKE VA+AX(CA)+AY(CA)\*64,32

170 AX(CA)=AX(CA)-RND(3)+1

180 AY(CA)=AY(CA)+RND(3)-2

190 IF AY(CA)<1 THEN AY(CA)=1

200 IF AY(CA)>15 THEN AY(CA)=14

210 TI = PEEK(VA + AX(CA) + AY(CA) \* 64)

220 IF T1=42 THEN CT=CT-1:5C=5C+40

230 IF T1>128 THEN AX(CA)=0

240 IF AX>0 THEN POKE VA+AX(CA)+AY(CA)\*64,60

250 IF AX(CA)<18 THEN 2230

260 CA=CA+1:T=T+1

270 IF T<4 AND FL THEN 140

280 RETURN

290 REM\*\*SEE IF BOMB STRUCK ATTACKER

300 P=P-VA

310 YP=P/64

320 XP=P-YP\*64

330 IF K\$="H" THEN XL=2:YL=1:GOTO 350

340 XL=1:YL=0

```
690 SC=SC+20
350 FOR Y=YP TO YP+YL
                                                           700 AB=AB-1
360 FOR X=XP TO XP+XL
                                                           710 GOSUB 1430
370 FOR T=0 TO 11
                                                           720 T=(PEEK(P)=42) OR (PEEK(P+1)=42)
380 IF AY(T)=Y AND AX(T)=X THEN AX(T)=0
                                                           730 IF T THEN SC=SC+100
390 SC=SC-30
                                                           740 CT=CT+T
400 NEXT T
                                                           750 FOR T=0 TO 3
410 NEXT X
                                                           760 IF T=0 OR T=2 THEN CH=153:GOTO 780
420 NEXT Y
                                                           770 CH=32
430 RETURN
                                                           780 POKE P,CH
440 REM**SCAN THE KEYBOARD
                                                           790 POKE P+1,CH
450 K$=INKEY$
460 IF K$="" OR K$="N" OR K$="H" OR K$="A" THEN RETURN
                                                           800 GOSUB 1460
470 K$="":RETURN
                                                           810 NEXT T
                                                           820 POKE P,162
480 REM**VERTICAL DISPLAY SCAN
                                                           830 POKE P+1,145
490 V=4
                                                           840 GOSUB 300
500 SET(32,V+1)
                                                            850 RETURN
510 GOSUB 450
                                                           860 REM**NONE OF THOSE BOMBS
520 FI=0
                                                            870 PRINT @960,"OUT OF ";K$;" BOMBS";
530 GOSUB 140
                                                            880 IF AB+HB+NB<1 THEN 2260
540 FL=1
550 IF K$<>"" OR V>42 THEN RETURN
                                                            890 GOSUB 130
                                                            900 GOSUB 130
560 RESET(32,V+1)
                                                            910 GOSUB 130
570 V=V+3
                                                            920 PRINT @960,"[15 SPC]";
580 GOTO 500
                                                            930 REM**BOMB DROPPED, MOVE ENEMY
590 REM**HORIZONTAL DISPLAY
                                                            940 RESET(H,1)
600 H=32
                                                            950 RESET(32,V+1)
610 SET(H,1)
                                                            960 GOSUB 260
620 GOSUB 450
                                                            970 RETURN
630 IF K$<>"" OR H>119 THEN RETURN
                                                            980 REM**DROP AN 'H' BOMB
640 RESET(H,1)
                                                            990 IF HB<1 THEN 870
650 H=H+2
                                                            1000 SC=SC+50
660 GOTO 610
670 REM**DROP AN 'A' BOMB
                                                            1010 HB=HB-1
                                                            1020 GOSUB 1430
680 IF AB<1 THEN 870
                                                            1030 T=(PEEK(P)=42) OR (PEEK(P+1)=42)
                                                            1060 IF T THEN SC=SC-100*T
                                                            1070 CT=CT+T
                                                            1080 FOR T=0 TO 3
                                                            1100 CH=32
                                                            1110 POKE P, CH
                                                            1120 POKE P+2,CH
                                                            1130 POKE P+65,CH
                                                            1140 POKE P+1,CH
                                                            1150 POKE P+64,CH
                                                            1160 POKE P+66,CH
                                                            1170 GOSUB 1460
                                                            1180 NEXT T
                                                            1190 POKE P,188
                                                            1200 POKE P+66,143
```

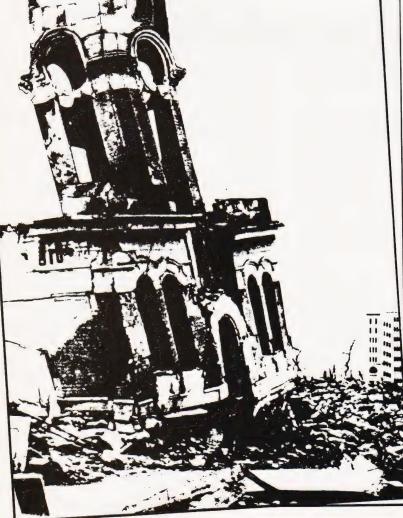

1040 T=(PEEK(P+2)=42) OR (PEEK(P+64)=42) OR T 1050 T=(PEEK(P+65)=42) OR (PEEK(P+66)=42) OR T 1090 IF T=0 OR T=2 THEN CH=155:GOTO 1110 1210 POKE P+2,188 1220 POKE P+64,143 1230 GOSUB 300 1240 RETURN 1250 REM\*\*DROP AN 'N' BOMB 1260 IF NB<1 THEN 870 1270 SC=SC+15 1280 NB=NB-1 1290 GOSUB 1430 1300 T = (PEEK(P) = 42) OR (PEEK(P+1) = 42)1310 IF T THEN CT=CT+T 1320 SC=SC+100 1330 FOR T=0 TO 3 1340 IF T=0 OR T=2 THEN CH=191:GOTO 1360 1350 CH=32 1360 POKE P,CH 1370 POKE P+1,CH 1380 GOSUB 1460 1390 NEXT T 1400 GOSUB 300 1410 RETURN 1420 REM\*\*CONVERT AN SET TO A POKE (PASS H,V - RETURNS P) 1430 P=VA+H/2+(INT(V/3)\*64

# HOLOCAUST

1440 RETURN 1450 REM\*\* SEE IF ALL ENEMIES ARE DEAD (DELAY) 1460 T1=0 1470 FOR T2=0 TO 11 1480 T1=T1+AX(T2) 1490 NEXT T2 1500 IF T1=0 THEN 2430 1510 RETURN 1520 REM\*\*MAIN CONTROL LOOP 1530 GOSUB 130 1540 GOSUB 600 1550 GOSUB 130 1560 GOSUB 490 1570 GOSUB 1460 1580 IF K\$="N" THEN GOSUB 1260 1590 IF K\$="A" THEN GOSUB 680 1600 IF K\$="H" THEN GOSUB 990 1610 GOSUB 1640 1620 GOTO 1530 1630 REM\*\*UPDATE THE SCORES 1640 PRINT @135,HB; 1650 PRINT @199, AB; 1660 PRINT @263,NB; 1670 PRINT @391,5C; 1680 PRINT @519,CT; 1690 RETURN 1700 REM\*\*DISPLAY INSTRUCTIONS 1710 RANDOM 1720 DEFINT A-Z 1730 DIM AX(12), AY(12)

- 1780 PRINT"ON THE CITIES OF YOUR BELOVED COUNTRY, HOPING TO MISS THEM & HIT"
- 1790 PRINT"THE MOVING ARROWS REPRESENTING ENEMY INVADERS."
- 1800 PRINT"H BOMBS DESTROY THE LARGEST AREA AND NEUTRON (N) BOMBS THE LEAST"
- 1810 PRINT"AS THEY DO NOT LEAVE PERMANENT DAMAGE."
- 1820 PRINT"YOU MUST DESTROY ALL THE ENEMIES, WITHOUT LETTING THEM CROSS THE"
- 1830 PRINT"COUNTRY FROM EAST TO WEST BLOWING UP YOUR COUNTRY AS LITTLE AS"
- 1840 PRINT"POSSIBLE. TO FIRE A BOMB PRESS THE APPROPRIATE LETTER WHEN YOUR"
- 1850 PRINT"HORIZONTAL AND VERTICAL SIGHTS INDICATE THE CORRECT CO-ORDINATES"
- 1860 PRINT"PRESS THE KEY WHILE THE SIGHTS ARE MOVING TO CHOOSE WHERE TO STOP"
- 1870 PRINT
- 1880 PRINT"ENTER YOUR SKILL RATING WHEN YOU WANT TO START BETWEEN 0 AND 9"
- 1890 K\$=INKEY\$
- 1900 T=RND(10)
- 1910 IF K\$="" THEN 1890
- 1920 IF K\$<"0" OR K\$>"9" THEN 1890
- 1930 SK=VAL(K\$)
- 1940 REM\*\*SET UP THE BATTLEFIELD
- 1950 T=0
- 1960 HB=4-SK/3:AB=14-SK:NB=18-SK
- 1970 SC=0:CT=14
- 1980 CLS
- 1990 CA=0:VA=15360:FL=1

The length of this program can be considerably decreased by using the ELSE statement on TRS-80s and Video Genies. It has been deliberately omitted to make conversion easier.

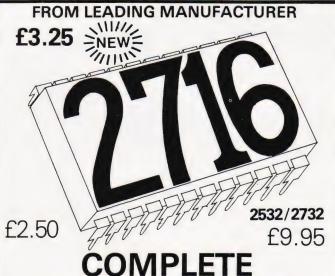

1750 PRINT"((( 20 X ((( D E V A S T A T I O N)))))))"

1770 PRINT"YOU MAY DROP 'N' BOMBS, 'H' BOMBS & GOOD

OLD-FASHIONED 'A' BOMBS"

# EPROM SERVICE

**COPYING** 

1740 CLS

1760 PRINT:PRINT

- **BA** ERASING
- CUSTOM PROGRAMMING EG TWO 2708 INTO ONE 2716 and ADDRESS CHANGES ETC (all prices subject to VAT p + p 60p)

THIS COULD BE FUN (TECHNICAL SERVICES) LTD.

307 New Kings Rd., London SW6 4RF.

Tel. 01-736 5503/4

EPROM PROGRAMMER
with master to slave copying facilities
PKW-5000

| CPU                 | Z-80                                          |
|---------------------|-----------------------------------------------|
| RAM                 | 16k byte                                      |
| Programmable EPROMs | 2704, 2708, 2758, 2516, 2716, 2732, 2532.     |
| PROM Selection      | By combination of switching 2 slide switches. |
| Display             | 16-digit 7 segment LEDs.                      |

The PKW-5000 is covered by a full 1 year warranty, backed by the skilled U.K. service staff of Sinclair Electronics Ltd.

# thandar

### SINCLAIR ELECTRONICS LTD

London Road, St. Ives, Huntingdon, Cambs. PE17 4HJ, England. Tel: St. Ives (0480) 64646. Telex: 32250

# GROMASONIG electronics

48 JUNCTION ROAD, ARCHWAY LONDON N19 5RD — 100 yards from Archway Station & 9 Bus Routes TELEPHONE: 01-263 9493/01-263 9495

### YOUR SOUNDEST CONNECTION IN THE WORLD OF COMPONENTS AND COMPUTERS

£149 IN KIT FORM £199 READY BUILT & TESTED

£225 COMPLETE IN CASE

4K Expansion (8x2114) NOW ONLY **£14.00** 

No extras required

- ★ Free sampler tape
- ★ Full Qwerty keyboard
- \* 8K basic
- ★ Ram expandable to 8K on board (4K inc)
- on board (4K inc)

  ★ Kansas City tape interface
- ★ NEW MONITOR ALLOWS FULL EDITING & CURSOR CONTROL NOW INCLUDED IN KIT

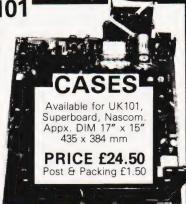

#### **UK101 MEMORY BOARD**

- ★ On board power supply (uses the UK101 transformer)
- ★ Facility for 4K eprom expansion ★ Fully buffered for expansion via 40 pin socket ★ 40 pin head & 8T28's included. 8K kit (inc 16K SKts) £79.95 16K kit £106.95 Printed circuit board £29.95

#### -PARALLEL PERIPHERAL-INTERFACE

UK101 and superboard compatible.
Interfaces to GP80, MX80 series, TX80, Centronics PI, etc printers. Can operate relays, motors, various other peripherals. LED Binary display. Plugs into ACIA socket. Fully documented. Built and tested.

ONLY

£29.95

#### PRINTERS-

EPSON MX80

£359

9x9 dot matrix, 80 c.p.s. True descenders, various print densities up to 132 columns, tab controls both horizontal & vertical, bold expanded condensed printing, bidirectinal.

EPSON MX80 FT/1

£399

Dual single sheet friction and continuous tractor feed, 9 wire head, true descenders.

EPSON-MX FT/2

£449

Additional feature to FT/1 is high. Resolution graphics. **EPSON MX70** 

£259

Tractor feed, 7 wire head, high resolution graphics.

SEIKOSHA GP80A £199

Dot matrix 5 x 7, 80 columns, 30 c.p.s. graphics, double width characters.

VIDEO GENIE based on TRS80

#### UK101 SOUND

Sound generator and combined parallel in out port kit containing P.C.B., AY-3-8910, 6520 PIA, fully documented and demo tape. £29.95

New Chromasonic Sound Kit using AY/3/8910 £24.95 AY-3-8910 £8.50 Utilises Z80, 12K level II Basic, Integral Cassette Deck, UHF O/P, 16K RAM, all TRS80 features. Simply plugs into monitor or UHF

DEO GENIE

£279

|   | Expansion Box                 | 185.00   |
|---|-------------------------------|----------|
|   | Expansion Box (RS232)         | 215.00   |
|   | 16K RAM Card                  | 94.00    |
|   | 32K RAM Card                  | 129.00   |
|   | Single Disk Drive (35 track)  | 215.00   |
|   | Dual Disk Drive (40 track)    | 410.00   |
|   | Parallel Printer Cable        | 17.00    |
|   | Disk Drive Cable (4 drives)   | 32.00    |
|   | Dual Disk Drive Cable         | 17.00    |
|   | Parallel Printer Cable for    |          |
| ١ | Unexpanded V.G                | 33.00    |
|   | Sound Kit (fitting extra)     | 7.00     |
|   | Lower Case Kit (fitting extra |          |
| l | Video Genie Technical Man     | ual 5.00 |
| ı | Chromasonic Sound Kit         |          |
| l | using AY/3/8910               | 24.95    |
| ı | Colour Kit                    | 34.95    |

### -UK101 COLOUR BOARD

### A U.K. PRODUCT

DESIGNED TO SIMPLY PLUG INTO YOUR COMPUTER AND ANY STANDARD

colour television. IN 18" GLORIOUS

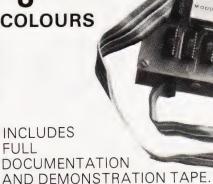

(uncased)

UK101, SUPERBOARD £84.95 AVAILABLE FOR PET £98.95

SEND FOR FURTHER DETAILS.

#### -MONITORS

EG10012" Black & White £65.00 MON19" (illust) B&W £82.00 Hitachi professional monitors

9" Black & White 12" Black & White £99.95 £149.00

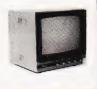

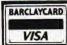

EPSON MAR BOTH

Please add VAT 15% to all prices. Postage on computers, printers and cassette decks charged at cost, all other items P&P 30p. Place your order using your Access or Barclaycard. (Min. tel order £5). Trade and export enquiries welcome, credit facilities arranged.

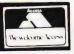

PET

4008 8K RAM 4016 16K RAM 4032 32K RAM 4040 Dual Drive Disk

The new PET printer 4022 80 column tracker feed

3023 80 column feed C32N Cassette Unit

FOR THE BUSINESS MAN We stock the **8000** range

inc **8032** and **8050** with Daisy Wheel printers coming soon.

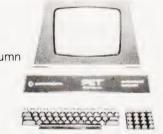

COMPLETE 32K SYSTEM

PHONE FOR MOST COMPETITIVE PRICES

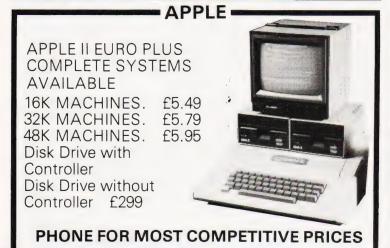

# PRESTEL BY TANTEL

TANTEL-

THE GREATEST THING SINCE TELEVISION & TELEPHONES COMMUNICATION AT YOUR FINGERTIPS FOR BUSINESS & HOME. UP TO DATE INFO

180,00 PAGES OF INFORMATION ON TRAVEL NEWS, INVESTMENT, HOLIDAYS, HOTELS ETC. ETC. ASK PRESTEL A QUESTION AND YOU HAVE YOUR ANSWER IN SECONDS IN FULL COLOUR ON YOUR ON T.V. ONLY REQUIRES A TELEPHONE JACK SOCKET AVAILABLE FROM THE P.O.

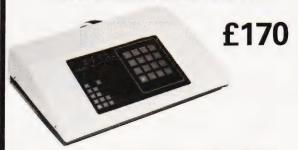

TANTEL IS POST OFFICE APPROVED SEND FOR DETAILS

Enjoy the Quiet Life! Live peacefully with your noisy
Word and data processing printers,
terminals, telexes and typewriters....

#### Simply fit **POWQUIP** business machine Silencers

Up to 90% reduction in noise can be obtained by using Power Equipment Silencers. We have been manufacturing aids to office peace and quiet for well over 50 years.

We produce the world's largest range of top quality silencers for most business machines, including those from QUME, DIABLO, CENTRONICS, IBM, XEROX, TEXAS, DEC, ANDERSON JACOBSEN, TELETYPE, WANG, RAYTHEON, ITT, CREED . . . and most other leading makes.

For instant information complete the coupon and mail to:

The Power Equipment Co. Ltd.
Kingsbury Works, Kingsbury Road,
London NW9 8UU, England Telephone O1·2O5·OO33 Telex 8952887

| I am interested in Silencers for |           |       |   |
|----------------------------------|-----------|-------|---|
| Name                             | Position  |       |   |
| Company Name and Address         |           |       |   |
|                                  | Telephone | (CODE | ) |

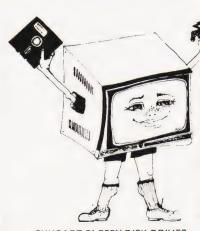

### THE BODY OF ANY SYSTEM

Lets face it — you can't produce as crisp an image on a domestic T.V. as you can on a Crofton monitor.

9" Crofton Monitors
P4 White £64.97
P31 Green £77.62

#### SHUGART FLOPPY DISK DRIVES

| No case, No Power Supply           |               |
|------------------------------------|---------------|
| SA 400 5¼" S.S.S.D.                | £149.05       |
| SA 450 5¼" D.S.S.D.                | £283.31       |
| SA 800 8" S.S.S.D.                 | £340.52       |
| FLOPPY DISKS - BOXES OF TEN        |               |
| Single sided 35/40 Track           | £ 26.45       |
| Double sided 35/40 Track 51/4"     | £ 37.95       |
| Single sided 77 Track              | £ 41.40       |
| Double sided 77 Track 5¼"          | £ 47.15       |
| Single sided 8"                    | £ 40.25       |
| IKEGAMI 12" MONITORS               |               |
| P 4 White                          | £171.50       |
| P31 Green                          | £184.97       |
| 2/3" FULLY INTERLACED C.C.T.V. CAM | MERAS £149.00 |

ALL THE ABOVE PRICES INCLUDE V.A.T. AND CARRIAGE

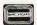

ALL MAJOR CREDIT CARDS
ACCEPTED — Small surcharge

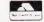

CROFTON ELECTRONICS LTD

35 Grosvenor Road, Twickenham, Middx TW1 4AD 01-891 1923/1513

#### MEMORIES AT UNBEATABLE PRICES

|                             | 1+    | 25 +      | 100+ |
|-----------------------------|-------|-----------|------|
| 2114 200NS LOW POWER        | 1.35  | 1.25      | 1.16 |
| (Suitable for Acorn, Superb | oard, | UK101 etc | 2)   |
| 2708 450NS                  | 1.73  | 1.65      | 1.60 |
| 2716 450NS (SINGLE + 5V)    | 2.67  | 2.60      | 2.53 |
| 2732 300NS (INTEL)          | 7.59  | 6.75      | 6.40 |
| 2532 450NS (T.I.)           | 7.59  | 7.14      | 6.65 |
| 4116 150NS                  | 1.25  | 1.20      | 1.15 |
| 4116 200NS                  | 1.20  | 1.10      | 0.99 |

All products branded full specification and guarantee. All prices exclude post and packing (50p on orders under £10) and VAT. Official orders from schools, colleges and government establishments welcome.

Credit cards accepted (Access and Visa)

MIDWICH COMPUTER
COMPANY LIMITED,
HEWITT HOUSE, NORTHGATE STREET,
BURY ST. EDMUNDS, SUFFOLK IP33 IHQ
TELEPHONE: (0284) 701321
(24 Hour service for credit card orders)

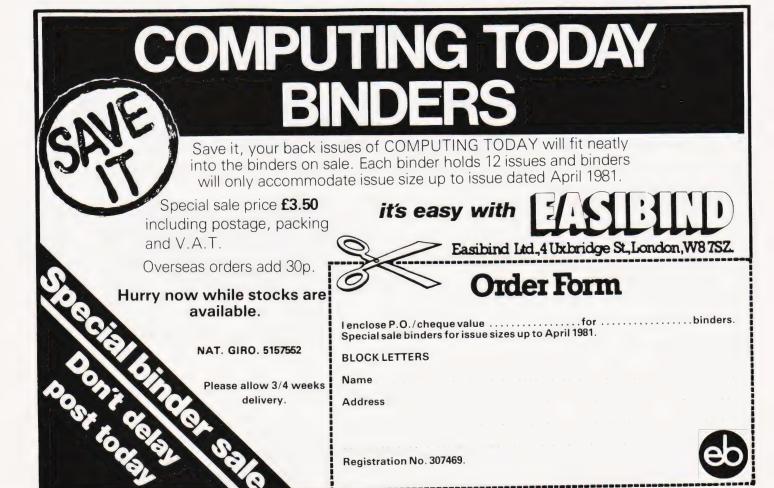

Friedman Wagner-Dobler

# ZALAMBDODONT

If you have problems manipulating numbers and codes in the various bases then this Z80 program may well make life easier.

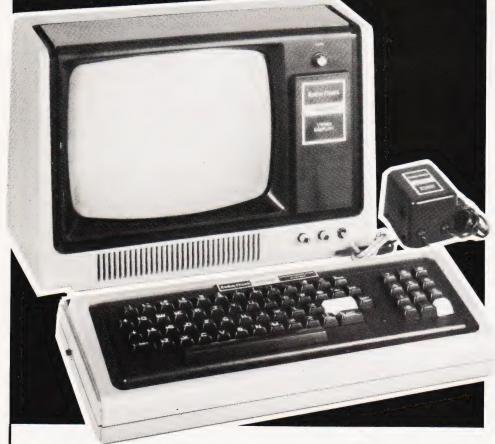

ALAMBDODONT, in case you wondered, stands for 'Z80 All Singing All Dancing Pocket Calculator' (only the first two letters are significant). You already have three pocket calculators? Well, if yours can perform arithmetic and Boolean operations on binary, octal, decimal, hexadecimal, ASCII and Boolean values, then you don't need Zalambdodont — otherwise you probably do. Let me introduce you to Zalambdodont by showing you how it works.

#### **Operations**

When Zalambdodont is first entered, input is interpreted as hexadecimal by default. Consequently, if you type '1A \* B1 [CR]', the program will respond with '= 2BEH' (on the same line, for greater legibility), telling you that 1A multiplied by B1 is 2BE (Hex). As in most BASICs an asterisk is used as the operator for multiplication. You may use any of the following operators:

ARITHMETIC

- \* Multiplication
  - Division

- Subtraction
- + Addition

#### **BOOLEAN**

- & AND
- V Inclusive OR (one or the other or both)
- X Exclusive OR (one or the other but not both)

Note that there is no order of precedence - '2+2\*4' is 16, not 10. However, any number of brackets are allowed.

You may also use five operators designating unary functions:

- + Positive Sign
- Negative Sign (two's complement)
- ! Negation (one's complement)
- < Shift to the left
- > Shift to the right

These operators refer to the value (or expression in brackets) immediately following them.

#### **Identifiers**

Zalambdodont allows you to mix its six data types in any way you want, providing you make clear what you mean. You do so by using identifiers preceding the value in question. Legal identifiers are:

- 0 Decima
  - Binary (the smallest of them all)
- % Octal (looks like an 8)
- H Hexadecimal
- " ASCII (followed by an ASCII character)
- ' Boolean

#### **The Prompt**

The prompt, two letters followed by a space, tells you what the current input/output default values are. Initially, the prompt is 'HH'; however, you may change the input default by typing 'I [any identifier] [CR]'. For instance, type 'I 0 [CR]', and the next prompt will be '0H'. Anything not preceded by an identifier will be interpreted as decimal. though the result will still be printed in Hex — for instance, '12\*12' will yield the result 90H. Incidentally, if at any time you want to know the decimal equivalent of the result, type a [CR] on its own. If you want to know the result in a number base other than the current output default, type the identifier in question (except 0) followed by a [CR]. If you want to switch output generally to another data type, type '0 [any identifier] [CR]'.

There are two possible error messages: 'ERROR' and 'OVERFLOW ERROR'. They will be followed by the line printed up to the point where the error occurred, eg:

0H 123 + "M + % 36 + JOKE = ERROR ?? 123 + "M + % 36 + J?

since (sad though it may be) JOKE is not recognised as a valid piece of data. Overflows are not implemented except for input and multiplication of numbers which cannot be held in 16 bits. The reason is that you may be interested to know what happens if you form the two's complement of 8000H (nothing) and in any case, who tells Zalambdodont whether you are working with signed or unsigned numbers? Beware of multiplying and dividing large numbers, though they will be treated as signed numbers and you may get spurious results. The reason is that you may want to treat numbers above 7FFFH as either signed or unsigned. However, Zalambdodont will warn you if your number can be interpreted as signed. If you type 'H 9F7E [CR]', the response will be '=9F7E(-)'in other words, 9F7E can be interpreted as a negative number. There are two ways to find out which number: first. you can type '- Z [CR]'. 'Z' is a variable the value of which is always the last result. In this case, the answer will be '6082H'. This method is slightly cumbersome and also changes the value of Z. Second, you can type '- [CR]', which does the same

thing without changing Z. If you want to see the result in a number base other than the current output default, an identifier typed after '-' will do just that.

#### **Initialising**

Zalambdodont occupies just over 900 bytes (decimal — NOT Hex!) not counting the input buffer at the end of the program. It is designed as a subroutine and, assembled at 7800H, should work on any Z80 based system where that area is occupied by usable RAM (eg TRS-80 16K, Sorcerer 32K. For smaller machines you will have to relocate the program (eg for a TRS-80 4K, subtract 4000H from all addresses).

The input/output routines given are those for 16K Level II TRS-80. For other machines, you will have to modify locations 'ENTRY' to 'START'. For the Sorcerer, the following changes have to be made:

RECEVE: CALL 0E009H
JR Z, RECEVE
7 \* 'NOP'
SEND1: JP 0E00CH
7 \* 'NOP'
CTRLCH: CP 3 (Ctrl-C is 3 on the Sorcerer)

The routine can then be called by a GO command ('/' for the Tandy) or by a BASIC USR call. Press the BREAK key to return to the calling program — the stack will not be disturbed even when catastrophic errors have occurred during execution. However, be warned that the program makes heavy use of the stack and something like 50 bytes of stack space should be available for complicated expressions.

#### **How It Works**

There are two main parts in the program: the routine from 78B9 through 7AEB evaluates an expression beginning at (IX). It is completely self-contained except for the error jumps, so if you want to build your own Tiny BASIC, this is your chance.

The rest of the program provides for the change of input/output default values, printout, line input and so on. It is a bit messy, so I will pass it over in silence! However, note the print routines from 7AEC. The object was to provide readable output, never mind speed. The solution was to fill in a print buffer, consisting of nulls, two commas and a semicolon. This results in a number of superfluous nulls being sent, but the difference between 111,0000;1000,0010 and 111000010000010 or 12876 and 12,876 is, I think, worth it.

The two routines starting at 7ACA and 7AE3 are Zalambdodont's lifeblood. For instance, at 7925 we want to find out whether the next character is valid operator. Assuming '+' is in the A register, the instruction CALL SEARCH will bring us to 792C with IY containing 0, Carry off and all main registers unchanged. Had the contents of A been '\*', IY would be 2, and so on. For any legal operator, then, control will transfer to PUSHIT, which pushes IY and HL on the stack. GETNO is then called which returns with HL containing the value of the next number on the line. The next two instructions will POP the previous result into DE and the previous operator code back into IY. Let us assume that the expression was '3 \* 11'. DE will contain 3, HL 11, and IY 2. Now, OPERTN is called. The first thing this routine does is to call ONGOTO, which adds IY\*2 to the return address (which is destroyed) and jumps there. Consequently control will transfer to JR OPMUL, UPMUL will put 3\*11 = 33 into HL and the RET at 7A0C will bring us back to 791E. Again we look for the next character. If this is a carriage return we are finished and return to 78CA, from where the evaluation routine was called in the first place. The two instructions following BEGIN do nothing but initialise — in effect every expression is written as '0 + expression'.

Provided you are clear about how SEARCH and ONGOTO work, the rest of the program should be relatively easy to understand. Nevertheless, if you have been brought up BASICally, the CALL BEGIN at 7951 will probably horrify you. What happened is that what we expected to be a number turned out to begin with a '('. A bracket, of course, may in itself contain an expression, and the most elegant solution to this is a recursive function call. No harm will be done providing the calling routine and the called routine (which are identical) do not interfere with each other; in our case the previous result is on the stack and all is well. We must, however, make sure that when '(' occurs, control returns to 7954 (hence 792E) and that an expression in brackets is terminated by a bracket (hence 7954-7). A similar recursive function call is, incidentally, contained in

I hope it will only take you (%433+(<<<'''A V''a))/.11110 minutes to enter the program and that you will think my claim that Zalambdodont makes life easier is !(!(F X T)&(T V (T & F))).

# **Program Listing**

|      | 0040         |           |               |                           |
|------|--------------|-----------|---------------|---------------------------|
|      | 0050         |           |               | •                         |
|      | 0060         | . *ZALAN  | ABDODONT V. 5 | 64.1*                     |
|      | 0070         |           |               | •                         |
|      | 0080         | . •       | FRIEDMAN      | •                         |
|      | 0090         | . • WA    | AGNER-DOBLER  | *                         |
|      | 0100         |           |               | ****                      |
|      | 0110         |           |               |                           |
|      |              | : ASCILEO | DUATES        |                           |
|      | 0130         | , AUGITE  | 20/11/20      |                           |
| 000D | 0140         | CR        | EQU 0DH       | ;CARRIAGE<br>RETURN/ENTER |
| 000A | 0150         | LF        | EQU 0AH       | ;LINE FEED                |
| 0020 | 0160         | SPACE     | EQU''         |                           |
| 0001 | 0170         | CTRLC     | EQU 1         | ;BREAK KEY                |
| 0001 | 0180         |           |               |                           |
|      | 0190         | ; PROGR.  | AM EQUATES    |                           |
|      | 0200         |           |               |                           |
| 0080 | 0210<br>0220 | ENDING    | EQU 80H       | ;END MARKER               |

| 0040                         |                      | 0230                 | LOGBIT                               | EQU 64                                            | ;USED TO DETER-<br>MINE            |
|------------------------------|----------------------|----------------------|--------------------------------------|---------------------------------------------------|------------------------------------|
| 0020                         |                      | 0240                 | ASCBIT                               | EQU 32                                            | ;TYPE OF<br>OPERANDS               |
| 0010<br>0008<br>0002<br>000A |                      | 0260<br>0270         | HEXBIT<br>OCTBIT<br>BINBIT<br>DECBIT | EQU 8<br>EQU 2                                    |                                    |
| 0000                         |                      | 0310<br>0320<br>0330 |                                      | ASEG<br>ORG 7800H                                 |                                    |
| 7800                         | 18 20                |                      | ENTRY:                               | JR ENTRY 1                                        | ;FOUR ROUTINES<br>MUST BE HERE     |
| 7802<br>7804<br>7806         | 18 19<br>18 0D<br>D5 | 0360                 | EXIT:<br>SEND:<br>RECEVE:            | JR EXIT 1<br>JR SEND 1<br>PUSH DE<br>CTER FROM KE | ;GET ONE<br>YBOARD                 |
| 7807                         | FD E5                | 0380                 | , 010 000                            | PUSHIY                                            | ;DO NOT ECHO<br>CHARACTER          |
| 7809                         | CD 00 2              | 2B 0390              | AGN:                                 | CALL 2BH                                          | ;DO NOT RETURN<br>UNTIL CHAR TYPED |
| 780C                         | B7                   | 0400                 |                                      | OR A                                              | ;RETURN CHAR IN<br>A REG           |
| 780D<br>780F<br>7811         | 28 FA<br>FD E1<br>D1 | 0410<br>0420<br>0430 |                                      | JR Z,AGN<br>POP IY<br>POP DE                      |                                    |

# ZALAMBDODONT

#### **Quick Reference Chart**

All numbers are given in decimal unless otherwise indicated.

Legal Statements: I [ID] [CR], O [ID] [CR], [ID] [CR], [CR], — [ID] [CR], Expression.

| IDENTIFIER<br>0<br>%<br>H                                    | BASE<br>10<br>8<br>16<br>2                                                                                                    | TYPE Decimal Octal Hexadecimal Binary ASCII Boolean | .11011 = 27<br>"X = 88                                                                                                    |
|--------------------------------------------------------------|----------------------------------------------------------------------------------------------------|-----------------------------------------------------|----------------------------------------------------------------------------------------------------|
| OPERATORS  / - + & V X + - (Two's comple ! (One's comple < > | Multiplica<br>Division<br>Subtracti<br>Addition<br>Boolean<br>Inclusive<br>Exclusive<br>Positive S<br>Negative<br>ement)<br>Negation | ation<br>on<br>AND<br>OR<br>OR<br>Sign<br>Sign      | EXAMPLE 12*12 = 144 145/13 = 11 100-12 = 88 1234 + 6 = 1,240 .1100&.1010 = 10001100V.1010 = 11101100X.1010 = 0110. + 12 = 12 - 12 = 65,524 (-) = -12 !12 = 65,523 (-) = -13 <.1101 = 1,1010. >.111 = 11 |

| 7010  |       |       |       |          |                       |                 |
|-------|-------|-------|-------|----------|-----------------------|-----------------|
| 7812  | C9    |       | 0440  |          | RET                   |                 |
| 7813  | D5    |       | 0450  | SEND1:   | PUSH DE               | ;SEND CHARACTER |
|       |       |       |       |          |                       | IN A REG        |
| 7814  | FD E5 |       | 0460  |          | DUICHUN               |                 |
| /814  | FD ES |       | 0460  |          | PUSHIY                | ;TO OUTPUT      |
|       |       |       |       |          |                       | DEVICE          |
| 7816  | CD 00 | 33    | 0470  |          | CALL 33H              |                 |
| 7819  |       |       | 0480  |          | POPIY                 |                 |
|       |       |       |       |          |                       |                 |
| 781B  |       |       | 0490  |          | · POP DE              |                 |
| 781C  | C9    |       | 0500  |          | RET                   |                 |
| 781D  | FD E1 |       | 0510  | EXIT1:   | POPIY                 | :RESTORE ALL    |
|       |       |       |       |          |                       |                 |
| 7045  | DD 54 |       | 0500  |          |                       | NECESSARY       |
| 781F  | DD E1 |       | 0520  |          | POP IX                | ;REGISTERS      |
| 7821  | C9    |       | 0530  |          | RET                   |                 |
| 7822  | DD E5 |       | 0540  | ENTRY1:  | PLISHIY               | :SAVE ALL       |
| , 022 | 00 00 |       | 00 10 |          |                       | , SAVL ALL      |
| 700.  |       |       |       | , NECESS | SARY REGISTERS        |                 |
| 7824  | FD E5 |       | 0550  |          | PUSHIY                | ;SAVE ALL       |
|       |       |       |       | : NECESS | SARY REGISTERS        |                 |
| 7826  | FD 73 | 7A C4 | 0560  | ,        | LD (STSAVE), SP       | ·MILICT CAVE    |
| 7020  | LD /0 | /     | 0300  | OTAOKI   |                       | , IVIUS I SAVE  |
|       |       |       |       |          | POINTER THERE         |                 |
| 782A  | CD 78 | E7    | 0570  | START:   | CALL CRLF             | BEGIN NEW LINE  |
| 782D  | 3A 7A | C3    | 0580  |          | LD A, (IPRMPT)        | :SEND FIRST     |
|       |       |       |       |          | 22 / 1/11 / 11/11 / / | :PROMPT         |
| 7000  | CD 70 | 0.4   | 0500  |          | CALL CEND             | PROMPT          |
|       | CD 78 |       | 0590  |          | CALL SEND             |                 |
| 7833  | 3A 7A | C9    | 0600  |          | LD A, (OPRMPT)        | ;SEND SECOND    |
|       |       |       |       |          |                       | ;PROMPT         |
| 7836  | CD 78 | 04    | 0610  |          | CALL SEND             | ,, ,, ,,        |
|       |       | 04    |       |          |                       |                 |
| 7839  | 3E 20 |       | 0620  |          | LD A, SPACE           | ;AND A SPACE    |
| 783B  | CD 78 | 04    | 0630  |          | CALL SEND             |                 |
|       |       |       | 0640  | GET A L  | NE FROM KEYBO         | ARD LINE ENDS   |
|       |       |       | 00.0  |          | R ENCOUNTERED         |                 |
| 7005  | 04 70 | 00    | 0050  |          |                       |                 |
| 783E  | 21 7B |       |       |          | LD HL, BUFFER         |                 |
| 7841  | CD 78 | 06    | 0660  | INPUT:   | CALL RECEVE           |                 |
| 7844  | FE 20 |       | 0670  |          | CP SPACE              | ;IS IT CONTROL- |
|       |       |       | 00,0  |          | 01 017102             | :CHAR?          |
| 7040  | 00 07 |       | 2000  |          |                       | ,CHAN?          |
| 7846  | 38 07 |       | 0680  |          | JR C,CTRLCH           |                 |
| 7848  | CD 78 | 04    | 0690  |          | CALL SEND             | ;NO - SEND &    |
|       |       |       |       |          |                       | CONTINUE        |
| 784B  | 77    |       | 0700  |          | LD (HL),A             | ;SAVE IN BUFFER |
|       |       |       |       |          |                       |                 |
| 784C  | 23    |       | 0710  |          | INC HL                | POINT TO NEXT   |
|       |       |       |       |          |                       | ;LOCATION       |
| 784D  | 18 F2 |       | 0720  |          | JR INPUT              | :GET NEXT       |
|       |       |       | 3,23  |          | 011 111 01            | CHARACTER       |
| 7045  | EE 04 |       | 0700  | OTDI OU  | OD OTDLO              | CHARACIER       |
| 784F  | FE 01 |       |       | CIRECH:  | CP CTRLC              |                 |
| 7851  | 28 AF |       | 0740  |          | JR Z,EXIT             |                 |
| 7853  | FE OD |       | 0750  |          | CP CR                 |                 |
| 7855  | 20 EA |       | 0760  |          | JR NZ, INPUT          | ;IGNORE CTRLCH  |
| 7000  | 20 EA |       | 0700  |          | JIT INZ, INFUT        |                 |
|       |       |       |       |          |                       | ;EXCEPT CR      |
|       |       |       |       |          |                       |                 |

| 7857         | 77             |    |    | 0770                 |            | LD (HL),A                     | ;WE'VE GOT THE                                  |
|--------------|----------------|----|----|----------------------|------------|-------------------------------|-------------------------------------------------|
| 7858         | DD 21          | 7B | 8D | 0780                 |            | LD IX, BUFFER                 | ;LINE<br>;SET POINTER TO<br>;BEG OF BUFFER      |
| 785C         | 21 78          | 2A |    | 0790                 |            | LD HL,START<br>L THAT FOLLOWS | RETURN ADDRESS                                  |
| 785F<br>7860 | E5<br>3E 20    |    |    | 0800<br>0810<br>0820 | ,          | PUSH HL<br>LD A,SPACE         |                                                 |
|              | CD 78          |    |    | 0830                 |            | CALL SEND                     | ;SEND SPACE TO ;FOLLOW LINE                     |
|              |                |    |    | 0840                 | ; CHECK !  | WHETHER I/O DEF               |                                                 |
|              |                |    |    | 0850                 |            | HECK FOR PRINT                | COMMANDS                                        |
| 7865         | 2A 7A          | C6 |    | 0860                 | , (ID/LITE | LD HL,(RESULT)                | ;GET PREVIOUS<br>;RESULTS                       |
| 7868<br>786B | CD 7A<br>CD 7A |    |    | 0870<br>0880         |            | CALL SCAN&I<br>CALL SEARCH    | ,ITEGOE . G                                     |
| 786E         | 4F 49          | 2D |    | 0890                 |            |                               | ;PADDED WITH O's                                |
| 7875         | 38 0E<br>CD 7A |    |    | 0900<br>0910         |            | JR C,IDFCR?<br>CALL ONGOTO    |                                                 |
|              | 18 13<br>18 19 |    |    | 0920<br>0930         |            | JR SETOUT<br>JR SETIN         | ;IF LETTER WAS O<br>;IF LETTER WAS I            |
| 787E         | 18 IF          |    |    | 0940                 | PRTDEC:    | JR PRTNEG<br>LD BC,300AH      | ;IF LETTER WAS -<br>;IF LETTER WAS CR           |
|              |                |    |    | 0960                 |            |                               | ;BC = ASC '0' +<br>;DECBIT                      |
|              | 18 50          |    |    | 0970                 |            | JR PRNTIT                     | ;PRINT RESULT IN ;DEC                           |
| 7888         | CD 7A<br>38 2F |    |    | 0990                 | IDFCR?:    | CALL IDNTF0<br>JR C,MAINPR    |                                                 |
|              | CD 78          | B4 |    | 1000                 |            | CALL CR?                      | ;MUST BE<br>;FOLLOWED BY CR                     |
| 788D<br>788F | 18 46<br>CD 78 | AC |    | 1010<br>1020         | SETOUT:    | JR PRNTIT<br>CALL IDF&CR      | GET NEW OUTPUT                                  |
| 7892         | ED 43          |    |    | 1030                 |            | LD (ODEFLT),BC                | ;DEFAULT                                        |
| 7896<br>7897 | C9<br>CD 78    | AC |    | 1040<br>1050         | SETIN:     | RET<br>CALL IDF&CR            |                                                 |
| 789A         | ED 43          |    |    | 1060                 |            | LD (IDEFLT),BC                | ;SAME FOR INPUT<br>;DEFAULT                     |
| 789E<br>789F |                |    |    |                      | PRTNEG:    | RET<br>CALL CMPLM2            | ;HL = -HL                                       |
|              | CD 7A<br>28 2A |    |    | 1090<br>1100         |            | CALL SCAN&I<br>JR Z,PRTODF    | ;PRINT USING                                    |
|              | CD 78          | AF |    | 1110                 |            | CALL AIDFCR                   | ;DEFAULT VALUES                                 |
|              | 18 29          |    |    | 1120                 |            | JR PRNTIT                     | ;PRINT USING<br>;SUPPLIED ID                    |
| 78AF         | CD 7A<br>CD 7A |    |    | 1140                 | AIDFCR:    |                               |                                                 |
|              | 38 04          |    |    | 1150                 |            |                               | ;LINE CONTAINS<br>;EXPRESSION                   |
| 78B4<br>78B7 | CD 7A<br>C8    | 19 |    | 1160<br>1170         | CR?        |                               | ONLY RETURNS                                    |
| 78B8         | E1             |    |    |                      | GOMAIN:    | POP HL                        | ;WHEN CR PRESENT<br>;DESTROY RETURN<br>;ADDRESS |
| 1200         | )              |    |    | 1190                 |            | 1/O OR PRINT CO               | ;ADDRESS<br>MMAND, SO MUST                      |
| 7000         | 20.01          | 70 | 20 | 1210                 |            | XPRESSION                     |                                                 |
| 78BD         |                |    | 80 | 1230                 |            | ,                             | ;SEND '='                                       |
| 78C2         |                |    |    | 1240<br>1250         |            | CALL SEND                     |                                                 |
|              | CD 78<br>CD 79 |    |    | 1260<br>1270         |            |                               | ;CALL EVALUATION                                |
| 78CA         | FE OD          |    |    | 1280                 |            | CP CR                         | ;ROUTINE<br>;EXPRESSION MUST<br>;END IN CR      |
|              | 20 28<br>22 7A | C6 |    | 1290<br>1300         |            | JR NZ,ERROR                   | ;SAVE RESULT                                    |
|              | ED 4B          |    |    |                      |            | LD BC, (ODEFLT)               | GET OUTPUT<br>DEFAULT                           |
| 78D5         | CD 7A          | EC |    | 1320                 | PRNTIT:    | CALL LDPRBF                   | ;LOAD PRINT<br>;BUFFER                          |
| 78D8         | EB             |    |    | 1330                 |            | EX DE,HL                      | ;GET START OF<br>;MESSAGE IN HL                 |
| 78D9         | 7E             |    |    | 1340                 | MESOUT:    | LD A,(HL)                     | ;SEND MESSAGE<br>;BEGINNING AT (HL)             |
| 78DA<br>78DB |                |    |    | 1350<br>1360         |            | INC HL                        | SET FLAGS                                       |
| 78DC         |                |    |    | 1370                 |            | RET M                         | ;END MARKER<br>;ENCOUNTERED                     |
|              | CD 78          |    |    | 1380                 |            |                               | ;NO - SEND IT                                   |

78E0 FE 0D 1390 CP CR

|                              | CC 78 EC                         | 1400              |                       |                                              | ;CR — SEND<br>;LINEFEED AS WELL                         | 796F<br>7970         | C9<br>29                |          | 0260<br>2070         | LFTSHF: | RET<br>ADD HL,HL                             | ;SHIFT LEFT BY<br>;ADDING TO ITSELF              |
|------------------------------|----------------------------------|-------------------|-----------------------|----------------------------------------------|---------------------------------------------------------|----------------------|-------------------------|----------|----------------------|---------|----------------------------------------------|--------------------------------------------------|
| 78E5<br>78E7<br>78E9<br>78EC | 3E 0D<br>CD 78 04                | 1430              | CRLF:                 | JR MESOUT<br>LD A,CR<br>CALL SEND<br>LD A,LF | ;CONTINUE<br>;SEND CR AND LF                            | 7971<br>7972<br>7975 | C9<br>CD 79<br>23       | 77       | 2100                 |         | RET<br>CALL NEGATE<br>INC HL                 | ;TWO'S COMPLE-                                   |
|                              | C3 78 04                         |                   | PROCES                | JP SEND<br>S ERRORS                          | ;RETURN THERE                                           | 7976<br>7977<br>7978 | C9<br>F5<br>7D          |          | 2110                 |         | ONE'S COMPLEM<br>RET<br>PUSH AF<br>LD A,L    | ;COMPLEMENT L                                    |
| 78F4                         | 21 7B 7B<br>18 03                | 1500              | OVFLOW:               | LD HL,OVFLMS<br>JR ERR1<br>LD HL,ERRMSG      | 3                                                       | 7979<br>797A         | 2F                      |          | 2140<br>2150<br>2160 |         | CPL<br>LD L,A<br>LD A,H                      | ;AND H                                           |
| 78F9                         | 21 7B 84<br>DD 36 00<br>DD 36 01 | 3F 1520           | ERR1:                 | LD (IX),'?'                                  | ;MARK POINT<br>;WHERE ERROR<br>:NEXT CHAR END           | 797C<br>797D<br>797E |                         |          | 2170<br>2180<br>2190 |         | CPL<br>LD H,A<br>POP AF                      |                                                  |
|                              | ED 7B 7A                         |                   |                       |                                              | ;OF MESSAGE<br>;RESTORE STACK-                          | 797F                 | C9                      |          | 2200<br>2210         |         | RET                                          |                                                  |
|                              | CD 78 D9                         | 1550              |                       | CALL MESOUT                                  | ;POINTER                                                | 7980<br>7983         | CD 7/<br>38 03          |          | 2220<br>2230         | NMBOK:  | CALL INDTFO<br>JR C,NOSCAN                   | ;DO NOT SCAN IF ID :WAS '0'                      |
| 7908                         | C3 78 2A                         | 1560              |                       | JP START                                     | ;READY FOR NEXT<br>;ERROR<br>BEGINNING AT (IX).         | 7985<br>7988         | CD 7/                   |          | 2240<br>2250         | NOSCAN: | CALL SCAN&I<br>CALL ONGOTO                   |                                                  |
|                              |                                  |                   | ; RETURN              |                                              |                                                         | 798B                 | 18 17                   |          | 2260                 |         | JR COMMON                                    | ;COMMON ROUTINE<br>;FOR ALL                      |
| 790B                         | 21 00 00                         | 159               | BEGIN:                | LD HL,0                                      | ;SET PREVIOUS<br>;RESULT TO 0                           | 798D                 | 18 15                   |          | 2270                 |         | JR COMMON  JR COMMON                         | ;NUMBERS (HEX,<br>;DEC, OCT,<br>;BIN)            |
|                              | FD 21 00                         |                   | )<br>) PUSHIT:        | LD IY,0                                      | ;AND OPERATOR<br>;TO '+'<br>:SAVE PREVIOUS              | 798F<br>7991<br>7993 | 18 13<br>18 11<br>18 09 |          | 2290<br>2300         |         | JR COMMON<br>JR ASC                          | ,51147                                           |
| 7912                         | FD E5<br>E5                      | 162               |                       | PUSH HL                                      | ;OPERATOR<br>;AND PREVIOUS<br>;RESULT                   | 7995<br>7997         | FE 46                   | 6        | 2310<br>2320         | LOGXPR: | CP 'F'<br>RET Z                              | ;HL CONTAINS 0<br>;(= LOGIC FALSE)               |
| 7918                         | CD 79 33<br>D1<br>FD E1          | 163<br>164<br>165 | C                     | CALL GETNO<br>POP DE<br>POP IY               | ;PREVIOUS HL                                            | 7998<br>799A<br>799C | 2B                      |          | 2330<br>2340<br>2350 |         | CP 'T'<br>JR NZ,SNERR<br>DEC HL              | ;MUST BET OR F<br>;-1 = LOGIC TRUE               |
|                              | CD 79 D1                         | 166<br>167        |                       | CALL OPERTN  CALL SCAN&I                     | ;PERFORM + , - ,<br>;ETC.                               | 799D<br>799E         | C9<br>FE 0              | D        | 2360<br>2370         | ASC:    | RET<br>CP CR                                 | ;MUSTN'T BE END<br>OF LINE                       |
| 7921                         | CD 7A 19<br>C8                   | 168               | 0                     | RET Z  CALL SEARCH                           | ;CR — END OF<br>;EXPRESSION<br>;NOT YET FINISHED        | 79A0<br>79A2<br>79A3 |                         | F        | 2380<br>2390<br>2400 |         | JR Z,SNERR<br>LD L,A<br>RET                  |                                                  |
| 7925<br>7929                 | CD 7A CA<br>2B 2D 2A<br>26 56 58 | 2F 170            | 0                     | DB'+-*/&VX                                   | ;GET NEXT<br>;OPERATOR<br>;NEXT PLEASE                  | 70/0                 | 00                      |          | 2410                 | DEPEND  | RT BIN, OCT, DEC                             |                                                  |
| 792E<br>7930                 | 30 E4<br>FE 29<br>C8<br>18 C3    | 171<br>172<br>173 | 0                     | JR NC, PUSHIT<br>CP')'<br>RET Z<br>JR ERROR  | ;CLOSE BRACKET?<br>;RETURN TO 7954H<br>;ELSE MUST BE SN |                      | CD 7                    |          |                      |         | JR C,SNERR                                   | ;CHECK FIRST DIGIT<br>;NOT VALID —<br>;ERROR     |
| /931                         | 16 C3                            | 175               | 0 ; CONVE             |                                              | ;ERROR<br>NNING AT (IX) INTO                            | 79A9<br>79AE<br>79AC |                         | 0        | 2450<br>2460<br>2470 | GETLUP: | LD B,0<br>ADD A,L<br>LD L,A                  | ;ADD DIGIT TO HL                                 |
|                              | 21 00 00                         |                   | 0 GETNO:              |                                              | ;CLEAR RESULT<br>;AREA<br>;SCAN BUFFER                  | 79AE                 | 7C<br>CE 0              | 0        | 2480<br>2490         |         | LD A,H<br>ADC A,0                            | ;ADD PREVIOUS<br>;CARRY                          |
| 7939                         | CD 7A 19<br>CD 7A CA<br>2B 2D 21 | 179               | 0                     | CALL SEARCH                                  | ;AREA<br>;PRECEDED BY OP?                               |                      | 67<br>DD 7<br>FE 2      |          | 2500<br>2510<br>2520 |         | LD H,A<br>LD A,(IX)<br>CP','                 | ;GET NEXT<br>;COMMA —                            |
| 7940<br>7943                 | 3E 5A 28<br>38 3B<br>FE 28       | 187               | 0                     | JR C,NMBOK                                   | ;NO — TRY NUMBER<br>;SPECIAL                            |                      | CC 7                    |          | 2530<br>2540         |         | CALL Z,INC&LD<br>CALL DIGIT                  | IGNORE IT                                        |
| 7947                         | 28 08                            | 183               | ; PROCE               | DURE FOR BRACK<br>JR Z,BRAKET                | ETS                                                     |                      | D8                      | 2        | 2550<br>2560         |         | RET C<br>INC IX                              | ;NONE LEFT — END<br>;OF NUMBER<br>;POINT TO NEXT |
|                              | FE 5A<br>20 0C                   | 184               |                       | CP 'Z'  JR NZ,UNARY                          | ;AND FOR 'Z'<br>;(PREVIOUS RESULT)                      | 79BF                 | DD 2<br>F5<br>CD 7      |          | 2570<br>2580         | )       | PUSH AF<br>CALL SMULT                        | ;MULTIPLY BY                                     |
| 794D                         | 2A 7A C6                         | 186<br>187        | 0 ; PREVIC            | US RESULT<br>LD HL,(RESULT                   | )                                                       |                      | 38 0                    | 19       | 2600                 | )       | OF BASE IN C REG<br>JR C,OVERR<br>POP AF     | G (2, 8, 10, 16)                                 |
| 7950<br>7951                 | C9 CD 79 OB                      |                   | O ; OPEN E            | RET<br>BRACKET<br>: CALL BEGIN               | ;GET EXPRESSION                                         | 7906                 | F1<br>18 E<br>DD 2      |          | 2610<br>2620<br>2630 |         | JR GETLUP                                    | GET NEXT DIGIT                                   |
| 7954                         |                                  | 19                |                       | CP ')'                                       | ;IN ( )                                                 |                      | DD 7<br>D C9            | 'E 00    | 2640<br>2650         | )       | LD A,(IX)<br>RET<br>LOW ERROR JU             | IMAD                                             |
| 7956<br>7958                 | 20 D9<br>C9                      | 19<br>19          | 30                    | JR NZ, SNERR<br>RET<br>OPERATORS             | ;MUST END IN )                                          | 79CE                 | C3 7                    | 78 F1    | 2670                 | OVERR:  | JP OVFLOW<br>D DE CONTAIN VA                 |                                                  |
|                              | FD E5                            | 19                | 50 UNARY:             | PUSHIY                                       | ;SAVE DISPLACE-<br>;MENT                                |                      |                         |          | 2690                 | ; PERFO | TION IS TO BE<br>RMED. IY CONTAI<br>FOR '+') | NS DISPLACEMENT                                  |
| 795E                         | CD 79 33<br>FD E1<br>CD 7A E3    | 19                | 70                    | POP IY CALL ONGOTO                           | ;GET OPERAND<br>;DO OPERATION                           |                      | 1 CD 7                  |          | 2700<br>2710         | OPERTN  | I: CALL ONGOTO JR OPPLUS                     |                                                  |
| 7960<br>7963<br>7964         | C9                               | 19                |                       | RET<br>NOP                                   | ;IGNOREUNARY'+'                                         | 79D6<br>79D8         | 3 18 3<br>3 18 3        | 35<br>24 | 2720<br>2730         | )       | JR OPMINS<br>JR OPMUL                        |                                                  |
| 7965<br>7967                 | 18 OB<br>18 OE                   | 20<br>20          | 10<br>20              | JR CMPLM2<br>JR NEGATE                       | ;UNARY ' - '<br>;NEGATION - '!'                         | 79D                  | A 18 C 18 C             | 34       | 2740<br>2750         | )       | JR OPDIV<br>JR OPAND                         |                                                  |
| 7969<br>796B                 | 18 05<br>CB 3C<br>CB 1D          | 20                | 30<br>40 RGHTSH<br>50 | JR LFTSHF<br>I: SRL H<br>RR L                | ;SHIFT LEFT -'<'<br>;SHIFT RIGHT -'>'                   | 79E0                 | E 18 (<br>) 7D<br>I AB  | 19       | 2760<br>2770<br>2780 | OPXOR:  | JR OPOR<br>LD A,L<br>XOR E                   |                                                  |
| /96D                         | CBID                             | 20                | 50                    | THE                                          |                                                         |                      |                         |          |                      |         |                                              |                                                  |

# ZALAMBDODONT

|                    |                                  |                                                                                                    | -                                 |        |                                         |
|--------------------|----------------------------------|----------------------------------------------------------------------------------------------------|-----------------------------------|--------|-----------------------------------------|
| 79E2 6F            | 2790 LD L, A                     | ^                                                                                                    | 7A42 29                           | 3540 9 | SDIV1: ADD HL,HL                        |
| 79E3 7C            | 2800 LD A,I                      |                                                                                                    | 7A43 EB                           | 3550   | EX DE,HL                                |
| 79E4 AA            | 2810 XOR D                       |                                                                                                    | 7A44 29                           | 3560   | ADD HL,HL                               |
| 79E5 67            | 2820 LD H,                       |                                                                                                    | 7A45 EB                           | 3570   | EX DE,HL                                |
| 79E6 C9            | ,                                | A                                                                                                    | 7A46 30 01                        | 3580   | JR NC,SDIV2                             |
| 79E7 19            |                                  | 1 DF                                                                                                    | 7A48 23                           | 3590   | INC HL                                  |
|                    | 2840 OPPLUS: ADD H               | AL,DE                                                                                                    |                                   |        |                                         |
| 79E8 C9            | 2850 RET                         |                                                                                                    | 7A49 B7                           | 3600 5 |                                         |
| 79E9 7D            | 2860 OPOR: LD A,I                | -                                                                                                    | 7A4A ED 42                        | 3610   | SBC HL,BC                               |
| 79EA B3            | 2870 OR E                        |                                                                                                    | 7A4C 13                           | 3620   | INC DE                                  |
| 79EB 6F            | 2880 LD L, A                     |                                                                                                    | 7A4D F2 7A 53                     | 3630   | JP P,SDIV3                              |
| 79EC 7C            | 2890 LD A,F                      | +                                                                                                    | 7A50 09                           | 3640   | ADD HL,BC                               |
| 79ED B2            | 2900 OR D                        |                                                                                                    | 7A51 CB 83                        | 3650   | RES 0,E                                 |
| 79EE 67            | 2910 LD H, A                     | 4                                                                                                    | 7A53 3D                           | 3660 5 | SDIV3: DEC A                            |
| 79EF C9            | 2920 RET                         |                                                                                                    | 7A54 20 EC                        | 3670   | JR NZ,SDIV1                             |
| 79F0 CD 7A 7B      | 2930 OPDIV: CALL:                | SIGN                                                                                                    | 7A56 F1                           | 3680   | POP AF                                  |
| 79F3 E5            | 2940 PUSH                        | HL                                                                                                    | 7A57 C9                           | 3690   | RET                                     |
| 79F4 C1            | 2950 POP B                       | C                                                                                                    |                                   | 3700 ; | STANDARD MULTIPLICATION ROUTINE.        |
| 79F5 CD 7A 3C      | 2960 CALL:                       | SDIVID ; RESULT IN DE, SO                                                                                                    |                                   | ;      | ENTER WITH MULTIPLIER                   |
| 79F8 EB            | 2970 EX DE                       |                                                                                                    | 1                                 | 3710 ; | IN HL AND MULTIPLICAND IN BC. EXIT WITH |
| 79F9 08            | 2980 EX AF                       |                                                                                                    | 1                                 |        | RESULT IN HL                            |
| 79FA FC 79 72      |                                  | M,CMPLM2                                                                                                    |                                   |        | AND CARRY ON IF RESULT CANNOT BE HELD   |
| 79FD C9            | 3000 RET                         | VI, 01VII E1VIE                                                                                                    |                                   |        | IN 16 BITS.                             |
| 79FE CD 7A 7B      | 3010 OPMUL: CALL                 | SIGN                                                                                                    |                                   |        | ADAPTED SANS BUG FROM BARDEN, P 234     |
| 7A01 D5            | 3020 PUSH                        |                                                                                                    | 7A58 3E 10                        |        | SMULT: LD A,16                          |
| 7A01 D5<br>7A02 C1 |                                  |                                                                                                    | 7A5A D5                           | 3750   | PUSH DE                                 |
|                    | 3030 POP B                       |                                                                                                    | 7A5A D5<br>7A5B EB                | 3760   |                                         |
| 7A03 CD 7A 58      |                                  | SMULT                                                                                                    | 7A5C 21 00 00                     |        | EX DE,HL                                |
| 7A06 38 C6         | 3050 JR C,C                      |                                                                                                    |                                   | 3770   | LD HL,0                                 |
| 7A08 08            | 3060 EX AF                       |                                                                                                    | 7A5F CB 7A                        |        | SMUL1: BIT 7,D                          |
| 7A09 FC 79 72      |                                  | M,CMPLM2                                                                                                    | 7A61 28 04                        | 3790   | JR Z,SMUL2                              |
| 7A0C C9            | 3080 RET                         |                                                                                                    | 7A63 09                           | 3800   | ADD HL,BC                               |
| 7A0D B7            | 3090 OPMINS: OR A                |                                                                                                    | 7A64 30 01                        | 3810   | JR NC,SMUL2                             |
| 7A0E EB            | 3100 EX DE,                      |                                                                                                    | 7A66 13                           | 3820   | INC DE                                  |
| 7A0F ED 52         | 3110 SBC H                       | L, DE                                                                                                    | 7A67 3D                           |        | SMUL2: DEC A                            |
| 7A11 C9            | 3120 RET                         |                                                                                                    | 7A68 20 08                        | 3840   | JR NZ,SMUL3                             |
| 7A12 7D            | 3130 OPAND: LDA,L                |                                                                                                    | 7A6A 7A                           | 3850   | LD A,D                                  |
| 7A13 A3            | 3140 AND E                       |                                                                                                    | 7A6B E6 7F                        | 3860   | AND 7FH                                 |
| 7A14 6F            | 3150 LD L,A                      | 4                                                                                                    | 7A6D B3                           | 3870   | OR E                                    |
| 7A15 7C            | 3160 LD A,F                      | -                                                                                                    | 7A6E D1                           | 3880   | POP DE                                  |
| 7A16 A2            | 3170 AND D                       | )                                                                                                    | 7A6F C8                           | 3890   | RET Z                                   |
| 7A17 67            | 3180 LD H, A                     | 4                                                                                                    | 7A70 37                           | 3900   | SCF                                     |
| 7A18 C9            | 3190 RET                         |                                                                                                    | 7A71 C9                           | 3910   | RET                                     |
|                    | 3200 ; SCAN INPUT B              | UFFER. RETURN WITH FIRST                                                                                                    | 7A72 EB                           | 3920 8 | SMUL3: EX DE,HL                         |
|                    | ; NON-BLANK IN                   |                                                                                                    | 7A73 29                           | 3930   | ADD HL,HL                               |
|                    |                                  | N INCREMENT IX. RETURN                                                                                                    | 7A74 EB                           | 3940   | EX DE,HL                                |
|                    | ; ZERO IF                        | THE TOTAL THE TOTAL THE TO | 7A75 29                           | 3950   | ADD HL,HL                               |
|                    |                                  | A CARRIAGE RETURN.                                                                                                    | 7A76 30 E7                        | 3960   | JR NC,SMUL1                             |
| 7A19 DD 7E 00      | 3230 SCAN&I: ·LD A,(             |                                                                                                    | 7A78 13                           | 3970   | INC DE                                  |
| 7A 19 DD 7E 00     | 3230 SCANGI. LD A,               | ;TO BUFFER                                                                                                    | 7A79 18 E4                        | 3980   | JR SMUL1                                |
| 7A1C DD 23         | 3240 INC IX                      |                                                                                                    | 1 /4/9 10 24                      |        | SIGN ADJUST. MAKE HL AND DE POSITIVE.   |
| 7A1E FE 20         | 3250 CP SP.                      |                                                                                                    |                                   |        | RETURN WITH                             |
| 7A20 28 F7         |                                  | CANSI                                                                                                    |                                   |        | AF' NEGATIVE IF SIGNS ARE DIFFERENT.    |
| 7A22 FE 0D         | 3270 CP CR                       |                                                                                                    | 7A7B 7A                           | 4010 5 |                                         |
| 7A24 C9            | 3280 RET                         | , SET OT EAGIT CIT                                                                                                    | 7A7C AC                           | 4020   | XOR H                                   |
| 7724 65            |                                  | IER CONTENTS OF A REGISTER                                                                                                    | 7A7D 08                           | 4030   | EX AF, AF'                              |
|                    | ; REPRESENTS V                   |                                                                                                    | 7A7E CB 7C                        | 4040   | BIT 7,H                                 |
|                    |                                  | ACTER. BASE IS IN C REGISTER.                                                                                                    | 7A80 C4 79 72                     | 4050   | CALL NZ,CMPLM2                          |
|                    | : RETURN WITH                    | .s. In. S. ISE IS IN C. REGISTER.                                                                                                    | 7A83 EB                           | 4060   | EX DE,HL                                |
|                    | ,                                | ALENT IN A REGISTER. CARRY                                                                                                    | 7A84 CB 7C                        | 4070   | BIT 7,H                                 |
|                    | ON IF INVALID.                   |                                                                                                    | 7A86 C4 79 72                     | 4080   | CALL NZ,CMPLM2                          |
| 7A25 D6 30         | 3320 DIGIT: SUB 'C               |                                                                                                    | 7A89 EB                           | 4090   | EX DE,HL                                |
| 7A27 D8            | 3330 RET C                       |                                                                                                    | 7A8A C9                           | 4100   | RET                                     |
| 17721 00           | TILI C                           | ;INVALID                                                                                                    |                                   |        | CHECK WHETHER CHARACTER IN A IS A       |
| 7A28 CB 61         | 3340 BIT 4,0                     |                                                                                                    |                                   |        | VALID INDENTIFIER.                      |
| 7A2A 28 09         | 3350 JR Z,N                      |                                                                                                    |                                   |        | RESET CARRY IF IDENTIFIER PRESENT ELSE  |
| /AZA 20 U9         | 3330 Jr Z,N                      |                                                                                                    |                                   |        | RETURN WITH                             |
| 7A2C FE 0A         | 3360 CP 10                       | ;ADJUST                                                                                                    |                                   |        | CARRY ON AND RETURN IDEFLT VALUES IN    |
| 7A2E 38 05         |                                  | NOADJ                                                                                                    |                                   |        | BC WITH                                 |
|                    |                                  |                                                                                                    |                                   |        | DISPLACEMENT IN IY PROPERLY ADJUSTED.   |
| 7A30 D6 11         | 3380 SUB 1                       |                                                                                                    | 7A8B CD 7A CA                     |        | DENTF: CALL SEARCH                      |
| 7A32 D8            | 3390 RET C                       |                                                                                                    | 7A8E 30 2E 25 48                  |        | DB '0. % H"''0'                         |
| 7422 06 04         | 2400                             | ;NO GOOD                                                                                                    | 7A8E 30 2E 25 48<br>7A92 22 27 30 | 4100   | 0.7011                                  |
| 7A33 C6 0A         | 3400 ADD A                       |                                                                                                    | 7A92 22 27 30<br>7A95 F5          | 4170   | PUSH AF                                 |
| 7A35 B9            | 3410 NOADJ: CP C                 | ;>= THAN BASE?                                                                                                    | 7A96 FD E5                        | 4180   | PUSHIY                                  |
| 7A36 30 02         | 3420 JR NC                       | , NOTE                                                                                                    | 7A98 D9                           | 4190   | EXX                                     |
| 7A38 B7            | 3430 NUMBER: OR A                |                                                                                                    | 7A99 11 7A BC                     | 4200   | LD DE,COTABL                            |
| 7A39 C9            | 3440 RET                         |                                                                                                    | 7A9C FD 19                        | 4210   | ADD IY, DE                              |
| 7A3A 37            | 3450 NOPE: SCF                   |                                                                                                    | 7A9E D9                           | 4210   | EXX                                     |
| 7A3B C9            | 3460 RET                         | TIME ENTER WITH DIVISOR                                                                                                    | 7A9F FD 4E 00                     | 4230   | LD C,(IY)                               |
|                    |                                  | TINE. ENTER WITH DIVISOR                                                                                                    | 7A9F FD 4E 00                     | 4230   | LD B,A                                  |
|                    | ; IN BC                          | E RETURNIANTH DECLUTING                                                                                                    | 7AA2 47<br>7AA3 FD E1             | 4240   | POP IY                                  |
|                    | ; AND REMAIND                    | E. RETURN WITH RESULT IN DE                                                                                                    | 7AA3 FD E1                        | 4260   | POP AF                                  |
|                    | 3490 ; IN HL. DO NOT             |                                                                                                    | 7AA6 D0                           | 4270   | RET NC                                  |
|                    | •                                |                                                                                                    | 7AA6 DU<br>7AA7 F5                | 4270   | PUSH AF ;SAVE FLAGS AND                 |
|                    | ; P 235                          | Z80 MICROCOMP HANDBOOK,                                                                                                    | /AA/ FS                           | 7200   | ;CHAR                                   |
| 7A3C F5            | 3510 SDIVID: PUSH                | ΔE                                                                                                    | 7AA8 3A 7A C3                     | 4290   | LD A,(IPRMPT) ;WHICH IS A VALID         |
| 7A3D 3E 10         | 3510 SDIVID: PUSH<br>3520 LD A,1 |                                                                                                    | TAAO SA TA CS                     |        | ID SO IF WE NOW                         |
| 7A3F 21 00 00      | 3530 LD HL                       |                                                                                                    | 7AAB CD 7A 8B                     | 4300 , | CALL IDENTIF ;CONTROL WILL              |
| 7A31 21 W W        | JJOO LUTIL,                      | ,0                                                                                                    | I MAD CUTA OD                     | -310   | CALLIDERTH ,CONTINUE VALLE              |
|                    |                                  |                                                                                                    |                                   |        |                                         |

# ZALAMBDODONT

|                                                                                                    | 4320 ; RETURN HERE WITH D<br>4330 ; AND IYPROPERLY AD.                                                                                                    | JUSTED                                                     | 7AFE 70<br>7AFF EB                                                                                                    | 5080<br>5090                                                                                              | LD (HL),B<br>EX DE,HL                                                  | ;CLEAR LOCATION<br>;HL = RESULT, DE                                                                 |
|----------------------------------------------------------------------------------------------------|----------------------------------------------------------------------------------------------------|------------------------------------------------------------|----------------------------------------------------------------------------------------------------|----------------------------------------------------------------------------------------------------|------------------------------------------------------------------------|----------------------------------------------------------------------------------------------------|
| 7AAE F1<br>7AAF C9                                                                                                    | 4340 POP AF<br>4350 RET                                                                                                    | GET EM BACK                                                | 7B00 CD 7A E3                                                                                                    | 5100                                                                                                    | CALL ONGOTO                                                            | ;POINTS TO PRTBUF<br>;DEPENDING ON                                                                  |
| 7AB0 CD 7A 8B<br>7AB3 D8<br>7AB4 FE 30<br>7AB6 28 02<br>7AB8 B7                                                                                        | 4360 ; SAME AS IDENTF, BU<br>; RETURNS ON IF<br>4370 ; IDENTIFIER IS ASC 0<br>4380 IDNTF0: CALL IDENTF<br>4390 RET C<br>4400 CP '0'<br>4410 JR Z,SETIT<br>4420 OR A | CARRY ALSO                                                 | 7803 18 1A<br>7805 18 1A<br>7807 18 18<br>7809 18 16<br>7808 18 3D<br>780D 7D<br>780E 84                                                                            | 5110<br>5120<br>5130<br>5140<br>. 5150<br>5160 PRTLOG:                                                    | JR COMON3<br>JR COM<br>JR COM<br>JR COM<br>JR PRTASC<br>LD A,L<br>OR H | ;IDENTIFIER<br>;IDENTIFIER                                                                          |
| 7AB9 C9<br>7ABA 37<br>7ABB C9                                                                                                    | 4430 RET<br>4440 SETIT: SCF<br>4450 RET<br>4460 DATA AREA                                                                                                    |                                                            | 780F 28 0A<br>7811 3E FF                                                                                                    | 5180<br>5190                                                                                              | JR Z,FALSE<br>LD A,OFFH                                                | ;HL = 0                                                                                             |
| 7ABC 0A<br>7ABD 02<br>7ABE 08<br>7ABF 10<br>7AC0 20<br>7AC1 40<br>7AC2 10<br>7AC3 48                                                                   | 4480 4490 COTABL: DB DECBIT 4500 DB BINBIT 4510 DB OCTBIT 4520 DB HEXBIT 4530 DB ACSBIT 4540 DB LOGBIT 4550 IDEFLT: DB HEXBIT 4560 IPRMPT: DB 'H'                   |                                                            | 7B13 BD 7B14 C0 7B15 BC 7B16 C0 7B17 3E 54 7B19 12 7B1A C9 7B1B 3E 46 7B1D 12                                                                                       | 5200<br>5210<br>5220<br>5230<br>5240<br>5250<br>5260<br>5270 FALSE:<br>5280                               | CP L RET NZ CP H RET NZ LD A,'T' LD (DE),A RET LD A,'F' LD (DE),A      | ;NOT - 1, DON'T<br>;PRINT ANYTHING<br>;SAME<br>;FFFFH = TRUE                                        |
| 7AC4 00 00<br>7AC6 00 00<br>7AC8 10<br>7AC9 48                                                                                                    | 4570 STSAVE: DW 0<br>4580 RESULT: DW 0<br>4590 ODEFLT: DB HEXBIT<br>4600 OPRMPT: DB 'H'<br>4610                                                                     |                                                            | 7B1E C9<br>7B1F 1B<br>7B20 1B<br>7B21 CB 7C                                                                                                    | 5290<br>5300 COMON3<br>5310<br>5320 COM:                                                                  | RET<br>: DEC DE<br>DEC DE<br>BIT 7,H                                   | ;COMMA AFTER 3<br>;DIGITS FOR DEC<br>;AFTER 4 DIGITS<br>;FOR ALL OTHERS                             |
|                                                                                                    | 4620<br>4630; SEARCH 7 CHARACTE<br>; CALL FOR CHAR<br>4640; IN A REG ON ENTRY. R                                                                                    |                                                            | 7B23 28 04<br>7B25 AF<br>7B26 32 7B 75                                                                                                    | 5330<br>5340<br>5350                                                                                      | JR Z,NOTNGN<br>XOR A<br>LD (ENDMRK),A<br>PRINT '(-)' AS WI             | ;NOT NEGATIVE # ;CLEAR ENDMARK                                                                      |
|                                                                                                    | ; FOLLOWING<br>4650 ; TABLE, CARRY OFF IF<br>; NOT FOUND.                                                                                                    | FOUND, CARRY ON IF                                         | 7B29 D5<br>7B2A FD E1                                                                                                    | 5360 NOTNGN<br>5370                                                                                       | POP IY                                                                 | ;POINT IY TO<br>;PRTBUF                                                                             |
| 7ACAD9<br>7ACBE1                                                                                                    | 4660 ; TALE POSITION OF FO<br>; IN IY.<br>4670 SEARCH: EXX<br>4680 POP HL                                                                                           | ;RETURN ADDRESS                                            | 7B2C EB<br>7B2D CD 7A 3C<br>7B30 7D                                                                                                    | 5380<br>5390 CONVRT<br>5400                                                                               | EX DE,HL<br>: CALL SDIVID<br>LD A,L                                    | ;GET # IN DE<br>;DIVIDE BY C (BASE)<br>;REMAINDER OF<br>;DIVISION                                   |
| 7ACC01 00 07<br>7ACF B7<br>7AD0 ED B1                                                                                                    | 4690 LD BC,7<br>4700 OR A<br>4710 CPIR                                                                                                    | ;COUNT<br>;CARRY FLAG                                      | 7B31 D6 0A<br>7B33 38 02<br>7B35 C6 07                                                                                                    | 5410<br>5420<br>5430                                                                                      | SUB 10<br>JR C,DIGOK<br>ADD A,7                                        | ;ADJUST TO ASCII                                                                                    |
| 7AD2 08<br>7AD3 09<br>7AD4 E5<br>7AD5 B7<br>7AD6 21 00 06<br>7AD9 ED 42<br>7ADB E5<br>7ADCFD E1<br>7ADE D9<br>7ADF 08<br>7AE0 C8<br>7AE1 37<br>7AE2 C9 | 4720 EX AF,AF' 4730 ADD HL,BC 4740 PUSH HL 4750 OR A 4760 LD HL,6 4770 SBC HL,BC 4780 PUSH HL 4790 POP IY 4800 EXX 4810 EX AF,AF' 4820 RET Z 4830 SCF 4840 RET      | ; UNAFFECTED<br>;SAVE IN OTHER REG                         | 7B37 C6 3A<br>7B39 FD 77 00<br>7B3C 7B<br>7B3D B2<br>7B3E 28 06<br>7B40 FD 2B<br>7B42 FD 2B<br>7B44 18 E7<br>7B46 FD E5<br>7B48 D1<br>7B49 C9<br>7B4A 7C<br>7B4B B7 | 5440 DIGOK:<br>5450<br>5460<br>5470<br>5480<br>5590<br>5510<br>5520 PRTEND<br>5530<br>5540<br>5550 PRTASC | POP DE<br>RET<br>: LD A,H<br>OR A                                      | ;PUT DIGIT IN<br>;BUFFER<br>;MOVE BACK IN<br>;BUFFER<br>;AND CONTINUE<br>;ADDRESS OF<br>;MESS TO DE |
| 7AE2 C9  7AE3 D9  7AE4 D1  7AE5 FD 29  7AE7 FD 19                                                                                                    | 4850 ; ONGOTO<br>4860 ONGOTO: EXX<br>4870 POP DE<br>4880 ADD IY,IY<br>4890 ADD IY,DE                                                                                |                                                            | 784C C0<br>784D 7D<br>784E E6 7F<br>7850 FE 20<br>7852 D8                                                                                                    | 5570<br>5580<br>5590<br>5600<br>5610                                                                      | RET NZ<br>LD A,L<br>AND 7FH<br>CP SPACE<br>RET C                       | ;CAN'T BE ASCII<br>;RESET HIGH BIT<br>;CAN'T PRINT                                                  |
| 7AE9 D9<br>7AEAFD E9                                                                                                    | 4900 EXX<br>4910 JP (IY)<br>4920 ; END OF EVALUATION<br>4930                                                                                                    | ROUTINE                                                    | 7B53 12<br>7B54 C9                                                                                                    | 5620<br>5630<br>5640 ; PRINT                                                                              |                                                                        | ;CONTROL CHARS<br>;CHAR O.K.                                                                        |
|                                                                                                    | 4940; LOAD THE PRINT BUF<br>; POINTING TO<br>4950; FIRST CHARACTER. B<br>; (LETTER),                                                                                |                                                            | 7855 00 00 00 00 00 7859 00 00 00 00 2C 785D 00 00 00 00 00 7861 00 00 00 38                                                                                        | 5650<br>5660                                                                                              | DB 0,0,0,0,0,0,0,0,0,0,0,0,0,0,0,0,0,0,0,                              | ·,′                                                                                                 |
| 7AEC EB<br>7AED 21 7B 75                                                                                                    | 4960 ; C CONTAINS IDENTIFI<br>4970 LDPRBF: EX DE,HL                                                                                                    | ER (CODE). ;RESULT NOW IN DE RK ;GOTO END OF ;PRINT BUFFER | 7865 00 00 00 00<br>7869 00 00 00 2C<br>786D 00 00 00 00<br>7871 00 00 00                                                                                           | 5680                                                                                                    | DB 0,0,0,0,0,0,0,0                                                     |                                                                                                    |
| 7AF0 36 80<br>7AF2 78                                                                                                    | 5000 LD A,B                                                                                                    | NG ;SET END MARKER<br>;GET IDENTIFYING<br>;LETTER          | 7874 00<br>7875 00 20 28 2D<br>7879 29 80                                                                                                    | 5710                                                                                                    | (: DB 0,'(-)',ENDIN                                                    |                                                                                                    |
| 7AF3 2B<br>7AF4 CD 7A B0<br>7AF7 30 01<br>7AF9 AF                                                                                                    | 5010 DEC HL<br>5020 CALL IDNTF0<br>5030 JR NC, NOZAF<br>5040 XOR A                                                                                                  | 3                                                          | 7B7B 4F 56 45 52<br>7B7F 46 4C 4F 57<br>7B83 20<br>7B84 45 52 52 4F                                                                                                 |                                                                                                    | : DB 'OVERFLOW<br>:: DB 'ERROR', CR                                    |                                                                                                    |
| 7AFA77                                                                                                    | 5050 NOZAR: LD (HL),A                                                                                                    | ;PUT ID THERE (IF IT<br>;WASN'T '0')                       | 7B88 52 0D 3F 3F<br>7B8C 20                                                                                                    | 2.20 2.1111100                                                                                            |                                                                        |                                                                                                    |

# INNOVATIVE TRS-80 SOFTWARE

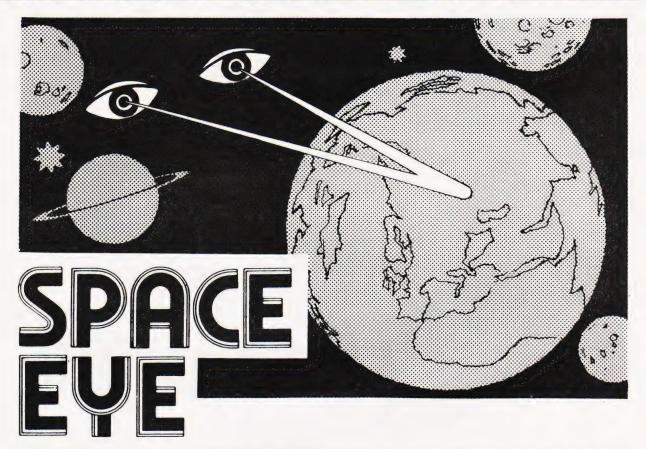

When you come to think of it, computer programs are rather like films, the viewer or operator normally takes the part of the good guy. In this game the roles are transposed. You take the part of a Vogon space commander and your mission is to destroy Earth, the Moon, Mars or Jupiter, before the surface defences shoot you down with their missiles. So far, apart from the roles being somewhat transposed, we have an ordinary space shooting game. The importance of this game is hinted at by its title — "Space Eye", for during the play of the game, that is to say during the attack on the planet, the centre of the screen is taken up by a fantastically realistic view of the planet underneath. Obviously the topography of Earth is better known to us than that of the other planets, so it is with the Earth attack that one gets the most realism. One almost gets the actual feeling of passing over the Earth as the Continents pass below the Space Eye. The impression is quite uncanny and really has to be seen to be appreciated. The graphics for the various planets are so extensive that they cannot be included in the program and are supplied in the form of datafiles which the program inputs. In other words, when you have chosen the planet which you wish to attack, the data for that particular planet is fed in from either tape or disk.

Here and there on the planet's surface are enemy bases which have to be destroyed. Intermingled with them are the enemy's rocket sites which will, with uncanny accuracy, damage your vessel with their missiles. Although this shooting back and forth is good fun, the value of the program as we have said, lays in the realism of the image of Earth passing beneath the Space Eye. As we are not so familiar with the other planets, the view passing beneath the Space Eye has been annotated with the names of the most important features and in the case of Jupiter and Mars, some of the Moons are displayed. During an attack the surface of the planet passes beneath the Space Eye as we have described, but an added feature is that the user has the option of displaying on the screen the planet over which he is orbiting. This can come in handy if you are not used to orbiting around Mars and Jupiter!

The program is available for disk minimum 32K sytems or tape with a minimum of 16K. It is compatible with Video Genies which have had the righthand arrow key fitted. Orders must stipulate tape or disk as the two versions are different.

Tape version ......£8.75 Disk version ......£11.75

Both prices plus VAT and 75p P&P.

TRS-80 & VIDEO GENIE SOFTWARE CATALOGUE £1.00 [refundable] plus 50p postage.

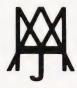

# MOLIMERX LTD.

A. J. HARDING (MOLIMERX)

1 BUCKHURST ROAD, TOWN HALL SQUARE, BEXHILL-ON-SEA, EAST SUSSEX.

TEL: [0424] 220391/223636

**TELEX 86736 SOTEX G** 

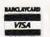

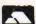

# PRESTEL.

# THOSE OF THE STATE OF THE STATE THE BIGGEST BREAKTHROUGH IN COMMUNICATION SINCE THE TELEPHONE AND TELEVISION.

180,000 Pages of information instantly available

Ask Prestel a question and up pops the answer in seconds in full colour on your own T.V. screen

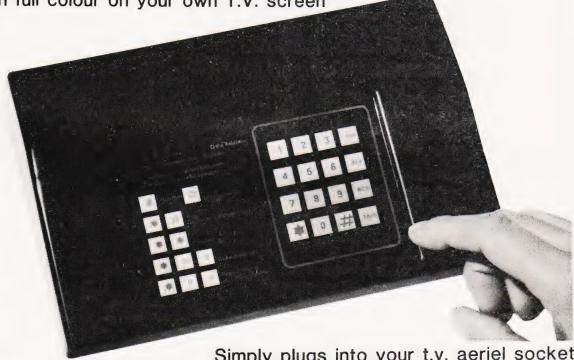

**EXPENSIVE?** 

NOT ANY LONGER WITH

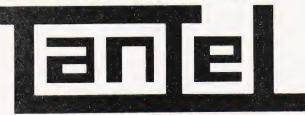

BY TANGERINE

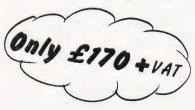

Simply plugs into your t.v. aeriel socket

Tantel requires a jack socket on your telephone line (available from the Post Office)

|         | ND METANTEL ADAPTORS CHEQUE / P.O. TO THE VALUE OF |
|---------|----------------------------------------------------|
|         | MY ACCESS/BARCLAYCARD No                           |
| NAME    |                                                    |
| ADDRESS |                                                    |
|         |                                                    |
|         |                                                    |
| PAYABLE | TO TANGERINE COMPUTER SYSTEMS LIMITED              |

FOR FURTHER INFORMATION PLEASE SEND A 12p STAMP TO :-TANDATA MARKETING FOREHILL WORKS ELY CAMBS CB7 4AE

# **PRINTOUT**

Dear Sir,

Under the auspices of the National TRS-80 Users Group an Educational Group has been established.

Other TRS-80/Video Genie users are very welcome to join.

It is hoped to do the following: Compile a directory of schools where the

TRS-80 is in use.

2. Compile a list of teachers involved in the use of those machines and their interests. 3. Establish the kind of use that machines are being put to in schools and discover

what software is available and being developed.

4. Set up some sort of software exchange or library so that all members of the group could share from others skills.

We are also in the process of compiling a Directory of Educational Software for Primary Schools for the TRS-80. This will detail both commercial and home produced material from the UK and the USA. We would like to hear from other users to establish what they are using in school, even if the material is only in the development stage.

A small group of people from the National Users group are also involved in the translation of software written for the Apple, RML3802 and PET to run on the TRS-80. Any help from members of MUSE would be welcome in this field.

Any schools or people interested in Education useage with TRS-80 do contact me as soon as possible.

D J Futcher, Head Teacher, Beaconsfield First and Middle School, Beaconsfield Road, Southall, Middlesex UB1 1DR.

Dear Sir,

Please notice for your information and your readers that the Leeds TRS-80 Users Group has been formed since January 1981 and meets at the White Swan, Yeadon, Nr. Leeds, every 3rd Thursday in the month at 7.30pm, and at the moment has a membership of about 60.

Yours sincerely, Evan Johns (Sec.) Leeds.

Dear Mr Sinclair,

I have just read your review of the Acorn ATOM in the April 81 issue of Computing Today, and, as secretary of the ATOM User Group, feel that I must correct you on a few points.

The mechanism you outline by which the ATOM stores its BASIC programs is wrong. You are quite correct when you say that line numbers are stored most significant byte first; however, the most significant byte is NOT omitted if zero - otherwise how would you store a line number of 255 when 255 is an end of text mark? Each line is stored in ASCII with a carriage return at the end - however, there is no zero following it; merely the most significant byte of the next line number. (Line numbers are stored in binary rather than ASCII form). The end of program is marked by any negative byte (128 to 255). The following byte, which you

gave as 164, is, in fact, meaningless unless it is used by an array or string.

While I agree completely with you that there would be considerable reductions in memory requirements by tokenising the BASIC command words, as well as an increase in speed of running. There are many advantages in the strategy the ATOM uses, namely:

1) As you say, it is very easy to modify a program from BASIC.

2) It is possible to use the BASIC line entry facility for entering things other than BASIC programs - for instance, text - while being guaranteed how the thing will be stored, so other programs can manipulate it (text editors, assemblers etc). In Microsoft type implementations, if this is tried BASIC will tokenise things it recognises and leaves things it doesn't in clear — which makes it difficult for anything else to use it.

In your table of BASIC commands, you say the FIN, PTR and SHUT commands are not available on the extended ATOM. They are. However, PTR and SHUT are irrelevant without a disc system.

While I agree that, at first, the string handling does seem a bit obscure, when you realise the mechanism by which the ATOM stores and manipulates strings, things

become a little clearer.

Strings are stored in a very similar method to programs — as a string of characters terminated by a carriage return. The \$ operator says to the interpreter "take the byte at the address following as a string" and the string so defined is manipulated. Anything that evaluates to an address can be used, subject to some minor restrictions, after a \$ operator.

For instance:

\$ #8203 represents the string at location #8203 (the first line of a BASIC program in an unexpanded ATOM)

the string at location held in A. DIM A(100) for instance presets A with the address at which the string will be stored stores the string in the first free byte of memory onwards after the program. Using this, the LEFT\$ example, which is apparently obscure, is easily understood. What it does is replaces the string from (A+4) onwards with a null string — thus leaving \$A as the first four characters of the original \$A plus a null string! It could also be done by A?4 = #D — ie by POKEing in an end-of-string chracter. While I appreciate that others may differ, I personally like the freedom which the ATOM's use of string commands and? operator gives.

Incidentally, arrays of strings may be generated by

DIM AA(20) FOR N = 0 TO 20 DIM A(100) AA(N) = ANEXT N

gives an array of strings \$AA(0) to \$AA(20). If you know what you are doing, you do

not have to dimension strings provided you allocate storage yourself. You can, for instance, use

A = #/ 9000; IN. \$A

which will input a string to locations 9000 upwards.

I do not agree with you when you

describe jumping out of a FOR. . . NEXT loop before it terminates as messy programming. It is frequently necessary, just as is jumping out of a DO. . . UNTIL or WHILE loop — or any other type of iterative loop - especially when doing jobs like searching arrays to avoid inefficiency. It does tend to be a limitation with interpreters that they get upset if you try it - however there are (usually messy) methods of overcoming this shortcoming, which is less obvious in truly compiled languages.

Lastly, in my experience, the ATOM BASIC is very powerful when you consider it in the context of other 4K integer BASICs and many of the limitations and peculiarites do stem from this. It is perhaps a little unfair to compare the integer 4K BASIC in the ATOM - the other 4K houses the assembler and cassette system - with the 8K Microsoft BASICs that it does inevitably get compared with.

Yours sincerely, Richard Meredith Sec., Atom User Group S Devon.

Dear Sir.

Following D S Mear's letter in the Nov. issue on rounding in BASIC, a slightly improved method which rounds negative numbers is;

DEF FNX(R) = SGN(X)\*INT(ABS(X)/R + 0.5)

Here, X is the number to be rounded, and R is the rounding parameter (=.1 for one)decimal place, .01 for two, 25 for the nearest 25 etc).

To round a number A to n decimal places write

X = A:A = FNX(1E-n)Yours faithfully, R A MacLean Cardiff.

Dear Sirs,

S Draper's 'Bit Manipulation' program in your April issue is unnecessarily cumbersome, presumably because the author hasn't appreciated the power of the logic operators in BASIC.

It is often wrongly assumed that these may only be used in IF. . . THEN conditions; not so! They function in exactly the same way as ANDs and ORs in machine code.

Thus assuming BIT holds the number of the bit to be modified (0-7), a simpler and much faster program would be: (\*\* is exponentiation)

To set BIT in BYTE -100 MASK = 2\*\*BIT : BYTE = BYTE OR MASK

To reset BIT in BYTE — 110 MASK = 256-2\*\*BIT : BYTE = BYTE AND

This is exactly the sort of thing that the logic operators are useful for, but few BASIC manuals ever admit that they can work like this, though they do on most computers. I hope this will be of some use to your readers.

Yours, Stephen Burt Dorset.

# PRINTOUT

Dear Sirs,

May I, through your magazine, announce to the world that Doncaster now has its very own micro users group. The Doncaster Amateur Computer Society (DACS — not to be confused with DAS which is something entirely different) meets on the 1st Wednesday of each month at the YMCA, Wood Street, Doncaster. There is a £1.00 entrance fee and subscriptions are £5.00 per year for persons aged 18 and over and £2.50 per year for persons under 18. Further information may be obtained from myself at the address below or by contacting Mr John Wilkinson on Doncaster 868379.

Yours faithfully, M P Flinders S. Yorkshire.

Dear Sirs,

With reference to Mr Phil Green's "three line wonder" featured in PRINTOUT June 1981, I would like to point out that this uses an "illegal" call to the monitor, resulting in this routine being incompatible with NAS SYS 3. The program should read as follows:-

10 DOKE 3100, 2048: DOKE 2049, 1578: DOKE 2050,-8440

20 DOKE 2052-13978:INPUT
"Decimal"; A: DOKE 2054, A
30 A = USR(A):PRINT "Hex":GOTO 10

Stephen W Parrish Buckinghamshire.

I am a new reader to your magazine, and also a newcomer to home computing, I own a ZX80.

Re your Softspot program for ZX80 Drawing Board, as written, it did not work!! After hours of fun, I discovered a bug on line 40, it should be, PRINT CHR\$(0)

Thought it might be of help to others. Yours faithfully, A W Boyles

S. Glam.

Dear Sir,

With reference to the 'Space Invasion' software published in the Dec. 1980 issue of 'Computing Today'.

I own a Microtan 65 with Tanex and have the software stored in EPROM which I then copy into the correct memory location

using Tanbug.

The programme is excellent with one exception. When all the Invaders have been destroyed for the 10th time, 57 aliens reappear and the legend 'Invasion Complete' appears (It appears that the base line has been touched). I understand that the Invaders should reappear at a greater height at this stage of the game.

I have checked my software listing a number of times and can find no

discrepancy

I would be grateful if you would confirm the following:-

1) that the game should not end in the

manner described.

2) that there is not a bug in the listing printed (I have the modification to prevent an alien partially disappearing and then reappearing).

hope that you will be able to assist me

with this problem.

Many thanks for an exceptional magazine.

Yours faithfully, B Wragg Hants.

(\* When we published the listing for the game we did say that the RAM based version, which you have, is slightly different to the ROM based version. The endgame for the RAM version is exactly as you have described it, there are no bugs. It is possible to modify the game by preventing the new starting position of the invaders from getting too far down the screen but you'll have to reload your program into EPROM again. Ed\*)

Dear Sir,

I was most interested to read Mr. Wellsman's review of the Video Genie, which highlighted many of the machine's less obvious features in a most pertinent manner. I own one of the early models and opted to carry out each of the hardware updates myself rather than through a dealer (keyboard, sound, display mods.). Here are a few additional comments on the basis of that experience.

The case of the machine is in fact made of plastic and not metal, although the power supply is in its own internal metal case (as

on an Apple).

I suspect the STOP and RESET faults are linked, even though the appropriate buttons are at opposite ends of the case! When supplied my VG refused to shine its power lamp, although it worked perfectly otherwise. The substantial jolt given by the computer's STOP key sometimes used to flash it, and I discovered that I could make it glow at two different intensities by 'stroking' it in different directions! Normally it wouldn't shine at all without this special treatment. The fault was a poorly soldered joint on the keyboard PCB, and as the RESET switch is also hand-fitted I suspect there is a similar fault on the processor board of your review machine. This may be an Oriental quality-control problem, and dealers seem quite happy to sort it out in the UK. The chips are all machine-fitted and seem well assembled by comparison.

The problem with the 'concave' display is also easily cured - most production VG's seem to produce a display in the bottom left-hand corner. This gives graphics displays an untidy 'rounded shoulder' on the top right edge. To centralise the display you can adjust the video timing by means of the two preset resistors at the bottom right corner of the middle circuit board. They move the frame around the screen — use

10 FOR A = 15360 TO 16383 : POKE A,191 : NEXT: GOTO 10

to generate a test pattern on the whole screen. Dealers will do this for you if you wish - if not, remember to use a plastic

trimming tool to make the adjustments as a screwdriver will disturb the circuit due to its capacitance.

Yours, Simon Goodwin Hereford

Dear Editor,

I cannot let your reviewer's comment (Video Genie review May issue) on cassette problems and the TRS-80 pass without comment. The recent changes to the TRS-80 seem to have cured all the problems that have been associated with the machine. I have no problems with keybounce, videowobble, or cassette saving and loading, so let me assure anyone who is contemplating the purchase of a TRS-80 that they need not worry on that score.

I consider that the Tandy is an excellent machine, with a very powerful BASIC interpreter, and has the advantage of being upgradable in fairly painless stages (you can, for example, buy a disc drive for well under £200). There are also a very wide range of software and hardware accessories available, and competition usually means

keener prices.

I have no connection with Tandy, except that I am starting the Merseyside TRS-80 and Video Genie users group. (For further details anyone interested is invited to contact me on 051-220 9733).

Yours faithfully, Peter R Tootill Liverpool.

Dear Sir,

Integer Arithmetic on PETs. I had always assumed that integer arithmetic would have the following advantages:-

1) A gain in storage space. It only needs two bytes to store an integer compared with five bytes for a floating point number.

2) An increase in speed, integer arithmetic being simpler for the processor to handle.

Both of these are FALSE on the PET. Integer and floating point numbers both take seven bytes including the variable name. The second point can be tested with the following two programs:-

10 Z = 100020 X = X + 1 30 Y = X \* X/(X \* X)40 IF X < Z GOTO 20 Time 15 seconds

 $10 \ Z\% = 1000$ 20 X% = X% + 130 Y% = X% \* X% / (X% \* X%)40 IF X% < Z% GOTO 20 Time 18 seconds

This shows that integer arithmetic is 20% SLOWER than floating point arithmetic. Could it be that integer arithmetic is performed by converting to floating point, rounding off and converting back?

I can see so little value in the facility to use integer variables under these conditions I wonder why they bother to incorporate it.

Yours faithfully, Leslie J Want Bsc. (Hons) Derby.

# CASTLE ELECTRONICS MICRO COMPUTER CENTRE

Telephone Hastings (0424) 437875

### TANGERINE

### microtan 65

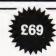

most expandable microcomputer available -it also happens to be the most cost effective.

6502 Microprocessor IK Tanbug IK User RAM Full TV Display £79 (ready-built). 20-way KEYPAD-£10. TANEX-£43

IK 16 parallel 1/0 lines. Cassette Interface—1 serial 1/0 line. 2×16 BIT counter timers OPTIONS TK RAM total-32 parallel 1/0 lines. 4×16 BIT counter timers-RS232. 20MA current loop. 10K MICROSOFT BASIC-\$49

System Rack-£49 in black/tangerine in brushed aluminium. Full Ascii Keyboard with numeric pad—£60.85. Cabinet available—£20. Lower Case option—£9.48. Chunky Graphics Pack-£6.52. Tanram Full Memory Expansion to 40K-£119.00. Mini Motherboard-£10.00.

"I have given TANGERINE five bonus points for getting just about everything right"—E.T.I. Mag., May 1980.

### COMMODORE PET

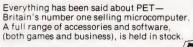

8K Inbuilt Cassette-£399, 8K Large Keyboard—£425 16K Large Keyboard—£499 External Cassette—£55
Dual Disc Drive—£695
Tractor Printer—£395

CASSETTE SOFTWARE: Strathclyde Basic Course, Basic Basic Course, Invaders, Treasure Trove of Games 1 to 10 (10 selections of games), Basic Maths, Algebra, Statistical Packs and lots more!

Cassette with counter-£21.70.

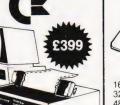

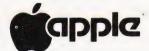

The Apple II + is more powerful than its predecessors with built-in sound and high resolution graphics, which make it ideal for scientific and games applications.

16K-**£599** 32K-£649 48K-£659 Epsom Printer-£349

Cassette with counter - £21.70 Disc drive without controller—£299
Disc drive with controller—£349

16K add-on-£69

CARDS: Prototype/hobby card-£15, parallel printer interface card-£104, communications card—£130, high speed serial interface card—£113, Pascal language system—£299.

### SHARP

| MZ80 20K      |    |      |      |      |      |      |          |
|---------------|----|------|------|------|------|------|----------|
| 36K           |    |      |      |      |      |      |          |
| 48K           |    | <br> | <br> | <br> | <br> | <br> | <br>1495 |
| Printer       |    | <br> | <br> | <br> | <br> | <br> | <br>£475 |
| Dual disc dri | ve | <br> | <br> | <br> | <br> | <br> | <br>£715 |
|               |    |      |      |      |      |      |          |

#### VIDEO GENIE SYSTEM

Easy-to-use BASIC language means that programmes are easily written for specific applications. Many pre-recorded programme tapes are available. TRS80 software compatible. Great scope for the home, introducing the whole family to the computer age.

#### BUSINESS SOFTWARE SALE

| DOUNTED OUT I WAILE                               | ,      |      | - |            |
|---------------------------------------------------|--------|------|---|------------|
| PETACT Purchase Ledger (Disc.)                    |        |      |   | <br>£75.00 |
| PETACT Sales Ledger (Disc.)                       |        |      |   |            |
| Commodore Word Processor III (Disc)               |        |      |   | <br>£75.00 |
| Commodore Stock Control (Disc)                    |        |      |   |            |
| Commodore Sales/Purchase/Nominal Ledger           |        |      |   | <br>£500   |
| Further details of business software available on | roalie | not. |   |            |

#### BOOKS (No V.A.T.)

Basic Computer Game-£5.50, Instant Basic-£7.20, Pet Revealed-Library of Pet Subroutines—£10.00, Your First Computer—£5.95, Guide to Basic Programming—£8.85. Basic Basic—£6.50. Advanced Basic—£6.00. Basic Programming Z80-£8.95, 6520 Applications Book-£7.95 and lots more. Send for full list of microcomputer and electronic books.

#### PET SCIENTIFIC & INDUSTRIAL **APPLICATIONS**

|                         |      |      |      |       |      | £300 |
|-------------------------|------|------|------|-------|------|------|
| 16-channel Relay Unit   |      |      |      |       |      |      |
| 8-channel D/A Converter | <br> | <br> | <br> | • • • | <br> | £350 |

#### NASCOM

| NASCOM 1    | <br> | <br> | <br> | <br> | £125 (Kit form)    |
|-------------|------|------|------|------|--------------------|
| NASCOM 1    | <br> | <br> | <br> | <br> | £140 (Ready-built) |
| NASCOM 2    | <br> | <br> | <br> | <br> | £225               |
| IMP PRINTER | <br> | <br> | <br> | <br> | £325               |

SINCLAIR ZX80 TAKEN IN PART-EXCHANGE FOR ALL MICROS

ATARI Computer due in May

ALL PRICES—ADD 15% VAT. DELIVERY: POSTAGE/PACKING WILL BE NOTIFIED BARCLAYCARD AND ACCESS ORDERS TAKEN BY PHONE

# CASTLE ELECTRI

7 CASTLE ST., HASTINGS, EAST SUSSEX TN34 3DY
Shop hours 09.00 to 17.30 Mondays to Saturdays
Personal callers welcome

#### ATTENTION ALL

### **OWNERS** THE BEST SELLING BOOK

Making The Most Of Your ZX80

has now been revised to enable both ZX80 and ZX81 owners to get the most out of their computers and to help them teach themselves programming.

Personal Computer World said of the original book.

"If, in any sense you are a beginner to programming or computing, this is undoubtedly the book to read. Full of insight, witty, sensible and extremely funny it eases you into programming practically from the word go."

When you have read the instruction manual supplied with your computer, this should be your next book.

Making The Most Of Your ZX80 or ZX81 by Tim Hartnell only £6.95 from

Dept. CT5

Computer Publications, Unit 3. 33 Woodthorpe Road, Ashford, Middlesex TW15 2RP.

### Microchips at micro prices! NEW LOW, LOW, PRICES ON MEMORIES!!! MEMORIES!!! Compare our prices before you buy elsewhere! All devices are brand new, factory prime, full spec, and fully guaranteed! All prices exclude PEP and VAT. Please refer to Ordering Information before ordering. DON'T DELAY - BUY TODAY - SUCH LOW PRICES DON'T LAST FOR EVER!! 1.24 25.99 100+ CHARACTER 2532 5V 450 NS 8 95 8 50 6 25 £1099 UARTS SENSATIONAL LOW PRICE OF 64K DYNAMIC RAM ONLY £12.95 DISPLAYS Minimum order: 8 pcs P & P 50p & VAT (for Quantity 1-7, £14.95 + P & P + VAT) Ex STOCK WHILE SUPPLY LASTS! From HITACHI. HM4864-3 (65K X 1) 200NS. Single +5V Supply, 16 pin. Complete with Data sheet and Cross reference list.

# THE NEW GI COMPUTER SOUND CHIP NEW LOW PRICE £5.96

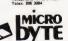

### **M**aric**K**

11 8-0 ted Bus £24.95

4K Alien Invaders 4K Snakes and Ladders 4K The My-my Game

**UK101 Software on Tape** 5K Space Defender 4K UK 101 Breakout 4K Drawing Machine 4K Fruit Machine

8K Home Finance Only £3.50 each. All games on individual cassettes. All games work on MON.1, MON.2 and

#### 8K Quest for the Golden Crown £5.50

A graphics adventure game for the UK 101 with manual. Giving the history of the golden crown, and instructions for playing the game

#### 8K Balloon Race £4.50

Can you manoeuvre a "Wobbling Balloon" on a string around a track layed out in a gorse bush thicket? Of course you can — with practice! But for the highest score you must be quick. Five different tracks to complete and if you can get round all five in one sittings we'll be amazed. (And

#### Programmable Sound Generator

We supply the P.C.B. (and manual describing software, hardware construction details with a tape containing a demonstration and experiment program) — you supply the components and you can build yourself a sound unit to bring your programs to life in a way you never imagined! £9.50

Cheques, P.O. or just S.A.E. for details to: Dept C.T.B

1, Branksome Close, Paignton Devon. TQ3 1EA.

# **★** UK101

#### **EPROM PROGRAMMER**

- ★ For single rail 2716 eproms.
- ★ Superboard II compatible.
- ★ Connects via 40 pin cable (not supplied).

Kit only £38.64 : Built £46.50

RANDOM ACCESS ELECTRONICS 9 West Lea Grove Yeadon Leeds W Yorks Mail order only. All prices inc.

# SOFTSPOT

## APPLE SKEET

Alan Unwin

# Get around the Apple's graphic oddities and have fun at the same time

ith all its manifold virtues, the Apple computer has one characteristic which its owners must have found frustrating when trying to follow Computing Today's recent series on computer graphics. Apple's screen map, instead of being numbered progressively from top to bottom, is numbered in discrete blocks of eight lines each. Adding 40(the line length) to a given screen POKE value, therefore, has

the surprising effect of jumping not to the next line, but to eight lines below. Here is a program which deals with this peculiarity and retains the advantage of speed that POKEing should give.

The skeet program shown here was written for the Apple II Plus. The field is set up with three 'guns' in lines 40 to 160. Lines 220 to 270 move the skeet to the right and detect keyboard input; lines 280 to 340 do the same for the return

pass. Lines 440 to 520 move the 'bullet' (and cope with the Apple's screen mapping in the process) and line 430 detects a hit. No attempt has been made to offer a choice of speed or skeet size, but once the program is understood this will not be difficult. With a little ingenuity it could be made into a competitive game for two

# **Program Listing**

- 30 REM\*\*SET UP FIELD AND GUNS
- 40 HOME: GR: COLOR = 2
- 50 FOR Y = 0 TO 39
- 60 FOR X = 0 TO 39
- 70 PLOT X,Y
- 80 NEXT X
- 90 NEXT Y
- 100 A = 0:B = 0:D = -16384:F = 1152:EF = F 1:FG = F + 1
- 110 T = 1360:TT = T:AA = 0
- 120 POKE 1498,0:POKE 1497,2:POKE 1499,2
- 130 POKE 1508,0:POKE 1507,2:POKE 1509,2
- 140 POKE 1518,0:POKE 1517,2:POKE 1519,2
- 150 HTAB 11:VTAB 21:PRINT"1[8 SPC]2[8 SPC]3"
- 160 VTAB 23:HTAB18:PRINT"PRESS NUMBER TO SHOOT!"
- 170 GOTO 230
- 180 POKE 16368,0
- 190 IF L = 1 THEN L = 0:GOTO 270
- 200 IF L = 2 THEN L = 0:GOTO 290
- 210 REM\*\*MOVE SKEET
- 220 IF L = 2 THEN L = 1
- 230 POKE F + B,242:POKE EF + B,34
- 240 IF B = 39 THEN 280
- 250 IF L = 1 THEN 430
- 260 IF PEEK (D) > 127 THEN L = 1:GOTO 360
- 270 B = B + 1:GOTO 230
- 280 IF L = 1 THEN L = 2
- 290 B = B 1
- 300 POKEF+B,242:POKEFG+B,34
- 310 IF B = 0 THEN 220
- 320 IF L = 2 THEN 430
- 330 IF PEEK (D) > 127 THEN L = 2:GOTO 360
- 340 GOTO 290
- 350 REM\*\*WHICH GUN?
- 360 IF PEEK (D) = 177 THEN G = 10:GOTO 400
- 370 IF PEEK (D) = 178 THEN G = 20:GOTO 400
- 380 IF PEEK (D) = 178 THEN G = 30:GOTO 400
- 390 GOTO 180
- 400 POKE 16368,0:AA = AA + 1
- 410 VTAB 23:PRINT"SHOTS = ";AA
- 420 REM\*\*SHOOTING SEQUENCE
- 430 IF PEEK (T + G) = 242 THEN 530
- 440 POKE TT + G,34:POKE T + G,2:TT = T
- 450 IF T = 1024 THEN POKE T + G,34:T = 1360: TT = T: GOTO 190
- 460 IF T = 1104 THEN 490 470 IF T = 1064 THEN 500
- 480 T = T 128:GOTO 510
- 480 T = 1 128:GUTU 510
- 490 T = 1960:GOTO 510

- 500 T = 1920
- 510 IF L = 1 THEN 270
- 520 GOTO 290
- 530 POKE TT + G,34:A = A + 1:VTAB 22:PRINT "SCORE = ";A
- 540 FOR I = 1 TO 100
- 550 N = PEEK ( 16336)
- 560 NEXT
- 570 FOR PAUSE = 1 TO 2000: NEXT
- 580 T = 1360:TT = T:GOTO 190

# Announcing Next Day delivery of computer supplies, accessories and cables.

Anything in Inmac's new Catalogue can be in your Computer Room <u>tomorrow</u> (2 days to Northern Ireland). Even faster in an emergency! There's a wide range of over 500 top quality accessories, supplies and cables to choose from, many of which are hard to find elsewhere. A direct telephone line offers you an instant, trouble-free ordering service, with advice always available.

Everything covered by the Inmac no-nonsense Guarantee of Satisfaction.

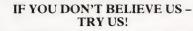

For FREE Catalogue, telephone Runcorn

(092 85) 67551

Telex 629819 INMÁC G or write to:

INMAC LTD., Dept T,

18 Goddard Road, Astmoor Industrial Estate, Runcorn, Cheshire WA7 1QF.

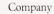

Company Address

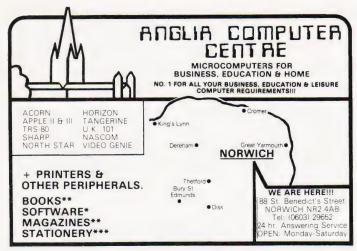

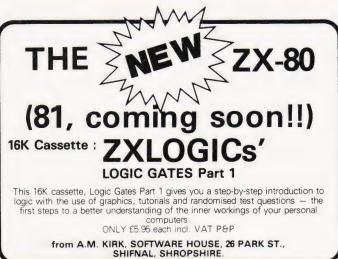

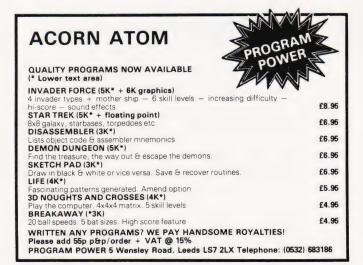

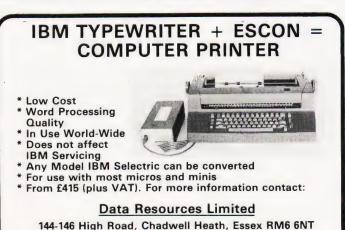

Telephone: 01-590 1155

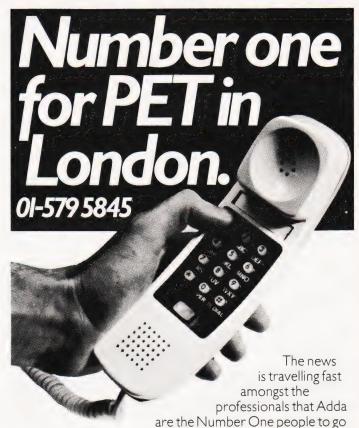

to in London for Commodore Pet microcomputer systems.

Commodore's new generation of desk-top computers and software packages for accountants and solicitors can be made to realise their full potential with professional advice from Adda. This, together with exceptional standards of service, will help you stay on top and in complete control of the latest advances in microcomputing.

#### WORD PROCESSING FROM AS LITTLE AS £2900

With the WORDCRAFT 80 programme, Adda can show you how to make use of a Commodore Business System in the dual role of a fully-fledged word processor. There's capacity for 250-300 pages of text, the functions you'll find on very much more expensive word processors, and a wide choice of output printers including daisy-wheel. Add on the DMS file management programme for £195 and you can access several thousand names and addresses for personalised mailing. Mu-Pet enables you to build up a multiterminal word processing system linking from three to eight microcomputers to one Commodore disc drive and printer for as little as £595.

### CALCULATOR, PEN AND PAPER – ALL IN ONE – WITH VISICALC

When you need to work things out on paper, using a calculator, the VisiCalc programme can do it so much easier and quicker on computer – and instantly display the answers you are looking for. And you can get a hard printout later. The applications are numerate and innumerable – get Adda to show you. Find out more about how these developments can best be employed in the professions – with professional advice from Adda. Phone 01-579 5845 today.

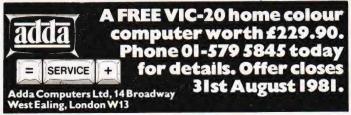

# Computing Today BOOK SERVICE

How to order; Make cheques payable to Computing Today Book Service. Payment in sterling only please. Orders should be sent to: Computing Today Book Service, Modmags Sales Office, 145 Charing Cross Road, London WC2H 0EE. All prices include P&P. Prices may be subject to change without notice.

What Is A Microprocessor? £10.00
2 Cassette tapes plus a 72 page book deal with many aspects of microprocessors including Binary and Hexadecimal counting, Programming

Adams, C.— BEGINNERS GUIDE TO COMPUTERS AND MICROPROCESSORS WITH PROJECTS £6.05

Understanding building programming and operating your own microcomputer.

Ahl – BASIC COMPUTER GAMES £6.60

Albrecht, B.— BASIC FOR HOME COMPUTERS. A self teaching guide £6.60

Shows you how to read, write and understand basic programming language used in the new

Albrecht, B.— BASIC. A self teaching guide (2nd edition) £7.15

personal size microcomputers.

Alcock, D.— ILLUSTRATING BASIC **£4.25**This book presents a popular and widely available language called BASIC, and explains how to write simple programs.

Adams.— MASTER GUIDE TO ELEC-TRONIC CIRCUITS £9.25

Hallmark.— MASTER IC COOKBOOK £7.45 Towers.— INTERNATIONAL MICROPRO-

CESSOR SELECTOR £16.00 Barden, W.— Z-80 MICROCOMPUTER

HANDBOOK 2-80 MICROCOMPUTER

Barden, W.— HOW TO BUY AND USE MINI-COMPUTERS AND MICROCOMPUTERS £7.90

Discusses these smaller computers and shows how they can be used in a variety of practical and recreational tasks in the home or business

Barden, W.— HOW TO PROGRAM MICRO-COMPUTERS £7.25

This book explains assembly language programming of microcomputers based on the Intel 8080, Motorola MC6800 and MOS Technology MCS6502 microprocessor.

Bibbero, R.J.— MICROPROCESSORS IN
INSTRUMENTS AND CONTROL

13.10
Introduces the background elements paying

Introduces the background elements, paying particular regard to the dynamics and computational instrumentation required to accomplish real-time data processing tasks.

Lancaster, D. — TV TYPEWRITER COOK-BOOK £7.75

An in-depth coverage of TV typewriters (TVTs) the only truly low-cost microcomputer and small display interface.

Lancaster, D. - CHEAP VIDEO COOKBOOK £6.50

Lesea, A.— MICROPROCESSOR INTER-FACING TECHNIQUES £11.20

Leventhal INTRO TO MICRO-PROCESSORS £11.25

Hilburn, J.L.— MICROCOMPUTERS, MICROPROCESSORS, HARDWARE, SOFT-WARE AND APPLICATIONS

£18.80

Complete and practical introduction to the

Complete and practical introduction to the design, programming operation, uses and

maintenance of modern microprocessors, their integrated circuits and other components.

Klingman, E.— MICROPROCESSOR SYSTEMS DESIGN £17.65

Outstanding for its information on real microprocessors, this text is both an introduction and a detailed information source treating over a dozen processors, including new third generation devices. No prior knowledge of microprocessors or microelectronics is required for the reader.

Kemeny, J.G. – BASIC PROGRAMMING f8.20

A basic text.

Korn, G.A.— MICROPROCESSOR AND SMALL DIGITAL COMPUTER SYSTEMS FOR ENGINEERS AND SCIENTISTS £23.80 This book covers the types, languages, design software and applications of microprocessors.

Tedeshi – THE ACTIVE FILTER HANDBOOK £5.60

Rony, P.H.— THE 8080A BUGBOOK: Microcomputer Interfacing & Programming £8.35
The principles, concepts and applications of an 8-bit microcomputer based on the 8080 microprocessor CPU chip. The emphasis is on a computer as a controller.

Scelbi - 6800 SOFTWARE GOURMET GUIDE AND COOKBOOK £9.20

Scelbi – 8080 SOFTWARE GOURMET GUIDE AND COOKBOOK £9.20

Haviland— HOW TO DESIGN, BUILD AND PROGRAM YOUR OWN WORKING COMPUTER SYSTEM. £7.10

Spencer – GAME PLAYING WITH BASIC f5

Schoman, K. – THE BASIC WORKBOOK

Sirion, D.— BASIC FROM THE GROUND UP £6.20

Soucek, B.— MICROPROCESSORS AND MICROCOMPUTERS £19.40

Here is a description of the applications programming and interfacing techniques common to all microprocessors.

Spracklen, D.— SARGON £10.00 A computer chess program in Z-80 assembly language.

Titus- MICROCOMPUTER ANALOGUE CONVERTER £7.60

Titus - 8080/8085 SOFTWARE DESIGN £7.60

Tracton— 57 PRACTICAL PROGRAMS & GAMES IN BASIC £6.65
Programs for everything from Space war games to Blackjack.

Waite, M. – MICROCOMPUTER PRIMER £8.95

Waite, M.— YOUR OWN COMPUTER £2.25 Introduces the beginner to the basic principles of the microcomputer.

Libes, S.— SMALL COMPUTER SYSTEMS HANDBOOK £6.20

The Primer written for those new to the field of personal home computers.

Lippiatt - ARCHITECTURE OF SMALL COMPUTER SYSTEMS £6.10

Moody, R.— FIRST BOOK OF MICROCOM-PUTERS (the home computer owner's best friend) £4.00

McGlynn, D.R. — MICROPROCESSORS — Technology, Architecture & Applications f11 30

This introduction to the computer-on-a-chip provides a clear explanation of the important new device.

Hordeski – MICROPROCESSOR COOK-BOOK £4.95

Monro – INTERACTIVE COMPUTING WITH BASIC £4.35

Nagin, P.— BASIC WITH STYLE £4.50
Programming Proverbs. Principles of good programming with numerous examples to improve programming style and producing.

Ogdin – SOFTWARE DESIGN FOR MICRO-COMPUTERS £9.25

Ogdin- MICROCOMPUTER DESIGN £7.45
Peatman- MICROCOMPUTER BASED
DESIGN £6.10

Peckham — HANDS ON BASIC WITH PET £11.95

Peckham - BASIC - A HANDS ON METHOD £10.25

Sawusch— 1,001 THINGS TO DO WITH YOUR PERSONAL COMPUTER £6.00

Coan, J.S.—BASIC BASIC
An introduction to computer programming in BASIC language.

Ditlea — A SIMPLE GUIDE TO HOME COM-PUTERS £4.10

Gilmore, C.M.— BEGINNERS GUIDE TO MICROPROCESSORS £4.90

Safford — COMPLETE MICROCOMPUTER SYSTEMS HANDBOOK £8.75

Graham, N.— MICROPROCESSOR PROGRAMMING FOR COMPUTER HOBBYISTS f7.15

Hordeski – ILLUSTRATED DICTIONARY OF MICROCOMPUTER TECHNOLOGY £6.95

Heiserman, D.L.— MINIPROCESSORS FROM CALCULATORS TO COMPUTERS £5.35

Ward MICROPROCESSOR/MICROPRO-GRAMMING HANDBOOK £6.00

Authorative practical guide to microprocessor construction programming and applications.

Goodman - TROUBLESHOOTING MICRO-PROCESSORS AND DIGITAL LOGIC £5.90 Zaks, R. - MICROPROCESSORS FROM CHIPS TO SYSTEMS FROM

# COMPUTECH for **LITT**

#### COMPUTECH SOFTWARE & HARDWARE IS WIDELY ACCLAIMED - WHY?

Companies like Shell UK Oil, Grindlays Bank, W.H. Smith, government departments and hundreds of firms from multinational corporations to sole traders and small businesses have licensed Computech software. Why?

Thirty years experience of business fifteen years experience of computing and dedication to serving the users' interests economically must be major contributions. By the time this advertisement appears about 1000 business software packages will have been installed and supported by us. Note other features which appeal to our customers - no special equipment, all configurations of Apple systems supported, no extra charge for lifetime support, hot-line service, economical use of hardware resources, program code supplied, modifications allowed, full validation, all accountancy requirements satisfied, all data written to disk and recoverable on demand, very simple operation, emulation of traditional manual methods, comprehensive manuals with sample reports, reliable operation, advisory bulletins and free fixing of bugs, (which is fortunately rare). Reduced licence fee for new versions with extra features. As approved dealers of Apple products and actual manufacturers of compatible hardware we combine the knowledge of hardware and software so essential for the application of microcomputers.

#### COMPUTECH SOFTWARE AND HARDWARE INCLUDES:

Payroll for 350 employees, 100 departments, all pay periods, printed payslips, approved year end documents, very quick and easy to use, £375. Sales, Purchases and General Ledgers £295 each, detailed statements. Job Costing and Group Consolidation are amongst many and various applications of the General Ledger package, which supports values to totals of one thousand million accurate to a penny! Our Utilities Disk available like other packages in 13 sector or 16 sector format, is widely used for reliable, error checking, copying, including single drive, and the renowned DPATCH program beloved of programmers for £20. We have developed a Terminal Utilities package which enables Apple to Apple and Apple to mainframe communications with local processing and storage as well as Apple to host communications from the amazingly low price of £130. Our Graphics Utilities program for use with the Microline and Epson families of printers enable the plain paper production on low cost printers of high resolution screen pictures, graphs etc. - free with Microlines or £30 separately. Keyboard Driver enables the use of our **Lower Case** adaptor with BASIC programs and **Applewriter Patches** supplied **FREE** with our character generator package (total cost **£50**) is separately available on disk with documents for £10. At the same price CAI (convert Apple pictures for ITT) makes binary high resolution picture files display properly on the ITT 2020. We sell the famous Visicalc for £125 and have delivered systems using it to do amazing things like production control, shipping accounts and stocks and shares valuations! The versatile Applewriter word-processing package at only £42, especially employed with our Lower Case Character Generator is widely used by people who cannot type to produce word-perfect copy! Experience with Apple systems has led to the design and manufacture of compatible products with enhanced features at very favourable prices to satisfy users' needs. These include the Diplomat Serial Interface which has handshaking capability and switchable options (£80), the Diplomat Parallel Interface which enables the direct use of text and graphics with the Microline and Epson printers and is a complete 'plug in and go' item with gold-plated edge-connector at £80 and has optional direct connection for Centronics 730/737 printers. Our new Diplomat Communications Card at £95 is a sophisticated peripheral especially suitable for Apple to mainframe communications at high speeds in full duplex mode with switch selectable bit rates and other options. The Lower Case adaptor is available for Apples (revision 7 and earlier) as well as ITT 2020, complete with diskette software for £50. It offers true descenders on screen and the £ sign. We also have an Optional Character Generator for the ever popular Microline M80 at £15. This provides £ sign and improved digits and lower case characters with USASCII special symbols. Our price for the Microline M80, with graphics, 40, 80 and 132 characters per line, friction, sprocket and teleprinter feed, is only £345, amazing for this small, quiet reliable 'look alike' printer. Tractor option is £40 and Serial Adaptor £80. The Microline M82, bidirectional printer with both parallel and serial input is only £525, it can have an optional 2K buffer, while the Microline M83 full width adjustable tractor 120 cps printer with similar specification is only £775. Then for all computer users there is the unique Micromux which from £800 provides up to 16 ports for simultaneous independent serial asynchronous communications! Telephone for data sheets or to arrange a demonstration of for the address of our nearest dealer. Please hurry - the demand for our products has been such that some have been temporarily out of stock. We offer the effective low cost solutions you need. Prices exclude V.A.T., carriage and packing.

## COMPUTECH SYSTEMS

168, Finchley Road, London NW3 6HP. Tel: 01-794 0202

AGENTS THROUGHOUT THE UK AND OVERSEAS

Our quarterly guide to visual display units is joined by an introductory text.

he subject of this month's Guide is Visual Display Units, VDUs to the initiated. The main reason for including them in our regular surveys of the market is because more and more of the serious computers are offering multiuser capability or are moving away from the use of domestic TVs as the display mechanism. VDUs can be simply categorised into two groups, dumb and intelligent. A dumb terminal only contains the necessary electronics to take the information sent by the computer and display it on the screen, it is effectively a 'glass teletype'. An intelligent terminal, as the name suggests, contains a microprocessor and allows the user to do much more to the information on the screen before it is sent to the host computer. Many of the listed units offer the facility of emulation. This means that the unit can be programmed by the user to act as though it is one of a number of standard types of unit, VT52 and VT100 being typical 'standards'.

Many of the units contain more than one 'screenful' of memory allowing several 'pages' of a document to be created and edited locally before being sent to the computer for storage or processing. These facilities allow the computer to spend less time looking after the communications side and more time actually computing.

#### The Featured Features

In common with our two other Guides the model type, Manufacturer or Distributor and the relevant address are given for each of the product ranges. The next piece of information is the Screen size which is typically 12" or 15" measured diagonally across the screen. The larger the screen the less tightly packed the information displayed.

The **Char size** uses the same format as that in the Printer Guide. Sizes are expressed as the number of dots used to create each character, as with printers a 5 x 7 matrix will not produce true descenders but it is fair to note that most of the units available do produce true descenders.

Our next entry is **Lines x Cols** which indicates the screen format of the VDU. In general a 24 x 80 format is the most common but others do exist. Many of the intelligent terminals have a '25th line' which displays the current status of the device.

Confusion reigns with the **CA** entry! It actually stands for Cursor Addressing

and if the entry beside it is 'Yes' it implies that, by a variety of methods, you can move the cursor to any given position on the screen — rather like POKE in BASIC but even more powerful. Uses of this technique are many and varied but one example is where the computer produces a form on the screen and, as you fill it in, moves the cursor to the next relevant position.

The **Colour** entry has very little to do with the aesthetics of the unit, it actually refers to the colour of the screen. Green has been shown to be an easy to use colour and amber is also gaining rapidly in popularity. Traditional white on black is still dominant — it's cheaper.

If the character set of the unit contains any **Sp.** Char these are generally simple line and form drawing graphics. Specialised graphics characters are sometimes available and the **Other fonts** entry will reveal this together with the existence of other character sets; foreign languages for example.

It is extremely useful to have separate sets of keys for the cursor and numeric functions and the information about these facilities is given in the **No of keys**, **Numeric pad** and **Cursor keys** entries.

Interfaces with the VDU are found in the **Interface** entry with the speed of operation given, if appropriate, at the **Baud rate** entry. Some VDUs are equipped with a second interface to which a printer can be attached for direct copying of the screen contents. If the VDU

has one there will be an entry against **Printer port**. Similarly some VDUs allow for the connection of a **Light pen**, a device that seems to be returning to favour.

The **Price**, **Options** and **Notes** entries give the rest of the vital information that you might need.

#### **Variations**

One or two letters have been received concerning VDUs which don't appear to get a mention in the Guide. Several UK distributors handle the same product but under their own 'house brand' and, in all the cases we know of, the original importer's product is listed. If there are any omissions please let us know full details, preferably in the form that we print them, and we'll do our best to get them in next time.

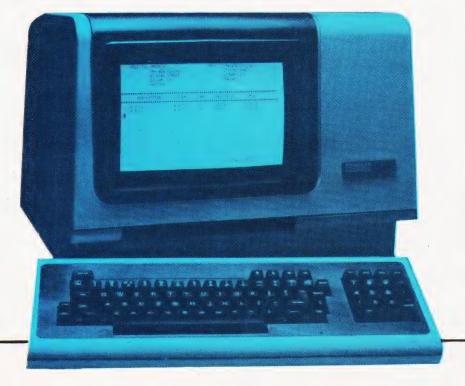

#### **ADDS**

Regent Range
Dist. Brospa Data Ltd., 87 Castle Street, Reading, RG1 7ST 0734-589393

Screen size:- 12" Char. size:- -Lines x Cols:- 24 x 80 CA:- Yes Colour:-Sp. Char.:- Yes No. of keys:- 77 Numeric pad:- Yes Cursor keys:- Yes Interface:- V24,20mA Baud rates:- 110-9,600

Printer port:- Yes Light pen:- No

Other fonts:- Wide range available by switch

Price:- £560 (for Regent 25)

**Notes:-** From Dumb @ £560 (Regent 25) to Smart @ £890 (Regent 60). Graphics (H.P.4010 Emulator)/Option available on all Models.

#### **AMPEX**

Dialogue 80 Dist. Brospa Data Ltd., 87 Castle Street, Reading RG1 7ST. 0734-589393 Also from Geveke Electronics

Char. size:-Lines x Cols:- 25 x 80 CA:- Yes Colour:- No Sp. Char.:- Yes No. of keys:- 96 Numeric pad:- Yes Cursor keys:- Yes Interface:- V24,20mA Baud rates:- 50-19,200 Printer port:- Yes Light pen:- No Other fonts:- No

Price:- £7

Screen size:- 12"

Options:- Key Lock Switch, 3 and 4 Pages of screen memory, 4K of key memory.

Notes:- 2 Pages of Memory as standard. Comprehensive edit, Transmission & Display

#### ANDERSON JACOBSON

Manuf. Anderson Jacobson Ltd., 752 Deal Avenue, Slough, Berkshire SL1 4SJ + Manchester office

Screen size:- 15" Char. size:- 7 x 10 Lines x Cols:- 24 x 80 CA:- Yes Colour:- Green Sp. Char.:- 41 No. of keys:- 94

Numeric pad:- Yes Cursor keys:- Yes Interface:- RS232 Baud rates: - 110-9.600 Printer port:- Yes Light pen:- No Other fonts:- APL Price:- £1,195

Options:- Full APL keyboard and character set,

Notes:- High quality VDU with APL capability and local printer port. Main appeal as remote terminal.

#### ANN ARBOR

Ambassador Dist. IAL Digital Systems, Midland House, Dugal Drummond Street, Portsmouth PO1 2BE 0705-751621 Screen size:- 15" Char. size:- Variable Lines x Cols:- 18-60 x 80 CA:- -

Colour:- Green Sp. Char.:- -No. of keys:- 94 Numeric pad:- Yes Cursor keys:- Yes Interface:- RS232 Baud rates:- 110-19,200 Printer port:- Yes Light pen:- No Other fonts:- Yes

**Options:-** Extra screen memory. **Notes:-** 12 programmable function keys, keyboard selectable baud rates, detached keyboard.

#### **BURNT HILL ELECTRONICS**

Price:- £975

Manuf. Burnt Hill Electronics 19 Holder Road, Aldershot, Hampshire GH12 4RH 0252-313701

Screen size:- 12" Char. size:- 7 x 5 Lines x Cols:- 16 x 64 Colour:- Green Sp. Char.:-No. of keys:- N/A Numeric pad:- N/A Cursor keys:- N/A Interface:- CCITT V24,20mA Baud rates:- 75-19,200

Printer port:- Yes Light pen:- No Other fonts:- No Price:- £656

Options:- Control and keyboard function re-Notes:- Rack mounting VDU for use with remote keyboards such as the BH 722 @ £204 or the BH 723 @ £173.

BH 720

Screen size:- 12" Char. size: - 5 x 9 Lines x Cols:- 25 x 80 CA:- Yes Colour:- Green Sp. Char.:- Yes No. of keys:- 75 Numeric pad:- Yes Cursor keys:- Yes Interface:- CCITT V24, 20mA Baud rates:- 75-19,200 Printer port:- Yes

Light pen:- No Other fonts:-Price:- £892

Options:- Control and keyboard function re-

Notes:- Free standing terminal with a number of pre-defined control functions built in.

BH 721

Screen size:- 12" Char. size:- 5 x 9 Lines x Cols:- 25 x 80 CA:- Yes Colour:- Green Sp. Char.:- Yes No. of keys:- N/A No. of keys:- N/A Numeric pad:- N/A Cursor keys:- N/A Interface:- CCITT V24, 20mA Baud rates:- 75-19,200 Printer port:- Yes

Light pen:- No Other fonts:- -

Notes:- Rack mount display terminal for use with remote keyboards such as the BH 722 or the BH

BH 912

Screen size:- 12''Char. size:-  $7 \times 10$ Lines x Cols:-  $24 \times 80$ CA:- Yes

Colour:-Sp. Char.:- -No. of keys:- 84 Numeric pad:- Yes Cursor keys:- Yes Interface:- RS 232, 20mA Baud rates:- 75-19,200 Printer port:- No Light pen:- No Other fonts:-Price: - £695

Notes:- Micro controlled intelligent editing terminal.

BH 920

Screen size:- 12" Char. size:- 7 x 10 Lines x Cols:- 24 x 80 CA:- Yes Colour:-Sp. Char.:- -No. of keys:- 103 Numeric pad:- Yes Cursor keys:- Yes Interface:- RS 232, 20mA Baud rates:- 75-19,200 Printer port:- Yes Light pen:- No Other fonts:-

Notes:- Extended version of the BH 912 with a two page display memory

#### CIFER SYSTEMS

Price: - £895

Manuf. Cifer Systems Limited Avro Way, Bowerhill, Melksham, Wiltshire SN12 6TP

Screen size:- 12" Char. size:- 7 x 11 Lines x Cols:- 24 x 80 CA:- Yes Colour:- Green optional Sp. Char.:- Optional No. of keys:- 62 Numeric pad:- No Cursor keys:- Yes Interface:- CCITT V24 Baud rates:- 50-19,200 Printer port:- Yes Light pen:- No Other fonts:- Optional

Options:- Extra page memory, 20mA current loop

Price:- £728

Notes:- Versatile medium priced VDU.

MODEL 2603

Screen size:- 12" Char. size:- 7 x 11 Lines x Cols:- 24 x 80 CA:- Yes Colour:- Green optional Sp. Char.:- Optional No. of keys:- 62 Numeric pad:- No Cursor keys:- Yes Interface:- CCITT V24 Baud rates: - 50-19,200 Printer port:- Yes Light pen:- No Other fonts:- Optional

Price:- £745

Options:- As Model 2602.
Notes:- Extended version of 2602 with visual highlighting and double size and flashing character

MODEL 2604

Screen size:- 12" Char. size:- 7 x 11 Lines x Cols:- 24 x 80 CA:- Yes Colour:- Green optional Sp. Char .:- Yes No. of keys:- 62 Numeric pad:- No Cursor keys:- Yes Interface:- CCITT V24 Baud rates:- 50-19,200 Printer port:- Yes Light pen:- No Other fonts:- Optional

Options:- As Model 2602. Notes:- Extended version of the 2603 with overstrike graphics giving line drawing facilities.

**MODEL 2605** 

Price:- £762

Screen size:- 12" Char. size:- 7 x 11 Lines x Cols:- 24 x 80 Colour:- Green optional Sp. Char.:- Optional No. of keys:- 102 Numeric pad:- Yes Cursor keys:- Yes Interface:- CCITT V24 Baud rates: - 50-19,200 Printer port:- Yes Light pen:- No Other fonts:- Optional Price:- £829-862

Options:- Extra screen memory, 20mA current loop

Notes:- Full feature editing terminal with 25th status line display and a variety of display options.

MODEL 2632

Screen size:- 12" Char. size:- 7 x 11 Lines x Cols:- 24 x 80 CA:- Yes Colour:- Green optional Sp. Char.:- Optional No. of keys:- 100 Numeric pad:- Yes Cursor keys:- Yes Interface:- CCITT V24 Baud rates:- 50-19,200 Printer port:- Yes Light pen:- No Other fonts:- Optional

Notes:- Semi intelligent on or off-line editing terminal with a wide selection of pre-programmed

MODEL 2652

Screen size:- 12"

Char. size:- 7 x 11 Lines x Cols:- 24 x 80 CA:- Yes Colour:- Green optional Sp. Char.:- Optional No. of keys:- 100 Numeric pad:- Yes Cursor keys:- Yes Interface:- CCITT V24 Baud rates:- 50-19,200 Printer port:- Yes Light pen:- No Other fonts:- Optional

Notes:- Fully DEC VT52 compatible unit with several extra features taken from the 2605

#### DACOLL

MODEL 242-3

Manuf. Dacoll Engineering Services Dacoll House, Gardners Lane, Bathgate, West Lothian, Scotland.

Screen size:- 12' Char. size:- 8 x 7 Lines x Cols:- 25 x 80 CA:- Yes Colour:- Green Sp. Char.:- -No. of keys:- 82 Numeric pad:- Yes Cursor keys:- Yes Interface:- CCITT V24, 20mA

Baud rates:- 110-9600 Printer port:- Yes Light pen:- No Other fonts:-

Options:- 132 columns. Second page memory, Full

Notes:- Versatile unit capable of being configured for a number of systems such ast VT52 or VIP 7250

MODEL 246

Screen size:- 12" Char. size: - 8 x 7 Lines x Cols:- 25 x 80 CA:- Yes Colour:- Green Sp. Char.:- -No. of keys:- 94 Numeric pad:- Yes Cursor keys:- Yes Interface:- Special Baud rates:-Printer port:- Yes Light pen:- No Other fonts:-Price:- £1,100

Notes:- A slave VDU designed to operate with the 245 controller which allows up to 8 units to emulate a specified protocol.

#### DIRECT

Dist. Sintrom Electronics 14 Arkwright Road, Reading, Berks RG2 0LS 0734-84322

Screen size:-12" Char. size:- 5x7 or 7x9

Lines x Cols:- 24 x 80 or 28 x 132

CA:- Yes Colour:- Green optional Sp. Char..- Programmable No. of keys:- 128

Numeric pad:- Yes Cursor keys:- Yes Interface:- RS232 Baud rates:- 150-19,200 Printer port:- Yes Light pen:- No Other fonts:- Yes

**Options:-** WP capability soon. **Notes:-** Memory up to 34 pages of text, fully software controlled, detached keyboard.

#### **ELBIT**

Manuf. Elbit Data Systems 295 Aberdeen Avenue Slough, Berks. SL1 4HQ Slough 26713

Screen size:- 12" or 15" Char. size:- 5 x 8 Lines x Cols:- 24 x 80 CA:-Sp. Char .:- -

No. of keys:- 63 or 95 Numeric pad:- — Cursor keys:- — Interface:- CCITT V24 Baud rates:- 110-9600 Printer port:-Light pen:-Other fonts:-

Price:- £ - unknown

Options: - 20mA current loop interface, 7 x 8

**Notes:-** Basic glass teletype with some editing functions and a detachable keyboard.

Screen size:- 15" Char. size:- 8 x 10 Lines x Cols:- 24 x 80 CA:- Yes Colour:- Green optional Sp. Char.:- -No. of keys:- N/A Numeric pad:- Yes Cursor keys:- Yes Interface:- RS232 Baud rates:- 75-19,200 Printer port:- Yes Light pen:- No Other fonts:- APL Price: - £850-900

Options:- Amber screen, APL set and keyboard. Notes:- 48 line display memory with 1 page scrolling window or 2 pages Micro controlled

DS 376

Screen size:- 15" Char. size:- 9 x 7 Lines x Cols:- 24 x 80 Colour:- Green optional Sp. Char.:- -No. of keys:- N/A Numeric pad:- Yes Cursor keys:- Yes Interface: Baud rates:- -Printer port:- Yes Light pen:- No Other fonts:- -

Options:- Amber screen. Notes:- Cluster terminal controller.

#### GENERAL TERMINAL CORP

Dist. SEN Electronics 5 London Street, Chertsey, Surrey KT16 8AP 09328-66744

Screen size:- 12" Char. size:- 5 x 9 Lines x Cols:- 24 x 80 CA:- Yes Colour:- Green Sp. Char.:- Yes No. of keys:- 84 Numeric pad:- Yes Cursor keys:- Yes Interface:- RS232 Baud rates:- 50-9600 Printer port:- Yes Light pen:- No

Other fonts:- Optional

Price: - £600

**Options:-** Detachable keyboard. **Notes:-** Intelligent user programmed terminal capable of VT100, VT52, ADMS-A emulation.

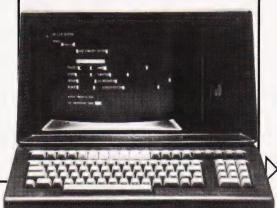

#### HAZELTINE

MODEL 1410

Manuf. Hazeltine Ltd., 292 Worton Road, Isleworth, Middlesex TW7 6EL 01-568 1851

Screen size:- 12" Char. size:- 5 x

Lines x Cols:- 24 x 80 CA:- Yes Colour:-Sp. Char.:- -No. of keys:- 65 Numeric pad:- Yes Cursor keys:- No Interface:- RS 232 Baud rates:- 110-9600 Printer port:- No Light pen:- No Other fonts:- -

Notes:- Bottom of the range, no frills VDU, ideally suited to the remote user or micro owner

MODEL 1420

Price:- £475

Screen size:- 12" Char. size:- 5 x 9 Lines x Cols:- 24 x 80 CA:- Yes Colour:-Sp. Char.:- — No. of keys:- 77 Numeric pad:- Yes Cursor keys:- Yes Interface:- RS 232 Baud rates:- 110-9600 Printer port:-Light pen:- No Other fonts:- Optional Price:- £515

Options:- 20mA current loop interface, Aux I/O

Notes:- Terminal aimed specifically at the small business and word processing end of the market. Character set has true descenders.

MODEL 1421

Screen size:- 12" Char. size:- 5 x 9 Lines x Cols:- 24 x 80 Colour:-Sp. Char.:- -No. of keys:- 73 Numeric pad:- Yes Cursor keys:- Yes Interface:- RS 232 Baud rates:- 110-9600 Printer port:- No Light pen:- No Other fonts:- Optional

Options: - 20mA current loop interface, Aux I/O

Price:- £515

Notes:- Lear Siegler ADM 3A compatible version of the 1420.

**MODEL 1500** 

Screen size: - 12" Char. size:- 7 x 10 Lines x Cols:- 24 x 80 CA:- Yes Colour:-

Sp. Char.:- -No. of keys:- 74 Numeric pad:- Yes Cursor keys:- No Interface:- RS 232, 20mA Baud rates:- 110-19,200 Printer port:- No Light pen:- No Other fonts:- Optional

Notes:- Unit supplied with an auxiliary port that could be used for a printer and also permits remote

editing of screen data.

Price: - £785

MODEL 1510

Screen size:- 12" Char. size:- 7 x 10 Lines x Cols:- 24 x 80

CA:- Yes Colour:- -Sp. Char .:-No. of keys:- 81 Numeric pad:- Yes Cursor keys:- Yes Interface:- RS 232, 20mA Baud rates:- 110-19,200 Printer port:- No Light pen:- No Other fonts:- Optional Price: - £880

**Notes:-** Screen format mode, Memory protect, Reverse video selectable and remote editing capability

**MODEL 1520** 

Screen size:- 12" Char. size:- 7 x 10 Lines x Cols:- 24 x 80 Colour:-Sp. Char .:-No. of keys:- 81 Numeric pad:- Yes

Cursor keys:- Yes Interface:- RS 232, 20mA Baud rates:- 110-19,200 Printer port:- Yes Light pen:- No Other fonts:- Optional Price:- £1.050

**Notes:-** Full microprocessor controlled, buffered data entry terminal with integral local printer nterface

MODE 1552

Screen size:- 12" Char. size:- 7 x 10 Lines x Cols:- 24 x 80 CA:- Yes

Colour:-Sp. Char .:- Yes No. of keys:- 81 Numeric pad:- Yes Cursor keys:- Yes Interface:- RS 232, 20 Baud rates:- 110-9600 Printer port:- No Light pen:- No Other fonts:-

Notes:- DEC VT52 compatible terminal with several

EXECUTIVE 80-20/30

Price:- £800

Screen size:- 15''Char. size:-  $7 \times 10$ Lines x Cols:-  $25 \times 80$  or 132

CA:- Yes

Colour:- Green Sp. Char .:-No. of keys:- 108 Numeric pad:- Yes

Cursor keys:- Yes Interface:- RS 232/449, 20mA Baud rates:- 110-19,200 Printer port:- Yes Light pen:- No Other fonts:- Optional Price:- From £857

Options:- Buffered printer port, 20mA interface. Notes:- Ergonomically designed VDU with audio or tactile feedback, smooth scrolling, 2 page screen memory, separate keyboard etc.

#### IBM (UK) LTD.

Manuf. IBM (UK) Ltd., PO Box 41, North Harbour, Portsmouth, Hampshire PO6 3AU 0705-694941 Screen size:- 12" Char. size:- 7 x 14 Lines x Cols:- 24 x 80 CA:- Yes Colour:- Green Sp. Char.:- -No. of keys:- 87 Numeric pad:- Yes Cursor keys:- Yes Interface:- RS 232/422, 20mA

Baud rates:- to 9600 Printer port:- Yes Light pen:- No

Other fonts:- Optional Price:- £ — TBA Price:- £ -

Options:- A wide variety of interface options, 3102

**Notes:-** Very high quality ergonomically designed VDU made up of three discrete units with matching printer

#### LEAR SIEGLER

ADM-3A Dist. Penny and Giles Ltd., Computer Peripherals Division, Mudeford, Christchurch, Dorset BH23 4AT 04252-71511

UK importer, many other local outlets.

Screen size:- 12" Char. size:- 5 x 7 Lines x Cols:- 24 x 80 Colour:- Optional green Sp. Char.:- -No. of keys:- 59 Numeric pad:- No Cursor keys:- No Interface:- RS 232, 20mA Baud rates:- 75-19,200

Printer port:- No Light pen:- No Other fonts:- Optional Price:- £492

Options:- Remote numeric data entry pad, Auto repeat, Lower case Notes: - Basic VDU with standard upper case only.

ADM-3A+

Screen size:- 12" Char. size:- 5 x 9 Lines x Cols:- 24 x 80 CA:- Yes Colour:- Optional green Sp. Char.:- -No. of keys:- 73 Numeric pad:- Yes Cursor keys:- Yes Interface:- RS 232, 20mA Baud rates:- 75-19,200 Printer port:- No Light pen:- No Other fonts:- Optional

Options:- Auto repeat.

Screen size:- 12"

Price:- £552

Notes:- De-luxe version of the ADM-3A with true lower case and integral keypad.

ADM-31

Price:- £737

Char. size:- 7 x 9 Lines x Cols:- 24 x 80 Colour:- Optional green Sp. Char.:- Optional No. of keys:- 90 Numeric pad:- Yes Cursor keys:- Yes Interface:- RS 232, 20mA Baud rates: - 50-9600 Printer port:- Yes Light pen:- No Other fonts:- Various

Options:- Direct polling of cursor position.

Notes:- Two page memory device with micro control, full editing capability and programme personality.

ADM-42

Screen size:- 15" Char. size:- 7 x 9 Lines x Cols:- 24 x 80 Colour:- Optional green Sp. Char.:- Optional No. of keys:- 118 Numeric pad:- Yes Cursor keys:- Yes Interface:- RS 232, 20mA Baud rates:- 50-9600 Printer port:- No Light pen:- No Other fonts:- Optional

Options:- 8 page memory, Printer port, Bus

Price:- £1,170

interface, etc.

Notes:- Three part VDU with virtually every option possible, lives up to the name of American Dream Machine, hence the initials!

#### LYME

MODEL 4002 Manuf. James Scott Electronic Developments 2 Avenue Court, Farm Avenue, 01-452 0490

Screen size:- 12" Char. size:- 12 x 7 Lines x Cols:- 24 x 80 Colour:- Green Sp. Char.:- Green
Sp. Char.:- —
No. of keys:- 90
Numeric pad:- Yes
Cursor keys:- Yes
Interface:- RS 232
Baud rates:- 75-9600 Printer port:- No Light pen:- No Other fonts:- -Price:- £625

Options:- See Models 4003-4006.

**Notes:-** Two page memory terminal with integral programmable functions.

MODEL 4003

Screen size:- 12" Char. size:- 12 x 7 Lines x Cols:- 24 x 80 CA:- Yes Colour:- Green Sp. Char .:-No. of keys:- 90 Numeric pad:- Yes Cursor keys:- Yes Interface:- RS 232 Baud rates:- 75-9600 Printer port:- No Light pen:- No Other fonts:-Price: - f625

**Options:-** See other models in range. **Notes:-** Enhanced version of 4002 with extra status line display and DEC VT52 compatability.

MODEL 4004

Screen size:- 12" Char. size:- 12 x 7 Lines x Cols:- 24 x 80 Colour:- Green Sp. Char .:-No. of keys:- 90 Numeric pad:- Yes Cursor keys:- Yes Interface:- RS 232 Baud rates:- 75-9600 Printer port:- No Light pen:- No

Other fonts:- -Price:- £625

Options:- See other models in range Notes:- Teletype or two page editing terminal configuration with block and line transmission capability.

MODEL 4005

Screen size:- 12" Char. size:- 12 x 7 Lines x Cols:- 24 x 80 Colour:- Green Sp. Char.:- -No. of keys:- 90 Numeric pad:- Yes Cursor keys:- Yes Interface:- RS 232 Baud rates:- 75-9600 Printer port:- No Light pen:- No Other fonts:-Price:- £625

Options:- See other models in range. **Notes:**- Data General 6053 compatible version of the 4003.

MODEL 4006

Screen size:- 12"

Char. size:- 12 x 7 Lines x Cols:- 24 x 80 CA:-Colour:- Green Sp. Char.:- -No. of keys:- 90 Numeric pad:- Yes Cursor keys:- Yes Interface:- RS 232 Baud rates: - 75-9600 Printer port:- No Light pen:- No Other fonts:- -Price:- £625

Options:- See other models in the range Notes:- Hazeltine 1410 compatible version of the

MODEL 5000

Manuf. Gresham Lion, Gresham House, Twickenham Road, Feltham, Middx. TW13 6HA 01-894 5511

Screen size:- 15" Char. size:- 12 x 7 Lines x Cols:- 24 x 80 CA:- Yes Colour:- Green Sp. Char.:- Yes No. of keys:- 102 Numeric pad:- Yes Cursor keys:- Yes Interface:- RS232,20mA Baud rates:- 75-9,600 Printer port:- Yes Light pen:- No Other fonts:- Yes

Options:- 132 column screen, synchronous

interface.

Notes:- Fully user programmable VDU with a choice of terminal emulations.

#### LYNWOOD

Price:- £745

Manuf. Lynwood Scientific Developments Ltd., Caker Stream Road, Alton, Hampshire.

Screen size:- - Char. size:-  $7 \times 11$  Lines x Cols:-  $30 \times 80$ Colour:- Green Sp. Char.:- -No. of keys:- Choice Numeric pad:- Optional

Cursor keys:- Optional Interface: - V24, 20mA Baud rates: - 50-19,200 Printer port:- Yes Light pen:- No Other fonts:-Price:- £-

Options:- Choice of keyboards.

Notes:- Microprocessor controlled terminal with page memory. Slightly less sophisticated version of the ALPHA graphics terminal

#### MICRO TERM

Dist. Strumech Portland House, Coppice Side, Brownhills, West Midlands. 05433-4321

Char. size:- -Lines x Cols:- 24 x 80 Colour:-Sp. Char.:- Yes No. of keys:- 77 Numeric pad:-Cursor keys:- -Interface:- RS 232 Baud rates:- 110-9600 Printer port:-Light pen:-Other fonts:-Price:- £ - unknown

Screen size:- 12"

Notes:- Screen display can be re-configured to 48 x

#### **NEWBURY LABORATORIES**

MODEL 7000 Manuf. Newbury Laboratories King Street, Odiham, Hampshire RG25 1NN 025-671 2910 6 Regional sales & service centres.

Screen size:- 12" Char. size:- 7 x 5 Lines x Cols:- 24 x 80 Colour:- Green Sp. Char.:- - No. of keys:- 63 Numeric pad:- No Cursor keys:- No Interface:- CCITT V24,20mA Baud rates:- 50-19,200

Printer port:- Yes Light pen:- No Other fonts:-Price:- £495

Options:- Model 7001 with addressable cursor and page mode @ £595.

Notes:- Microprocessor based "Glass Teletype"

with 3 page memory.

MODEL 7002

Screen size:- 12" Char. size:- 7 x 5 Lines x Cols:- 24 x 80 Colour:- Green Sp. Char .:-No. of keys:- 74

Numeric pad:- Yes Cursor keys:- No Interface:- CCITT V24,20mA Baud rates: - 50-19,200 Printer port:- Yes Light pen:- No Other fonts:-Price:- £545

Options:- Model 7003 with addressable cursor and

Page mode @ £645.

Notes:- More sophisticated version of the 7000 with several extras like video output and numeric keypad. 3 page memory as standard.

MODEL 7007

Screen size:- 12" Char. size:- 6 x 8 Lines x Cols:- 24 x 80

Colour:- Green Sp. Char .:-No. of keys:- 91 Numeric pad:- Yes

Cursor keys:- Yes Interface:- CCITT V24,20mA Baud rates: - 50-19,200 Printer port:- Yes Light pen:- No

Other fonts:-Price:- £745

Options: - 25th display line, Field protect, Extra

page memory.

Notes:- Full editing terminal with numerous

MODEL 7009

Screen size:- 12" Char. size:-  $7 \times 8$ Lines x Cols:-  $24 \times 80$ CA:- Yes Colour:- Green

Sp. Char.:- -No. of keys:- 91 Numeric pad:- Yes Cursor keys:- Yes Interface:- RS232C,20mA Baud rates:- 50-19,200 Printer port:- Yes Light pen:- No Other fonts:-Price:- £795

**Options:-** Displayable 25th line. **Notes:-** Seven page memory VDU with full screen formatting capability through keyboard and

protected memory.

#### PENNY & GILES

TERMINAL ONE Manuf. Penny & Giles, Mudeford, Christchurch, Dorset BH23 4AT 04252-71511

Screen size:- 12" Char. size:- -Lines x Cols:- -Colour:- Green Sp. Char .:-No. of keys:-Numeric pad:- Yes Cursor keys:- Yes Interface:-Baud rates:-Printer port:- -Light pen:- -

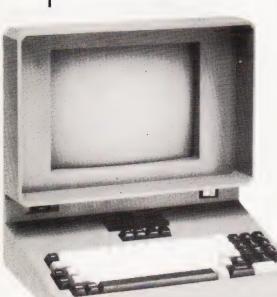

Other fonts:-Price: - £645

Options:- RS423 interface, other character and

#### PENTLAND

PENTLAND Mk VIII Manuf. CPU Computers, St. Johns, Woking, Surrey.

Screen size:- 12" Char. size:- -Lines x Cols:- 24 x 80 CA:- Yes Colour:-Sp. Char .:- Yes No. of keys:- 90 Numeric pad:- Yes Cursor keys:- Yes Interface:- RS232 Baud rates: - 50-9,600

Printer port:- No Light pen:- No Other fonts:-Price:- £465

**Options:-** 20 mA current loop, Auxiliary interface. **Notes:-** Newly introduced low-cost terminal.

#### PERICOM DATA SYSTEMS

Manuf. Pericom Data Terminals 1-3 Burners Lane, Kiln Farm, Milton Keynes, Bucks MK11 38A

Screen size:- 15" Char. size:- 7 x 9 Lines x Cols:- 24 x 80 Colour:- Green Sp. Char .:- Optional No. of keys:- 87 Numeric pad:- Yes Cursor keys:- Yes Interface:- RS 232 Baud rates:- 75-9600

Printer port:- Yes Light pen:- No Other fonts:- Optional

Options:- Extra page of screen memory Notes:- Ergonomically designed simple editing terminal.

Screen size:- 15" Char. size:- 7 x 9 Lines x Cols:- 24 x 80 CA:- Yes Colour:- Green Sp. Char .:- Optional No. of keys:- 131 Numeric pad:- Yes Cursor keys:- Yes Interface:- RS 232 Baud rates: - 75-9600 Printer port:- Yes Light pen:- No Other fonts:- Optional Price:- £1,085

Options: - Extra screen memory Notes:- Extended version of 6801 with 24 predefined function keys.

6803

Screen size:- 15" Char. size:- 7 x 9 Lines x Cols:- 24 x 132 CA:- Yes Colour:- Green Sp. Char.:- Optional No. of keys:- 87 Numeric pad:- Yes Cursor keys:- Yes

Interface:- RS 232 Baud rates:- 75-9600 Printer port:- Yes Light pen:- No Other fonts:- Optional Price:- £1,285

**Options:-** Extended keyboard as the 6802. **Notes:-** Designed for use in the word processing market with the wide screen display which can be reset to 80 columns.

6807

Screen size:- 15" Char. size:- 7 x 9 Lines x Cols:- 24 x 80 CA:- Yes Colour:- Green Sp. Char .:- Optional No. of keys:- 84 Numeric pad:- Yes Cursor keys:- Yes Interface:- RS 232 Baud rates: - 75-9600 Printer port:- Yes Light pen:- No Other fonts:- Optional Price:- £1,350

Options: - Extended keyboard. Notes:- Fully VT100 compatible terminal with four different character formats available.

#### PERKIN ELMER

BANTAM 550 Manuf. Perkin Elmer Data Systems 227 Bath Road, Slough, Berks SL1 4AX 0753-34511

Screen size:- 12' Char. size:- 5 x 9 Lines x Cols:- 24 x 80 Colour:-Sp. Char .:-No. of keys:- 66 Numeric pad:- Yes Cursor keys:- No Interface:- RS 232 Baud rates:- 110-9600 Printer port:- No Light pen:- No Other fonts:- Optional Price:- £550

Options:- 20mA current loop interface, Printer port. Notes: - Glass Teletype VDU

SUPER OWI 1245/51

Screen size:- 12" Char. size:- 7 x 11 Lines x Cols:- 24 x 80 CA:-Colour:- Optional Green Sp. Char.:- Yes No. of keys:- 82 or 98 Numeric pad:- Yes Cursor keys:- Yes Interface:- RS 232 Baud rates:- 110-9600 Printer port:- Yes Light pen:- No Other fonts:- Optional

Options:- Two types of detached keyboard, Light

**Notes:-** Block mode editing terminal with special business form character set and 25th status line.

#### SOROC

Price:- £1,250

IQ 120 Dist. Strumech Portland House, Coppice Side, Brownhills, West Midlands 05433-4321

Screen size:- 12" Char. size:- 5 x 7 Lines x Cols:- 12 x 80

Colour:-Sp. Char .:-No. of keys:- 74 Numeric pad:- -Cursor keys:- -Interface:- RS 232 Baud rates: - 75-19,200 Printer port:- -Light pen:- -Other fonts:-Price:- £ - unknown

Options:- Block mode, Printer port.
Notes:- Functional basic editing terminal.

#### SOUTHWEST TECHNICAL **PRODUCTS**

Dist. Southwest Technical 38 Dover Street, London W1 01-491 7507

Screen size:- 8" Char. size:- 7 x 12 Lines x Cols:- 16 x 82 Colour:- Green Sp. Char.:- Yes No. of keys:- 68 Numeric pad:- Yes Cursor keys:- Yes Interface:- RS 232 Baud rates:- 50-38,400 Printer port:- Yes Light pen:- No Other fonts:- Optional

**Options:-** Light pen option, Various screen formats. **Notes:-** Full editing terminal for use with the SWTP micros or as a stand-alone device.

#### **TANDBERG**

TVD 2200

Price:- £700

Dist. Farnell International Sandbeck Way, Wetherby, West Yorkshire LS22 4DH

Screen size:- 15" Char. size:- 7 x 9 Lines x Cols:- 25 x 80 Colour:- Green Sp. Char .:- Yes No. of keys:- 122 Numeric pad:- Yes Cursor keys:- Yes Interface:- RS422, V24 Baud rates:- 50-19,200 Printer port:- Yes Light pen:- No Other fonts:- Yes Price:- £1,200 approx.

Options: - 20 mA current loop.

Notes:- Ergonomically designed VDU with detached keyboard and programmable key functions.

#### **TELERAY**

MODEL 10 Dist. Teleprinter Equipment Ltd. Akeman Street, Tring, Herts HP23.6AJ 044282-4011

Screen size:- 12'' Char. size:-  $7 \times 9$ Lines x Cols:- 24 x 80 CA:- Yes Colour:-Sp. Char.:- -No. of keys:- 98 Numeric pad:- Yes Cursor keys:- Yes

Interface:- RS 232 Baud rates:- 50-9600 Printer port:- Yes Light pen:- No Other fonts:- Optional Price:- £680

Options:- Emulators for VT52; Data General and

Notes:- In common with the rest of the range the VDU has a choice of four casing options including rack-mount.

MODEL 11

Screen size:- 12"

Char. size:- 7 x 9 Lines x Cols:- 24 x 80 Colour:-Sp. Char .:- APL set No. of keys:- 98 Numeric pad:- Yes Cursor keys:- Yes Interface:- RS 232 Baud rates:- 50-9600 Printer port:- Yes Light pen:- No Other fonts:-Price: - f680

**Notes:-** The unit is supplied with the full APL character set including all the overstrike codes.

MODEL 12

Screen size:- 12" Char. size:- 7 x 9 Lines x Cols:- 24 x 80 Colour:-Sp. Char.:-No. of keys:- 98 Numeric pad:- Yes Cursor keys:- Yes Interface:- RS 232 Baud rates:- 50-9600 Printer port:- Yes Light pen:- No Other fonts:-

**Options:**- 20mA current loop interface. **Notes:**- De-luxe version of the "10" with extra programmable function space and a two page memory.

#### **TELEVIDEO**

Price:- £870

Dist. No current main distributor. Various sources still carry stocks.

Screen size:- 12" Char. size:- 7 x 10 Lines x Cols:- 24 x 80 Colour:- -Sp. Char .:-No. of keys:- 84 Numeric pad:- Yes Cursor keys:- Yes Interface:- RS 232, 20mA Baud rates:- 75-19,200 Printer port:- No Light pen:- No Other fonts:- -

Options:- 2 page memory, Printer port, VT52

Notes: Intelligent editor with standard features like Block mode and memory protect.

TV1-920

Price:- £585

Screen size:- 12" Char. size:- 7 x 10 Lines x Cols:- 24 x 80 Colour:-Sp. Char .:-No. of keys:- 105 Numeric pad:- Yes

Cursor kevs:- Yes Interface:- RS 232, 20mA Baud rates:- 75-19,200 Printer port:- Yes Light pen:- No Other fonts:- -Price:- £685

Notes:- Full feature editing terminal with remote editing capability.

#### TEXAS INSTRUMENTS

OPTI 940

Manuf. Texas Instruments

Manton Lane, Bedford MK41 7PA 0234-67466

Screen size:- 12" Char. size:- 7 x 9 Lines x Cols:- 24 x 80 or 12 x 132

Colour:- Normal Sp. Char .:-No. of keys:-Numeric pad:- Yes Cursor keys:- Yes Interface:- RS232 Baud rates: - 110-19,200 Printer port:- Yes

Light pen:-Other fonts:- Yes Price:- £

Options:- One or three extra pages, smooth scroll.

Notes:- Full function editing terminal

#### VISUAL TECHNOLOGY

**Dist.** Wilkes Computing Ltd., Bush House, 72 Prince Street, Bristol BS1 4HU 0272-25921

Screen size:- 12" Char. size:- 7 x 9 Lines x Cols:- 24 x 80 Colour:-Sp. Char .:-No. of keys:- 93 Numeric pad:- Yes Cursor keys:- Yes Interface:- RS 232 Baud rates:- 110-19,200 Printer port:- Yes Light pen:- No Other fonts:-Price:- £795

**Notes:-** Full feature editing VDU which is programmable to emulate Hazeltine 1500, ADDS 520, ADM-3A or DEC VT52 machines.

#### ZENITH DATA SYSTEMS

ZENITH Z19 Manuf. Zenith Data Systems Bristol Road, Gloucester GL2 6EE 0452-29451 London shop - 01-636 7349

Screen size:- 12" Char. size:- 5 x 9 Lines x Cols:- 25 x 80. Colour:- -Sp. Char.:- Yes No. of keys:- 84 Numeric pad:- Yes Cursor keys:- Yes Interface:- RS 232 Baud rates:- 110-9600 Printer port:- No Light pen:- No Other fonts:- -

Price:- £851.25

Options: - 20mA current loop adaptor Notes: 280 based full editing terminal. The unit is also available as a 'Heathkit' to save money.

# File Ain Falson Show

Cunard Hotel Hammersmith 10-12 September 1981

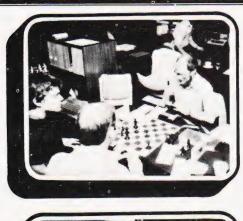

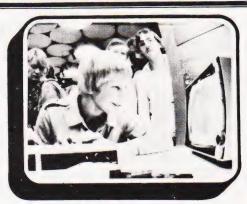

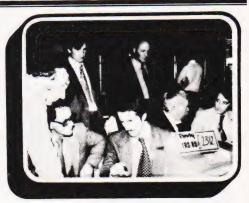

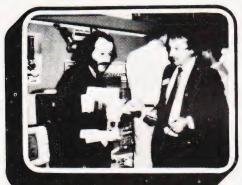

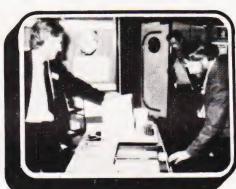

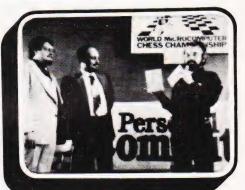

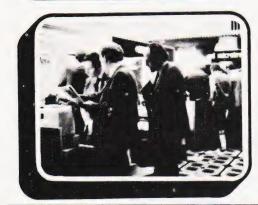

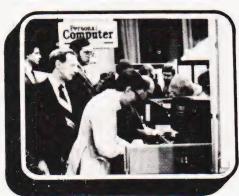

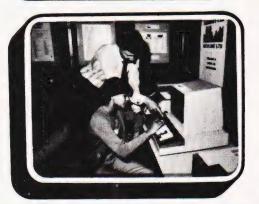

## The Show which brings your market direct to you ...

The Personal Computer World Show is the only exhibition exclusively for the small computer industry. It is your opportunity to meet, face-to-face, potential buyers who visit the Show specifically to see demonstrations and discuss the application of your products.

This is the Show where buyers come to buy ... not just look.

COMPUTING TODAY JULY 1981

## FASTER BASIC £30

Do you ever wish that your BASIC programs would run that little bit faster? You could spend £300 on a compiler, but of course you'd need to recompile your programs whenever you made a change. And £300 is a lot of money!

For a tenth of the cost you can now buy FASTER BASIC, a plug-in chip which reduces the running time of programs by up to 50%. Any BASIC program can benefit - business packages, games, even the programs you write yourself! Just switch on FASTER BASIC and you'll be amazed at the improvement. If your PET has a spare socket then there's a version of FASTER BASIC to fit it - please specify the model and socket when ordering.

## FORD PREFECT £16

At last - an adventure game that doesn't need disks! Based on Douglas Adams' characters (with permission from the author and Pan Books) THE HITCH-HIKERS GUIDE TO THE GALAXY is a wholly remarkable game. In fact the chances of discovering such a remarkable game have been calculated as two to the power of two hundred and sixty-seven thousand seven hundred and nine to one against. By a totally staggering coincidence that is also the VAT number of SUPERSOFT who sell the program for a mere £16 plus Vogon Added Tax. Hitch-hikers will need a 40 or 80 column machine with 32k of RAM.

VERBATIM DISKS £18 FOR TEN 77 TRACK FOR 8050 £25 DOUBLE SIDED (COMPUTHINK) £29

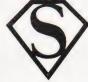

#### **SUPERSOFT**

First floor, 10-14 Canning Road, Wealdstone, Middlesex, England

Phone 01-861 1166

## U.K. customers add 15% VAT please

## **BACKNUMBERS**

If you are thinking of trying to plug some of the holes in your collection of Computing Today then some fast action is required. Stocks of past issues are running extremely low, we only have the issues shown remaining in stock. If you are missing one of these then **now** is the time to order it because the chances are that it won't be in the list next month. All backnumbers cost £1.00 each. For those of you who want copies of articles that are located in issues not available we do offer a photocopying service. Each copy costs £1.00 and information as to its title and publication date should be given. Ordering backnumbers and photocopies could hardly be easier, just fill in the coupon, cut it out and send it to

#### Computing Today, 145 Charing Cross Road, London WC2H 0EE

Please remember to mark your envelope with the service you require,

**BACKNUMBERS** or **PHOTOCOPIES**, otherwise our mailroom suffers brain damage.

#### **Backnumbers** issue list

#### **July 1980**

Battle of Britain simulation, Multiple choice exam program, Address list program, Kingdoms game.

#### August 1980

Multipurpose records program, Conlan language, Floppy discs examined, Systematic programming theory.

#### September 1980

Pascal overview, PC 1211 reviewed, BASIC dialects, Othello and Ski Run programs.

#### March 1981

SuperPET review, 6502 programming course, Boolean algebra on micros, Golf simulation.

#### **April 1981**

Acorn ATOM review, S50 bus revival, Fantasy games surveyed, Softspot Special.

#### May 1981

Colour Video Genie review, Programming languages, ZX80 books surveyed, Everest game program, Multipurpose interface.

A very limited number of copies of May and October 1980 are available in addition to the above. Last month's issue is still available as well but has not yet reached the end of its 'shelflife' and is not included for this reason.

| BACKNUMBER AND PHOTOCOPY OR Please send me the following items: |                     |
|-----------------------------------------------------------------|---------------------|
| NAME                                                            |                     |
| ADDRESS                                                         |                     |
|                                                                 |                     |
|                                                                 |                     |
| Back issues                                                     | at £1.00 each       |
| Photocopies of                                                  |                     |
|                                                                 | issue at £1.00 each |
| I enclose £                                                     | -                   |

## **BAFFLED** by Computers?

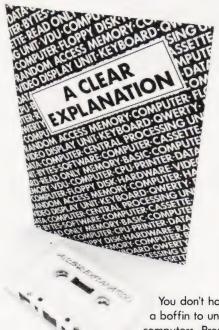

You don't have to be a boffin to understand computers. Presenting a half hour programme on cassette accompanied by a

booklet containing clear illustrations. £8.50 inc.

Make cheques and postal orders payable to SUPERLEX (Computers) 26 HARRISON STREET LONDON WC1H 8JG

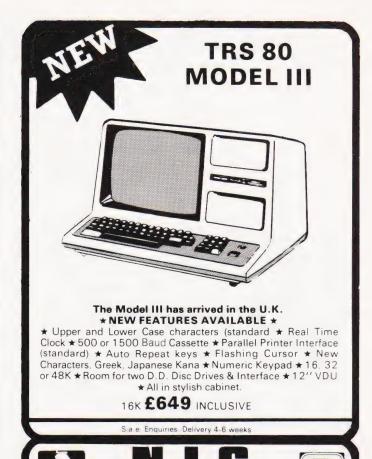

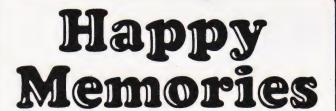

J-Happy

4116 200ns 2114 200ns £2.95 2114 450ns £1.95 2716 5 volt £3.70 2708 450ns £3.35

SOFT-SECTORED MINI-DISCS for PET, TRS-80, etc. Supplied in Free Library Case . . . . . . . £19.95 per 10

Low profile I.C. Sockets by Texas

Pence. 

Memory Upgrade Kits for Apple, 2020, TRS-80, etc. from £13.60 please phone

Quantity prices available on request. Government and Educational Orders welcome. Trade accounts opened.

ALL PRICES INCLUDE V.A.T. POSTAGE FREE ON ORDERS OVER £15, OTHERWISE ADD 30p.

Access and Barclaycard Welcome

HAPPY MEMORIES, Dept. CT Gladestry, Kington, Herefordshire HR5 3NY Telephone (054422) 618

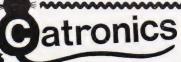

South East England Specialists in Everything for the

## **NEW COMPUTER AGE**

Unit 7, 61 Broad Lane, London N15 4DJ Daytime 01-808 0377 Evenings 01-889 9736

as Reviewed in May issue

- 16K RAM UHF MODULATOR

12K MICROSOFT BASIC

INTERNAL CASSETTE SECOND CASSETTE INTERFACE

OUR CASH AND £299 + CARRY PRICE ONLY OUR CASH AND

- **EXPANSION BOX** AVAILABLE
- DISK DRIVE IF REQUIRED
- 100's OF PROGRAMS TRS-80 LEVEL II SOFTWARE COMPATIBLE

If you cannot call write for FREE illustrated leaflet

#### IS HERE NOW!

The fabulous 'TANTEL' adaptor is now available from Catronics at only £170 + VAT.

This compact unit sits on your desk or chair and will drive virtually any television set, B/W or colour. Send to Catronics for full details.

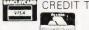

CREDIT TERMS available. Pay by Access, Barclaycard or Catronics Creditcharge Card.

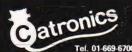

CATRONICS LTD (Dept. 197), COMMUNICATIONS HOUSE, 20, WALLINGTON SQUARE, WALLINGTON, SURREY SM6 8RG Tel. 01-669-6700 (9am to 5.30pm. Sat 1pm)/Closed lunch 12.45-1.45

# DLASSIFIED Q

#### RATES

1-3 insertions £6.50 per scc 4-11 insertions £6.00 per scc 12 insertions £5.50 per scc 24p per word (Min 15 words) Box No. on application All advertisements in this section must be pre-paid

Closing Date: 2nd Fri. month preceding publication

Advertisements are accepted subject to the terms and conditions printed on the advertisement rate card (available on request).

SEND TO: - CT CLASSIFIED, 145, CHARING CROSS ROAD, LONDON WC2H 0EE. TEL: 01-437 1002 Ext. 50.

#### PET UPGRADE

We can upgrade your large keyboard PET at a fraction of the "New Price" difference.

| 8K to 16K £44                       | .00  |
|-------------------------------------|------|
| 16K to 32K from £56                 | .00  |
| 8K to 32K                           | .00  |
| If expansion area drilled with qual |      |
| inch holes £10.00 e>                | ctra |
| All new RAMs fitted sockets         |      |

Fast, 2 hour while-you-wait service.

Tel: Mick Bignell 01-953 8385.

**GENIE/TRS 80** graphics programmes. Any two £6. Hangman/Solitaire/3D Noughts & Crosses/One-check/Mastermind/Blackjack/Queen/A-nim-ate/Reverse. B.Coupe, 20 Lewiston Road, Derby.

**TELETYPE ASR-33** printer/paper tape in good condition — £250 ONO. Davis — 061-308-4574 (Evenings).

#### **8K PET (NEW ROM)**

Codebreaker, Towers of Hanoi, 2D Cube — simulates magic cube, Hypercube Escape. SAE for details. £3.50 for any two on cassette.

> Mr. G.G. Oliver, 71 Stanhope Road, Slough, Berks.

**ZX80 DAAMA.** The new 8x8 board game. Good graphics. 1K memory required. Send £1.50 for listing to Macleod, Northvale, Shire Lane, Chorleywood, Herts.

IBM Golfball input/output typewriter £250 ONO. Telequipment D75 Scope £650. J.Vincent 015800531 Day. Reading 583994 Home.

#### TANGERINE EXTENSION EPROM (SOCKET E2)

Plot a point at X,Y
Erase a point at X,Y
Get a point at X,Y
Move to X,Y
Draw a line to X,Y
Erase a line to X,Y
Draw a line relative to X,Y
Draw a line relative to X,Y
Erase a line relative to X,Y
Erase a line relative to X,Y
Erase a line relative to X,Y
61 Single key basic keywords
Automatic line numbering
Dump screen contents to printer
Erase screen in alpha mode
Erase screen in graphic mode
G.I. sound generator driver
£20.00 inclusive

J. Rew, 8 Skillicorne Mews, Queens Road, Cheltenham, Glos. GL50 2NJ. **ZX80 4K** Draughts. Plays remarkable game. £4.50. M. Gibbs. 8 Grove Rd, Rickmansworth, Herts.

**SUPERB SUPERBOARD II,** 8K, microtype case, tapes etc, £210. Regret sale. Tel. Walsall (0922) 53574.

**NASCOM 2** 32K, NAS-SYS 3, NAS-GRA, Bit's & PC's toolkit, high resolution graphics (384 x 224) case with fan. Programmable sound board, aid card, assembler, £600. 01-767 1029 evenings J.Wye.

**UK101, 8K RAM,** perfect condition, new and old monitors, Comshop case £195. Stevenage 811708 or Welwyn Garden City 35197

#### CALCULATOR SCENE

We provide all help with programmable calculators and help with purchasing and processing all other types.
For further information
Ring 01-641 4999.
Evenings and Weekends.

**ZX81 PROGRAMS** on cassette and listings. S.A.E. for list. Cadsoft, 24 St. James St., Cheltenham, Glos GL52 22SH.

#### LORDS OF KARMA

An excitingly new and different fantasy adventure that will hold you spellbound

From penniless beginnings in the city and country of Golconda you must explore, adventure and win your way to heaven. By your deeds are you judged. The computer is your eyes and ears.

Orders are not pre-set. The machine language program allows you to 'talk' to the computer in simple English and discover which instructions it will understand.

On tape only. For TRS 80 LII 48K, Apple II 32K, Pet 32K £13.95 incl. P&P.
And for TRS80 LII 16K, Apple II 16K, Pet 16K and larger:

**PLANET MINERS** (1-4 players) Rival corporations race to lay claim to the mineral wealth of the solar system.

MIDWAY Recreates the decisive Pacific carrier battle of 1942.

#### NORTH ATLANTIC CONVOY RAIDER Simulates the legendary breakout and pursuit of the Bismarck, the pride of Hitler's

**B1** Allows you to fly a nuclear bomber to attack a city in the USSR through the world's deadliest defenses.

**NUKEWAR** Simulates a tense arms race between 2 superpowers and the resulting hot war.

£11.95 each incl. P&P. Orders and enquiries to:

GAMES PEOPLE PLAY, FREEPOST, LONDON E12. TEL: 01-928 1984.

#### MAINS PROTECTION FOR YOUR MICRO!

Combined inlet plug/filter with lead etc. New low prices: 10 amp £15.50. Basic 6 amp filter only £11.50 \* 100 watt soldering gun £4.95 \* Special Seiko Quartz Offer to Computing Today readers — Gents day/date analogue 30% off! £27.95 \* Gents and ladies digitals £4.95 each \* P&P 50p per item \* Send to:

Specialist Marketing, 11 Stonecliffe Drive, Middlestown, Wakefield, Yorks.

#### TRS80 MODEL II SOFTWARE

Now available, chequebook balance and reconciliation CHEKBOOK. State TRSDOS V1.2 or V2.0A £30.00 inc VAT. Free quotations for custom software.

BITS & BOB 9A Keswick Road Orpington, Kent BR6 0EU Tel. Orpington 26469.

**ZX81 ALIEN INVASION** 3K. Fast moving graphics using machine code. Direct the missile to destroy the alien ships. On-screen scoring. £4 on tape from J. Steadman, 6 Carron Close, Leighton Buzzard, Beds.

**ACORN ATOM** disassembler program. Fast — all features — runs in 1¾ K. Send £4.50 for cassette or SAE for details to David Jupe, 6 Hindhead Road, Earley, Reading, Berkshire.

**2K DIS-ASSEMBLER** Nascom 1. Decodes all B-Bug/Nas-Sys restarts. £5 cassette. Includes relocation loader. SAE for details. Tipping, 3 Cliffe Villas, Longfield Road, Todmorden, Lancs.

#### ATOMIC SOFTWARE

A wide range of cheap, high-quality software for the Acorn Atom, including a sophisticated

WORD-PROCESSOR.

Also available are Real-time Games, Utilities, Sub-routines etc. S.A.E. for further details to

D.P. Saville, 16 Zulla Road, Mapperley Park, Nottingham NG3 5DB.

#### MZ80 SOFTWARE PROGRAMMES WANTED HANDSOME ROYALTIES PAID

Reply to: Box No: CT 205 CT Classified, 145 Charing Cross Road, London WC2H 0EE.

**32K SORCERER**, Basic assembler, Editor. Working cassette, motor control for 2 recorders, Modem connection. Adventure Startrek, Terminal routine software. £64C ono. Ring 01-670-1828.

-80/81. QS-Defender, Moving graphics, NO Flicker, ssettes to fit 1K – £4.50. 3K – £5.50. QS-Sound Bd, ses AY-3-8910, £25. QS-Mother Bd, 5V Reg, Allows pansion to any Ram pack plus two other boards— £10. QS-Expansion connector (1 needed) — £3. SAE for full data.

Quick silva, 95 Upper Brownhill Rd, Maybush, Southampton, Hants.

SIXTY ZX80/81 PROGRAMS, specify which, listings only £4.95 includes a multitude of games, Utility Programs, Home Finance, Maths, Chequebook, plus more in our 'ZX80/81 Programs' includes Hints'N'Tips, from Sussex Software, Wallsend House, Pevensey Bay, Sussex.

PROTECT YOUR MICRO from dangerous mains surges with this plug in suppressor unit. (Full instructions supplied.) Send remittance of £5.50 to SK Electronics, 36 Manchester Road, Mossley, A.U.L. Lancs.

ZX80 GRAPHICS UPDATE. S.A.E. for details. Petry, 3 Lester Drive, Worle, W.S.M. Avon BS22 0NG.

NASCOM 1/2 ASSEMBLERS. Nas Sys; 51/2 K cassette £12: 8.5K D-Dos £15: Hybrid basic with either £3: No more credibility gap. Details SAE Mr P. Watson, 101 Village Road, Bromham, Bedford MK43 8HU.

GAMES FOR THE TRS-80 (16K, L2) Cassette 1. SPACE ATTACKERS. Now you can play this popular arcade game without having to feed it 10p's DIGITAL CLOCK alarm facility

DIGITAL CLOCK. With alarm facility.

Cassette 2. BREAKWALL (with sound). Knock the bricks out of the wall by bouncing the ball off your paddle. Sounds easy?— it gets more difficult.

FOUR IN A ROW. A game for two players. Try and get four counters in a row. Definitely a thin-king game.

Cassette 3. SURROUND. Two lines move (one controlled by you, the other by the computer) getting faster all the time. The first to hit a line loses. (Watch out for random obstacles.)

random obstacles.)

FOX AND HOUNDS. You must stop the computer controlled fox from aetting to the top of the board. ntrolled fox from getting to the top of the board
SIX GAMES FOR THE ZX80(1K).

Pontoon, guess the number, battleships, slot machine (162), maths quiz, maze (162). All on one cassette. Each cassette costs £3.00 (incl. p&p), is dual saved and comes with complete instructions from

Bramwell Enterprises, 87, Anderson Crescent, Great Barr, Birmingham B43 7ST.

**16K NASCOM 1.** 2K (14) monitor, super tiny basic, professionally cased. £200 for quick sale. Peter 01-348-7258.

**ZX80 4K ROM.** Fast action continuous display games for 1K RAM. SAE for details to: E.P.W., 576 Southmead Road, Bristol BS10 5NH.

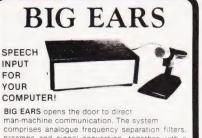

comprises analogue frequency separation filters, preamps and signal conversion, together with a quality microphone and extensive software.

Words. in any language, are stored as "voice-prints" by simply repeating them a few times in "learn" mode. Using keyword selection techniques. large vocabularies can be constructed.

Use BIG EARS as a front end for any application: data enquiry, robot control, starwars — possibilities are unlimited...

BUILT, TESTED & GUARANTEED ONLY £49! PICE INCLUDES POSTAGE & PACKING PLEASE ADD VAT AT 15
PLEASE STATE COMPUTER UK101 SUPERBOARD NASCOME

MICROGRAPHICS

Colour Conversion for UK101/NASCOM 1 & 2/ Superboard. (Modulator included)

BUILT £60

COLOUR MODULATOR RGB in PAL/UHF out

KIT £12 BUILT £18

Dower House, Billericay Road Herongate, Brentwood, Essex CM13 3SD.
Telephone: Brentwood (0277) 810

SUPER NASCOM 2 — 48K (cased). Excellent condition hardly used; programming manual, programs on cassettes + literature, graphic ROM, 16A supply (fan), key lock, best IC socket (gold plated) Free 8 EPROMs (2708) £700 o.n.o. Office tel. Slough 44222 ext 275 or evening 24647 (call Ernie).

**GREEN SCREENS** 11"  $\times$  9" TRS80 £4.95. Other sizes up to 12"  $\times$  12" £5.95. State size required. Price includes fixers, postage and packing. P.A. Young, 40 Willow Park, Wilberfoss, York.

#### ZX80 GAMES (1K)

5 on cassette £3.95 including Space Invaders. Lee Investments, 46 Abbey Rd., Aylesbury.

#### COMPUTER LABELS

Supplied, Ex-Stock, 35 different sizes to choose from.

For free pricelist phone MBF Business Forms, Nottingham Tel: (0602) 813786.

## Futura Software

Exciting and unusual graphical games for Nascom 2 icro computers.

Astrafire 16K,B,G Beam Me Up Scotty 16K,B,G £5.00 £4.50 £3.50 £5.00 £6.50 Computer Darts Downhill Skier Grand Prix 8K,B,G 8K,B,G X-Wing Star Battle 16K, B, G

B = Basic, G = Graphics
All prices are inclusive. Programs are supplied on cassette. Send Cheque/P.O. to

FUTURA SOFTWARE, 63, Lady Lane, Chelmsford, Essex CM2 0TQ.

IBM SELECTRIC golfball typewriter. Model 735. Complete with magnets. Non-standard keyboard. £150. RS232 interface available. Suffolk 0787 76785.

ZX81 1K SOFTWARE. Cassette of four games (Blip, Lander, Sketch, I-Ching) with documentation only £3.00. N.Rushton 123 Roughwood Drive, Northwood, Kirkby, Merseyside L33 9UG.

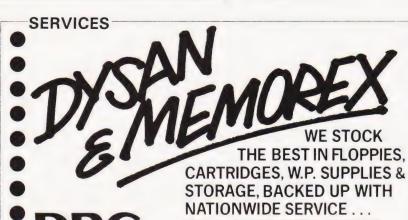

FS SUPPORTED NATIONWIDE

CALL US ON 0934 416392 ASK FOR DEPARTMENT C THE FINEST WORLDWIDE

ZX80 FOR SALE. Sinclair built complete with power supply leads and manuals £50. Telephone Mr Betts Daytime Staines 51488 extension 185. Evenings 01-941-2202.

SOFTWARE FOR 1K ZX81, Alien Chase, Navarone and Photon-fire. Send £2.00 for these excellent listings. Heltaskelta Software, 48, Cranfield Rd, London SE4 1UG

#### ZX80 and ZX81

HINTS & TIPS for the ZX81 - 60 pages

NTS & TIPS for the ZX81 — bu pages Saving Space, Understanding the Display File, Use Machine Code, Chaining programs, plus listings of E4.25 twelve programs

Still available: HINTS & TIPS for the ZX80 — 48 pages
£3.50 packed with routines and programs

#### SOFTWARE ON CASSETTE

Programs from HINTS & TIPS for the ZX81 Programs from HINTS & TIPS for the ZX80 PLANET LANDER + 3 others for 1K ZX81 £4.95 £4.95 £3.75 PLANET LANDER + 3 others for 1K SPACE INTRUDERS FOR 16K ZX81

Blank C12 cassettes 5 for £2.75, 25 for £13. Z80 Op codes — handy reference tables in protecti wallet, each code succinctly explained 25 for £13.25

Send SAE for full catalogue

Cheque with order or quote Access number to

Hewson Consultants, 7 Grahame Close, Blewbury Oxon OX11 9QE (0235) 850075

NASCOM 2, 16K, Printer, Zeap, Nasdis, Eprom prog, case and fan with complete documentation. Emigrating so £395. Basingstoke 67180

#### MEMORY AND MICRO SUPPLIES

| 2114 450nS | 2.20  | Z80 CPU  | 6.85  |
|------------|-------|----------|-------|
| 2708 450nS | 4.40  | Z80A CPU | 8.25  |
| 2716 450nS | 5.40  | 6502     | 6 95  |
| 2532 450nS | 10.20 | 6800     | 4 50  |
| 4116 200nS | 1.95  | 6802     | 6 80  |
| 4164 200nS | 20.50 | 6809     | 19 50 |

Access and Barclaycard welcome. Postage and packing 30p. SAE for Full List. Please add 15% VAT.

THORNGUARD LTD 144 IRBY ROAD, HESWALL, MERSEYSIDE L61 6XQ. TEL. 051-648-2162.

CENTURION BURGLAR ALARM equipment. Send SAE for free list or a cheque/P.O. for £5.95 for our special offer of a full sized decoy bell cover. To: Centurion, Dept. CT, 265 Wakefield Road, Huddersfield, West Yorkshire. Access and Barclaycard. Telephone orders 0484 35527

UK101 LIBERATION - Who can reach the Liberator first; Blake or Travis? Great Graphics. Real Time. 8K new monitor. £3.00 B.P. TAPES, 94 Haddington Road, Whitley Bay, Tyne and Wear.

BACKGAMMON, Horserace, Railroader, Blockade, Starcruiser, Bowling, Number Attack, Cryonics Invaders, Battleships all on one cassette for Sorcerer for £22.50. List free RTL, Westowan, Porthtowan, Truro, Corn-

#### ZX80 ACORN ATOM!

The monthly magazine INTERFACE gives at least six complete programs for each computer, plus hints and tips. Large s.a.e. for free copy:

> Interface, 44 Earls Court Road, LONDON, W8 6EJ.

MICRON/MICROTAN cassette software: Biorhythm with graphics. £2.70. Make your computer musical. No chips. Software only £2.50. Both £4.50. ACP, 29, Penrhyn Ave, Middleton, Manchester.

#### C.B.S.

If you are inn Business and considering an application of a Mini Computer, or Micro Processor Based System and are a little confused why not attend one of our courses

- A. Micro Computer Application -BUSINESS
- B. Micro Computer Application ENGINEERING & CONTROL C. Programming in BASIC —
  INTRODUCTION
  D. Programming BASIC — ADVANCED
- We are an independant consultative organisation specialising in business and engineering application, prepared to recommend systems when required and provide full software and programming support.

Courses are available for Individual of Group Instruction, and may be arranged to suit your specific applications. For details and date available write or

Cleveland Business Services (Ref MCA(CT) Cleveland House, Routh, Nr. Beverley, N.Humberside. HU17 9SR. TEL: Leven 0401 - 43139.

SHARP MZ-80K, 20K, for sale due to travel. Warranty and programs. Phone, Bijan, 01-951 3242 Eve.

**ZX80 1K.** Pools Selector, Multiplication game, Towers of Brahama, 40p each, all for £1, SAE K.E.Rayner, 25, Mill View, Gazeley, Newmarket, Suffolk CB8 8RN.

#### BACKUP DISK DUPLICATOR APPLE VERSION

This program can be used to backup your more valuable DOS 3.2, DOS 3.3, Pascal, APPLE III SOS, CP/M, & etc. 13/16 sector disks and so prevent any mishaps.

BACKUP DISK DUPLICATOR requires a 48K APPLE with 1 or 2 disk drives, and will boot directly with 13 or 16 sector proms.

634.00 each incl. P&P

BCM SOFTWARE — LONDON WC12N 3XX

Dealerships Available

TANGERINE USERS GROUP PROGRAM LIBRARY Listings or Cassette available to non members. Zero page & Expanded systems programs. S.A.E. for lists. For the best of everything... TANGERINE USERS GROUP LTD, 16 Iddesleigh Road, Charminster, Bournemouth, Dorset. BH3 7JR.

ATOM DISASSEMBLER £5

Runs in under 2½ K.

Gilton, 44 Bacon Lane, Hayling Island PO11 0DW.

#### Acorn Atom Specialists

Utilities, Editors, Graphics Games

— Nim, King, Startrek Etc.
Prices £2 to £20
Sell your programs — 25% Royalties paid
Send SAE for details

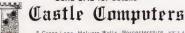

#### **ZX80 OR ZX81**

"If, in any sense you are a beginner to programming or computing, this is undoubtedly the book to read. Full of insight, witty, sensible and extremely funny it eases you into programming practically from the word go.

This review from PCW for

#### MAKING THE MOST OF YOUR ZX80 by TIM HARTNELL £6.95 for over 60 programs

from Department CTC
COMPUTER PUBLICATIONS UNIT 3, 33, WOODTHORPE ROAD, ASHFORD, MIDDX.

RUBIK CUBE UNSCRAMBLER. Displays step-by-step solution from any start condition. BASIC listing £3, flow charts and description £2. Wray, 32 Church Green, Totternhoe, Beds.

#### NEW ZX-80 BOOK FOR 1K

This unique book, "30 Programs For The Sinclair ZX-80: 1K", offers 112 pages packed full of information. With this book, you will realise the hidden power of the

ZX-80. Programs include LUNAR LANDER (with descending spaceship display), DR. ZX-80 (a conversational program), BLACKJACK (amazingly this 1K program holds an entire 52 card pack, shuffles it, deals and keeps scorel), LINE RENUMBERING, MEMORY LEFT (a USR function tells you to the byte how much you have left), SIMPLE SIMON (using letters 7 lines highl), HANGMAN, MASTERMIND, GOMOKU (a challenging Japanese board game), and 21 other programs.

#### "THIS BOOK IS EXCELLENT!" - CLIVE SINCLAIR

As well as offering you program value of well over £20, the programs illustrate techniques you can use in your own programs, such as space compressions, PEEKs and POKEs, use of display as memory, and USR functions.

Available by mail order only. Send £6.95 plus 50p post and pack. (orders outside the UK, please send £7.95). Orders to Melbourne House Publishers, 131 Trafalgar Rd., Greenwich SE10. (Correspondance to Glebe Cottage, Glebe House, Station Rd., Cheddington, Leighton Buzzard, BEDS LU7).

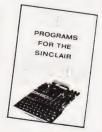

4K COMPUKIT cassette software Alien Invaders £2.00. 11x11 memory expandable maze escape 3D graphics £2.00. Both £3.50. S.Hall 14 Christchurch Lane, Lichfield, Staffs.

**TUSCAN.** We are stockists from bare board level to complete units. On demonstration now. All components available separately. Newhaven Computers 1, Bridge St., Newhaven. Tel: 3699.

#### ZX80 1K SOFTWARE

Are you bored with card games, word games and maths practice?
Why not try AIR/SEA RESCUE (with moving helicopter and swimmer)

LEM (guide a moving lunar module onto landing-pad — careful, too much fuel and you can explode, too little and you crash)

AIR RAID (plane moves across screen, you must bomb randomly generated targets)

AMMO DUMP (you must shoot the bricks

out of a house, if you hit the door, the whole house explodes) BALLOON (moving hot-air balloon, try to land accurately using wind currents) CRICKET (play against previous winning

team, computer gives speed of ball, and calculates runs etc. from the time you took

ALL 6 PROGRAMS supplied on cassette £5.65 or listings £4.00 inc.

Write to S. Vout, 52 Machon Bank, Nether Edge, Sheffield S71GP.

#### **COMPUTER CHEQUES** & SECURITY PRINTING

Printed to your individual requirements. For free quotation contact MBF Business Forms, 2 Millicent Rd, West Bridgford, Nottingham. Tel: (0602) 813786.

ZX81 AND ZX80 Software on cassette. Games, educational and household programs available, including GCE "O" level maths, household manager and telephone index/ad dress list. prices from £2.00. Send sae for catalogue to: ROSE CASSETTES 148 Widney Lane, Solihull, West Midlands B91

TRITON L7.2, 8K RAM, 2x8K ROM with Basic and Trap 25A. 5V. P.S.U. new 5¼ disk drive. All in customised case. £595. Colchester (0206) 64900.

- **5800 SOFTWARE** ●
   **T.S.A.0.2.** Direct memory to memory Assembler Supports all 6502 mnemonics plus ORG, REM, FCC, FCB, FDB. Only two monitor calls required: INCHR and OUTCHR. Will run on almost any 6502 System. Probably the easiest way to learn Machine Code
- programming.

  ◆ T.D.0.2. Now convert 6502 Machine Code into easy to read mnemonic code. Has double check for valid Opcode, and, unlike some disassemblers does not try to convert ASCII or data bytes. This program will save hours of hard work.

  T.S.A.O.2 OR T.D.O.2. Hex Listing/Manual £7.95 On 2716 (State Monitor calls) £14.25

  ◆ 8800 SOFTWARE AVAILABLE. Send 500 for catalogue which includes information on Basics.
- catalogue which includes information on Basics, monitors, games, assemblers etc.
- J. MORRISON (MICROS) J. Montison (Michos) 2, Glensdale Street, Leeds LS9 9JJ. TELEPHONE: LEEDS (0532) 480987. TERMS Strictly Cash With Order. All prices inclusive

ZX80/81 RE-NUMBER IN BASIC, Space Attack, Noughts/Crosses, all 1K. £1.50 + SAE. Micro-Aid, 25 Fore St., Praze, Camborne, Cornwall,

**ZX80**, **ZX81** software/listings over 70 programs. Games, education, utilities and much more. 1K, 4K and 16K. Free games listings with all orders send SAE to G.Nield 10 Moorcroft Square, Newton, Hyde, Cheshire, Suffolk

#### **ZX80 AND ZX81\* SOFTWARE**

20 highly useful and entertaining programs (VAT, Cheque Account, Home Budget, Basic Maths, Games, etc., etc.), all with explanatory notes on the routines in our book ZX80 PRO-GRAMS, Vol.1. only £5.25 + 50p p&p. Turns a toy into a necessity! Zipprint, 418 Poole Rd, Parkstone, Poole, Dorset, BH12 1DF. All 20 programs also available on one cassette, £11 + 50p p&p (book included) Send S.A.E. for ZX81 software list.

DISC DRIVES £135
5¼ inch double-density, 40-track disk drive giving you 250K bytes of unformatted storage. Shugart compatible. Removed from brand new equipment, fully tested and aligned. Three months' warranty. £135 each, post and packing £3. Data sheets 50p. Manual and circuit £9.50
The above drives now available with power supply and cabinet. Please write or phone for prices.

DISKETTES £2.95

Maxell 5¼ inch double density floppy disks.
Compatible with all 35 and 40 track, single-sided, soft-sectored drives. £2.95 each, post and packing 30p. £28 for box of ten, p&p 80p.

DOUBLE-SIDED DISKETTES £3.50 Maxell double-sided, double-density disks. £3.50 each, post and packing 30p. £33 for box of ten, p&p 80p.

Please add VAT to all prices. Send cheque or P.O. to:

Helistar Systems Ltd. 150 Weston Road, Aston Clinton, Aylesbury, Bucks. HP22 5EP Tel: Aylesbury (0296) 630364.

2708 PROGRAMMING and erasure service:- Copy hex listing to your blank £3. Erasure - 50p per chip. 2708's £3 each. E.Walker, 252 Bankhead Road, Northallerton, North Yorks DL6 1JE.

NASCOM AND SOFTY HARDWARE FOR SALE. Softy board, PSU, I/O conns, in case £125. Nascom I/O card, fully populated £125. RAM A 32K 4MHz £100. 8 amp PSU £120 Nascom 2, graphics, Nas-Sys-3, Keyboard, £300. RAM B 48K £200. Phone Runford (02518) 2639.

**EPROM PROGRAMMING** 2716 & most types 1&3 rail. £3/1K. Petron Electronics, 1, Courtlands Road, Newton Abbot, Devon.

#### MICRON/MICROTAN BASIC SOFTWARE WITH GRAPHICS SUPER BREAKOUT 9 games each with three ball speeds to drive you dizzy and confuse £6 BIORHYTHM CALCULATOR — Are you up to it! Reveals your past, present & future intellectual, emotional and physical status £3 SUPER MULTI PACKS 1) Hangman, Othello, Double Dice 2) Lunar Lander, Tic Tac Toe, Tankfire 3) Fruit Machine, Hotshot, Giant Clock All software comes with a no quibble money back guarantee if not up to your expectations. Send cheque/P.O. or SAE for further details to F. Woodcock, 32 Langley Close, Redditch, Worcs B98 0ET.

**UK101 8K** inc sound generator, case, cassette and programmes. £260. D.Hodgins, 20 Telford Ave, Chells, Stevenage, Herts.

ARE YOU MISSING OUT on the greatet business opportunity this century? New computer career opportunities, full or part time, any area. Little or no capital needed. Training available if required. Income dependent on ambition. SAE to Sussex Software, Wallsend House, Pevensey Bay, Sussex.

PET SOFTWARE on cassette. 8K LUNAR RESCUE: Super game. Avoid asteroids and rescue your crew (£4). 4K BREAKOUT: Very fast and unbeatable. Features advancing walls (£4). Both full graphics. Written in and Machine code. SCROLL SYS(826) shifts each screen line down once (£2.50). All 3 for £9. State ROM. SAEs welcome for details. N.Fisher, 17 Lowden Avenue, Chippenham, Wilts.

ZX80/1 1K PROGRAMS. SAE for largest lists in England. R Johnson, Old Cottage, Cupernham Lane, Romsey, Hampshire.

**TRITON L5.1**3K User RAM. Fully Built. £140.
Ring 01-863-1681

MICRON/MICROTAN USERS Popular game Rhino (6K) - £2.00. Othello, Play a friend or the computer (8K) - £3.00. U.F.O. destroy invading UFO's (8K) - £4.00. N.Marks, Carn Grey, Trethurgy, St. Austell, Cornwall

USED 6800 microcomputer boards. CPU, 4xPIA's, RAM, etc installed. Socket for PROM. £20. Various other boards. Details Tel. 08926 64307 evenings.

#### **ATOM USERS**

Memory expansion cards now available. From f48

Low cost printout system for Creed teleprinters. £36.50.

"Flat Rack" a reasonably priced case and backplane system for the Atom. SAE for full details please.

Poundgate E.D.S. Beguildy, Knighton, Powys LD7 1UW

#### SHARP

#### **POCKET COMPUTERS NEW LOW PRICES!**

CE122 Printer/Cassette Interface £63.25
PC1211 with CE-122 Printer £155.20
PC1211 with CE-121 Cassette Interface £105.75
PC1211 only £91.95
FREE Papermate pen with all orders.
All prices include (15%) VAT and U.K. delivery
Now available — PC1211 Software, SAE details.

ELKAN ELECTRONICS 28 BURY NEW RD, PRESTWICH, MANCHESTER M25 8LD.

VIDEO GENIE/TRS80 software. High quality software at a fraction of the normal prices

— Don't pay more! S.A.E. for details.

J.Wilson 9 Cotswold Terrace, Chipping Norton, Oxon.

ZX80 COMPUTER with power supply, leads and manual plus software. £75. Tel Consett

ZX81 GAMES. Six super games on cassette, £3.00. (Plus additional free game and other info.) Or SAE list/details. Bobker, 29 Chadderton Drive, Unsworth, Bury, Lancs.

#### UK101 (16x48) / OHIO (25x25) SOFTWARE ON TAPE

SOFTWARE ON TAPE

8K Space Invaders\* (UK+OH), Startek (UK+OH),
3D Maze (UK only), X-Wing Fighter\* (UK+OH),
Luner Lander\* (UK+OH), Zombie (UK only),
Biorhythm (UK + printer), Chess Set (UK'only), two
players). 4K Hangman (UK+OH), Digital Clock\* hour
minute second (UK only), Computer Torpedo Boat\*
(UK only), Anti-Aircraft (UK only)

"" = "real-time"! All feature good graphics! All 350p.
from: K A SPENCER, 74 Dovers Park, Bathford,
Nr. Bath.

TRS-80 LEVEL 2 16K/Video Genie Single key entry of 26 Basic-commands through shifted keys. Automatic keyboard debounce. Same as above plus 3 new Basiccommands: Graf = prints all graphic symbols to the screen. Renu = lets you renumber your programs. Appe = loads a second program without destroying the first one. £8. Debounce-program £2. All programs are System-taped. Send P.O./Cheque to Cuthbertson, 8 Westminster Court, Court, Blackburn BB1 1UR. Tel: (0254) 63120

#### **ZX80-81 SOFTWARE**

Many games, educational and utility software available for ZX80 and ZX81.

"ZX-80 BASIC" a disassembled ROM listing, with assembly language and annotations, as reviewed by SYNC. New low price £7.00.

"ZX-BUG" machine code debugging program, excellent for expert and beginner complete with documentation, develop, de-bug and RAM own machine code routines for only £500.

Many games — Startrek, Sword Of Peace, Mega Wumpas.

Send SAE for latest catalogue.

ARTIC COMPUTING 396, James Reckitt Ave, Hull HU8 0JA.

UK101 (and enhanced SUPERBOARD) SOFTWARE ON TAPE from the guy who wrote "Le Passe-Temps"

GALACTIC HITCHHIKER (8K) An adventure, all in machine code. A beauty! (£7.00 all incl.) SUPERTREK (8K) Sail boldly through the universe, zapping moving Kingons in real time. Superb graphics. (£7.00). LUNAR LANDER A real challenge. You won't get down in less than 3 hours. (£3.00). STARTREK (8K) The old favourite, oldrs. (£3.00)

Deautifully presented. Not real time, but great graphics nonetheless. (£6.00).

HANGMAN Excellent graphics... P.E. said sol. (£3.00)

(£3.00)

● PIRANHA Fancy your chances in a tankful? (£3.00)

● BREAKOUT A smashing version, especially on the enhanced display. (£3.00)

■ LE PASE-TEMPS This is what a computer game SHOULD be like. (£3.00)

BASIC TUTOR (8 x 4K) Everything you wanted to know but didn't know who to ask. (£12.00)

STOCKMARKET (8K) A realistic game for 1-3 would-be millionaires. (£5.50)

Please note that these are all ORIGINAL

PROGRAMS, not 101 varieties of PRINT. Available for 16x48 or 32x48 display and compatible all Monitor ROMs. Items marked "●" also available for 24x24 screen.

Write to: A.Knight (Dept CT), 28.8imonside

Write to: A.Knight (Dept CT), 28 Simonside Walk, Ormesby, Cleveland. Tel. (0642) 321266.

#### LB ELECTRONICS 11 HERCIES ROAD, HILLINGDON, MIDDX.

TMS 2516 (single rail) full spec. £5.00 2708 (450ns) £2.00 full spec. Special offer 2114 £1.85 Special offer 2114 £1.85
2526 Character generator with date £2.95
SN 74116 60p, SN 74118 70p, SN 74194 50p, SN
74198 75p, SN 741,S 240 £1.50, 74LS 245 £2.40,
74LS 266 75p, 745260 40p, 710 (DIL1 25p, 711 (DIL)
30p, 2102 (650ns) 48p, FND 500 0.5 inch LED
Display (cc) full spec 50p, 12 for £5.00.
Header plugs 16 way with cover 60p, 16 way
without cover 35p, 24 way with cover 95p,
Ansley (Insulating Piercing Type) 14 way 75p, 16
way 95p, 24 way £1.50.
Cannon D Type, Plugs and sockets stocked. Just
arrived ITT 2082 modem. 1200 baud data modem
cc ITTV24 RS232C. Channel centre frequencies
1300 and 1700Hz (600 baud) or 1300 and 2100Hz
(1200 baud) synchronous or asynchronous (1200 baud) synchronous or asynchronous operation over 2 or 4 wire switched or dedicated lines. Built in test and line test functions.

Brand new with manual £115.00 p&p £300. All prices inclusive of VAT p&p on all components 45p.

Telephone Uxbridge 55399 Access or Barclaycard accepted

VIDEO GENIE memory upgrade 16K to 32K includes all parts and fitting instructions £40. R.C.W. Gate, 30 Penfold Road, Clacton, Essex

#### PROGRAMS FOR PETS

Touch Type Tutor — improved version 8K — £4. Pöke/Peek Teach In — best seller, now with 'Peek' 8K. — £4. Beginners Başic — a plain English guide 8K — £4. Aripört — new fast action game 16K — £3.50. Poker Game 16K — £3.50. Mastercode — Brain Teasel 32K — £3. Obliteration Game — beat the PET 8K — £3. Business Game — make or break 8K — £3. Plague (game) 8K — £3. All on cassette, p&p paid. 3-6 programs less 10%, 6-9 less 20%, orders to

P&V Programmes, The Cottage, Sheet Hse, Petersfield, Hants GU32 2AQ Or send SAE for more details.

#### ATTENTION USERS OF APPLE II, TRS80, V GENIE, ATARI, SORCERER

Original games, adventures, business, utilities and simulations galore. All from £3.50. Send 50p (refundable with first order over £10) for full catalogue to:

ITS, 68 MOFFAT ROAD, THORNTON HEATH, SURREY CR4 8PU

REVERSE VIDEO, square selectable, scrolls (unlike graphics); v.simple mod for all Tangerine computers. Design with notes, £2. J.P.Gilliver, 7 Leaside, Clifton Gardens, Folkestone, Kent CT20 2ED.

**NASCOM BASIC.** A comprehensive breakdown of how it works, variables, workspace, routines etc £5. BASIC TOOLKIT uses spare RAM below 1000, nine user functions featuring string array save/load, on tape with instructions and demonstration program £6 SPACE INVADERS +
BREAKOUT fast moving machine code
games, on tape £5, state if you have
graphics. Tapes for Nascom 1/2 state monitor and tape format. A. Watkins 7, Warwick Close, Maidenhead, Berkshire 062830494

MICROTAN 65 games: Guess, Gone and Bang, £1 for three. £2 on tape for Tanex. 81, Wykeham Way, Haddenham, Aylesbury, Bucks. HP17 8BU.

FOR ZX81 (1K) Two player "Arcade" game; screen scoring and end of game indicator. Cassette £2.50, listing £1.50 plus S.A.E. F. McCarthy, 1 Sholebroke Terrace, Leeds

CHEAP COMPUTER PARTS IBM Selectric Golfball printer 325.00. Centronics interface for same 75.00. Trendcom silent type thermal printer 150.00. Exidy Sorcerer 395.00. Texas TI 159 calculator 85.00. Shugart SA-400 disk drive 125.00. Telephone Evesham (0386) 870958 after 8pm.

#### **VETS FOR PETS**

Anita Electronic Services (London) Ltd. are specialists in the repair and service of Commodore Pets. We offer a fast on-site service, or alternatively repairs can be carried out at our workshops should you wish to bring in your Pet.

Pet maintenance contracts are available at very competitive prices. Trade inquiries welcomed.

We also specialise in the repair of all makes of office equipment.

For further information tel. or write to:

John Meade **Anita Electronic Services** 15 Clerkenwell Close, London EC1 01-253 2444

INVADERS FOR Acorn Atom, superb sound effects etc. £4. Send SAE for details and list. C.Mackintosh, 9 Barn Close, Bullbrook, Bracknell, Bucks.

KEYBOARDS. Brand new 79 switch encoded K/B with data for £20 incl. Also S 100 sockets, gold W/W £2 incl. We buy/sell second user gear. Newhaven Computers. 1, Bridge St., Newhaven. Tel: 3699.

**SUPERBOARD.** Cased, 8K, power supply, modulators, no bugs. £130 or best offer. Tel: 0788-810124 (Rugby), evenings.

VIDEO GENIE and TRS80 (16K/LII) owners! "Auto-Graphics '81" lets you draw images easily and quickly on screen, and then lock them into your programme listing. Animation? Simple - honestly! Our free data sheet will convince you, or order cassette (£3.50) for prompt despatch. ButterCraft Software, 14. Western Ave., Riddlesden, Keighley, Yorks.

FOR SALE TRS80 16K Level 2. Complete with tapes. Phone Glasgow 9430229 evenings.

#### **UPGRADE YOUR ZX80**

Full size ZX80 keyboards 1K & 2K RAM packs, Make your ZX80 grow. Simply plug into user port.

+ 50p p/p

1K RAM Pack £10.95 2K RAM Pack £15.95 £24.95 Keyboards

Return of post service. Send cheque or P/O to:

dK'tronics 23 Sussex Road, Gorleston, Gt. Yarmouth, Norfolk.

NASCOM II, NAS-SYS, Graphics, Motherboard, 16K RAM on 32K memory board, PSU, case, games, documentation plus B&W TV £410. Tel. Hitchin 33895.

**ZX80 & 81.** 'Record' — at last a tape record system! Save, Load, or enter New, 96 byte records. Ideal for addresses, etc. Listing for all 1K machines. (4K/8K ROM) £3. 'Directory' - a simple program to read tapes and display the program names. (8K ROM) £2. Logan Software, 24, Nurses Lane, Skelling-thorpe, Lincoln LN6 OTT.

THE CHIP SHOP, second hand, personal computers bought for cash. Phone 01-855-0853 for details.

KEYBOARD FOR ZX81. Build up our full size keyboard for your ZX80 or ZX81. Kit £19.95 + p&p. In/out port to control up to 24 lines, £14.95. Edge connector £3.95 p&p 95p. Digital to analogue converter (fits onto in/out board) coming soon. SAE for details Redditch Electronics, 21 Ferney Hill Avenue, Redditch, Worcs, B97 4RU. Tel. 0527 61240

#### UK101 WARLOCK WARRIOR=

new Adventure system compatible with D&D. Double density pictures and floorplans guide you through the Adventure with your attributes constantly displayed. Three dungeons available (compatible with all monitors):-

available (compatible with all minitors). Enchanted Cottage — A good small dungeon for the beginning WW-8K — £1.50 Labyrinth 10 — An excellent underground adventure in 12K — £3.00 Conquest of Anfalas — A huge 16K under and overground quest for more experienced characters (5th level or better) — £4.90

Add £5 to order value for all-inclusive price. Still Available: Hidden World (8K) — see May, just £6.50. Send PO/cheque or SAE for further details to:

Adventure 10, 43 Barleycroft Road Welwyn Garden City, Herts AL8 6JX.

TTL LOGIC PROBE with instruction sheet, start understanding computer electronics for just £10.55p. Tel (095389) 420. RA, Eng, Forncett End, Norwich, Access/Barclaycard.

DISASSEMBLER FOR NAS-SYS. 2K relocatable. Lists address, data, mnemonic, operand, SCAL, DEFM, RST. 300 baud cuts cassette. £5. Brown, 35, Carrington Terrace, Barnstaple, N.Devon.

#### SINCLAIR **ZX80**

BOOK OF TWENTY PROGRAMS FOR YOUR ZX80: ONLY £3.95.

SPECIAL OFFER Moving Display Programs on Cassette **INVASION £1.50 BREAKOUT £2** 

CASSETTE's £1.90 for 6

from: G. Usherwood, 53 Marlborough Road, Stockton, Cleveland.

**HEWART 6800s MICRO.** 16K. Dram, Monitors 1, 2 and Graphics. U/L Keyboard, books, manuals. £295. 0902 734351.

PET PROGRAMS under £10 games, clocks, gambling, scientific, S.a.e. Ade, Greenacre, Oakley Road, Chinnor, Oxon.

TEST, SERVICE & REPAIR. Computers, Peripherals, Memory boards, I.O interface boards. Floppy disc drives repair and alignment. Assembly and Test of computer kits. Eprom erasing 45p per Eprom. Prom copying £2 per 1K. Prom Programming £7.50 per 1K. Please add VAT and 40p p&p to above prices. A.N. Electronic & Computer Services Ltd., 211 Park Barn Drive, Guildford, Surrey. Tel: Guildford 504897.

NASCOM 1 plus 3 amp PSU, keyboard and case and full documentation. £150 o.n.o. Bournemouth 516149.

#### **ALERT ALL ZX-80 OWNERS**

Sixty programs on tape, no typing, Only £8.95 incl P&P. Magnificent value, includes Basic Maths Finance, Games, the lot.

Mr Mason, 7 West Hallowes SE9 4EY

## **ZX81 M**

All the thrills of its big brother on a 24x16 display all in 1K RAM. £5 for M/C code cassette. ALSO TV GAMES (4K) ZX80/81 INVADERS ZX80/81 GALAXY WARS

m/c code routines with continuous non-flicker display & fast moving graphics £5 each listing or S.A.E. for details J.EDMONDS, 29 Chestnut Ave., Grays, Essex.

NASCOM II 16K with graphics in vero case. £375 or offer. Must sell by 1st July. Chesham (02405) 6043.

> Please mention CT when replying to advertisers

#### **AD INDEX**

| ADDA COMPUTER                   | 72 |
|---------------------------------|----|
| ANGLIA COMPUTER CENTRE          |    |
| BITS & P.C.S                    | 24 |
| <b>BRIGHTON COMPUTER CENTRE</b> |    |
| D.BRUCE ELECTRONICS             |    |
| BUG BYTE                        |    |
| CAMBRIDGE LEARNING              |    |
| CASTLE ELECTRONICS              |    |
| CATRONICS                       |    |
| CENTRONICS                      |    |
| CHROMASONICS                    |    |
| COMP, COMP, COMP                |    |
| COMPUTECH SYSTEMS               |    |
| COMPUTER INTERFACING            |    |
| COMPUTER PUBLICATIONS           |    |
| CROFTON ELECTRONICS             |    |
| DATA RESOURCES                  |    |
| D.R.G. BUSINESS                 |    |
| DYNAMIC INTERNATIONAL           |    |
| HAPPY MEMORIES                  |    |
| A.J. HARDING                    |    |
| HENRYS RADIO                    |    |
| INMAC                           |    |
| KRAM ELECTRONICS                |    |
| LOWE ELECTRONICS                |    |
| MAGNUM ELECTRONICS              |    |
| MARICK                          |    |
| WARION                          | 70 |

| M.D.R. INTERFACES           | 36    |
|-----------------------------|-------|
| MICROBYTE                   | 70    |
| MICROCOMPUTER APPLICATION   | 43    |
| MICRO PERIPHERALS           | 4     |
| MICRO PRINT                 | 50    |
| MICRO TANIC                 | 9     |
| MIDWICH COMPUTER COMPANY    | 58    |
| MIKE DENNIS ASSOCIATES      | 50    |
| NASCOM                      | 49    |
| NASCOM DEALERS              | 51    |
| NEWBEAR                     | 92    |
| NIC MODELS                  | 84    |
| O.K. MACHINE TOOLS          |       |
| P.C.W. SHOW                 | 84    |
| POWER EQUIPMENT             | D     |
| PREMIER PUBLICATIONS        | 3     |
| PROGRAM POWER14             | S+ 72 |
| Q-TEK                       |       |
| RANDOM ACCESS ELECTRONIC    | 70    |
| REPRODESIGN                 | 14    |
| SCIENCE OF CAMBRIDGE 10, 11 | 8 1   |
| SILICA SHOP                 | 37    |
| SINCLAIR ELECTRONICS        | 5     |
| SUPERLEX                    | & &   |
| SUPERSOFT                   | 8     |
| SUPERVISION                 | 10    |
| TECHNOMATIC                 | 3     |
| THIS COULD BE FUN           | 5     |
| TIMEDATA LTD                | 5     |
| WARD ELECTRONICS            | 3     |

plus extended 12K Microsoft BASIC in ROM • Fully TRS-80 Level II software compatible • Huge range of software already available • Self contained, PSU, UHF modulator, and cassette • Simply plugs into video monitor or UHF TV • Full expansion to disks and printer • Absolutely complete — just fit into mains plug.

#### LONGER REDUNDANT

£279

Upgrade your ZX80 to the full animated graphics of the ZX81. (No screen flicker). For only £12.95 + VAT, in kit form. Works only in conjunction with new 8K ROM from Sinclair (not included).

#### YOUR ZX80 IS NOW NO

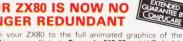

#### WE ARE NOW STOCKING THE AUTOSTART APPLE II AT REDUCED PRICES

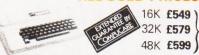

Getting Started APPLE II is faster, smaller, and more than its predecessors. And it's more fun to use too ause of built-in features like:

because of built-in features like:

BASIC — The Language that Makes Programming Fun.

High-Resolution Graphics (in a 54,000-Point Array) for Finely-Detailed Displays. Sound Capability that Brings Programs to Life. Hand Controls for Games and Other Human-Input Applications. Internal Memory Capacity of Human-Input Applications. 

■ Internal internal internal internal vietnory Capacity of 48K Bytes of RAM, 12K Bytes of ROM; for Big System Performance in a Small Package. 

■ Eight Accessory Expansion Slots to let the System Grow With Your Needs. 
You don't need to be an expert to enjoy APPLE II. It is a

complete, ready-to-run computer. Just connect it to a video display and start using programs (or writing your own) the first day. You'll find that its tutorial manuals help you make it your own personal problem solver.

#### INTRODUCING THE NEW & XCITING TRS80

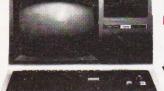

MODEL 111

16K £559

32K £589

48K £619

The Radio Shack TRS-80<sup>TM</sup> Model III is a ROM-based

The Radio Shack TRS-80<sup>1 M</sup> Model III is a ROM-based computer system consisting of:

• A 12-inch screen to display results and other information
• A 65-key console keyboard for inputting programs and data to the Computer • A 2-80 Microprocessor, the "brains" of the system • A Real-Time Clock • Read Only Memory (ROM) containing the Model III BASIC Language (fully compatible with most Model I BASIC programs) • Random Access Memory (RAM) for storage of programs and data while the Computer is on lamount is expandable from "16K" to "48K", optional extra) • A Cassette Interface for long-term storage of programs and data (requires a separate cassette to 48K , optional extral ● A Cassette Interface for long-term storage of programs and data (requires a separate cassette recorder, optional extral ● A Printer Interface for hard-copy output of programs and data (requires a separate line printer, optional extral ● Expansion area for upgrading to a disk-based system (optional extral ● Expansion area for an RS 232-C serial communications interface (optional extra)
All these components are contained in a single moulded case and all are powered via one power cord.

**EUROPE'S FASTEST SELLING ONE BOARD COMPUTER** 

★6502 based system — best value for money on the market. ★ Powerful 8K Basic — Fastest around ★ Full Qwerty. Keyboard ★ 4K RAM Expandable to 8K Neyboard ★H. KAWI Expandable to 8 on board. ★Power supply and RF Modulator on board. ★No Extras needed — Plug-in and go ★ Kansas Ci Tape Interface on board. ★Free Sampler Tape including powerful Dissassembler and Monitor with each Kit. \* If you want to learn about Micros, but didn't know which machine to buy then this is the machine for you.

Build, Understand and Program your own Computer for only a small outlay

NEW ISSUE COMPUNIT WITH ALL THE FEATURES THAT MADE IT THE MOST PROFESSIONAL COMPUTER VIT ON THE COMPUTER KIT ON THE MARKET. NOW WITH FREE NEW EXTENDED MONITOR (a saving of £22), which includes Flashing Cursor, Screen Editing, & Save Data on Tape

KIT ONLY £149 + VAT

Fully Assembled - £199 + VAT

DEALER ENQUIRIES INVITED

NEW MONITOR IN ROM available separately £22 + VAT
Revised BASIC 3 ROM — contains cure for GARBAGE collection routine — allows
correct use of STRING ARRAYS. Suitable for Compukit or Superboard £7.50 + VAT

4K Upgrade Kit £15.90 + VAT

FOR

I

LOWEST

PRICES

BIG

GE

CHOICE

m

BEST

SAL

TSUL

FOR THE COMPUNIT Assembler Editor £14.90

5 – 1). Four Games £5.00 2). Four Games £5.00 nvaders (8K) £6.50 Space Invaders £5.00 Chequ 60 40 pin Expansion Jumper Cable £8.50 GAME PACKS -3). Three Games 8K only £5.00 s £3.00 Realtime Clock £3.00 Chequers £3.00

Case for Compukit £29.50

All Prices exclusive VAT

#### **NEW REDUCED PRICES**

16K £449 32K £499

RRP £795 for 32K

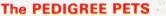

Cassette Deck £55 extra Interface PET IEEE - Centronics Parallel Decoded £77.00 + VAT

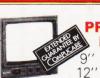

#### HITACHI **PROFESSIONAL MONITORS**

- £129 £99.95 - £199 £149

 Reliability Solid state circuitry using an IC and silicon transistors ensures high reliability.
 500 lines horizontal resolution Horizontal resolution in excess of 500 lines is achieved in picture center. • Stable picture Even played back pictures of VTR can be displayed without jittering. • Looping video input Video input can be looped through with built-in termination switch. • External sync operation (available as option for U and C types) • Compact **construction** Two monitors are mountable side by side in a standard 19-inch rack.

## GET YOURSELF A NEW MX80 PRINTER A FORTUNE only **£299** . VAT

Interface Cards for Apple, Pet TRS80. Nascom and Compukit RS232 Interface Cards necessary for parallel. £49 + VAT

Full TRS80 Genie Graphics cables. Ready to go EX-STOCK.

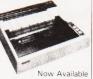

Fiction Feed Option £49 + VAT

AVAILABLE

PANASONIC

KX-T1520

AUTOMATIC

ANSWERING

SYSTEM

£190 + VAT

£99.95

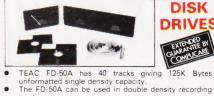

#### DISK DRIVES

TEAC

- mode.
  The FD-50A is Shugart SA400 interface compatible.
  Directly compatible with Tandy TRS80 expansion Also interfaces with Video Genie, SWTP, TRS80
- North Star Horizon, Superbrain, Nascom, etc, etc. Address selection for Daisy chaining up to 4 Disks. Disks plus power supply housed in an attractive grey

#### 40 TRACK

Single Disk Drive £225 + VAT

Disk Drive £389 + VAT-

77 TRACK

Single Disk Drive £299 + VAT

£499 - VAT

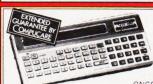

#### SHARP PC1211

£79.90 + VAT

COMPUTER POWER THAT

ONCE FILLED A ROOM
CAN NOW BE CARRIED IN YOUR POCKET!

Programs in BASIC ● "QWERTY" Alphabetic Keyboard ● 1.9K Random Access Memory
 Long Battery Life.

Delivery is added at cost. Please make cheques and postal orders payable to COMPSHOP LTD., or phone your order quoting BARCLAYCARD, ACCESS, DINERS CLUB or AMERICAN EXPRESS number

#### MAIL ORDER AND SHOP:

CREDIT FACILITIES ARRANGED - send S.A.E. for application form.

14 Station Road, New Barnet, Hertfordshire, EN5 1QW (Close to New Barnet BR Station - Moorgate Line). Telephone: 01-441 2922 (Sales) 01-449 6596 Telex; 298755 TELCOM G

OPEN (BARNET) - 10am - 7pm - Monday to Saturday

OW COST TELEPHONE

**ANSWERING MACHINE** 

Microprocessor controlled answering machine. Plug into your phone line. Records any phone call messages. Remote

bleeper enables you to listen to your messages from anywhere in the world. Uses standard cassettes. Comes complete with mains adaptor, microphone, remote bleeper, base unit, cassette with 30 sample pre-recorded messages

**NEW WEST END SHOWROOM:** 

311 Edgware Road, London W2. Telephone: 01-262 0387 OPEN (LONDON) - 10am - 6pm - Monday to Saturday

\* IRELAND: 80 Marlborough Street, Dublin 1. Telephone: Dublin 749933

\* COMPSHOP USA, 1348 East Edinger, Santa Ana, California, Zip Code 92705 Telephone: 0101 714 5472526

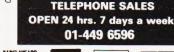

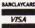

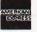

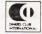

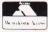

Europes Largest Discount Personal Computer Stores

90

# VERSATILITY IS THE KEY

All microcomputers are versatile — some, however, are more versatile and expandable than others. The Video Genie System is now available complete with a range of expansion units to give a full 48K RAM, quad disk, business system with printer. Even this is further expandable via the two slot S100 bus contained in the expansion box.

Software is the most important component of any computer system — the Video Genie used the renowned Microsoft level II BASIC interpreter, so TRS-80 software will run on the Video Genie to further enhance its versatility, with a huge program library available.

Lowe Electronics are further enhancing the versatility of the Genie system: we have designed lower case adaptor, sound kit and now colour systems. This will be available from April and is shown in action below. The Video Genie range starts at a recommended retail price of just £325 plus VAT.

Contact Lowe Electronics for full details and a dealer list.

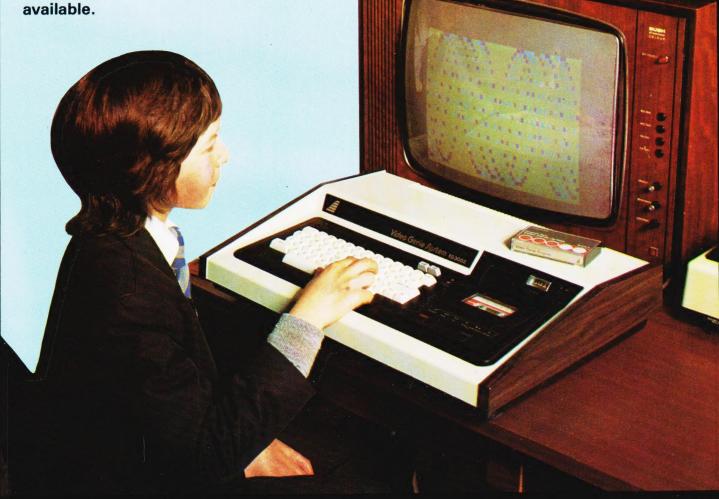

**LOWE ELECTRONICS** 

CHESTERFIELD ROAD, MATLOCK, DERBYSHIRE

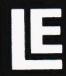

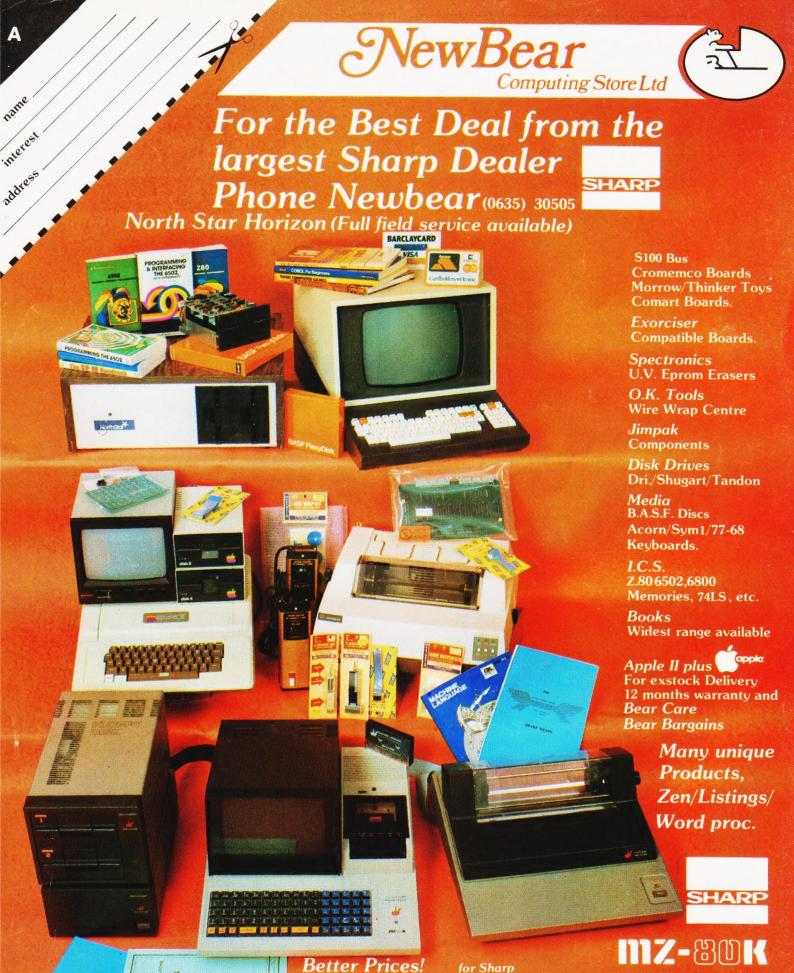

Better Prices! for Better Delivery! for Better Service! for Widest range of Software! for Sharp

First Floor Offices, Tivoli Centre, Coventry Road, Birmingham. Tel: (021) 707 7170 220-222 Stockport road, Cheadle Heath, Stockport. Manchester Tel: (061) 4912290

for Sharp

for Sharp

For further information, phone call at our showroom or cut off coupon at the top of the page and send to:-

Newbear Computing Store Ltd (head office) 40 Bartholomew St Newbury, Berks. Tel: (0635) 30505